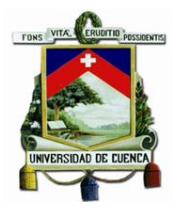

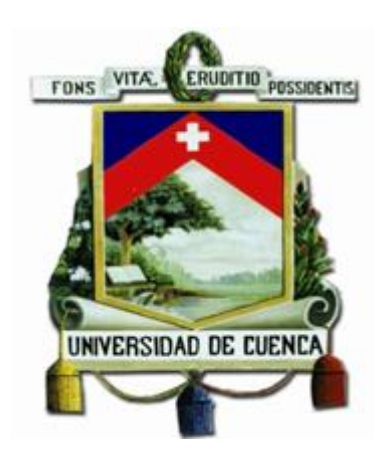

### **UNIVERSIDAD DE CUENCA.**

**FACULTAD DE CIENCIAS QUÍMICAS.**

### **ESCUELA DE INGENIERÍA AMBIENTAL.**

**TÍTULO:**

"ESTIMACIÓN DE LA VULNERABILIDAD DE LOS RIESGOS DEL CAMBIO CLIMÁTICO EN UNA CUENCA DE MONTAÑA"

**AUTOR:**

STALIN DANIEL JIMÉNEZ YUCTA.

C.I.: 0106411820

### **DIRECTOR:**

ING. ALEX MANUEL AVILÉS AÑAZCO. M.Sc.

C.I.: 0102247186

### **TESIS PREVIA A LA OBTENCION DEL TÍTULO DE INGENIERO**

### **AMBIENTAL.**

CUENCA – ECUADOR

2018

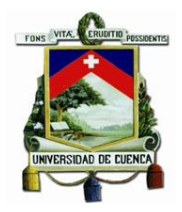

### <span id="page-1-0"></span>Resumen:

El cambio climático acelerado por la intervención antropogénica debido a la emisión de gases de efectos invernadero, ha llevado a la sociedad a un estado de alerta frente a los efectos del mismo, sobre todo en lo que respecta a recursos hídricos y los usos que se le da al mismo como: agua para consumo humano, producción agropecuaria, energía hidroeléctrica por mencionar algunos. Es por este motivo que en los últimos años se han tomado medidas para reducir la vulnerabilidad de la población frente a estos efectos, sin embargo, es de vital importancia la estimación de la vulnerabilidad en función de los escenarios de cambio climático, con el fin de poder implementar medidas de adaptación y mitigación para reducir los efectos que se puedan presentar.

Es por este motivo que en el presente trabajo de titulación se desarrolló e implementó una metodología para lograr la estimación de la vulnerabilidad de los riegos del cambio climático en una cuenca de montaña, en la que se obtuvo una metodología adaptable a diferentes enfoques, escenarios e información disponible, cuyo resultado se presenta en una escala numérica en la que un mayor valor representa una mayor vulnerabilidad, esta metodología se desarrolló con un enfoque de ayuda en la toma de decisiones por parte de las autoridades, siendo una herramienta confiable de evaluación de la vulnerabilidad frente al cambio climático.

La zona de estudio elegida para el presente trabajo fue la subcuenca del Machángara, ubicada al sur del Ecuador, la cual presenta limitada información y es un ejemplo claro del nivel de versatilidad que posee la metodología, determinando así un nivel de vulnerabilidad medio en la mayor parte de su extensión geográfica, tanto en el escenario climático base o actual como en el escenario climático futuro. Además, se logró determinar importantes recomendaciones que podrían contribuir a realizar un análisis más detallado de la vulnerabilidad de los riesgos del cambio climático dentro de la zona de estudio.

### <span id="page-1-1"></span>Palabras Clave:

Cambio Climático, Estimación, Vulnerabilidad, Cuenca Montaña.

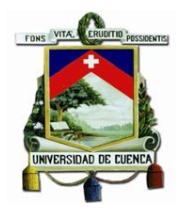

### <span id="page-2-0"></span>Abstract:

Climate change, accelerated by anthropogenic intervention due to the emission of greenhouse gases, has led society to be alert to its effects, especially with regard to water resources and the uses to which it is subjected like: water for human consumption, agricultural production, hydroelectric energy, to mention a few. For this reason in recent years actions have been taken to reduce the vulnerability of the population to these effects, however, it is vitally important to estimate vulnerability in terms of climate change scenarios, in order to be able to implement adaptation and mitigation actions to reduce the effects that that can be presented.

It is for this reason that in the present degree work, a methodology was developed and implemented to achieve the estimation of the vulnerability of the risks of climate change in a mountain basin. A methodology, which is adaptable to different approaches, scenarios and available information was obtained; whose result is presented in a numeric scale in which a higher value represents a higher vulnerability level, this methodology was developed with a focus of help in the decision-making by the authorities, being a reliable tool for evaluation of the vulnerability to climate change.

The study area chosen for the present work was the sub-basin of the Machángara, located in the south of Ecuador, which has limited information and is a clear example of the level of versatility that the methodology possesses, thus determining an average level of vulnerability in the largest part of its geographical extension, both in the current or base climate scenario and in the future climate scenario. In addition, important recommendations were determined that could contribute to a more detailed analysis of the vulnerability of climate change risks within the study area.

### <span id="page-2-1"></span>Keywords:

Climate Change, Estimate, Vulnerability, Mountain Basin.

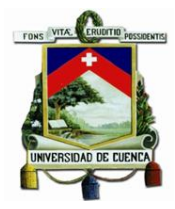

# Contenido

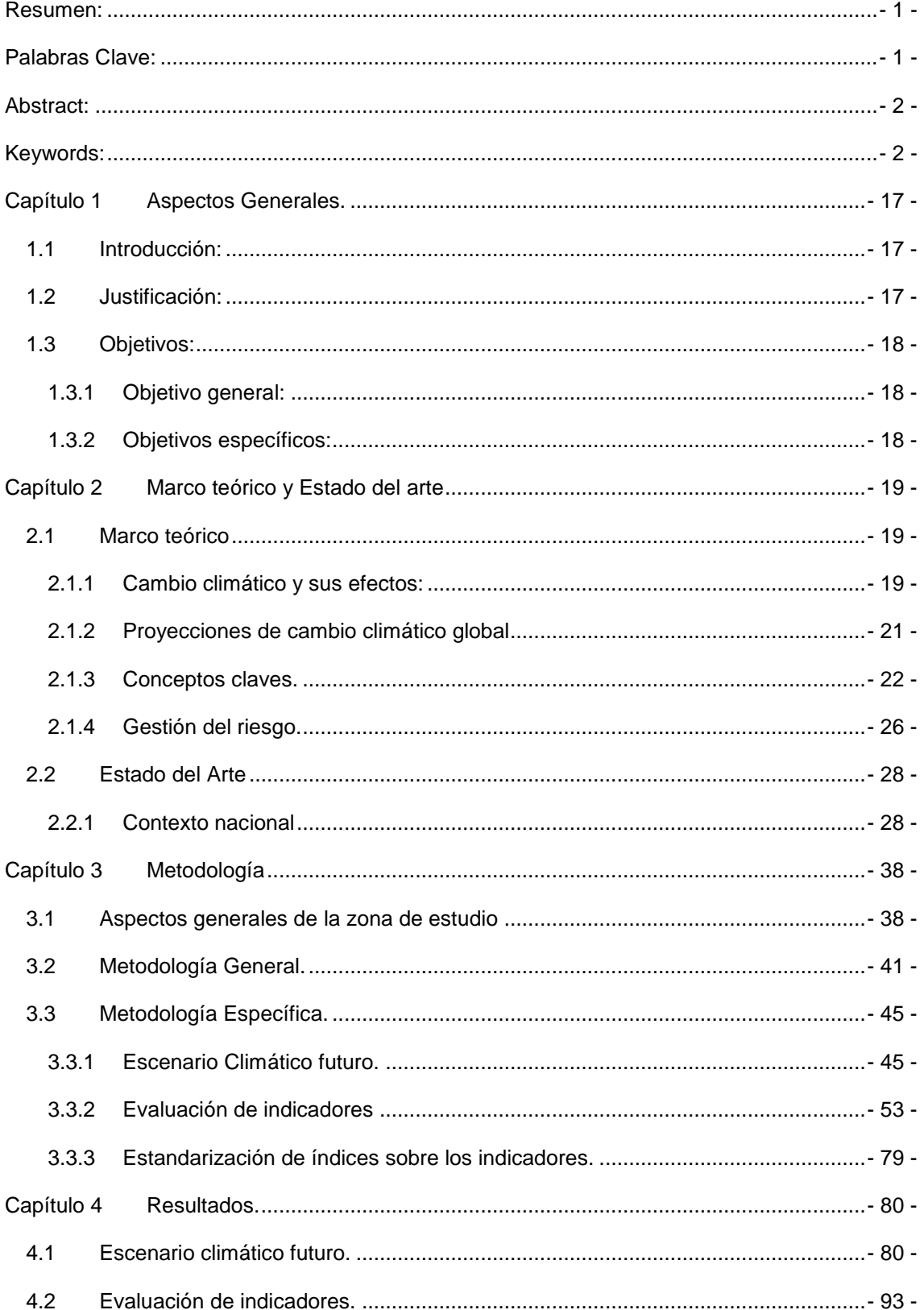

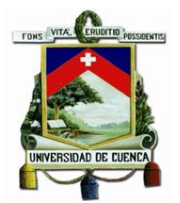

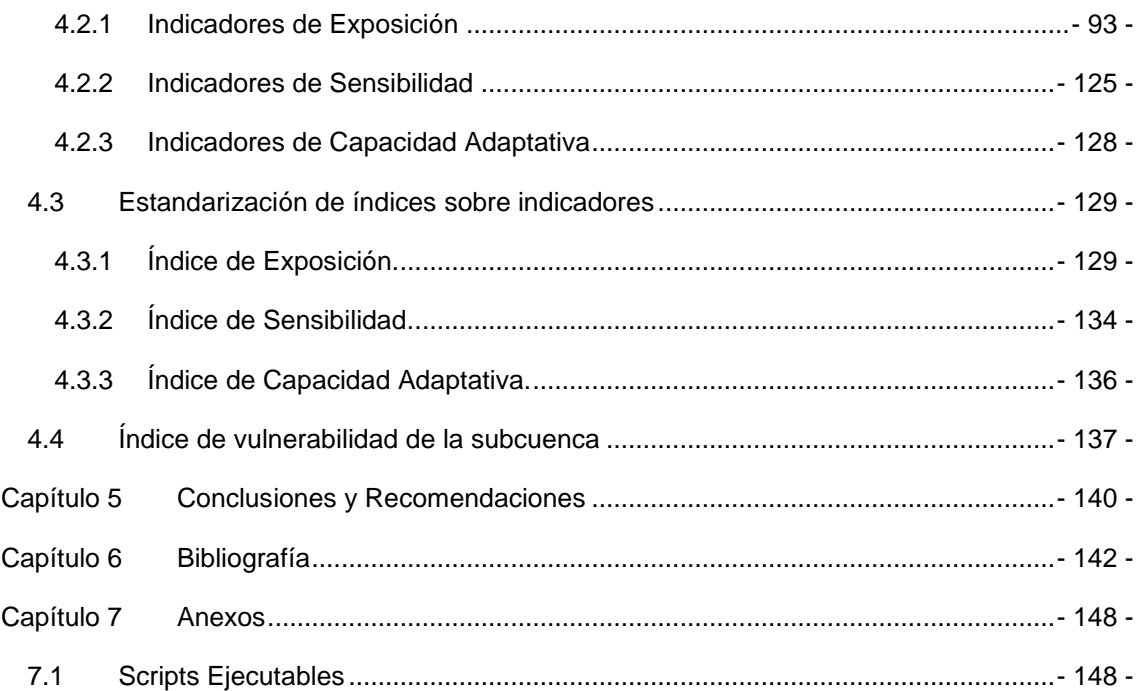

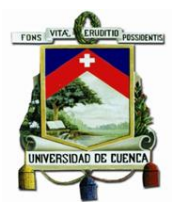

# *Índice de Tablas.*

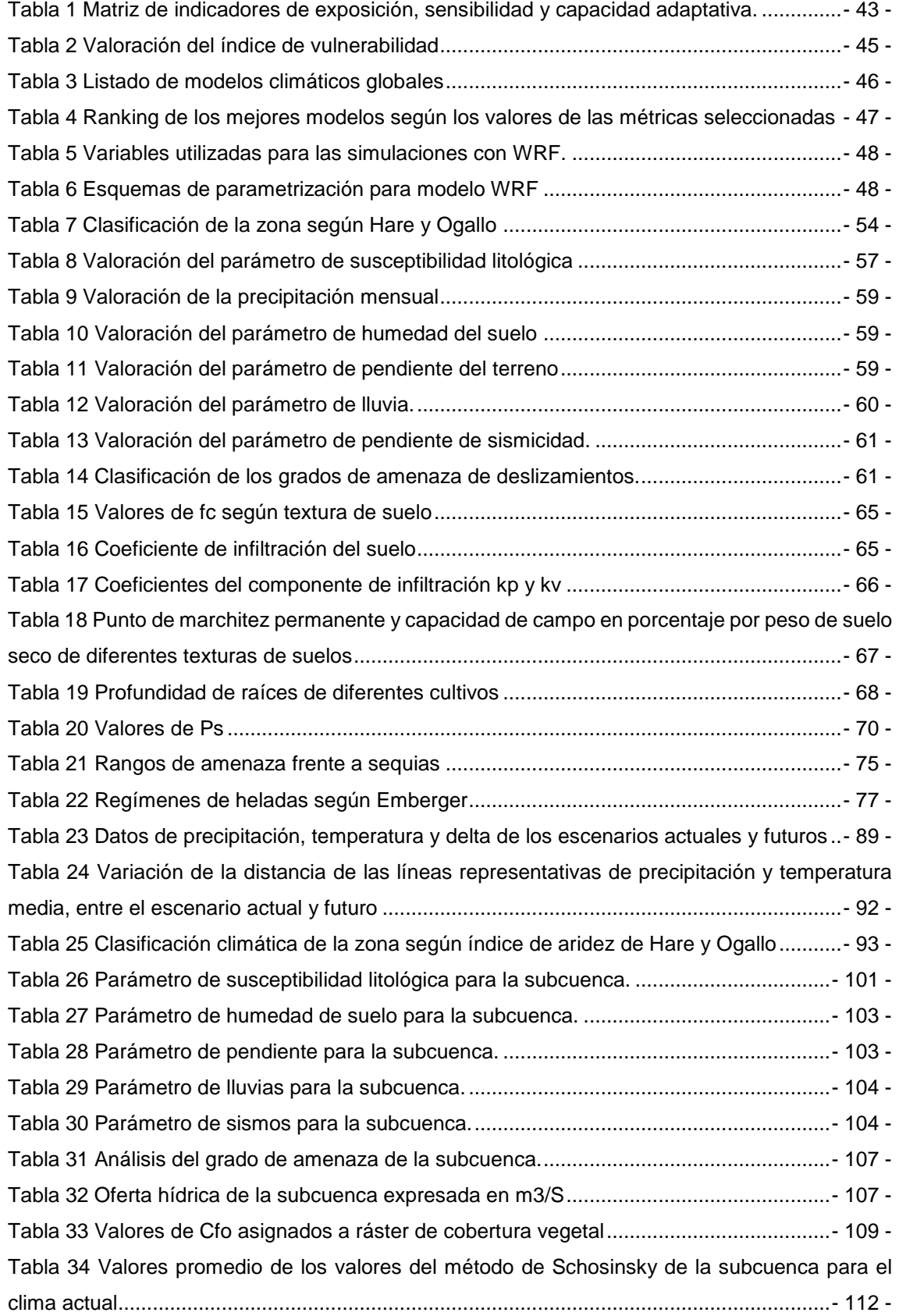

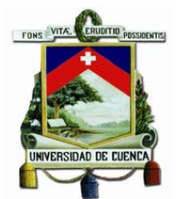

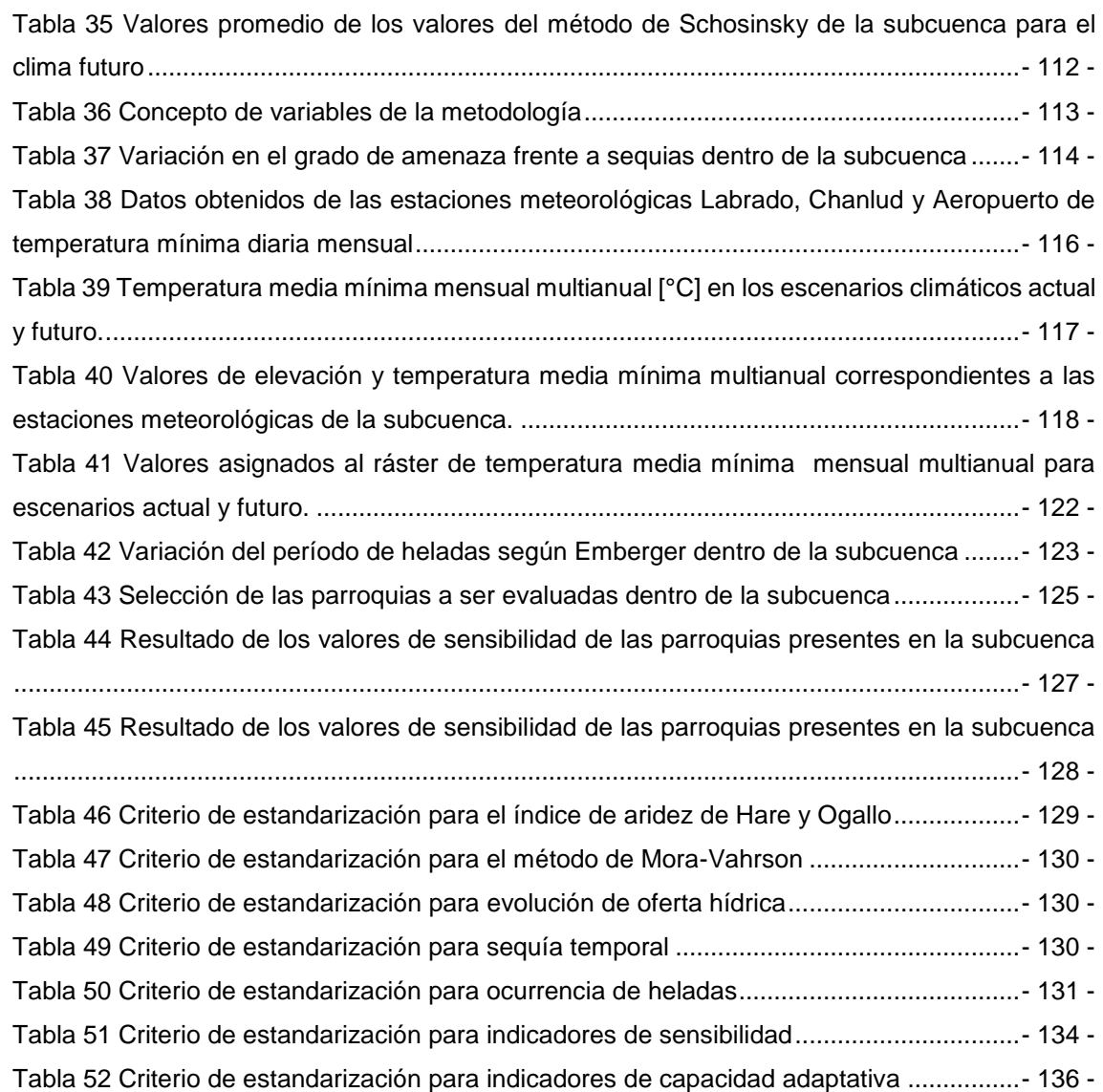

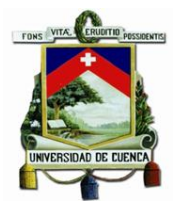

# *Índice de Ilustraciones.*

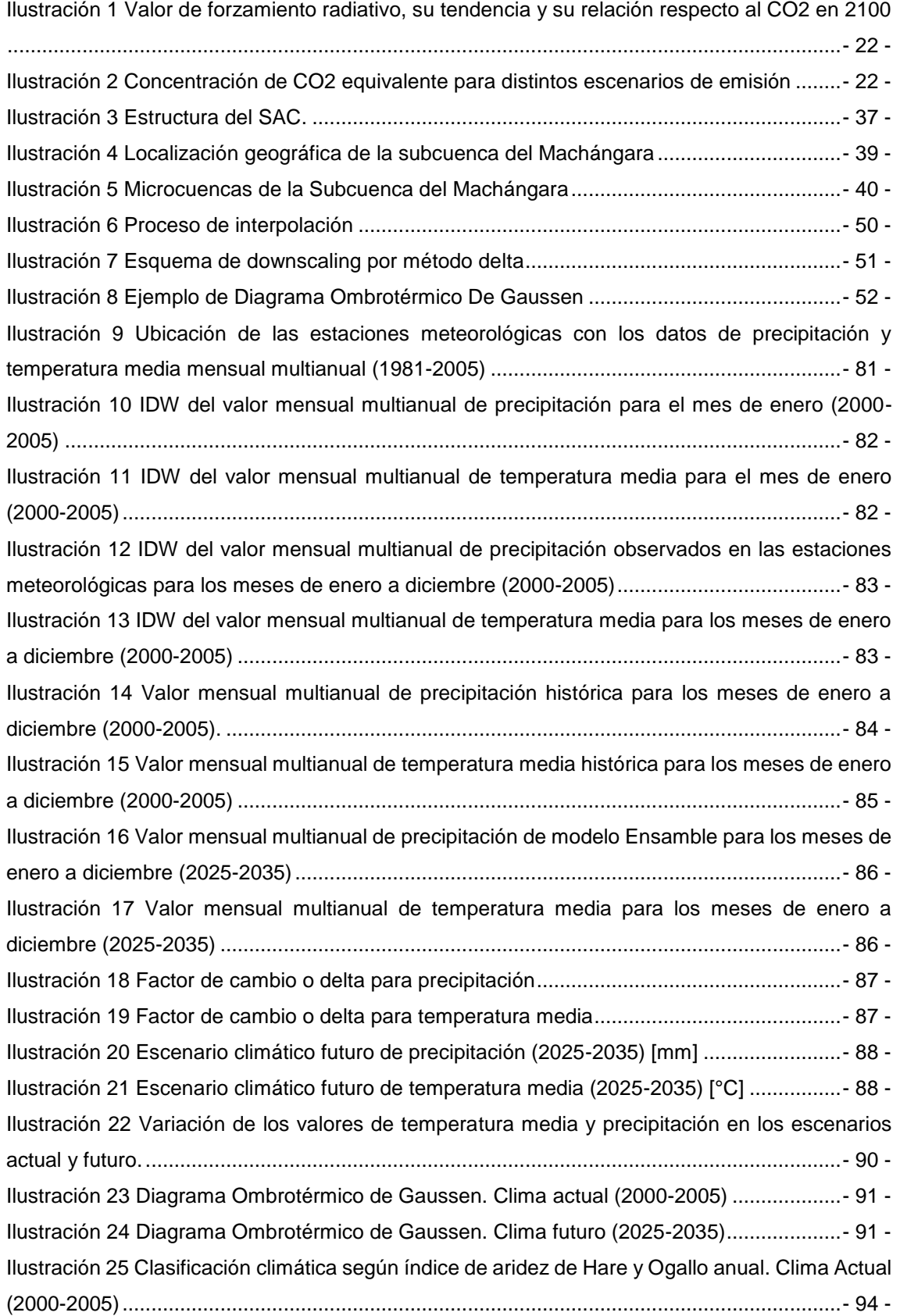

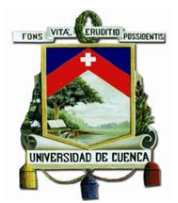

-

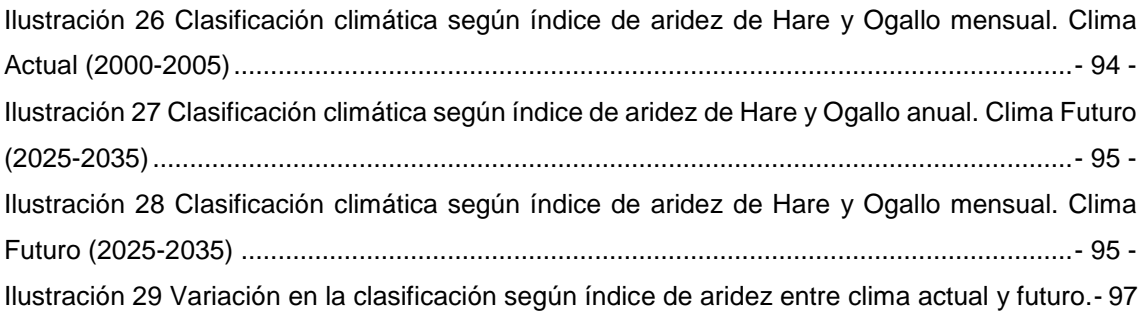

[Ilustración 30 IDW del valor del promedio de precipitación máxima diaria anual \(2000-2005\).....-](#page-100-0) 100 -

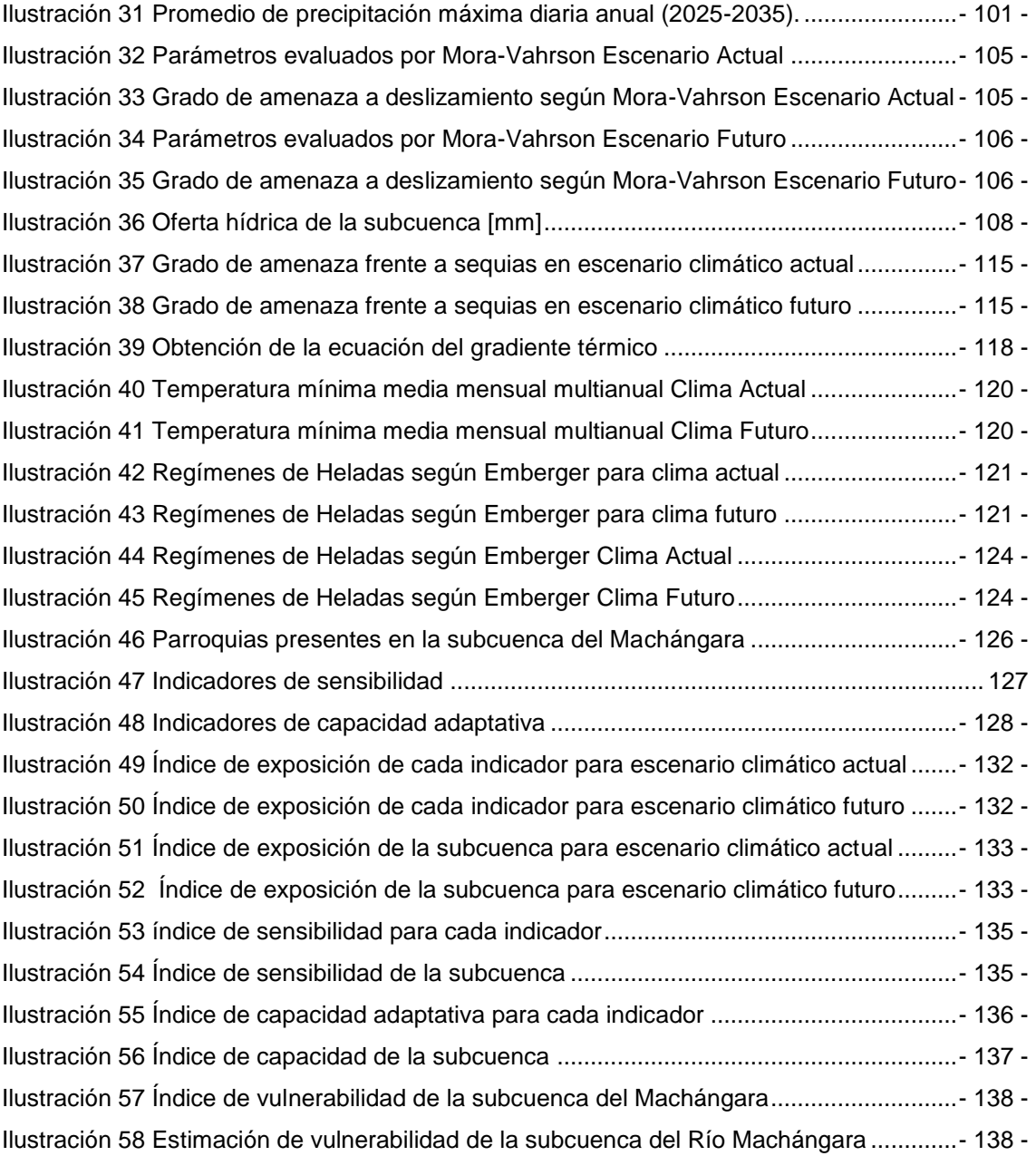

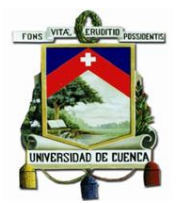

[Ilustración 59 Porcentaje de la superficie de la subcuenca según el calificativo de vulnerabilidad](#page-139-0) [...............................................................................................................................................-](#page-139-0) 139 -

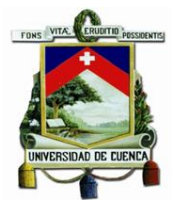

# *Índice de Ecuaciones.*

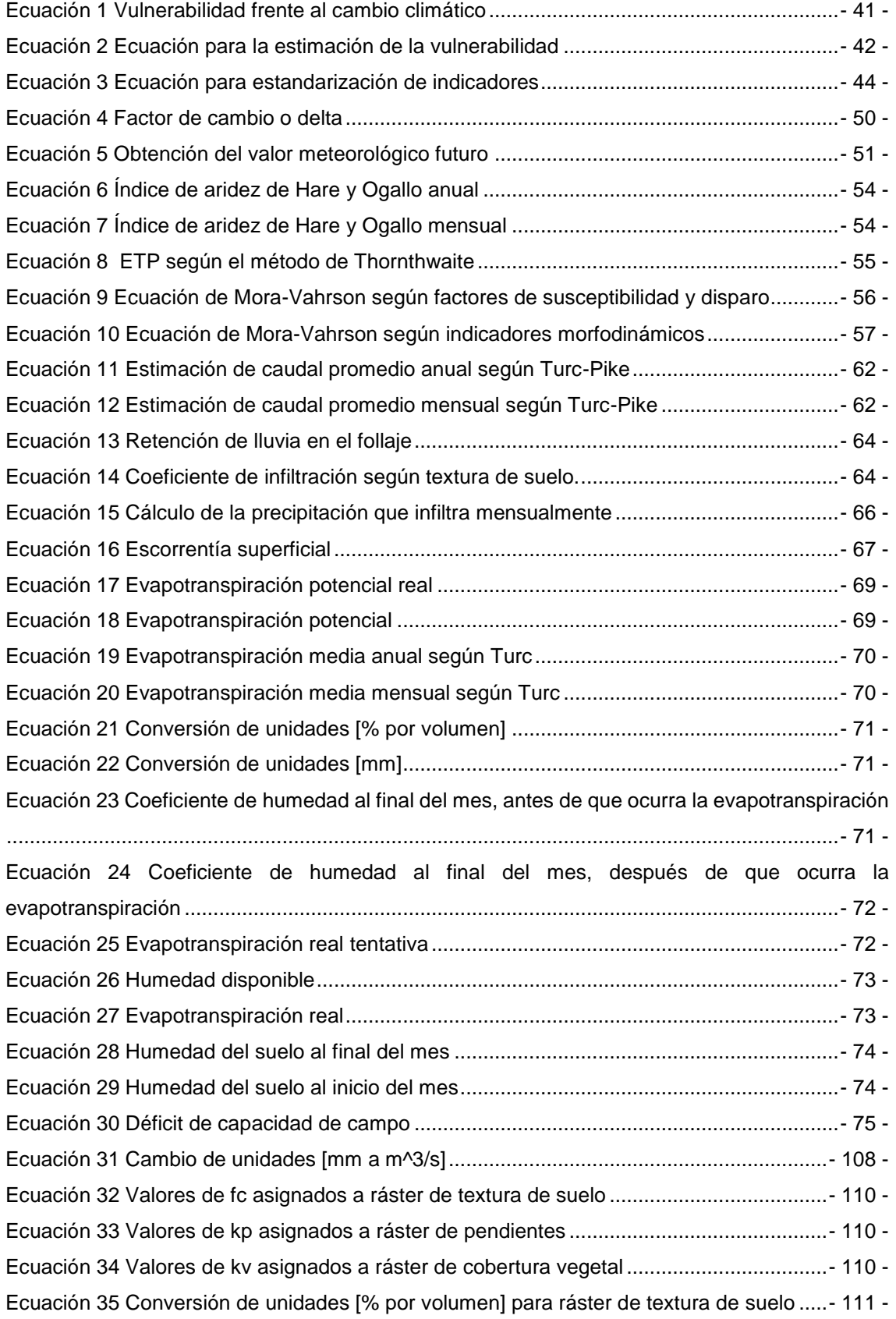

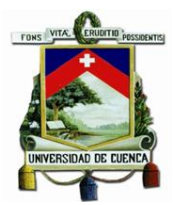

[Ecuación 36 Profundidad de las raíces para ráster de cobertura vegetal](#page-111-1) ............................- 111 -

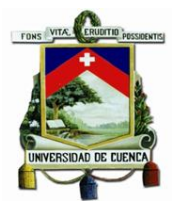

# *Índice de Anexos*

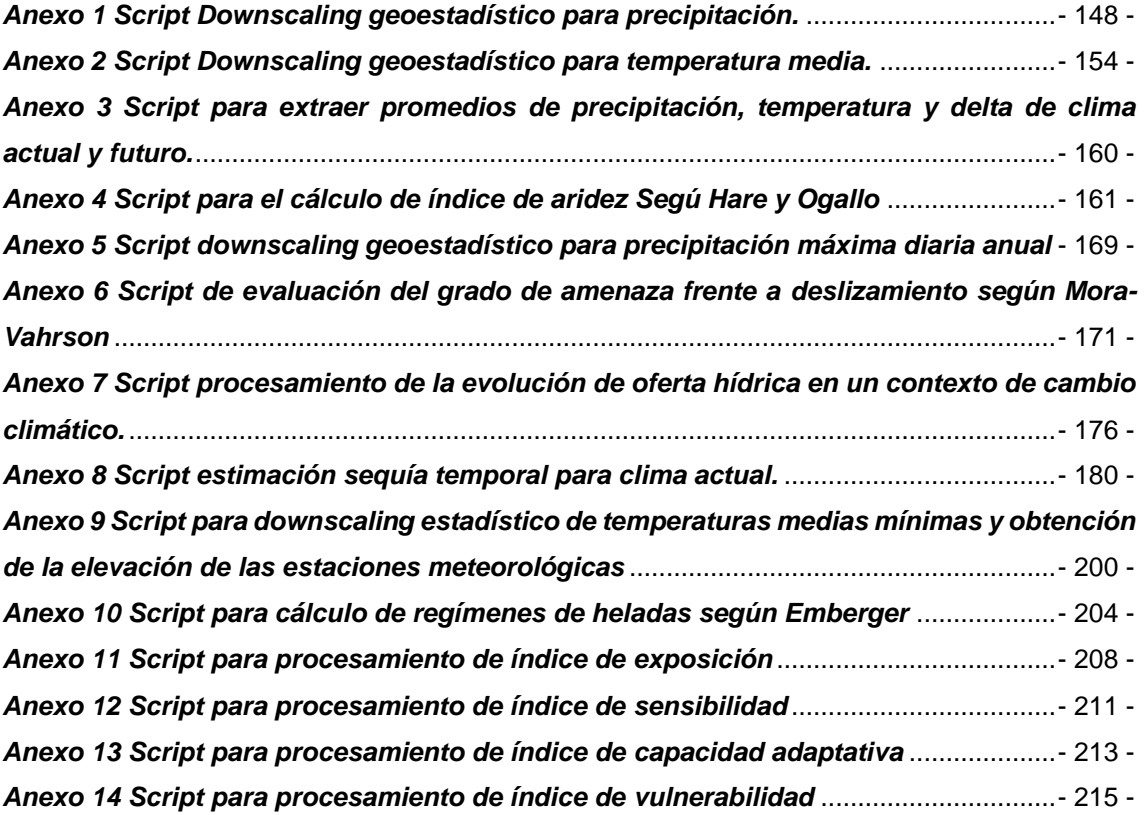

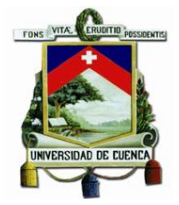

# Cláusula de Propiedad Intelectual

Yo, Stalin Daniel Jiménez Yucta, autor del trabajo de titulación "ESTIMACIÓN DE LA VULNERABILIDAD DE LOS RIESGOS DEL CAMBIO CLIMÁTICO EN UNA CUENCA DE MONTAÑA", certifico que todas las ideas, opiniones y contenidos expuestos en la presente investigación son de exclusiva responsabilidad de su autor.

Cuenca, 17 de Mayo del 2018

Stalin Daniel Jiménez Yucta

C.I: 0106411820

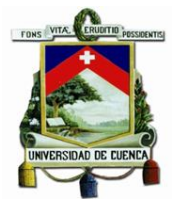

### Cláusula de licencia y autorización para publicación en el Repositorio Institucional

Yo, Stalin Daniel Jiménez Yucta, en calidad de autor y titular de los derechos morales y patrimoniales del trabajo de titulación "ESTIMACIÓN DE LA VULNERABILIDAD DE LOS RIESGOS DEL CAMBIO CLIMÁTICO EN UNA CUENCA DE MONTAÑA", de conformidad con el Art. 114 del CÓDIGO ORGÁNICO DE LA ECONOMÍA SOCIAL DE LOS CONOCIMIENTOS, CREATIVIDAD E INNOVACIÓN reconozco a favor de la Universidad de Cuenca una licencia gratuita, intransferible y no exclusiva para el uso no comercial de la obra, con fines estrictamente académicos.

Asimismo, autorizo a la Universidad de Cuenca para que realice la publicación de este trabajo de titulación en el repositorio institucional, de conformidad a lo dispuesto en el Art. 144 de la Ley Orgánica de Educación Superior.

Cuenca, 17 de Mayo de 2018

Stalin Daniel Jiménez Yucta

C.I: 0106411820

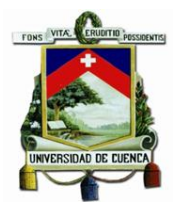

## **Dedicatoria**

Dedico este trabajo a mi familia, de manera espacial a mis padres Daniel y Blanca, por su apoyo incondicional y por estar presente en los buenos y malos momentos, por creer en mis capacidades, por aconsejarme y motivarme día a día a seguir adelante, cuyo apoyo ha sido el pilar y motor fundamental que me impulsa a alcanzar mis metas y logros a nivel personal y profesional.

A mis amigos Franklin, Karina, María del Carmen, Mirian, Enma, Ismael, Kelly y en especial a mi enamorada Enma, por todos los momentos compartidos y por estar dispuestos a ayudarme en cualquier momento, impulsándome a seguir adelante y cumplir mis metas.

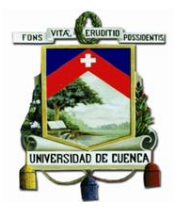

### **Agradecimientos**

De manera especial, agradezco al Ing. Alex Avilés Añazco M.Sc. por su apoyo durante la elaboración del presente trabajo de titulación, quien, gracias a sus consejos, dirección, y guía ha hecho posible la culminación del presente trabajo de investigación.

De igual manera agradezco al Ministerio del Ambiente Ecuatoriano, a la Subsecretaria de Cambio Climático, al Proyecto FORRECSA, a la Secretaria de Gestión de Riesgos, al Banco Interamericano de Desarrollo, quienes han colaborado brindando apoyo técnico a lo largo del desarrollo del presente trabajo.

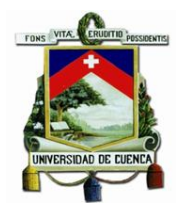

### <span id="page-17-0"></span>Capítulo 1 Aspectos Generales.

### <span id="page-17-1"></span>1.1 Introducción:

El cambio climático acelerado por la intervención antropogénica debido a la emisión de gases de efectos invernadero, ha llevado a la sociedad a un estado de alerta frente a los efectos del mismo, sobre todo en lo que respecta a recursos hídricos y todos los usos que se le da al mismo como: agua para consumo humano, producción agropecuaria, producción de energía hidroeléctrica por mencionar algunos. Es por este motivo que en los últimos años se han tomado medidas para reducir la vulnerabilidad de la población frente a estos efectos, sin embargo, es de vital importancia la estimación de la vulnerabilidad frente a diferentes escenarios de cambio climático, con el fin de poder implementar medidas de adaptación y mitigación para reducir los efectos que se puedan presentar. Para lograr esta estimación es necesario determinar una zona de estudio, además de identificar de los principales riesgos relacionados al cambio climático y los sectores de la población vulnerables a dichos riesgo, para la presente investigación se utilizó a la cuenca del río Machángara como zona de estudio. Como metodología para la presente investigación se plantea el desarrollo del mecanismo de estimación de la vulnerabilidad mediante una recopilación y articulación de las metodologías exitosas de investigaciones previas sobre el estudio de vulnerabilidad frente a condiciones hidrometeorológicas determinados en los escenarios climáticos. Como resultado final se obtuvo una estimación de la vulnerabilidad de la zona de estudio en términos cuantitativos, preferiblemente relacionados con una escala numérica en la que un mayor valor nos representa una mayor vulnerabilidad y que ayude toma de decisiones como una herramienta confiable de la evaluación de riesgos frente al cambio climático.

### <span id="page-17-2"></span>1.2 Justificación:

Las emisiones antropógenas de gases de efecto invernadero han aumentado desde la era preindustrial, actualmente las concentraciones que han alcanzado estos en la atmósfera, son mayores que nunca. Los efectos de estas emisiones, así como de otros factores antropogénicos, tienen impactos significativos en la sociedad, afectando la economía y bienestar de las personas. El Panel Intergubernamental de Cambio Climático (IPCC) ha expuesto que, "el calentamiento del sistema climático es inequívoco, como evidencian ya los aumentos observados del promedio mundial de la temperatura del aire y del océano, el deshielo generalizado de nieves y hielos, y el aumento del promedio mundial del nivel del mar" (IPCC, 2014a). Una de las mayores preocupaciones de la sociedad en relación con el cambio climático se refiere a sus posibles efectos en los recursos hídricos, esto debido a que el clima y el ciclo hidrológico están tan íntimamente relacionados que es difícil definir las fronteras entre ellos; el clima depende de

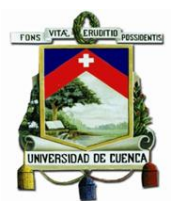

variables relevantes del ciclo hidrológico, tales como la humedad ambiente y la precipitación (Martínez-Austria & Patiño-Gómez, 2012). Sin embargo, se deben tomar en cuenta los demás impactos adversos del cambio climático sobre la población, como los impactos a los recursos naturales y la economía de las sociedades debido a manifestaciones hidrometeorológicas extremas como inundaciones o sequias, olas de calor y heladas, deslizamientos y desbordamiento de ríos y presas. Es por esto que se considera que el cambio climático se manifiesta como un fenómeno que agudiza los problemas sociales ya existentes. La disminución en disponibilidad del agua potable para los sectores sociales más desfavorecidos; la agudización de las sequías, que vulnera la seguridad alimentaria y la economía campesina tradicional; o el mayor deterioro ecológico, que pone en riesgo la viabilidad de las condiciones necesarias para el desarrollo ecosistémico, contribuyen a la profundización de esta problemática (Soares & Sandoval-Ayala, 2016).

Para minimizar estos efectos del cambio climático, se han tomado medidas que reduzcan la vulnerabilidad de la población que se ve directa o indirectamente afectada por estos efectos, sin embargo, ni las medidas de adaptación ni las de mitigación pueden evitar los impactos del cambio climático, pero si pueden complementarse entre sí y reducir notablemente los riesgos que presentan los impactos del cambio climático (IPCC, 2007). Es por esta razón que se ve necesario el desarrollo de un mecanismo para la estimación de la vulnerabilidad frente a diferentes escenarios de cambio climáticos. Esta estimación debe enfocarse en una evaluación de los diferentes riesgos que pueden presentarse a causa del cambio climático, tales como sequias, heladas, inundaciones, pérdidas de producción, pérdida del potencial hidroeléctrico, entre otros; que pueden presentarse dentro de un área de estudio definida (en este caso una cuenca, debido a que los factores climáticos y fenómenos hidrológicos pueden ser cuantificados de mejor manera si se emplea a la cuenca hidrográfica como unidad de estudio) y la población que se beneficia de los servicios de la misma. El resultado de la estimación de la vulnerabilidad dentro de una cuenca ayudará para formular medidas tanto de adaptación como de mitigación que trabajen conjuntamente para reducir el impacto producido por los efectos del cambio climático.

### <span id="page-18-0"></span>1.3 Objetivos:

### <span id="page-18-1"></span>1.3.1 Objetivo general:

Estimar la vulnerabilidad de los riesgos del cambio climático en una cuenca de montaña. Caso de estudio en la cuenca del río Machángara

### <span id="page-18-2"></span>1.3.2 Objetivos específicos:

- Explorar los principales riesgos del cambio climático en la cuenca de estudio
- $\triangleright$  Identificar los sectores de la población vulnerables a los riesgos del cambio climático
- Evaluar la vulnerabilidad de los diferentes sectores frente a los riesgos del cambio climático

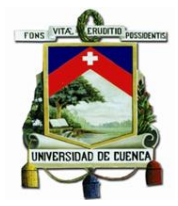

# <span id="page-19-0"></span>Capítulo 2 Marco teórico y Estado del arte

### <span id="page-19-1"></span>2.1 Marco teórico

#### <span id="page-19-2"></span>2.1.1 Cambio climático y sus efectos:

El clima está cambiando, y estos cambios están afectando al entorno que nos rodea, esto debido a las emisiones antropógenas de gases de efecto invernadero en gran medida como resultado del crecimiento económico y demográfico, y actualmente son mayores que nunca. Como consecuencia, se han alcanzado unas concentraciones atmosféricas de dióxido de carbono, metano y óxido nitroso sin precedentes en por lo menos los últimos 800000 años. Los efectos de las emisiones, así como de otros factores antropógenas, se han detectado en todo el sistema climático y es sumamente probable que hayan sido la causa dominante del calentamiento observado a partir de la segunda mitad del siglo XX. (IPCC, 2014a)

Con el fin de hacer frente a los cambios que se están produciendo ahora y prepararse para aquellos que son propensos a ocurrir en el futuro, los responsables de la toma de decisiones necesitan información sobre el cambio global y sus efectos sobre el país y el mundo en que vivimos, con este fin en mente en los últimos años se han analizado los efectos de estos cambios en el entorno natural, la agricultura, los recursos hídricos, los sistemas sociales, de producción y uso de energía, el transporte y la salud humana. En los países más desarrollados o denominados de primer mundo la comprensión de la variabilidad y el cambio climático y la capacidad para estimar sus efectos futuros ha mejorado significativamente. Las conclusiones de estas evaluaciones se basan en el vasto campo de observaciones, modelado, y otros tipos de actividades llevadas a cabo bajo los auspicios del CCSP (Climate Change Science Program) y de las evaluaciones anteriores de la ciencia, incluyendo informes y productos por el IPCC (Intergovernmental Panel on Climate Change), CCSP, y otros (Climate Change and its Causes, Effects and Prediction, 2010).

En los últimos decenios, los cambios del clima han causado impactos en los sistemas naturales y humanos en todos los continentes y océanos. Los impactos se deben al cambio climático observado, independientemente de su causa, lo que indica la sensibilidad de los sistemas naturales y humanos al cambio del clima (IPCC, 2014)

El cambio climático puede ser monitorizado por dos principales variables: temperatura y humedad; el aumento y la variabilidad de la temperatura presentan amenazas para la humanidad, el efecto neto de dichos cambios de temperatura no se conoce y depende, en gran medida, de cómo la misma población reaccione ante ellos. Los extremos de temperatura son los que tienen mayor potencial de causar daños severos, tanto los de temperaturas altas como las bajas. En el caso de una helada, aun si se presentara un día al año, puede acabar con plantaciones enteras.

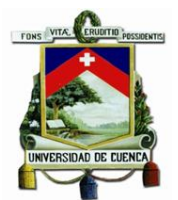

El grado en el que los cambios de temperatura se conviertan en amenazas dependerá mucho de la magnitud de los mismos, de su variabilidad y también de cómo las poblaciones respondan a ellos. Aunque hay incertidumbre en los escenarios de cambio climático, se ha mencionado que los eventos extremos de lluvia aumentarán. El exceso de lluvia es un problema bajo la perspectiva del riesgo de desastres. Aunque la proyección alta húmeda muestra un aumento pequeño de la precipitación total anual, lo más relevante es la variación climática, puesto que son los eventos extremos de lluvia individuales los que pueden detonar desastres. Entre los efectos más directos que puede haber por el cambio climático está la alteración de los componentes del ciclo hidrológico, las variaciones en la evapotranspiración y precipitación cambian la escorrentía superficial y subterránea, así como los niveles de los cuerpos de agua, el aumento o reducción de los caudales tiene impacto directo en los sistemas de suministro de agua y en la producción agropecuaria. Aparte de los cambios en las cifras anuales, la naturaleza de eventos individuales, en especial de precipitación, podrían ocasionar problemas como inundaciones, deslaves y pérdida acelerada de suelo, entre otros (Castellanos & Guerra, 2007).

Dentro de estos efectos del cambio climático se pueden desatacar los denominados episodios extremos, es decir, los fenómenos meteorológicos y climáticos extremos. Algunos de estos cambios han sido asociados con influencias humanas, como por ejemplo la disminución de las temperaturas frías extremas, el aumento de las temperaturas cálidas extremas, la elevación de los niveles máximos del mar y el mayor número de precipitaciones intensas en diversas regiones. (IPCC, 2014a)

En un futuro se espera que la emisión continua de gases de efecto invernadero causará un mayor calentamiento y cambios duraderos en todos los componentes del sistema climático, lo que hará que aumente la probabilidad de impactos graves, generalizados e irreversibles para la humanidad y los ecosistemas. Según análisis del IPCC en todos los escenarios de emisiones evaluados, las proyecciones señalan que la temperatura en superficie continuará aumentando a lo largo del siglo XXI. Es muy probable que las olas de calor ocurran con mayor frecuencia y duren más, y que los episodios de precipitación extrema sean más intensos y frecuentes en muchas regiones. El océano se seguirá calentando y acidificando, y el nivel medio global del mar continuará elevándose. Para contener el cambio climático sería necesario reducir de forma sustancial y sostenida las emisiones de gases de efecto invernadero, lo cual, junto con la adaptación, puede limitar los del cambio climático. (IPCC, 2014a)

Acerca de la evolución futura de los riesgos e impactos por el cambio climático se espera un agravamiento de los riesgos existentes y creará nuevos riesgos para los sistemas naturales y humanos. Los riesgos se distribuyen de forma dispar y son generalmente mayores para las personas y comunidades desfavorecidas de los países independientemente del nivel de desarrollo de estos. (IPCC, 2014a)

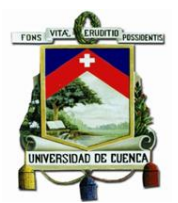

Con este marco de referencia futura se destaca a la adaptación y mitigación como estrategias para reducir y manejar los riesgos del cambio climático. Por esto la toma de decisiones efectivas para limitar el cambio climático y sus efectos puede basarse en una amplia gama de métodos analíticos para evaluar los riesgos y beneficios esperados, según se considere la importancia que tienen la gobernanza, las dimensiones éticas, la equidad, los juicios de valor, las evaluaciones económicas y las diversas percepciones y respuestas ante el riesgo y la incertidumbre. (IPCC, 2014a)

Por esto, al ser el cambio climático es una amenaza para el desarrollo sostenible. A pesar de ello, existen muchas posibilidades para vincular la mitigación, la adaptación y la consecución de otros objetivos sociales mediante el empleo de respuestas integradas. Para que la implementación sea satisfactoria es preciso contar con herramientas adecuadas, estructuras de gobernanza apropiadas y una capacidad mejorada de respuesta. (IPCC, 2014a)

Estas opciones de adaptación y mitigación pueden contribuir a afrontar el cambio climático, pero ninguna de ellas basta por sí sola. Para que la implementación de las opciones sea efectiva, se necesitan políticas y cooperación en todas las escalas (internacionales, regionales, nacionales y sub nacionales); y para fortalecerla, se requieren respuestas integradas que vinculen la adaptación y la mitigación con otros objetivos sociales. (IPCC, 2014a)

El IPCC resalta las oportunidades de mejorar y sinergia que pueden presentarse al momento de aplicar algunas de las respuestas de adaptación en los diferentes sectores tanto público como privado. (IPCC, 2014a)

### <span id="page-21-0"></span>2.1.2 Proyecciones de cambio climático global

En el quinto informe de IPCC (AR5 por sus siglas en inglés "Assessment Reports") se han definido cuatro nuevos escenarios de emisión, las denominadas Sendas Representativas de Concentración (RCP, de sus siglas en inglés "Representative Concentration Pathways). Éstas se identifican por su forzamiento radiativo total para el año 2100, que varía desde 2,6 a 8,5 W m-2. Los escenarios de emisión utilizados en el AR4 (denominados SRES, de sus siglas en inglés "Special Report on Emissions Scenarios") no contemplaban los efectos de las posibles políticas o acuerdos internacionales tendentes a mitigar las emisiones, representando posibles evoluciones socio-económicas sin restricciones en las emisiones. Por el contrario, algunos de los nuevos RCP pueden contemplar los efectos de las políticas orientadas a limitar el cambio climático del siglo XXI.(IPCC, 2014c)

Pude decirse que el forzamiento radiativo es un indicador del cambio de la irradiancia neta, la cual es la radiación entrante menos la radiación saliente a nivel del tope de la troposfera (tropopausa).(Barros, 2006)

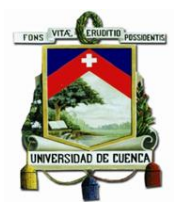

Las cuatro trayectorias RCP comprenden un escenario en el que los esfuerzos en mitigación conducen a un nivel de forzamiento muy bajo (RCP2.6), 2 escenarios de estabilización (RCP4.5 y RCP6.0) y un escenario con un nivel muy alto de emisiones de GEI (RCP8.5). (IPCC, 2014c)

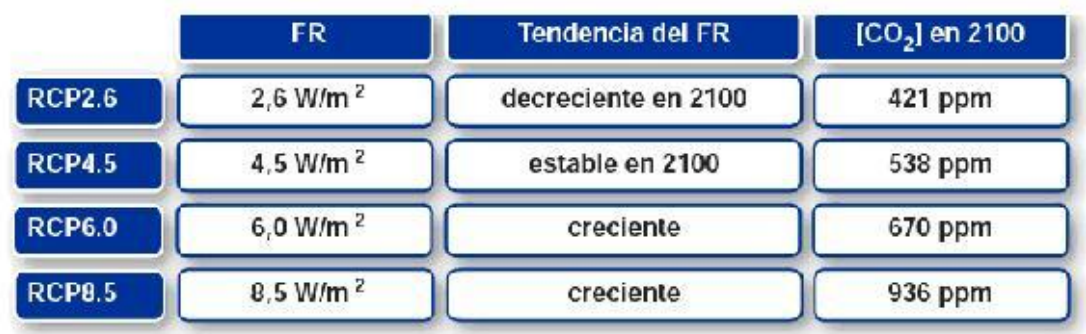

#### <span id="page-22-1"></span>*Ilustración 1 Valor de forzamiento radiativo, su tendencia y su relación respecto al CO2 en 2100*

Fuente: Extraído de (IPCC, 2014c)

<span id="page-22-2"></span>*Ilustración 2 Concentración de CO2 equivalente para distintos escenarios de emisión*

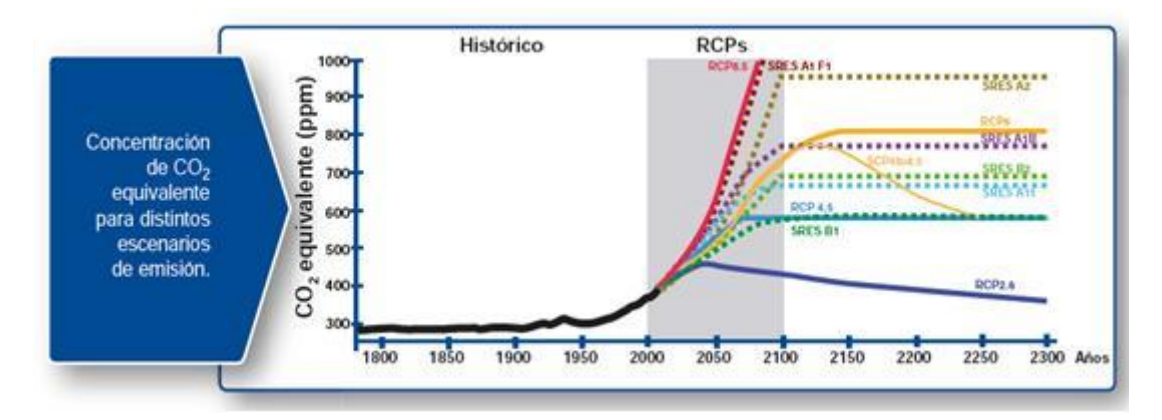

Fuente: Extraído de (IPCC, 2014c)

#### <span id="page-22-0"></span>2.1.3 Conceptos claves.

Para una mejor comprensión del presente trabajo, se consideró que es necesario realizar una lista con los conceptos claves a utilizarse dentro del proceso de revisión bibliográfica y desarrollo de la metodología. Con el fin de evitar tergiversación, los siguientes conceptos se han extraído de forma directa desde la fuente.

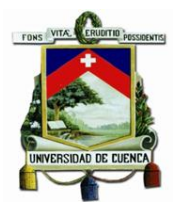

 Adaptación al cambio climático. Un ajuste en los sistemas naturales o humanos como respuesta a los estímulos climáticos reales o esperados o sus efectos los cuales moderan el daño o explotan las oportunidades beneficiosas. Según el Grupo Intergubernamental de Expertos sobre el Cambio Climático (IPCC por sus siglas en inglés) la adaptación al cambio climático se define como al ajuste de los sistemas humanos o naturales frente a entornos nuevos o cambiantes. La adaptación al cambio climático se refiere a los ajustes en sistemas humanos o naturales como respuesta a estímulos climáticos proyectados o reales, o sus efectos, que pueden moderar el daño o aprovechar sus aspectos beneficiosos. Se pueden distinguir varios tipos de adaptación, entre ellos la preventiva y la reactiva, la pública y privada, o la autónoma y la planificada. (UNISDR, 2009)

 Amenaza. Un fenómeno, sustancia, actividad humana o condición peligrosa que pueden ocasionar la muerte, lesiones u otros impactos a la salud, al igual que daños a la propiedad, la pérdida de medios de sustento y de servicios, trastornos sociales y económicos, o daños ambientales. (UNISDR, 2009)

 Amenaza hidrometeorológica. Un proceso o fenómeno de origen atmosférico, hidrológico u oceanográfico que puede ocasionar la muerte, lesiones u otros impactos a la salud, al igual que daños a la propiedad, la pérdida de medios de sustento y de servicios, trastornos sociales y económicos, o daños ambientales. (UNISDR, 2009)

 Cambio climático. (a) El Grupo Intergubernamental de Expertos sobre el Cambio Climático (IPCC, por sus siglas en inglés) define al cambio climático como un "cambio en el estado del clima que se puede identificar (por ejemplo, mediante el uso de pruebas estadísticas) a raíz de un cambio en el valor medio y/o en la variabilidad de sus propiedades, y que persiste durante un período prolongado, generalmente decenios o períodos más largos. El cambio climático puede obedecer a procesos naturales internos o a cambios en los forzantes externos, o bien, a cambios antropogénicos persistentes en la composición de la atmósfera o en el uso del suelo". (b) La Convención Marco de las Naciones Unidas sobre el Cambio Climático (CMNUCC) lo define como un "cambio del clima atribuido directa o indirectamente a actividades humanas que alteran la composición de la atmósfera mundial, y que viene a añadirse a la variabilidad natural del clima observada durante períodos de tiempo comparables". (UNISDR, 2009)

 Capacidad. La combinación de todas las fortalezas, los atributos y los recursos disponibles dentro de una comunidad, sociedad u organización que pueden utilizarse para la consecución de los objetivos acordados. (UNISDR, 2009)

 Capacidad de afrontamiento. La habilidad de la población, las organizaciones y los sistemas, mediante el uso de los recursos y las destrezas disponibles, de enfrentar y gestionar condiciones adversas, situaciones de emergencia o desastres. (UNISDR, 2009)

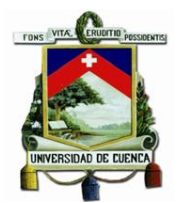

 Desarrollo de capacidades. El proceso mediante el cual la población, las organizaciones y la sociedad estimulan y desarrollan sistemáticamente sus capacidades en el transcurso del tiempo, a fin de lograr sus objetivos sociales y económicos, a través de mejores conocimientos, habilidades, sistemas e instituciones, entre otras cosas. (UNISDR, 2009)

 Desastre. Una seria interrupción en el funcionamiento de una comunidad o sociedad que ocasiona una gran cantidad de muertes al igual que pérdidas e impactos materiales, económicos y ambientales que exceden la capacidad de la comunidad o la sociedad afectada para hacer frente a la situación mediante el uso de sus propios recursos. (UNISDR, 2009)

 Evaluación del riesgo. Una metodología para determinar la naturaleza y el grado de riesgo a través del análisis de posibles amenazas y la evaluación de las condiciones existentes de vulnerabilidad que conjuntamente podrían dañar potencialmente a la población, la propiedad, los servicios y los medios de sustento expuestos, al igual que el entorno del cual dependen. (UNISDR, 2009)

 Grado de Exposición. La población, las propiedades, los sistemas u otros elementos presentes en las zonas donde existen amenazas y, por consiguiente, están expuestos a experimentar pérdidas potenciales. (UNISDR, 2009)

 Gestión del riesgo. El enfoque y la práctica sistemática de gestionar la incertidumbre para minimizar los daños y las pérdidas potenciales. La gestión del riesgo abarca la evaluación y el análisis del riesgo, al igual que la ejecución de estrategias y de acciones específicas para controlar, reducir y transferir el riesgo. Esta es una práctica generalizada de diversas organizaciones para minimizar el riesgo en las decisiones de inversión y para abordar riesgos operativos, tales como la interrupción de los negocios, las fallas en la producción, el daño ambiental, los impactos sociales y los daños como consecuencia de los incendios y de las amenazas naturales. La gestión del riesgo es un tema fundamental para sectores tales como el suministro de agua y de energía, al igual que para la agricultura, cuya producción resulta afectada directa o indirectamente por episodios meteorológicos y climáticos extremos. (UNISDR, 2009)

 Gestión del riesgo de desastres. El proceso sistemático de utilizar directrices administrativas, organizaciones, destrezas y capacidades operativas para ejecutar políticas y fortalecer las capacidades de afrontamiento, con el fin de reducir el impacto adverso de las amenazas naturales y la posibilidad de que ocurra un desastre. Este término es una ampliación del concepto más general de "gestión del riesgo" para abordar el tema específico del riesgo de desastres. La gestión del riesgo de desastres busca evitar, disminuir o transferir los efectos adversos de las amenazas mediante diversas actividades y medidas de prevención, mitigación y preparación. (UNISDR, 2009)

 Gestión prospectiva del riesgo de desastres. Actividades de gestión que abordan y buscan evitar el aumento o el desarrollo de nuevos riesgos de desastres. Este concepto se centra

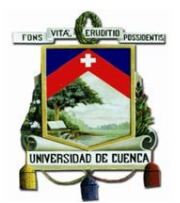

en el tratamiento de riesgos que podrían desarrollarse en el futuro si no se establecen políticas para la reducción del riesgo, en vez de los riesgos que ya existen y que pueden gestionarse y reducirse en la actualidad. (UNISDR, 2009)

 Instalaciones vitales. Las estructuras físicas, instalaciones técnicas y sistemas principales que son social, económica u operativamente esenciales para el funcionamiento de una sociedad o comunidad, tanto en circunstancias habituales como extremas durante una emergencia. (UNISDR, 2009)

 Mitigación. La disminución o la limitación de los impactos adversos de las amenazas y los desastres afines. (UNISDR, 2009)

 Plan para la reducción del riesgo de desastres. Un documento que elabora una autoridad, un sector, una organización o una empresa para establecer metas y objetivos específicos para la reducción del riesgo de desastres, conjuntamente con las acciones afines para la consecución de los objetivos trazados. (UNISDR, 2009)

 Planificación de contingencias. Un proceso de gestión que analiza posibles eventos específicos o situaciones emergentes que podrían imponer una amenaza a la sociedad o al medio ambiente, y establece arreglos previos para permitir respuestas oportunas, eficaces y apropiadas ante tales eventos y situaciones. (UNISDR, 2009)

 Resiliencia. La capacidad de un sistema, comunidad o sociedad expuestos a una amenaza para resistir, absorber, adaptarse y recuperarse de sus efectos de manera oportuna y eficaz, lo que incluye la preservación y la restauración de sus estructuras y funciones básicas. (UNISDR, 2009)

 Riesgo de desastres. Las posibles pérdidas que ocasionaría un desastre en términos de vidas, las condiciones de salud, los medios de sustento, los bienes y los servicios, y que podrían ocurrir en una comunidad o sociedad particular en un período específico de tiempo en el futuro. (UNISDR, 2009)

 Riesgo intensivo. El riesgo asociado con la exposición de grandes concentraciones poblacionales y actividades económicas a intensos eventos relativos a las amenazas existentes, los cuales pueden conducir al surgimiento de impactos potencialmente catastróficos de desastres que incluirían una gran cantidad de muertes y la pérdida de bienes. (UNISDR, 2009)

 Riesgo extensivo. El riesgo generalizado que se relaciona con la exposición de poblaciones dispersas a condiciones reiteradas o persistentes con una intensidad baja o moderada, a menudo de naturaleza altamente localizada, lo cual puede conducir a un impacto acumulativo muy debilitante de los desastres. (UNISDR, 2009)

 Sistema de alerta temprana. El conjunto de capacidades necesarias para generar y difundir información de alerta que sea oportuna y significativa, con el fin de permitir que las

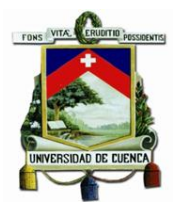

personas, las comunidades y las organizaciones amenazadas por una amenaza se preparen y actúen de forma apropiada y con suficiente tiempo de anticipación para reducir la posibilidad de que se produzcan pérdidas o daños. (UNISDR, 2009)

 Transferencia del riesgo. El proceso de trasladar formal o informalmente las consecuencias financieras de un riesgo en particular de una parte a otra mediante el cual una familia, comunidad, empresa o autoridad estatal obtendrá recursos de la otra parte después que se produzca un desastre, a cambio de beneficios sociales o financieros continuos o compensatorios que se brindan a la otra parte. (UNISDR, 2009)

 Vulnerabilidad. Las características y las circunstancias de una comunidad, sistema o bien que los hacen susceptibles a los efectos dañinos de una amenaza. (UNISDR, 2009)

### <span id="page-26-0"></span>2.1.4 Gestión del riesgo.

En el marco de cambio climático del IPCC se aconseja que las medidas de adaptación y mitigación se las realicen bajo un enfoque de gestión de riesgos (IPCC, 2014a). Así que por este motivo daremos un breve repaso por el enfoque de gestión de riesgo, ya que el mismo hace referencia a un enfoque más amplio e integral.

Se entiende como gestión del riesgo al manejo o administración sobre el riesgo de forma integral, según Ley 29664 del SINAGERD (Perú) se lo realiza dentro de 7 pasos (Secretaría de Gestión del Riesgo de Desastres, 2011):

- Estimación, es el más importante dentro de estos pasos, ya que se evalúan y valoran las variables que generan el riesgo (amenazas y vulnerabilidades), es decir se genera el conocimiento cuantitativo, estos pueden ser mapas de los peligros o amenazas, análisis o estimación de los niveles de riesgo, que permitan la toma de decisiones.
- Prevención, se basa en utilizar la información del paso anterior en documentos normativos como políticas, normas, ordenanzas, planes de desarrollo territorial, planes sectoriales en gestión de riesgos de desastres, códigos de urbanismo y de construcción, que permita ordenar y priorizar las variables que generan el riesgo.
- Reducción, se refiere a toma de acciones sobre el riesgo existente, dentro de esto se debe incluir un inventario de viviendas, elementos socioeconómicos (medio de vida) expuestos, tomando en cuenta la percepción social y comunitaria del riesgo.
- Preparación, es el proceso previo a que suceda la emergencia, donde en base a estudios anteriores se realizan los planes de evacuación, simulacros y otras tareas a fines.
- Respuesta, es el cómo el estado actual se reacciona frente al desastre, dentro de esto podemos destacar la ayuda humanitaria, activación de protocolos vigentes, entre otros.
- Rehabilitación, son todas las medidas a implementar para reestableces los servicios que han sido interrumpidos por el desastre, estos pueden ser carreteras, plantas de potabilización de agua, sistemas de conducción de agua, alcantarillado, entre otros.

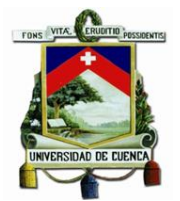

 Reconstrucción, es el tema más complejo a tratar, dentro de esto está la redacción de protocolos para la reconstrucción eficiente y eficaz, detallando dentro de los mismo a los recursos necesarios y a los responsables de ejecutar estas tareas.

Se recomienda la elaboración de estudios especializados, donde se analicen todos los aspectos de la gestión de riesgo, tanto la evaluación de la vulnerabilidad como la evaluación de la amenaza en todos los niveles administrativos (parroquia, cantón, provincia) y tomar en cuenta estos estudios para el desarrollo de los PDOT.

### *2.1.4.1 Evaluación de la vulnerabilidad.*

Una evaluación de la vulnerabilidad es una extensión de la evaluación del impacto. Aún a pesar de los diferentes enfoques que puede adaptarse en el aspecto de vulnerabilidad, se pueden distinguir dos modelos principales para la conceptualización y la evaluación de la vulnerabilidad. El primero, que enfoca el marco riesgo-amenaza el cual se basa en el manejo de riesgo y desastre, en este se conceptualiza la vulnerabilidad como la dosis - respuesta entre un riesgo exógeno a un sistema y sus efectos adversos; la noción de vulnerabilidad que se utiliza en este modelo es la que más se aproxima a la 'sensibilidad' en la terminología del IPCC. Y el segundo, perteneciente al constructivismo social en la que resalta el enfoque a la política económica y humana. Se refiere a la vulnerabilidad social, es decir que un hogar o una comunidad está condicionada por factores socio-económicos y políticos de su entorno. (Füssel & Klein, 2006)

Se puede decir que existen dos generaciones en lo que respecta a la evaluación de la vulnerabilidad; sin embargo, antes de analizarlos es necesario establecer algunos conceptos como:

- Vulnerabilidad: El grado en que un sistema es susceptible, capaz o incapaz, de hacer frente a los efectos adversos del cambio climático, incluyendo la variabilidad climática y climas extremos. La vulnerabilidad está en función del carácter, magnitud y tasa de variación climática a que está expuesto un sistema, su sensibilidad y su capacidad de adaptación;
- Cambio climático: Una variación estadísticamente significativa, ya sea en la media del clima o en su variabilidad, que persiste durante un período prolongado, típicamente décadas o más.
- Exposición: La naturaleza y el grado en que un sistema está expuesto a las variaciones climáticas significativas. (IPCC, 2012).

La evaluación de la vulnerabilidad de primera generación se caracteriza principalmente por la evaluación de los efectos del clima en términos de su relevancia para la sociedad y considerando la adaptación potencial. La principal novedad de los estudios de vulnerabilidad de segunda generación es la evaluación más completa de la capacidad de adaptación de las personas, lo que desplaza el enfoque desde adaptación potencial a adaptación viable. (Füssel & Klein, 2006)

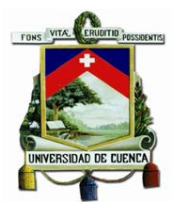

Las dos opciones de respuesta fundamentales a los riesgos que plantea el cambio climático antropogénico son: la mitigación del cambio climático y la adaptación al cambio climático. Mitigación se refiere a la limitación del cambio climático global a través de la reducción de las emisiones de gases de efecto invernadero (GEI) y mejorar sus sumideros. La adaptación tiene como objetivo principalmente a la moderación de los efectos adversos del inevitable cambio climático a través de una amplia gama de acciones que están dirigidos al sistema vulnerable. (Füssel & Klein, 2006)

En el Ecuador, se han realizado evaluaciones de vulnerabilidad a través del Proyecto de Adaptación al Cambio Climático a través de una efectiva gobernabilidad del agua en el Ecuador (PACC), sin embargo, la metodología no se encuentra disponible en ninguna de las publicaciones desarrolladas por el mismo proyecto si no que se enfocan en el análisis de resultados, los cuales no toman en cuenta diferentes escenarios de cambio climático. (PACC, 2009)

### <span id="page-28-0"></span>2.2 Estado del Arte

### <span id="page-28-1"></span>2.2.1 Contexto nacional

### *2.2.1.1 Marco Institución y Legal.*

En el Ecuador se ha creado un marco institución y legal bastante fuerte respecto a lo que es Mitigación y Adaptación al Cambio Climático, por lo que daremos un breve repaso a este punto, para lo cual nos basaremos en el contexto utilizado por el BID para su proyecto de mitigación y adaptación al cambio climático (Ludeña & Wilk, 2013):

- La Constitución del Ecuador (2008) capítulo segundo (biodiversidad y recursos naturales), sección séptima (artículo 414, biosfera, ecología urbana y energías alternativas), hacen referencia a la adopción de medidas adecuadas y transversales para la mitigación del cambio climático, limitando las emisiones de GEI de la deforestación y de la contaminación atmosférica, requiriendo medidas para la conservación de los bosques y la vegetación, y la protección de la población en riesgo.
- El Decreto Ejecutivo 1815 (julio de 2009) declara la mitigación y la adaptación al cambio climático como política de Estado, y define que, al Ministerio del Ambiente como el ente a cargo de la formulación y ejecución de la estrategia nacional y el plan en materia de cambio climático, incluyendo la creación de un mecanismo de coordinación y articulación interinstitucional en todos los niveles del Estado.
- El Decreto Ejecutivo 495 (8 de octubre de 2010 y publicado en el Registro Oficial el 20 de octubre de 2010) crea el Comité Interinstitucional de Cambio Climático (CICC), conformado por el Ministerio del Ambiente, el Ministerio de Relaciones Exteriores, Comercio e Integración, la Secretaria Nacional de Planificación y Desarrollo, los Ministerios Coordinadores de Patrimonio, Desarrollo Social, Sectores Estratégicos y Producción,

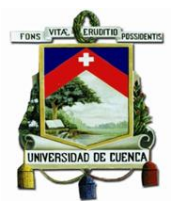

Empleo y Competitividad, y las Secretarias Nacionales de Agua y Gestión de Riesgos. El CICC tiene la responsabilidad de impulsar la aplicación de la Estrategia Nacional de Cambio Climático. La Subsecretaría de Cambio Climático del Ministerio del Ambiente actúa como Secretaria Técnica, cuya función es la coordinación de las políticas, estrategias y normatividad de cambio climático, la sensibilización social, la gestión de información, el posicionamiento técnico de Ecuador en los mecanismos globales, el cumplimiento de la normativa nacional e internacional en materia de cambio climático, y la asistencia técnica internacional (en coordinación con la Secretaria Técnica de Cooperación Internacional, SETECI), además de cumplir con las funciones de Autoridad Nacional designada para el Mecanismo de Desarrollo Limpio (MDL).

- El Plan Nacional para el Buen Vivir 2009–2013 establece en su objetivo cuatro el garantizar los derechos de la naturaleza y promover un ambiente sano y sustentable. Dentro del objetivo cuatro se establecen políticas y lineamientos estratégicos relacionados a: conservación del patrimonio natural; manejo del patrimonio hídrico, con un enfoque integral e integrado por cuencas hidrográficas y aprovechamiento estratégico; cambio de matriz energética promoviendo la eficiencia energética y una mayor participación de energías renovables; prevención, control y mitigación de la contaminación; Reducción de la vulnerabilidad social y ambiental ante los efectos producidos por procesos naturales y entrópicos; y tratamiento transversal de la gestión ambiental para incorporar procesos sociales, económicos y culturales.
- La política 4.5 del Plan Nacional del Buen Vivir (fomento a la adaptación y mitigación a la variabilidad climática) define lineamientos estratégicos en las áreas de: adaptación al cambio climático (con particular atención a ecosistemas frágiles como paramos, manglares y humedales) y reducción de vulnerabilidad en los sectores energético, industrial, de transporte, de cambios y usos del suelo, de gestión de residuos y agropecuario; implementación de programas y planes de contingencia ante eventuales impactos que puedan afectar la infraestructura del país; adaptación a las alteraciones climática e impactos vinculados con la soberanía energética y alimentaria; valoración del impacto del cambio climático sobre los bienes y servicios que ofrecen los ecosistemas; incorporación de variables de cambio climático en el diseño de proyectos y en la evaluación de impactos ambientales; aumentar la concienciación y participación ciudadana en actividades de mitigación y adaptación; mejorar el análisis, modelación y sistemas de información; y incentivar el cumplimiento de los compromisos por parte de los países industrializados sobre transferencia de tecnología y recursos financieros como compensación a los efectos negativos del cambio de clima en los países no industrializados.
- En cuanto a energías renovables, la política 4.3 de Plan Nacional del Buen Vivir establece "diversificar la matriz energética nacional, promoviendo la eficiencia y una mayor participación de energías renovables sostenibles". En ese sentido, el marco institucional creado establece al Ministerio de Electricidad y Energía Renovable (MEER) como

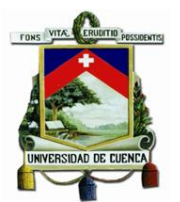

responsable de diseñar y ejecutar programas de desarrollo de energías renovables; el Consejo Nacional de Electricidad (CONELEC), encargado de la regulación del sector eléctrico, aprobación de las concesiones para el aprovechamiento de los recursos energéticos renovables y establecimiento del precio de estas energías; y el Ministerio de Coordinación de la Producción, Empleo y Competitividad (MCPEC), entidad coordinadora de la promoción de los biocombustibles a nivel productivo, a través del Consejo Nacional de Biocombustibles.

- En el área de silvicultura, a partir del 28 de febrero de 2008, mediante Decreto Ejecutivo No 931 se transfirieron las competencias de forestación y reforestación del Ministerio del Ambiente al Ministerio de Agricultura, Ganadería, Acuacultura y Pesca (MAGAP). Con esto, el MAGAP es el responsable de la promoción, fomento y comercialización de plantaciones forestales y su manejo sustentable con fines comerciales. Por otro lado, el Ministerio del Ambiente está encargado de la administración del Sistema Nacional de Áreas Protegidas y Bosques Protectores, la protección y regulación de bosques nativos en cualquier estado de conservación, y el control y fomento de plantaciones forestales con fines de protección y recuperación.
- En cuanto a recursos hídricos, la Secretaria Nacional del Agua (SENAGUA) tiene como mandato la reorganización del Consejo Nacional de Recursos Hídricos y la rectoría de gestión y manejo sostenible del patrimonio hídrico, con una aproximación eco sistémica (SENAGUA, 2008). Actualmente existe una Ley de Aguas que está en trámite en la Asamblea Nacional. En cuanto a la gestión de riesgos, la Secretaria Nacional de Gestión de Riesgos es la entidad responsable del Sistema Nacional Descentralizado de Gestión de Riesgos (SNDGR).

En el Ecuador se han establecido prioridades por el gobierno respecto a cambio climático dentro del Plan Nacional del Buen Vivir, de las que podemos citar algunas de las más importantes:

- De acuerdo al Plan Nacional para el Buen Vivir 2009-2013, cinco de los doce objetivos bajo este Plan incluyen políticas, lineamientos y metas relacionados con los impactos, la vulnerabilidad y la adaptación al cambio climático y representan las medidas principales que el Ecuador prevé implementar. Las políticas se enfocan en:
	- $\checkmark$  Manejar el patrimonio hídrico
	- $\checkmark$  Fomentar la adaptación y mitigación a la variabilidad climática
	- $\checkmark$  Reducción de la vulnerabilidad social y ambiental
- Entre las metas establecidas bajo el Plan Nacional del Buen Vivir como resultado del establecimiento de estas políticas, en lo que se relaciona a la reducción de la vulnerabilidad, se estable reducir el nivel de amenazada alta del índice de vulnerabilidad de ecosistemas a cambio climático.
- En línea con la mitigación al cambio climático, el Plan Nacional del Buen Vivir incluye las siguientes metas:

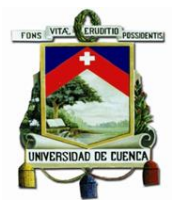

- o Incrementar el 5% del territorio bajo conservación o manejo ambiental
- o Reducir en un 30% la tasa de deforestación
- o Disminuir la huella ecológica, de tal manera que no sobrepase la biocapacidad del Ecuador
- o Alcanzar el 6% de participación de energías alternativas en el total de la capacidad instalada.

Una vez revisado el marco institucional y legal del Ecuador, cabe dar una rápida revisión de estudios previos similares al presente trabajo que se han realizado.

#### *2.2.1.2 Estudios Previos*

#### *2.2.1.2.1 MAE-FORECCSA*

Dentro del Ministerio del Ambiente Ecuatoriano se ha ejecutado medidas de adaptación para mitigar los efectos del cambio climáticos, dentro de estas medidas podemos citar específicamente al proyecto FORECCSA, el cual está enmarcado y alineado a la Constitución Política del Ecuador, al Plan Nacional de Desarrollo para el Buen Vivir y a las prioridades nacionales en soberanía alimentaria y cambio climático que se estipulan en la Estrategia Nacional de Cambio Climático y en la Estrategia Nacional de Soberanía Alimentaria. (MAE, 2017)

Este es el proyecto "Fortalecimiento de la resiliencia de las comunidades ante los efectos adversos del cambio climático con énfasis en seguridad alimentaria en la Cuenca del Río Jubones y la Provincia del Pichincha", dicho proyecto se enfoca en el apoyo a las parroquias a la identificación de los principales cambios del clima que ocurrirán en si territorio y los impactos que se producirán sobre la producción y consumos de alimentos, es decir se enfoca en la seguridad alimentaria. Una vez realizado este análisis se identifican e implementan medidas que les permitan resistir, asimilar y recuperarse de dichos impactos. (MAE, 2017)

El proyecto FORECCSA busca disminuir los índices de inseguridad alimentaria y reducir la vulnerabilidad de comunidades ecuatorianas y sus ecosistemas ante los efectos adversos del cambio climático en los cantones más vulnerables de la provincia de Pichincha y la cuenca del río Jubones. (FORECCSA, 2017)

#### Sus objetivos específicos son:

Aumentar la conciencia y el conocimiento de cambio climático y seguridad alimentaria en comunidades que sufren niveles altos de inseguridad alimentaria para mitigar los efectos negativos del cambio climático.

Fortalecer la capacidad de adaptación de estas comunidades para responder a los impactos del cambio climático.

Para conseguir estos objetivos el proyecto FORECCSA promueve una propuesta por la cual comunidades y familias de zonas vulnerables mejoran su capacidad para resistir, asimilar y

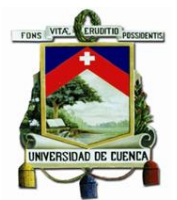

recuperarse (resiliencia) ante los efectos adversos del cambio climático sobre su seguridad alimentaria y sus medios de vida. (FORECCSA, 2017)

Para el logro de sus metas trabaja en los siguientes temas:

Identificar las principales amenazas climáticas y sus posibles consecuencias en la seguridad alimentaria y medios de vida de las personas (análisis de vulnerabilidad).

Generación participativa de propuestas para enfrentar las amenazas climáticas (Plan de Adaptación).

Priorizar e implementar acciones concretas que permitan a la población mejorar su capacidad de resiliencia (Plan de Adaptación).

Generar un sistema de alerta climática para anticipar acciones por parte de la población y de los Gobiernos.

Capacitar y sensibilizar sobre adaptación al cambio climático, seguridad alimentaria y género. (FORECCSA, 2017)

El proyecto FORECCSA tiene como principales actores a:

Fondo de Adaptación del Protocolo de Kioto, como ente financiador del Proyecto.

Ministerio de Agricultura Ganadería Acuacultura y Pesca, como asesor en temas seguridad y soberanía alimentaria.

El Gobierno Autónomo Descentralizado Provincial de Pichincha, como socio ejecutor para 11 parroquias.

31 Gobiernos Autónomos Descentralizados cantonales y parroquiales de Jubones como coejecutores de las acciones en su territorio.

Programa Mundial de Alimentos de Naciones Unidas: Como agencia multilateral de implementación. (FORECCSA, 2017)

### *2.2.1.2.2 Estudios de vulnerabilidad FORECCSA - Intercooperation América Latina*

El proyecto FORECCSA cuenta con su estudio de vulnerabilidad de la seguridad alimentaria a los efectos adversos del cambio climático desarrollados dentro de su campo de aplicación a un nivel parroquial, es decir dentro de las parroquias de la cuenca del Río Jubones. Se obtuvo acceso a los estudios de las parroquias: San Felipe de Oña, Nabón, Abdón Calderón, Girón y del cantón San Fernando, dicho estudios fueron realizados en su mayoría por Intercooperation América Latina.

Los estudios realizados por parte Intercooperation se encuentran dividido en cuatro secciones:

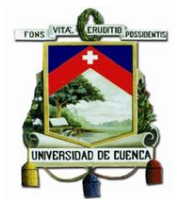

#### 2.2.1.2.2.1 Primera sección:

La primera parte referida a los aspectos introductorios, antecedentes y justificación del estudio; donde se destaca los impactos que ha tenido el cambio climático dentro de la producción del sector agropecuario, dichos impactos han ocasionado pérdidas millonarias por lo que se resalta la importancia de incluir el tema de cambio climático dentro de las agendas de los gobiernos locales. Además de esto se destaca que el estudio de análisis de vulnerabilidad está alineado al Plan Nacional de Desarrollo para el Buen Vivir y a las prioridades nacionales en seguridad alimentaria y cambio climático que se estipulan en la Estrategia Nacional de Cambio Climático y en la Estrategia Nacional de Soberanía Alimentaria, destacando contar con el enfoque de cambio climático adoptado por el IPCC.

Dentro de esta sección se aclara que el proyecto ha configurado su propuesta de "Adaptación al cambio climático con énfasis en la seguridad alimentaria y consideraciones de género" que requiere implementar, validar y transferir a los socios ejecutores, involucrando en el proceso a las entidades con competencias, por lo que el estudio de vulnerabilidad tendrá el mismo enfoque, es decir, un enfoque de seguridad alimentaria y consideraciones de género.

#### 2.2.1.2.2.2 Segunda sección:

La segunda parte se muestra una caracterización de la parroquia, en la que además de la localización y contexto biofísico y socioeconómico, incluye información de medios de vida productivos (agropecuario, pecuario y forestal), seguridad alimentaria y género.

Con el propósito de detallar esta sección, es conveniente dividirla en las siguientes partes:

1. Localización y características generales: se detallan sus límites territoriales, sus coordenadas geográficas, así como la superficie que posee cada una de las parroquias a ser evaluadas; además se incluyen datos climáticos, dentro de este apartado se detallan los factores que influyen en el clima de la parroquia, por ejemplo: zona de convergencia intertropical, además de dar una clasificación climática en función de la precipitación y temperatura, por ejemplo: subtropical muy seco, temperado seco, entre otras; por último se realiza una descripción se la geomorfología, donde se mencionan de forma general las características geomorfológicas de la parroquia, ejemplo de esto se cita la presencia de montañas, colinas, terrazas y sobre todo de las zonas urbanas.

2. Características Socioeconómicas: Dentro de esta parte se detallan las características sociales y de vulnerabilidad tomando en cuenta el enfoque se seguridad alimentaria y equidad de género. Las características dentro de este apartado son: la población, donde se menciona la población que habita en las comunidades dentro de la parroquia a evaluar, la tasa de crecimiento de la población, la estructura de la población económicamente activa, tasas de emigración,

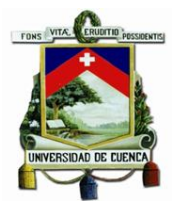

acceso de la población a servicios básicos, índices de analfabetismo, índices de pobreza y desnutrición crónica de la población. Todos estos datos son tomados de bases como los PDOT parroquiales, INEC y del Programa Mundial de Alimentos.

3. Principales medios de vida que dependen del clima: comprenden los activos, las actividades, y el acceso a ambos que requiere un individuo u hogar para poder vivir, e incorporando a este enfoque el concepto de sostenibilidad un medio de vida es sostenible cuando es capaz de enfrentar y recuperarse de los impactos y estrés externos, y mantener o mejorar su potencial y activos en el presente y futuro. En un medio de vida sostenible normalmente se distinguen cinco categorías de activos principales: humanos, sociales, físicos, naturales y financieros; los análisis de estos medios de vida se dan según el contexto productivo de la parroquia, por esto se divide a la parroquia en zonas de producción según su piso climático ya que esto ayuda en gran manera a la correcta identificación de los medios de vida. Para un análisis más profundo de los medios de vida identificados, estos se analizaron en función del Capital Natural, Capital Físico, Capital Humano y Capital Social, los cuales se detallan a continuación:

#### 2.2.1.2.2.3 Tercera sección:

La tercera parte, relacionada con la sección medular del Estudio de Análisis de Vulnerabilidad, el cual parte del marco referencial, pasa a profundizar las categorías de análisis (exposición, sensibilidad e impacto) en los pilares de la seguridad alimentaria (disponibilidad, acceso, consumo y estabilidad de alimentos) y, finalmente, determina la capacidad de adaptación en el contexto de la parroquia, ecosistemas, instituciones y de disponibilidad de recursos.

#### 2.2.1.2.2.4 Cuarta sección:

La cuarta parte, corresponde la sección de conclusiones, recomendaciones, bibliografía y anexos. En este último, se localiza el perfil agroecológico, la matriz valorada de los indicadores del análisis de vulnerabilidad, la metodología de FORECCSA, la referencia fotográfica y registros de participantes.

### *2.2.1.3 FORECCSA-SAC*

Trabajando de forma conjunta con el proyecto FORECCSA, tenemos al proyecto SAC o "Sistema de alerta climática frente a los efectos adversos del cambio climático en la seguridad alimentaria en la cuenca del Rio Jubones". El Sistema de Alerta Climática es el conjunto de herramientas y recursos humanos que interactúan, a través de un proceso ordenado, dirigido a personas y comunidades que enfrentan una amenaza de tipo climático, a fin de que actúen adecuadamente y con suficiente tiempo en la reducción de las posibles afectaciones en la seguridad alimentaria de la cuenca. Este sistema brinda información e insumos importantes para el apoyo a procesos de planificación y adaptación al cambio climático a mediano y largo plazo, y al mismo tiempo

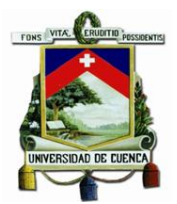

para la prevención y preparación de la respuesta (sectorial) en las áreas críticas directamente relacionadas con la seguridad alimentaria a corto plazo. Cabe mencionar que el SAC no está concebido para responder a emergencias resultantes de eventos hidrometeorológicos extremos de rápida evolución. (SAC, 2017)

La propuesta para el funcionamiento del SAC en la cuenca del río Jubones incluye cuatro módulos importantes teniendo como eje transversal la coordinación interinstitucional entre los actores de la cuenca (SAC, 2017):

Monitoreo, análisis y predicción climática

Vulnerabilidad y riesgos asociados a la variabilidad y el cambio climático

Información y comunicación

Preparación de la respuesta

El elemento integrador del SAC es el visor que es de acceso público y se encuentra dirigido a los actores locales de la cuenca y sus técnicos, que requieran incorporar en sus procesos el análisis y monitoreo de la información climática. El visor contiene la información del módulo de monitoreo, análisis y predicción climática y del módulo de vulnerabilidad asociada a la seguridad alimentaria, población y territorio, enfocado a las amenazas climáticas de la cuenca (sequías, lluvias intensas y heladas). El objetivo es identificar los posibles efectos del clima sobre la seguridad alimentaria, la población, el territorio, los principales sectores afectados y así plantear medidas que ayuden a enfrentar los potenciales impactos del clima en la cuenca del río Jubones. Cuando se considere necesario, se emitirán avisos de alertas que serán publicados y distribuidos tanto para los usuarios del SAC, como para el público que pueda ser afectado. Esta diseminación de la información tiene una aproximación multimodal que permite llegar a los distintos actores: desde autoridades hasta las comunidades con diferentes canales: SAC, red de actores, radios privadas, públicas y comunitarias, TV, entre otros. La coordinación interinstitucional y el fortalecimiento de capacidades de los actores locales son fundamentales para alcanzar un exitoso funcionamiento del SAC. (SAC, 2017)

El SAC provee recursos de información a los tomadores de decisión, los agricultores y los actores vinculados, directa o indirectamente, con la seguridad alimentaria para la planificación y prevención a largo, mediano e inclusive corto plazo. De esta manera, el sistema contribuye en la reducción de las posibles pérdidas en la producción agropecuario (disponibilidad), la afectación al acceso, la estabilidad y las implicaciones en la nutrición de la población; y, de igual forma, ayuda a aprovechar las oportunidades que el clima pueda brindar en beneficio de la seguridad alimentaria de la población y su bienestar integral. Por lo tanto, el SAC para la cuenca del río Jubones recae en los procesos de adaptación, prevención y fortalecimiento de la resiliencia frente a la variabilidad y el cambio climático con énfasis en seguridad alimentaria. Además, mediante los mapas de vulnerabilidad, provee criterios para priorizar las intervenciones en función de la
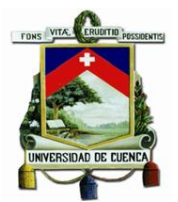

población y áreas geográficas más vulnerables ante las distintas amenazas climáticas. También provee herramientas de información que permiten gestionar con antelación oportunidades que las condiciones climáticas puedan ofrecer, en beneficio de la seguridad alimentaria y de la población local. Mediante estas herramientas se busca fortalecer la resiliencia de las comunidades mediante el acceso a información útil y oportuna, y de la capacitación de los actores locales que servirá como insumo para la planificación y prevención de los potenciales impactos de las amenazas climáticas sobre la seguridad alimentaria. (SAC, 2017)

La estructura de funcionamiento del SAC se puede podemos observar en la siguiente ilustración, y de forma resumida podemos detallarla de la siguiente manera: El corazón del SAC es el VISOR (3) que es alimentado por la información generada por el módulo de monitoreo, análisis y predicción climática (1) y el módulo de vulnerabilidad y riesgo (2). Las oficinas provinciales de monitoreo de GR (4) monitorearán la información del visor y entregarán la información al Coordinador de la Mesa 6 de GR: Productividad y Medios de Vida (5). Este espacio interinstitucional analizará la información y emitirá boletines/mensajes sobre seguridad alimentaria. Las mesas trabajarán a nivel provincial pues las oficinas de monitoreo de la Secretaria de Gestión de Riesgos trabajan a nivel provincial. Para que los mensajes alcancen un público más amplio, se utilizarán diferentes medios de difusión (6) dirigidos a diferentes públicos meta (7) que generarán la respuesta correspondiente. (SAC, 2017)

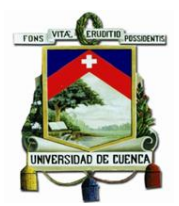

*Ilustración 3 Estructura del SAC.* 

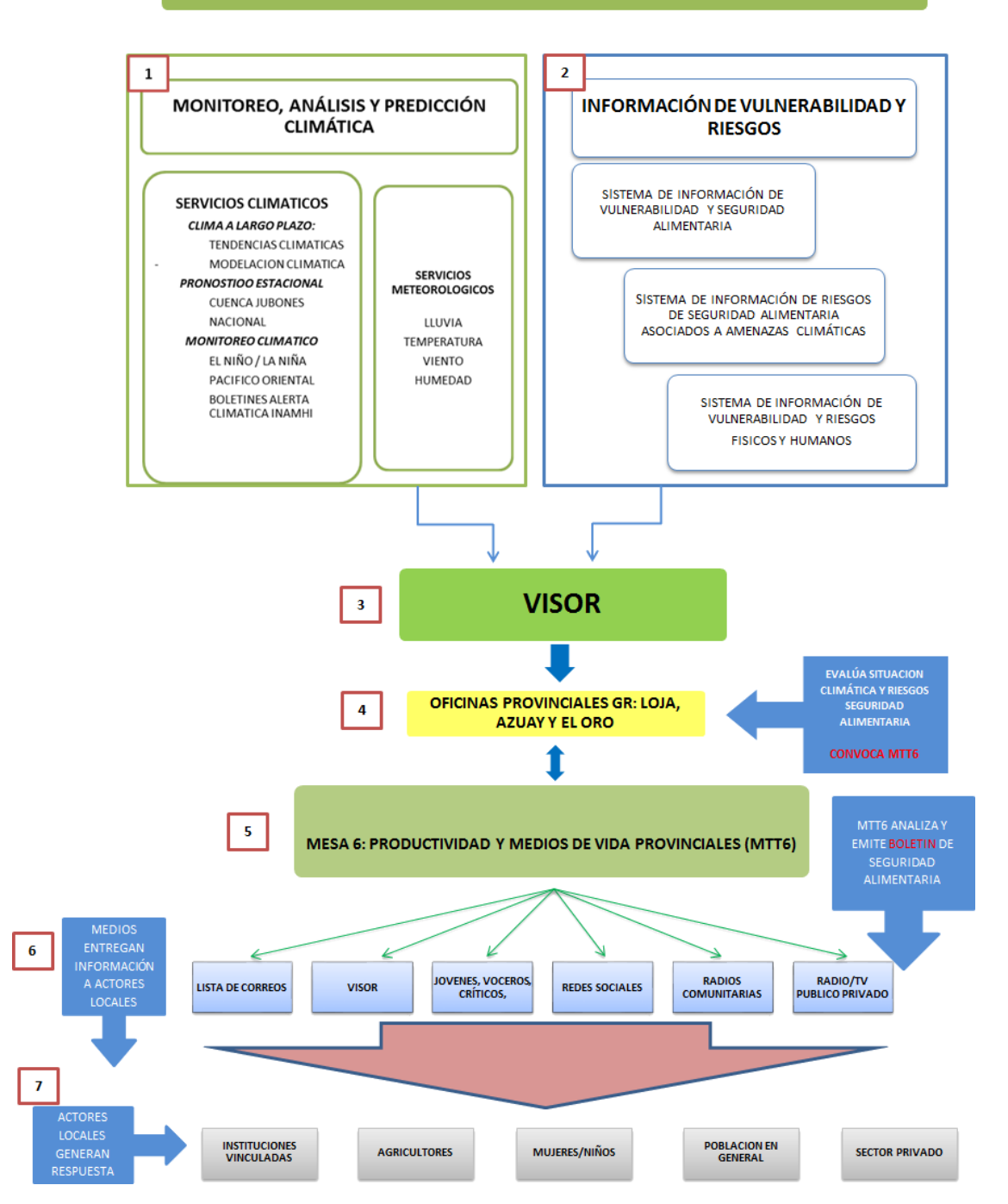

# SISTEMA DE ALERTA CLIMÁTICA PARA LA SEGURIDAD ALIMENTARIA **EN LA CUENCA DEL RIO JUBONES**

Fuente: Extracto de (SAC, 2017)

Además de estos estudios realizados se encuentran muchos otros más, pero el acceso a los mismos es muy limitado, por lo que se contemplaron los estudios mostrados anteriormente como los más relevantes, de fácil acceso y afines al presente trabajo.

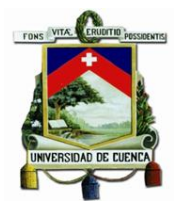

# Capítulo 3 Metodología

# 3.1 Aspectos generales de la zona de estudio

La zona de estudio del presente trabajo es la subcuenca del Machángara, y antes de realizar una breve descripción de la subcuenca, se considera necesario establecer las ventajas del por qué se eligió a la cuenca/subcuenca como unidad de enfoque/estudio.

Entre los principales beneficios y ventajas se señalan (World Vision, 2014):

- Es una alternativa interesante para el ordenamiento territorial y ambiental, posibilita la relación e interacción espacial, y los diferentes escenarios asociados a las capacidades y usos potenciales de la cuenca.
- Es posible identificar y manejar un desarrollo metodológico homogéneo
- A nivel de cuenca se logra mejorar la calidad del agua, regular el régimen hídrico, contribuir al control de inundaciones y sequías, internalizar las externalidades asociadas al manejo de cuencas.
- Se pueden identificar las fuentes de financiamiento provenientes de actores cuyos objetivos se asocian a la reducción de los efectos globales y específicos que se producen en la cuenca,
- Logra de una manera más fácil el cumplimiento de objetivos como el bienestar social, económico y ambiental
- Las variables meteorológicas dentro de la cuenca se presentan de una manera más homogénea

La gestión de la cuenca como unidad de planificación y desarrollo va a permitir alcanzar entre otros, los siguientes aspectos (World Vision, 2014):

- Manejar de manera integral, potenciales riesgos ante amenazas naturales, como sismos; eventos hidrológicos como crecidas e inundaciones; deslizamientos y otros movimientos en masas; incendios, deforestaciones y contaminación, entre otros.
- Hacer un manejo integral de los componentes ambientales, económicas y sociales para mejorar la calidad de vida de la población en ella asentada,
- Aprovechar y conservar los recursos naturales en función de las necesidades de la población, en armonía con el ambiente adoptando un enfoque de desarrollo sustentable,
- Evitar en lo posible la degradación y extinción de los recursos naturales inscritos

Como se puede ver las ventajas de trabajar con una cuenca como unidad de enfoque o de análisis facilita mucho el proceso y trae consigo muchas ventajas. La subcuenca del Machángara pertenece a la cuenca del Río Paute ubicado dentro del territorio continental del Ecuador, en la

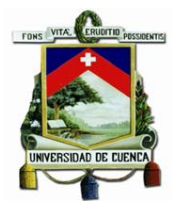

que geográficamente se encuentra dentro de las provincias de Azuay y Cañar, tal como se muestra en la ilustración a continuación:

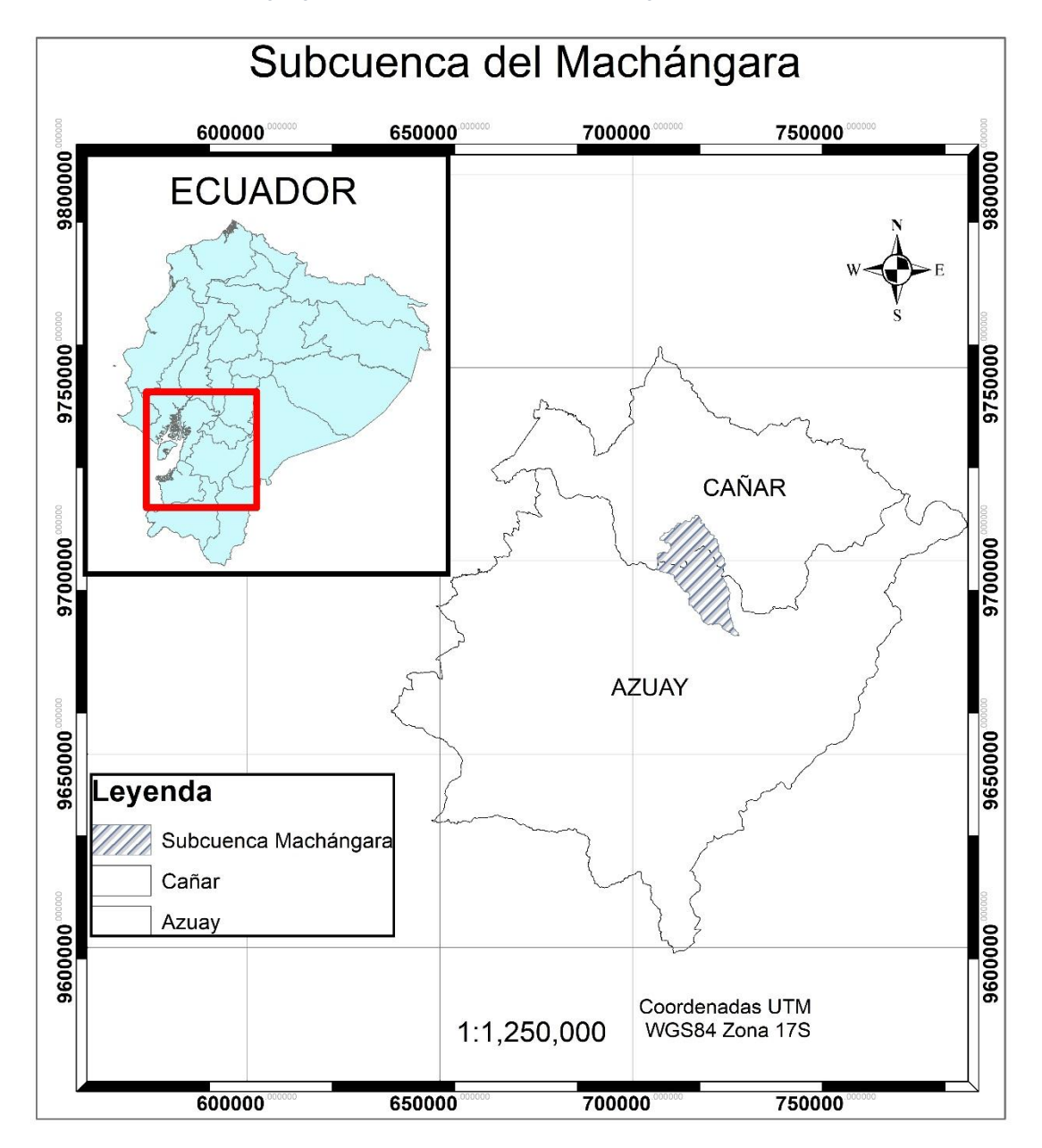

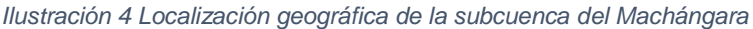

La subcuenca del Machángara cuenta con un área aproximada de 325km<sup>2</sup>, dentro de la cual existen varias estaciones meteorológicas, sin embargo, sólo se dispondrá de la información de tres de estas estaciones (Chanlud, Labrado y Aeropuerto), esto debido a que se considera que la información de estas estaciones son datos fiables para realizar cualquier estudio y a que se tiene el registro más amplio en escala temporal. Cabe destacar que la estación meteorológica del Aeropuerto se encuentra fuera de los límites de la subcuenca del Machángara, sin embargo,

Fuente: (SNI, 2010)

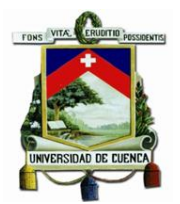

con la finalidad de poseer una mayor cantidad de datos meteorológicos, también se incluye a los datos de esta estación dentro del presente estudio. La subcuenca del Machángara está conformada por tres microcuencas: río Chulco, río Machángara alto y río Machángara bajo, a estas también se las conoce como la microcuenca media, alta y baja del Machángara respectivamente.

*Ilustración 5 Microcuencas de la Subcuenca del Machángara*

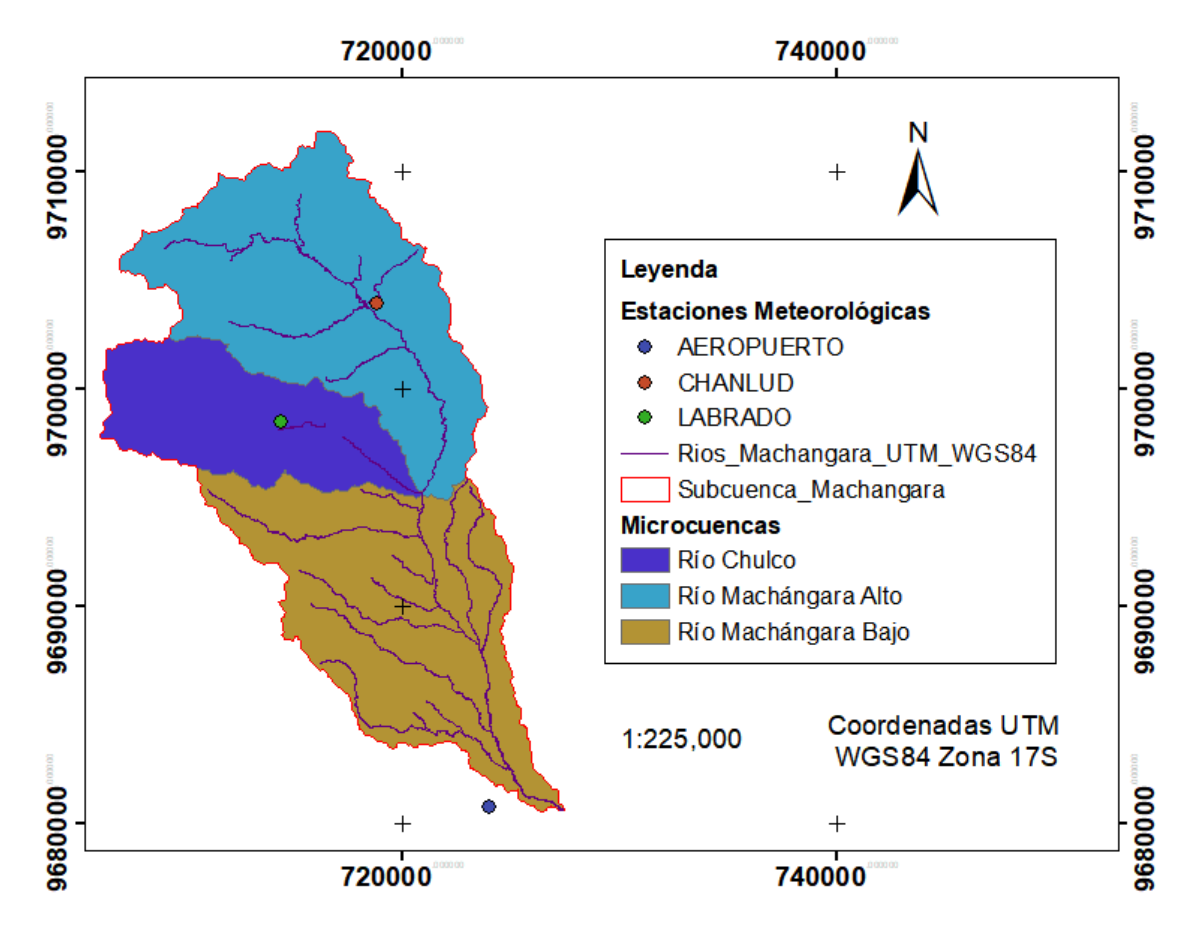

# Microcuencas de la subcuenca del Machángara

Fuente: (SNI, 2010)

La subcuenca del Machángara presenta un alto grado de intervención antropogénica, en especial en el aprovechamiento del recurso hídrico, esto se puede evidenciar por la presencia de dos hidroeléctricas (Saucay y Saymirín), plantas de tratamiento de agua para consumo humano (Tixán, Chiquintad, San José, Santa teresita), además presenta una serie de tomas de agua empleadas para riego y uso industrial. (ACOTECNIC & Consejo de Subcuenca del Río Machángara, 2014)

Cabe destacar que la subcuenca del Machángara se encuentra bajo la dirección del Consejo de la Cuenca del Machángara, la cual está integrada por los siguientes miembros (ACOTECNIC & Consejo de Subcuenca del Río Machángara, 2014):

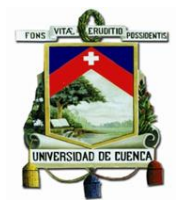

- Ministerio del Ambiente.
- SENAGUA.
- Subsecretaría de Riego y Drenaje.
- ELECAUSTRO S.A.
- ETAPA EP.
- Universidad de Cuenca.
- Junta General de Usuarios del Sistema de Riego Machángara.
- Gobierno Provincial del Azuay.

Las alianzas interinstitucionales para asegurar la gestión y manejo adecuado de la Subcuenca del Río Machángara, han determinado estrategias y consensos para procurar cumplir los siguientes objetivos (ACOTECNIC & Consejo de Subcuenca del Río Machángara, 2014):

- Proteger el ecosistema de páramo que constituye un amplio espacio de biodiversidad, paisaje y captación de CO2.
- Asegurar la operación de las centrales hidroeléctricas de Saucay y Saymirín, manteniendo su capacidad de generación en 38,4 MW.
- Mantener la cantidad y calidad de agua necesaria para el abastecimiento de agua potable para la ciudad de Cuenca, a través de la Planta de Agua Potable de Tixán.
- Garantizar el riego de 660 hectáreas que benefician a 4.500 regantes y productores agropecuarios a lo largo del canal de riego Machángara, el canal Checa-Sidcay-Ricaurte y el canal Sociedad Machángara.
- Mantener la concesión de derechos de agua para uso industrial con una captación de 33 l/s.

# 3.2 Metodología General.

Para estimar el grado de vulnerabilidad frente al cambio climático se utilizó la siguiente metodología basada principalmente en los informes elaborados dentro del IPCC y los principios de la gestión de riego. Primero se estableció que el grado de vulnerabilidad de la subcuenca frente al cambio climático se presenta como una función del grado de explosión, del grado de sensibilidad y el grado de capacidad adaptativa, tal como se expresa en la siguiente ecuación:

*Ecuación 1 Vulnerabilidad frente al cambio climático*

$$
V=f(E,S,CA)
$$

Donde:

V es el grado de vulnerabilidad

S es el índice de sensibilidad.

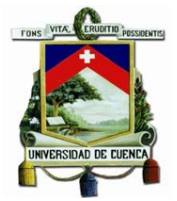

E es el índice de exposición.

CA es el índice de capacidad adaptativa.

Se recomienda que esta evaluación se la realice para cada uno de los tipos de vulnerabilidad (Social, Física, Económica y Ambiental) y frente a cada uno de los riesgos (Deslizamientos, Inundaciones, Sequias, Heladas, entre otros.), sin embargo, debido a la falta de información específica que se requiere para esto, se unificaron estos tipos de vulnerabilidad. Como ejemplo de la información necesaria, supongamos que se desea realizar la evaluación de la vulnerabilidad de tipo ambiental/ecológica, para el cálculo del índice de exposición necesitaríamos los datos de la estimación del riesgo de sequía, lo cual tenemos para el presente estudio, para el cálculo del índice de sensibilidad se necesita el total de las especies que se ven afectadas por este cambio en el entorno, tomando como ejemplo que existen anfibios en la zona de estudio, dato del cual no se dispone, y para el cálculo del índice de capacidad adaptativa se necesitaría el rango de tolerancia a la sequía, es decir, el rango de tolerancia de estos anfibios a los cambios estimados en el índice se exposición, lo cual tampoco tenemos. Es por esta razón que la falta de datos limita de gran manera la metodología propuesta, y el levantamiento de datos o generación de los mismos queda fuera del alcance del presente trabajo.

Teniendo esto en consideración, se analizó la vulnerabilidad en general enfocada a los riegos que presenta el cambio climático, como son: variación en el clima, deslizamientos, sequias y heladas, que, aunque no son todos los riesgos del cambio climático, si son los principales debido a la intensidad y duración de los mismos. (IPCC, 2014b; Zury et al., 2014c, 2014b)

Para estimar la vulnerabilidad de la zona de estudio, se propuso la utilización de índices, en el cual la vulnerabilidad se exprese de la siguiente manera:

<span id="page-42-0"></span>*Ecuación 2 Ecuación para la estimación de la vulnerabilidad*

$$
V = \frac{S * E}{CA}
$$

Donde:

V es el índice de vulnerabilidad estimado.

S es el índice de sensibilidad.

E es el índice de exposición.

CA es el índice de capacidad adaptativa.

De esta manera obtuvimos un índice de vulnerabilidad general de la subcuenca frente a los riesgos que pueda presentar el cambio climático, el cual ha sido implementado en estudios similares dentro del Ecuador (Hernandez, 2016). Si se analiza la ecuación propuesta, se observa que los factores de exposición y sensibilidad interactúan entre sí de forma directa, al resultado

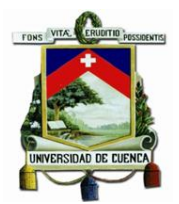

de esta interacción podemos llamarla impacto potencial (Yaguache Ordoñez et al., 2014). Y el índice de capacidad adaptativa en el mejor de los casos, es decir, cuando obtiene el valor de 1, no reduce el valor del impacto potencial, simplemente no lo aumenta, por lo que el impacto del cambio climático siempre estará presente dentro de una zona de estudio, y la capacidad adaptativa de la zona de estudio se muestra como la capacidad de que dicho impacto no aumente en su valor.

En la [Tabla](#page-43-0) 1 se muestra la matriz de los indicadores se exposición, sensibilidad y capacidad adaptativa, estos indicadores se eligieron tomando en cuenta las características de la subcuenca, la existencia de información disponible y de fácil acceso, además de que los mismos han sido implementados en estudios similares dentro de Ecuador (Hernandez, 2016; Yaguache Ordoñez et al., 2014; Zury et al., 2014b, 2014c, 2014a).

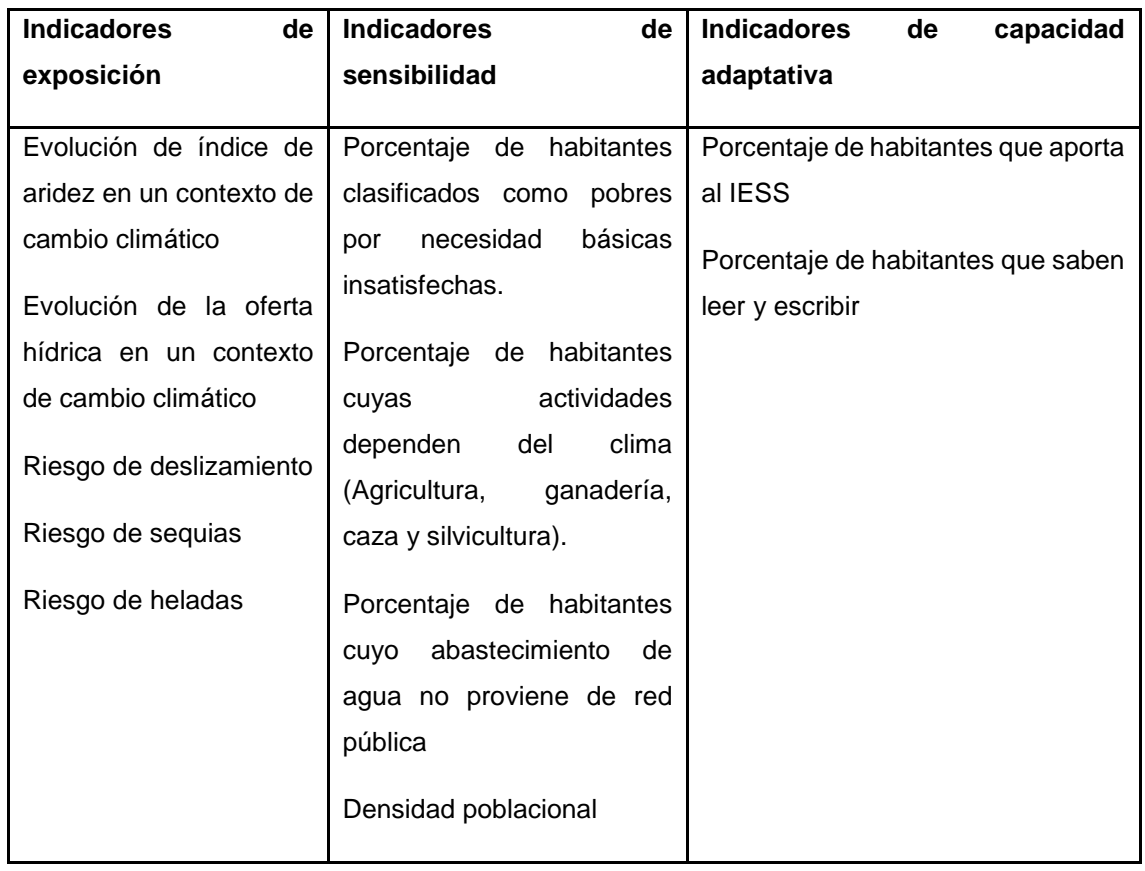

<span id="page-43-0"></span>*Tabla 1 Matriz de indicadores de exposición, sensibilidad y capacidad adaptativa.*

La metodología para la evaluación de cada indicador de forma individual se indica en el siguiente apartado de metodología específica. Sin embargo, todos estos indicadores deben pasar por un proceso de estandarización o normalización entre los valores de 0 a 1, los cuales al obtener la

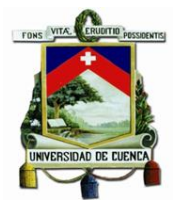

media aritmética de cada factor de vulnerabilidad (exposición, sensibilidad, capacidad adaptativa) se convertirían en el índice que se aplica en la [Ecuación 2.](#page-42-0)

Las fórmulas para la normalización de los indicadores son las siguientes:

*Ecuación 3 Ecuación para estandarización de indicadores*

$$
Indicesensibilidade/exposición = \frac{Valor observado del indicador - Mejor valor}{Peor valor - Mejor valor}
$$

$$
Indice_{capacidad de Adaptación} = 1 - \frac{Valor observado del indicador - Mejor valor}{Peor valor - Mejor valor}
$$

Fuente: Modificado de (Hernandez, 2016)

Se eligió esta fórmula como metodología para la estandarización de los indicadores, ya que permite obtener valores con una menor apreciación subjetiva de los mismos, es decir, permite la comparación objetiva de los diferentes componentes y facilita el cálculo del índice de vulnerabilidad, además es recomendada por diversas fuentes internacionales, como "Indicadores de gobernanza sostenible 2015". (Schraad-Tischler & Seelkopf, 2015; "SGI 2017 | Main Page", s/f)

La definición de los valores límites o valores de referencia, descrito por la fórmula como "mejor valor" y "peor valor", es un gran desafío para los estudios de evaluación de la vulnerabilidad, incluyendo el presente trabajo, ya que para la mayoría de los indicadores no se dispone de parámetros y / o límites claramente definidos. Generalmente se utilizan una diversidad de metodologías que depende del indicador a tratar. Por lo que, durante el presente trabajo, se utilizaron dos métodos diferentes según cada indicador. El primer método se denomina del "Sentido Común", mediante este método se establecen los valores límites teniendo en cuenta el entendimiento generalizado de lo que debería ser el mejor y el peor valor para un indicador dado. Así, por ejemplo, para un indicador como la mortalidad infantil, el valor óptimo, o mejor valor sería 0%, y el peor valor sería el 100%. El segundo método llamado de "Comparación", define los límites utilizando los valores máximos y mínimos obtenidos para un mismo indicador. En otras palabras, el valor más alto obtenido para un indicador dentro de una serie de datos, puede ser considerado como el mejor (o peor valor en función del tipo de indicador) y lo mismo ocurre con el valor más bajo, esto se verá reflejado con más claridad en los índices de exposición principalmente, dónde se asigna los valores de mejor y peor valor según los valores de máximo y mínimo de las metodologías empleadas.

Con el objetivo de mejorar la comprensión del presente estudio, se planteó en esta metodología, evaluar el presente índice de vulnerabilidad con respecto a dos escenarios, un escenario actual o escenario base comprendido entre los años 2000-2005 y en escenario futuro 2025-2035, con esto se puede evaluar de mejor manera la influencia del cambio climático en la vulnerabilidad de la zona de estudio, en especial en los indicadores de exposición.

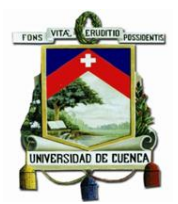

El índice de vulnerabilidad se evaluó bajo los siguientes valores:

*Tabla 2 Valoración del índice de vulnerabilidad*

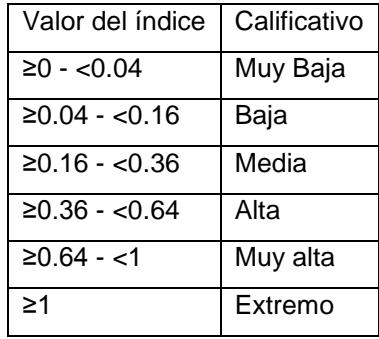

Fuente: Modificado de (Hernandez, 2016)

La metodología para la evaluación y desarrollo de los escenarios climáticos y los indicadores de exposición, sensibilidad y capacidad adaptativa se detallan en el siguiente apartado.

# 3.3 Metodología Específica.

Para iniciar el análisis de vulnerabilidad primero se debe escoger un escenario climático futuro, luego de eso se necesita que este escenario obtenga una resolución lo suficientemente detallada como para realizar la metodología de los mapas de indicadores de exposición. Para la obtención de los mapas de sensibilidad y capacidad adaptativa se adoptó a las parroquias como unidad de evaluación, y la información necesaria para esta evaluación se tomó principalmente en los datos del INEC para el año 2001, esto debido a que la información para este año se encuentra a una escala parroquial y es la que más se aproxima al período correspondiente al escenario climático actual. A continuación, se describe las metodologías implementadas para la elaboración del escenario climático futuro, y los mapas de exposición, sensibilidad y capacidad adaptativa.

# 3.3.1 Escenario Climático futuro.

## *3.3.1.1 Selección del escenario climático futuro*

El proceso de selección del escenario climático futuro se dio en base a uno de los principios de la gestión de riego, es decir, prepararse para el peor escenario que podría presentarse. En este caso el peor escenario es el RCP 8.5, en el cual se considera que la emisión y concentración de los gases de efecto invernadero en la atmósfera no disminuirán, asumiendo que la humanidad no ha tomado cartas en el asunto. En este escenario se presentan los aumentos de mayor magnitud en la variable de temperatura a nivel global y representan el mayor aumento en la vulnerabilidad que podría esperarse. (IDEAM, PNUD, MADS, DNP, & CANCILLERÍA, 2015)

Dentro de la información disponible y de fácil acceso podemos mencionar a los modelos climáticos globales basados en los modelos de emisiones RCP en la página web del IPCC, sin embargo, estos modelos climáticos globales no se consideran aptos a implementarse en el

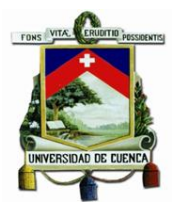

presente trabajo, ya que la resolución espacial en la que se presentan es muy grande alrededor de 300km2 ("GCM data archive: climatologies", 2007). Por este motivo es necesario implementar modelos climático regionales, es decir, escenarios climáticos que se han sometido a un proceso de reducción de escala o downscaling.

En la tercera comunicación nacional del Ecuador sobre cambio climático se ha realizado el proceso de reducción de escala a varios modelos climático globales, los cuales han sido sometidos a un proceso de preselección, tomando como base el proyecto de generación de los escenarios de Cambio Climático para Colombia, dentro de la Tercera Comunicación Nacional de ese país y se encontró que los modelos que mejor representan las condiciones climáticas para Colombia y parte de la región tropical son los 15 modelos que se listan a continuación (Ministerio del Ambiente de Ecuador, Instituto Nacional de Meteorología e Hidrología, & Universidad de Cuenca, 2016):

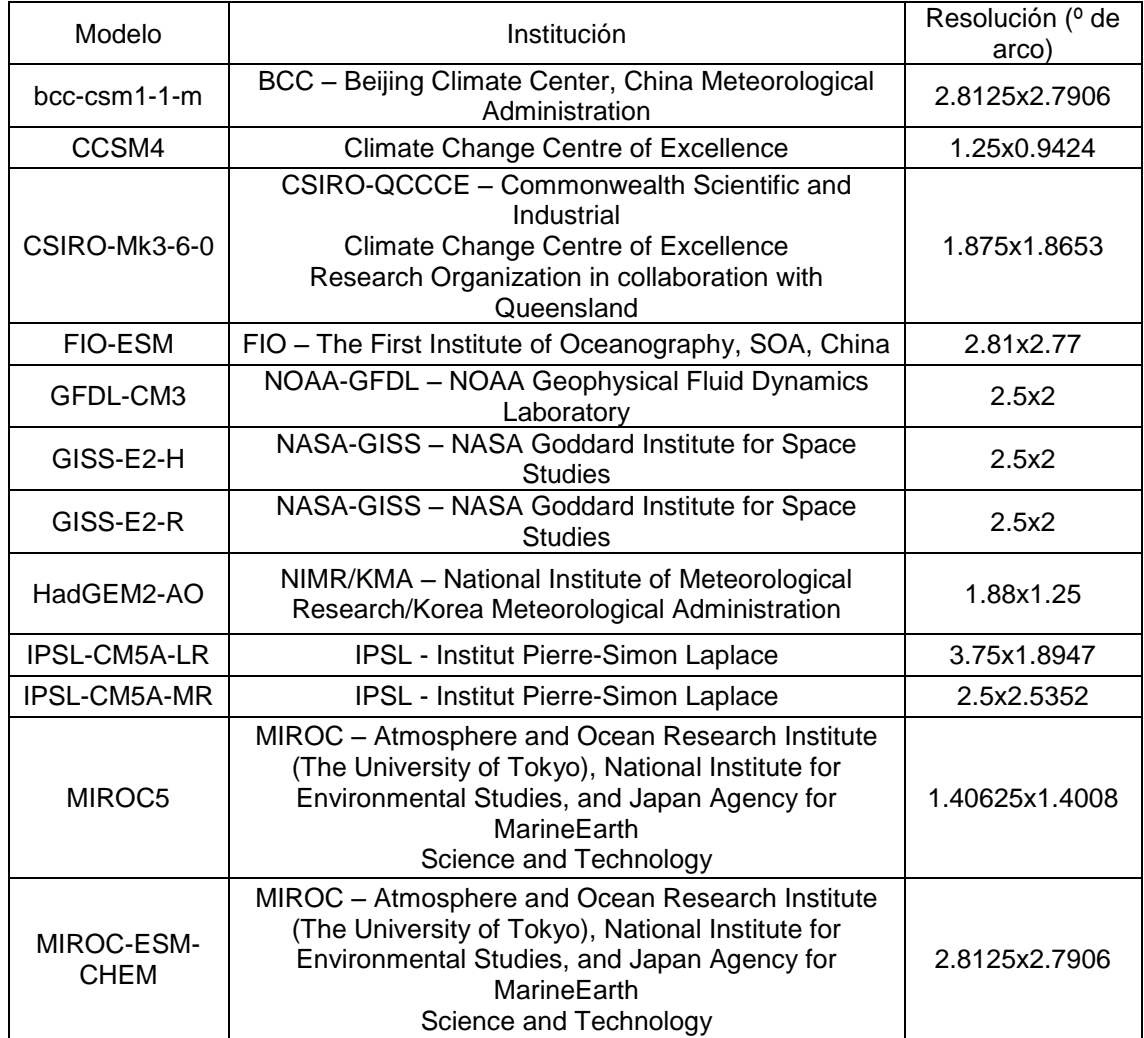

#### *Tabla 3 Listado de modelos climáticos globales*

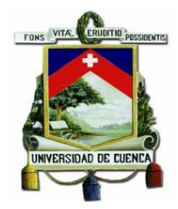

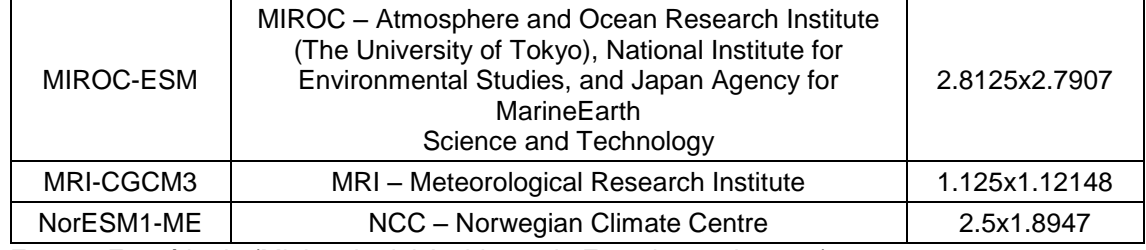

Fuente: Extraído de (Ministerio del Ambiente de Ecuador et al., 2016).

De los modelos climáticos listados, se procedió a realizar una evaluación de los mismos comparando los datos observados en las estaciones meteorológicas con los datos históricos proporcionados por los modelos globales climáticos. Los datos de las estaciones fueron proporcionados por el Instituto Nacional de Meteorología e Hidrología. Esta evaluación se realizó a las variables de temperatura media, temperatura máxima, temperatura mínima y precipitación utilizando tres métricas de comparación para series de valores, las mismas que son (Ministerio del Ambiente de Ecuador et al., 2016):

- Correlación, la cual indica la fuerza y la dirección de una relación lineal y de proporcionalidad entre dos variables estadísticas. Se considera que dos variables cuantitativas están correlacionadas cuando los valores de una de ellas varían sistemáticamente con respecto a los valores homónimos de la otra.
- BIAS, la cual es una medida de exactitud. Mide la diferencia entre el valor simulado y el valor medido de la variable.
- RMSE que es la Raíz del Error Cuadrático Medio, es una medida de desempeño cuantitativa, y consiste en la raíz cuadrada de la sumatoria de los errores cuadráticos. El RMSE amplifica y penaliza con mayor fuerza aquellos errores de mayor magnitud.

Como resultado de esta comparación se determinó que los modelos climáticos globales que se acoplan más a los datos observados por el Ecuador son:

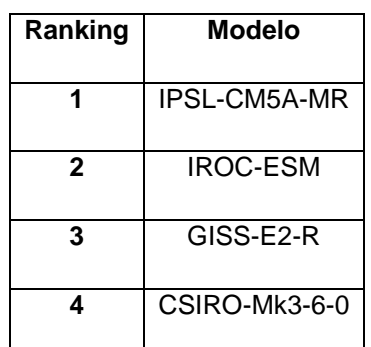

*Tabla 4 Ranking de los mejores modelos según los valores de las métricas seleccionadas*

Fuente: Modificado de (Ministerio del Ambiente de Ecuador et al., 2016)

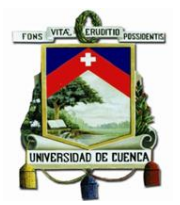

Dentro del proyecto de la Tercera Comunicación se empleó una reducción de escala de tipo dinámica, en concreto el modelo WRF (Weather Research and Forecasting) versión 3.6.1. en modo climático. Las condiciones iniciales y de frontera se obtuvieron de los datos de los modelos elegidos (IPSL-CM5A-MR, GISS-E2-R, GISS-E2-H y MIROC-ESM). De estos modelos, se descargaron las siguientes variables:

*Tabla 5 Variables utilizadas para las simulaciones con WRF.*

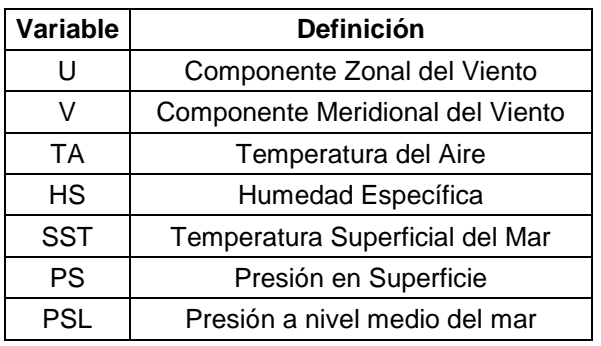

Fuente: Modificado de (Ministerio del Ambiente de Ecuador et al., 2016)

Estas variables se descargaron a resolución diaria y cada 6 horas para el periodo de referencia 1976-2005, y para los escenarios RCP 4.5 y 8.5 en los periodos 2011-2040 y 2041-2070. A estas variables se les añadieron dos conjuntos de esquemas de parametrización basados en estudios climáticos hechos anteriormente para realizar las simulaciones, los cuales se listan a continuación:

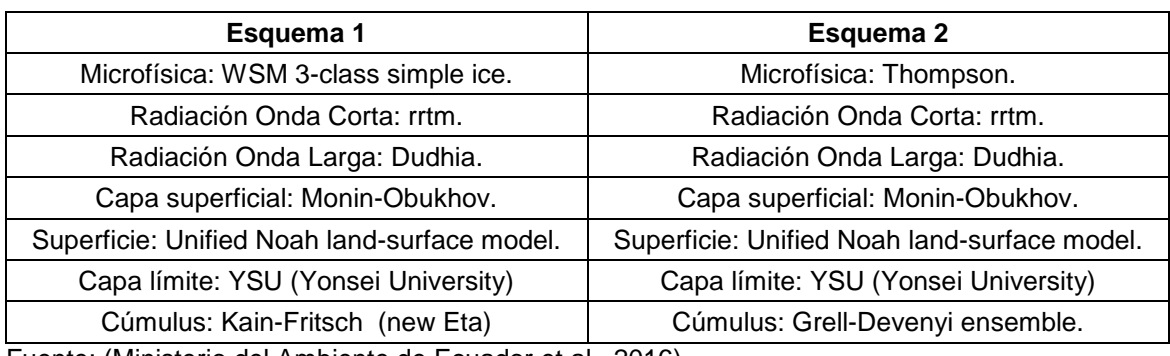

*Tabla 6 Esquemas de parametrización para modelo WRF*

Fuente: (Ministerio del Ambiente de Ecuador et al., 2016)

No se profundizo mucho más dentro de los esquemas de parametrización ya que no es el eje central del presente trabajo, sin embargo, se listan con el fin de dar a conocer el proceso de downscaling realizado por medio del modelo WRF con sus parámetros y variables, con los que se realizaron las simulaciones para el periodo 1976-2005. Con estos resultados y con los datos observados mensuales y diarios de estaciones del INAMHI para ese mismo periodo se realizó la verificación y calibración del modelo. Para el proceso de validación de los resultados de las simulaciones se emplearon metodologías de métricas (BIAS, MAE, RMSE, correlación, entre

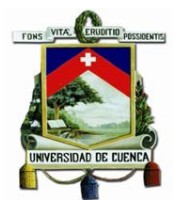

otros.), diagramas de dispersión y técnicas estadísticas comparando series modeladas contra series de datos observados. (Ministerio del Ambiente de Ecuador et al., 2016)

Una vez terminadas las simulaciones con el modelo calibrado y validado para el período futuro, se emplearon scripts para extraer las variables necesarias tanto para la Tercera Comunicación Nacional (Precipitación y Temperaturas Media, Máxima y Mínima), como otras variables que se requieran en estudios futuros (Humedad Relativa, Viento, Presión, entre otras). (Ministerio del Ambiente de Ecuador et al., 2016)

Una vez obtenidos los datos del proceso de downscaling dinámico, se generó un ensamble de modelos climáticos globales, también llamado ensamble multimodelo, que corresponde a la combinación individual de un conjunto de modelos climáticos. Esta combinación da como resultado un conjunto de proyecciones para una variable dada que cubren los futuros más probables. Se hacen ensambles multimodelo para intentar reducir la incertidumbre asociada a las proyecciones. Con el fin de generar el ensamble multimodelo para generar las proyecciones del cambio de la precipitación y las temperaturas media, máxima media y mínima media, se implementó el método Reliability Ensamble Averaging (REA – Ensamble Ponderado de Fiabilidad). Este es un método para combinar las salidas de los modelos de circulación general, teniendo en cuenta dos criterios: Un criterio de desempeño, el cual se basa en la capacidad de los modelos para reproducir diferentes aspectos del clima presente. En este sentido el modelo que tenga la mejor representación del periodo de referencia tiende a ser el más confiable en las simulaciones de cambio climático. Y un criterio de convergencia el cual se basa en los cambios simulados a través de los modelos para un mismo escenario de emisiones, es decir que una mayor convergencia hacia el futuro entre los modelos implica mayor confiabilidad en los valores encontrados. (IDEAM et al., 2015)

Con estos antecedentes se justifica el por qué se seleccionó al modelo ENSEMBLE RCP8.5 desarrollado dentro del proyecto de la Tercera Comunicación Nacional del Ecuador sobre Cambio Climático para la obtención del escenario futuro dentro del presente trabajo.

# *3.3.1.2 Downscaling geoestadístico.*

Con el fin de contar con proyecciones climáticas a una escala adecuada para el presente trabajo, se determinó la utilización de un proceso de downscaling geoestadístico adicional al proceso de downscaling dinámico que ya presentan los datos obtenidos por parte del MAE resultado del proceso de downscaling dinámico.

Se seleccionó el proceso de downscaling geoestadístico ya que la misma presenta un resultado como un archivo ráster georreferenciado, el cual es compatible para su posterior utilización mediante herramientas de SIG. (Hijmans, Cameron, Parra, Peter, & Jarvis, 2005)

El proceso de downscaling geoestadístico implementa una interpolación de tipo bilineal para reducir el tamaño del pixel del ráster de entrada (Hijmans et al., 2005), como se muestra en la

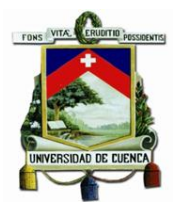

siguiente ilustración, en la que se interpola una superficie de una escala de pixel de 10km<sup>2</sup> a una escala de pixel de 50m<sup>2</sup>.

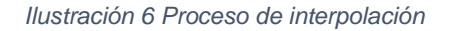

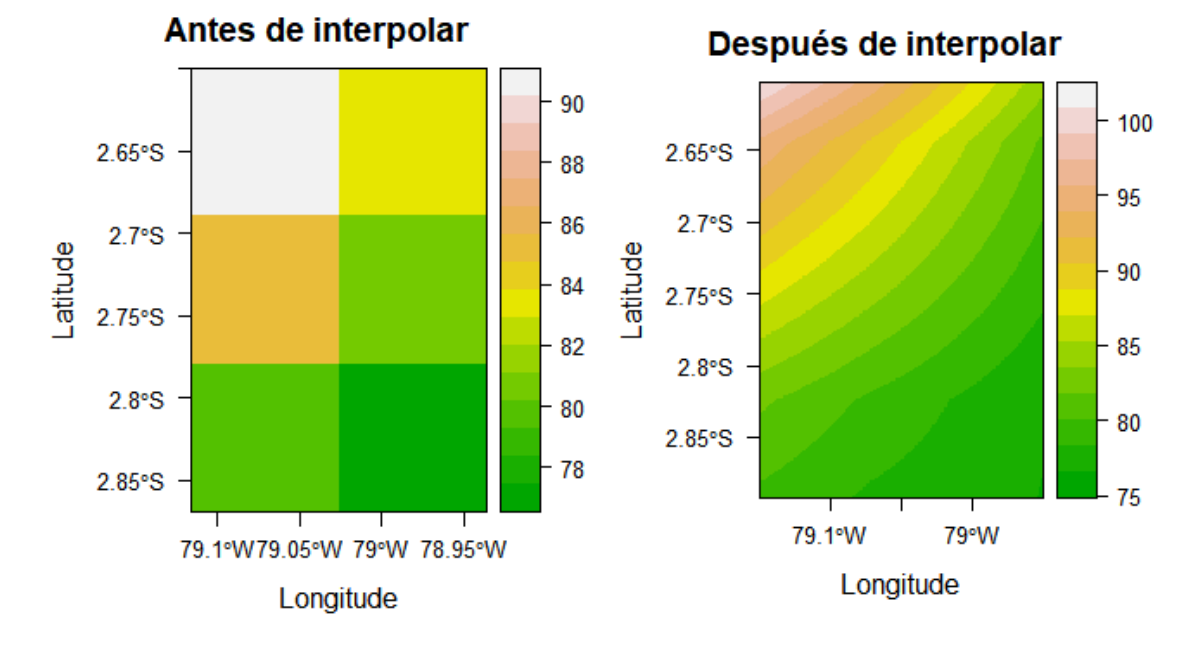

Con esto, los valores de los ráster varían a una menor escala en el área de estudio, con lo que se obtuvo valores con una mayor aproximación de las estaciones meteorológicas que se encuentren dentro del área de estudio.

El downscaling geoestadístico que se presenta a continuación se basa en la aplicación del método delta para downscaling estadístico necesitando una entrada de datos georreferenciados. Se seleccionó este método ya que no requiere de computadoras con una gran capacidad de procesamiento, además de que es uno de los más utilizados debido a su simplicidad. (C. Navarro, Tarapues, & Ramírez, 2015)

El método delta se basa en el principio de factor de cambio, es decir, el valor en el cual la variable meteorológica cambia en función del tiempo. Este factor de cambio o delta, se obtiene de la siguiente ecuación (Anandhi et al., 2011):

*Ecuación 4 Factor de cambio o delta*

$$
\varDelta add = Praw - Pref
$$

Dónde:

Δadd es el factor de cambio aditivo.

Praw es el valor de la variable meteorológica futura en un mes determinado obtenida de los modelos climático globales.

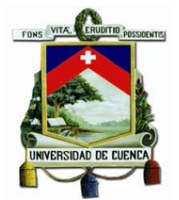

Pref es el valor de la variable meteorológica de referencia en un mes determinado obtenida de los modelos climáticos globales.

Como la ecuación describe, se utilizaron los datos de los modelos climáticos globales para obtener el factor de cambio, por esto es de suma importancia que los modelos climáticos a emplear cuenten con los datos de modelación climática del pasado o periodo de referencia y la modelación climática futura.

Para obtener el modelo climático final de downscaling, se debe sumar el valor de delta a los valores observados en la estación meteorológica según la siguiente ecuación (Anandhi et al., 2011):

*Ecuación 5 Obtención del valor meteorológico futuro*

$$
Pfut = Pobs + \Delta add
$$

Dónde:

Pfut es el valor de la variable meteorológica futura en un mes determinado.

Pobs es el valor de la variable meteorológica en un mes determinado obtenida de las observaciones en la estación meteorológica.

Δadd es el factor de cambio aditivo.

Puede darse el caso en el que los datos de los modelos globales o los datos de las estaciones meteorológicas pueden presentar una variación en el sesgo con picos altos o picos bajos, para evitar este tipo de errores, se recomienda utilizar los valores promedios tanto de los periodos de referencia y de los periodos futuros de los modelos climáticos globales como de los datos observados en las estaciones meteorológicas. (Carlos Navarro, 2014)

A continuación, se muestra un esquema en el que se ejemplifica el método delta y la relación entre los datos obtenidos de los modelos climáticos globales y los datos obtenidos de las estaciones meteorológicas para obtener los valores meteorológicos futuros:

*Ilustración 7 Esquema de downscaling por método delta*

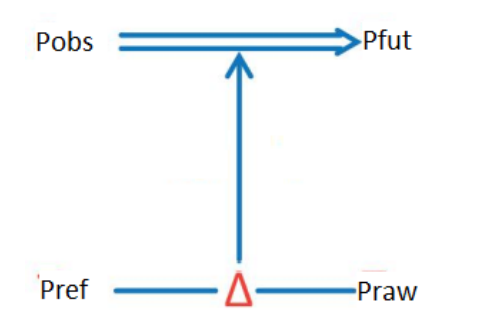

Fuente: Modificado de (C. Navarro et al., 2015)

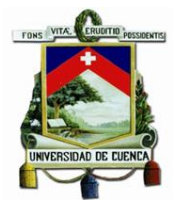

## *3.3.1.3 Diagrama Ombrotérmico De Gaussen.*

Para realizar una evaluación rápida de estos escenarios (actual y futuro), se empleó la metodología del Diagrama Ombrotérmico De Gaussen. El diagrama ombrotérmico de Gaussen permite identificar el período seco en el cual la precipitación es inferior a dos veces la temperatura media, es decir, toma como aproximación a la sequedad estacional considerando a 2 veces la temperatura media como una estimación de la evapotranspiración). Para su representación, en el eje X se colocan los meses del año y en un doble eje Y se pone en un lado las precipitaciones medias mensuales (en mm) y en el otro las temperaturas medias mensuales (en °C). Se debe considerar que la escala de precipitaciones debe ser doble que la de temperaturas. Esto es, por cada °C en temperatura se toma un par de mm en precipitación. Así a un valor de 20 º C le corresponde en la misma línea el valor de 40 mm. Si P≤2\*tm la curva de precipitaciones estará por debajo de la curva de temperaturas y el área comprendida entre las dos curvas nos indicará la duración e intensidad del período de sequía.

Este diagrama permite, de una forma rápida, describir el clima del lugar ya que se puede observar los periodos de sequía y excedencia hídrica. (Almorox, 2005; J. G. de A. García, 1983) La presente metodología podría presentar un argumento de subjetividad, el cual es el por qué se emplea la relación entre temperatura y precipitación. La respuesta a este argumento es que esta relación ha demostrado obtener buenos resultados respaldado en razones experimentales, lo cual reafirma el carácter científico de la metodología. (J. G. de A. García, 1983)

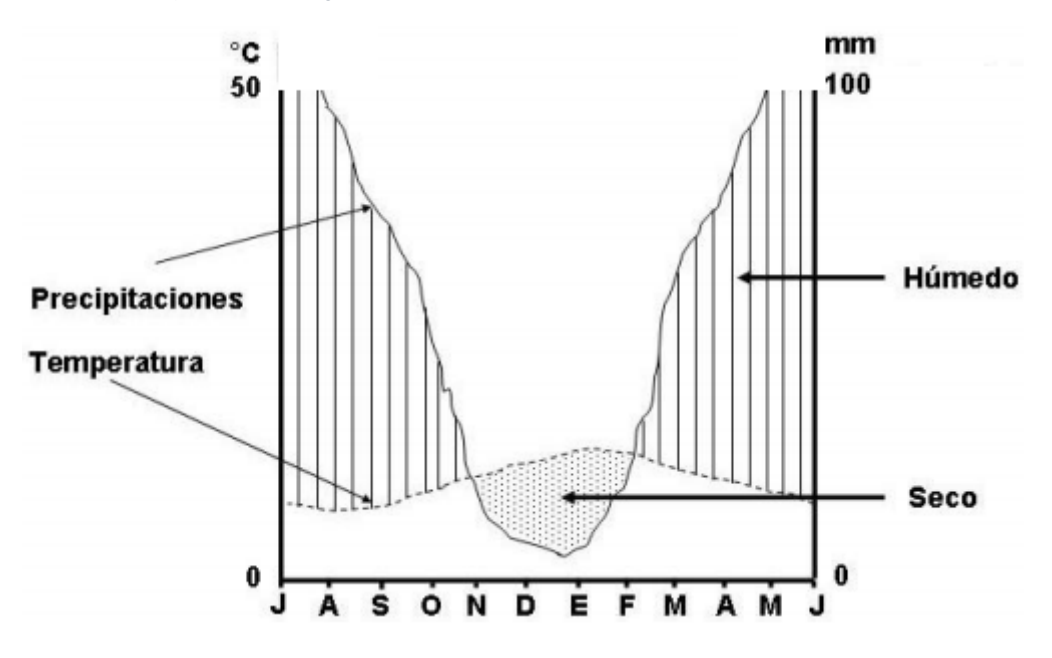

*Ilustración 8 Ejemplo de Diagrama Ombrotérmico De Gaussen*

Fuente: Extraído de (Hajek & di Castri, 1975)

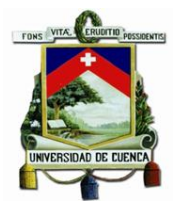

# 3.3.2 Evaluación de indicadores

Dentro de este apartado se detalla el proceso a seguir para realizar la evaluación de cada uno de los indicadores mencionados en la [Tabla](#page-43-0) 1, por lo que se ve conveniente realizar una descripción de cada uno de los factores de vulnerabilidad a evaluar (exposición, sensibilidad y capacidad adaptativa). Las metodologías descritas en el siguiente apartado fueron seleccionadas en base a los siguientes criterios:

- 1. Refleja un cambio entre los escenarios presente y futuro, como ejemplo de esto podemos mencionar a la metodología utilizada para evaluar la amenaza de deslizamiento, es decir, la metodología establecida por Mora-Vahrson, la cual toma en cuenta a los factores de precipitación, al momento de realizar la evaluación de amenaza por deslizamientos, mientras que otras metodologías como la establecida por (Ordoñez, Martínez, & López, 2003) solo toman en cuenta los factores del terreno, y no así, los climáticos, por lo que no presentarían un cambio entre los escenarios actual y futuro.
- 2. Existe la información necesaria para aplicar de forma correcta la metodología, con esto se expresar que, los métodos seleccionados funcionan de forma correcta con la información disponible. Ejemplo de esto se puede mencionar a la evaluación de inundaciones, ya que debido a la manipulación antropogénica sobre los causes del rio, el caudal de estos no refleja el caudal natural determinado por la metodología y varía de acuerdo a los puntos donde parte del caudal de agua es desviado para diferentes propósitos y NO se dispone de la información de estos caudales en cada uno de los tramos del río a evaluar la amenaza de inundaciones, por lo que se optó por no aplicar la metodología.
- 3. Requerimientos computacionales satisfechos, es decir, que las metodologías no necesiten de computadores de grandes prestaciones, ejemplo de esto podemos destacar a que no se pudo implementar la metodología de downscaling estadístico de temperatura mínima a escala diaria, ya que para procesar esta gran cantidad de datos se requieren de computadoras con una gran capacidad de procesamiento en sus especificaciones.
- 4. Metodologías utilizadas en estudios previos relacionados al tema del presente trabajo, con esto se evita en gran medida cometer errores que por inexperiencia o falta de práctica, incrementen el grado de error o incertidumbre,

## *3.3.2.1 Indicadores de Exposición*

Estos indicadores están fuertemente relacionados al riesgo que puede presentarse en un contexto de cambio climático con un enfoque de gestión de riesgos, es decir, en estos se ve reflejado de forma directa los efectos del cabio climático.

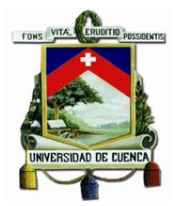

# *3.3.2.1.1 Evolución del índice de aridez en un contexto de cambio (Índice de aridez de Hare y Ogallo.)*

Existen varios índices que determinan la aridez de una región, el más utilizado es el que relaciona la precipitación media anual y la evapotranspiración potencial (Hare & Ogallo, 1993). Este índice permite evaluar la sequía permanente de una zona o región mediante la asignación de un valor de aridez, es importante indicar que el presente índice depende exclusivamente de factores climáticos y no toma en cuenta las características del suelo. El resultado es un valor con el cual es factible obtener una representación espacial y temporal mediante la utilización de los sistemas de información geográfica. El presente índice se obtiene mediante las siguientes ecuaciones (Hare & Ogallo, 1993):

*Ecuación 6 Índice de aridez de Hare y Ogallo anual*

$$
R = \frac{P}{ETP}
$$

Dónde:

R es el índice de aridez de Hare y Ogallo anual [adimensional]

P es la precipitación media anual [mm]

ETP es la Evaporación potencial anual [mm]

*Ecuación 7 Índice de aridez de Hare y Ogallo mensual*

$$
Rm = \frac{Pm}{ETPm}
$$

Dónde:

Rm es el índice de aridez de Hare y Ogallo mensual [adimensional]

Pm es la precipitación media mensual [mm]

ETPm es la evaporación potencial mensual [mm]

La clasificación de las zonas evaluadas por este índice está determinada por los siguientes rangos:

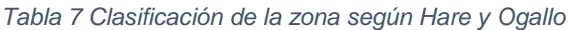

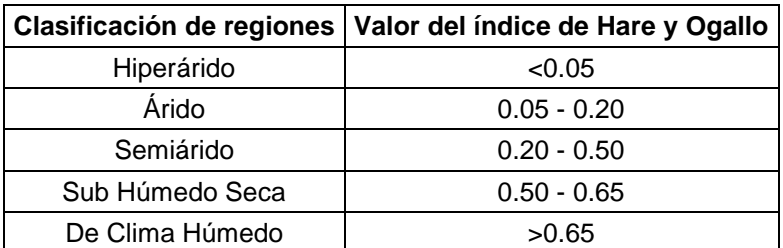

Fuente: Extraído de (Hare & Ogallo, 1993)

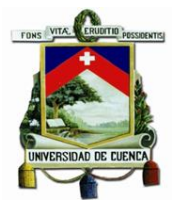

Éste índice requiere la evapotranspiración potencial, por lo que de los diferentes métodos que existen para su cálculo, se eligió al método propuesto por Thornthwaite, ya que el mismo es muy empleado en hidrología para la estimación de balances hídricos y en la obtención de índices y clasificaciones climáticas, además de emplear datos existentes dentro del presente trabajo y ser el método de evapotranspiración potencial que se recomienda utilizar para el cálculo del presente índice. (Almorox, 2008a; Gaiser, 2003)

La estimación de Thornthwaite está basado en la determinación de la evapotranspiración en función de la temperatura media, con una corrección en función de la duración astronómica del día y el número de días del mes. La estimación de Thornthwaite emplea la siguiente ecuación en función de la temperatura media de la zona de estudio (Almorox, 2008a):

*Ecuación 8 ETP según el método de Thornthwaite*

Si tm  $\leq 0^{\circ}$ C, entonces

 $e = 0$ 

Si  $0^{\circ}$ C < tm  $\leq 26^{\circ}$ C, entonces

$$
e=16(10\frac{tm}{I})^a
$$

Si 26°C < tm, entonces

$$
e = -415.85 + 32.34tm - 0.43tm^2
$$

Donde:

e es la evapotranspiración mensual sin ajustar [mm]

tm es la temperatura media mensual en °C

I es el índice de calor anual

Los valores de I y a son calculados de la siguiente manera:

 $I = \sum_{j=1}^{12} i_j$  $\frac{12}{j=1}\,l_j$ , es decir que se calcula a partir del índice de calor mensual, i, como suma de los

doce índices de calor mensuales.  $\displaystyle i_j = (\frac{tm_j}{\pi})$  $\frac{m_j}{5}$ )<sup>1.514</sup>, siempre que tm  $\geq 0$ °C.

 $a = 6.75X10^{-7}I^3 - 7.71X10^{-5}I^2 + 1.7912X10^{-2}I + 0.49239$ 

Para el cálculo de ETP de un mes determinado será preciso corregir la evapotranspiración sin ajustar "e" mediante un coeficiente que tenga en cuenta el número de días del mes y horas de luz de cada día. (Almorox, 2008a)

 $ETP = e * L$ 

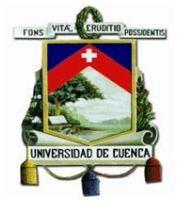

Donde:

ETP es la evapotranspiración mensual ajustada [mm]

e es la evapotranspiración mensual sin ajustar en [mm]

L es el factor de corrección del número de días del mes (Ndi) y la duración astronómica del día Ni (horas de sol):

 $L = \frac{Ndi}{20}$  $rac{\text{Ndi}}{30} \cdot \frac{Ni}{12}$ 12

Una vez empleado la estimación de evapotranspiración potencial mediante el método de Thornthwaite, se obtuvo 12 valores de ETP lo cuales se promedian para obtener el valor de evapotranspiración potencial media anual, mismo que se emplea en la obtención de índice de aridez de Hare y Ogallo. (Almorox, 2008a)

# *3.3.2.1.2 Método de Mora-Vahrson para determinar amenaza de deslizamientos*

Este método se presenta como un modelo para el análisis a priori de la amenaza de deslizamiento, utilizando parámetros o indicadores morfodinámicos de los cuales puede encontrarse información de una manera relativamente fácil, este método ha sido implementado en otras zonas del Ecuador, por lo que es perfecto para realizar el presente análisis de deslizamientos para clima actual y futuro. El método considera cinco factores que son: pendiente, litología, humedad del suelo, sismicidad y la intensidad de la lluvia. (Mora & Vahrson, 1992)

Estos indicadores o parámetros se agrupan en dos categorías que son: factores de susceptibilidad y factores de disparo. Factores de Susceptibilidad son aquellos que intrínsecamente forman parte de las propiedades y comportamiento del medio, es decir, que constituyen los elementos pasivos. Tal es el caso de la pendiente del terreno, su constitución litológica y las condiciones usuales de su humedad natural. Factores de Disparo son por su parte los que se inducen desde el exterior, hacia un comportamiento dinámico activo que, a partir de las condiciones iniciales generaran, con mayor o menor intensidad, los fenómenos decisivos de movilización. Se trata pues de los indicadores de intensidad de los sismos y de lluvias. (Mora & Vahrson, 1992)

Mora-Vahrson expresa a la amenaza de deslizamiento por medio de la siguiente ecuación (Mora & Vahrson, 1993):

*Ecuación 9 Ecuación de Mora-Vahrson según factores de susceptibilidad y disparo*

 $H = EP \times D$ 

Dónde

H es el grado de susceptibilidad al deslizamiento

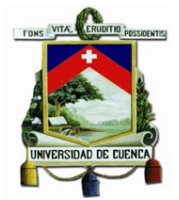

EP es el valor de los factores de susceptibilidad (Elementos pasivos)

D es el valor de los factores de disparo (Elementos detonantes)

Por su parte el valor de los elementos pasivos se compone de los siguientes parámetros:

$$
EP = SI * SH * SP
$$

Dónde:

SL es el valor del parámetro de la susceptibilidad litológica

SH es el valor del parámetro de humedad del terreno

SP es el valor del parámetro de pendiente

El facto de disparo se compone de los siguientes parámetros

$$
D = DLL + DS
$$

Dónde:

DLL es el valor del parámetro de disparo por lluvia

DS es el valor del parámetro de disparo por sismicidad

Sustituyendo los parámetros apropiados, la ecuación original se puede expresar como.

<span id="page-57-0"></span>*Ecuación 10 Ecuación de Mora-Vahrson según indicadores morfodinámicos*

 $H = (SI * SH * SP) * (DLL + DS)$ 

A continuación, se describirán brevemente el valor de cada uno de estos parámetros.

## 3.3.2.1.2.1 Parámetro de susceptibilidad litológica.

Los tipos de suelos y rocas juegan un papel preponderante en el comportamiento dinámico de las laderas. La composición mineralógica, la capacidad de retención de humedad, los espesores y grado de meteorización, el estado de fracturamiento, el ángulo de buzamiento, la posición y variación de los niveles freáticos, entre otros., influyen claramente en la estabilidad o inestabilidad de las laderas. La influencia de la composición litológica es quizás una de la más relevantes y al mismo tiempo la más complicada de evaluar, desafortunadamente, la ausencia de datos geotécnicos cuantitativos debe sustituirse con la aplicación de calificativos subjetivos basados en las descripciones disponibles del área de estudio. (Mora & Vahrson, 1993)

Para lo cual se emplean los valores mostrados en la siguiente tabla.

*Tabla 8 Valoración del parámetro de susceptibilidad litológica*

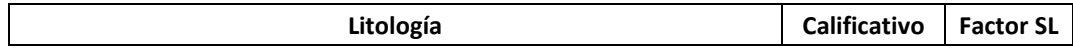

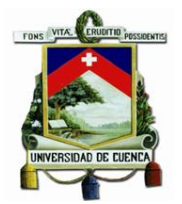

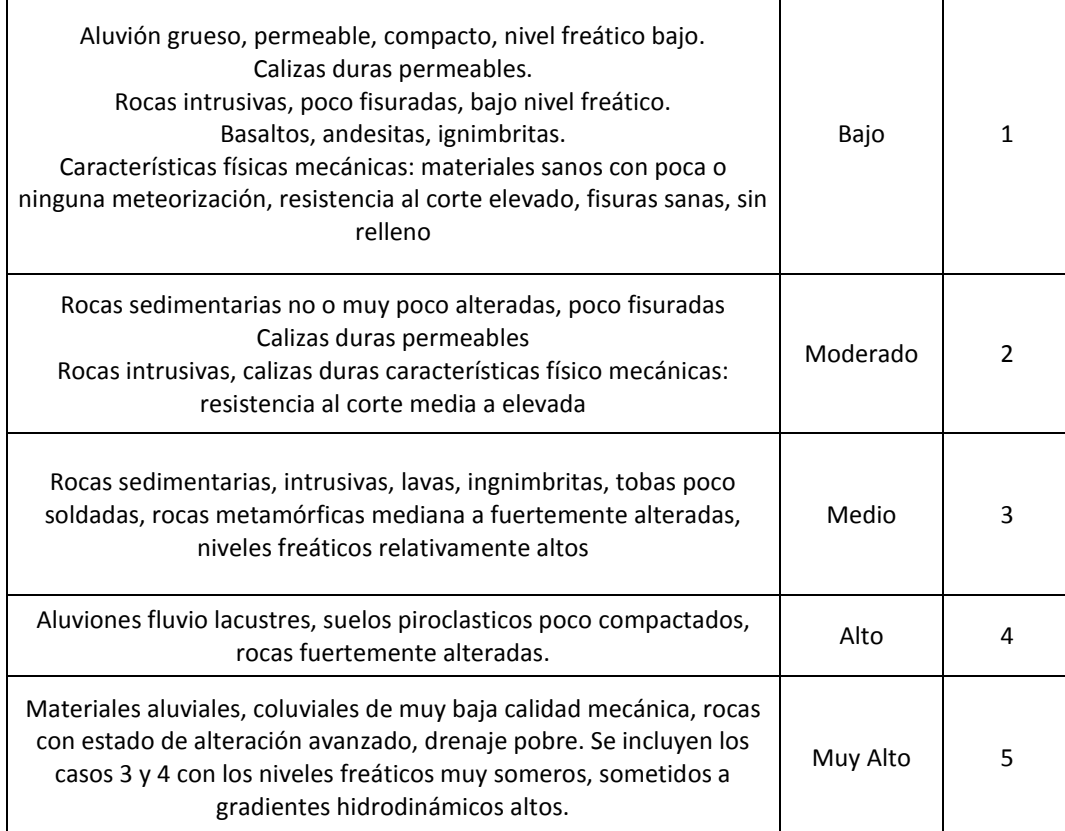

Fuente: Extraído de (Mora & Vahrson, 1993)

## 3.3.2.1.2.2 Parámetro de humedad del suelo.

La determinación del estado de la humedad del suelo es un factor importante desde varios puntos de vista:

- La humedad, en asociación con temperaturas altas y la actividad orgánica, acelera fuertemente la meteorización y por ende la producción de materiales de baja resistencia al corte.
- Por el aumento de la presión de poros, un suelo saturado posee características de resistencia mecánica inferiores que los suelos más secos, por lo que eventos de disparo de menor magnitud pueden causar una activación más drástica de los deslizamientos.
- En caso de suelos parcialmente saturados, en forma similar pueden actuar fenómenos, como los de la perdida de succión, presión de poros negativa, entre otros

La mejor manera de determinar la humedad del suelo es por medio de mediciones directas en el campo, pero desafortunadamente no se cuenta con suficientes recursos para ello. En ausencia de estas mediciones, la humedad puede determinarse por medio de balances hídricos estimativos. La metodología propuesta por el presente método es una simplificación de estos balances y solo requiere como parámetro la información de la precipitación promedio mensual. Esta determinación consiste de los pasos siguientes:

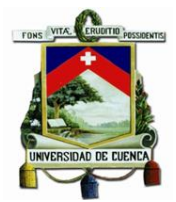

Se categorizan los promedios mensuales (sobre todo el registro) según la clasificación de la siguiente tabla:

*Tabla 9 Valoración de la precipitación mensual*

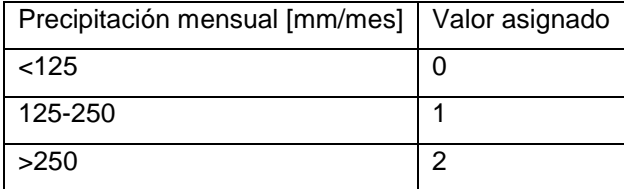

Fuente: Extraído de (Mora & Vahrson, 1992)

Se suman los doce valores asignados a cada mes y se llega a un valor acumulado entre 0 y 24. Este valor acumulado se clasifica en cinco grupos, según la siguiente tabla:

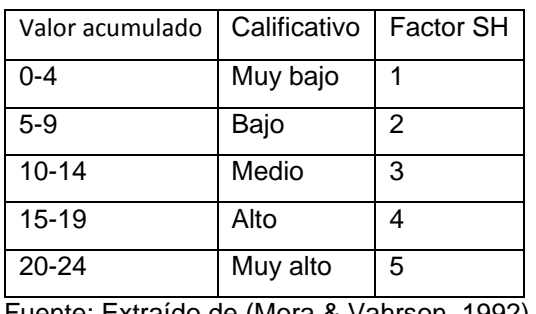

*Tabla 10 Valoración del parámetro de humedad del suelo*

Fuente: Extraído de (Mora & Vahrson, 1992)

# 3.3.2.1.2.3 Parámetro de pendiente del terreno.

Este parámetro utiliza las clases de pendiente descritas por Zuidam, con las cuales se describen los procesos característicos y esperados, y las condiciones del terreno. Las clases de pendientes pueden coincidir con los sectores críticos, donde los procesos de deslizamiento son dominantes. (Zuidam, 1985)

A continuación, se presenta la clasificación del parámetro de pendiente:

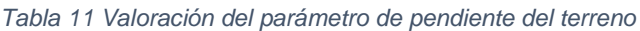

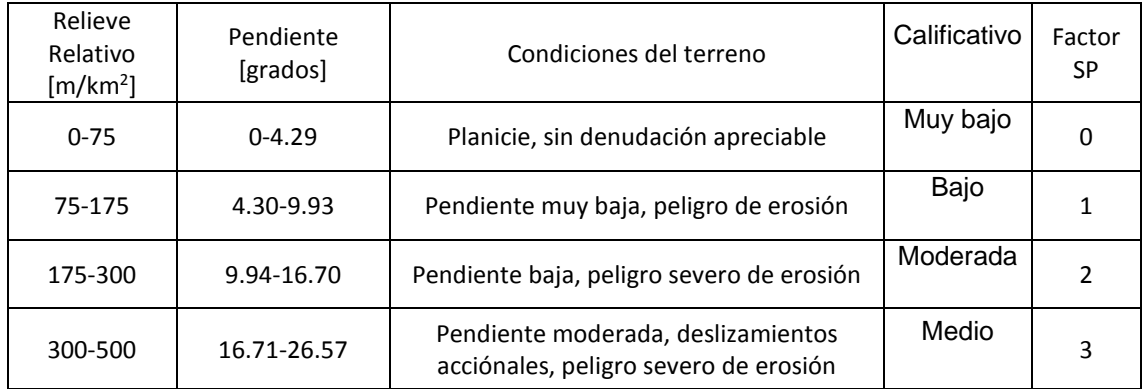

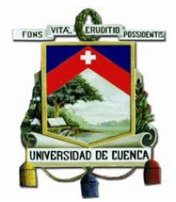

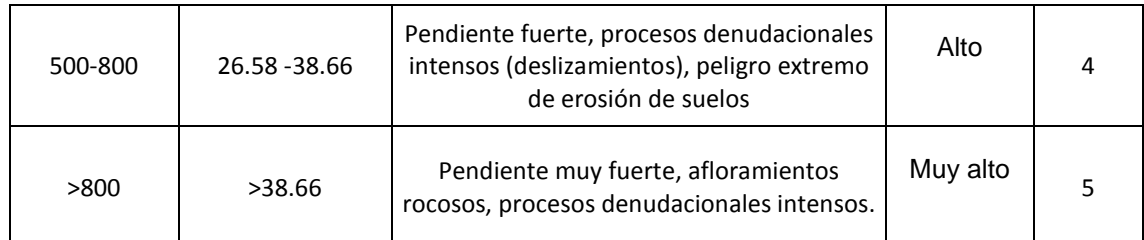

Fuente: Extraído de (Mora & Vahrson, 1993) y (Instituto Nicaragüense de Estudios Territoriales, Instituto Federal de Geociencias y Recursos Naturales, & Servicio Nacional de Estudios Territoriales, 2005)

## 3.3.2.1.2.4 Parámetro de lluvias.

Las lluvias de alta intensidad son una de las causas de mayor importancia para el disparo de los deslizamientos, especialmente en regiones tropicales como es el caso de la subcuenca del Machángara. Ahora bien, se ha notado que mientras los deslizamientos de tipo flujo regolitico (materiales no consolidados) corresponden más con lluvias de duraciones cortas y de altas intensidades, y los deslizamientos más profundos (de tipo traslacional) son activados y reactivados por grandes cantidades de lluvias, de larga duración. Para cubrir ambos fenómenos, la metodología utiliza un índice basado en la información de las lluvias máximas diarias (Mora & Vahrson, 1993). Para la caracterización de la influencia de las lluvias, se debe seguir los pasos siguientes:

- 1- Determinar, para todas las estaciones, la serie de los valores máximos diarios anuales de precipitación (día más lluvioso de cada año).
- 2- Calcular el promedio aritmético.
- 3- Asignar el valor del parámetro DLL según la siguiente tabla.

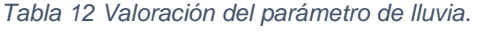

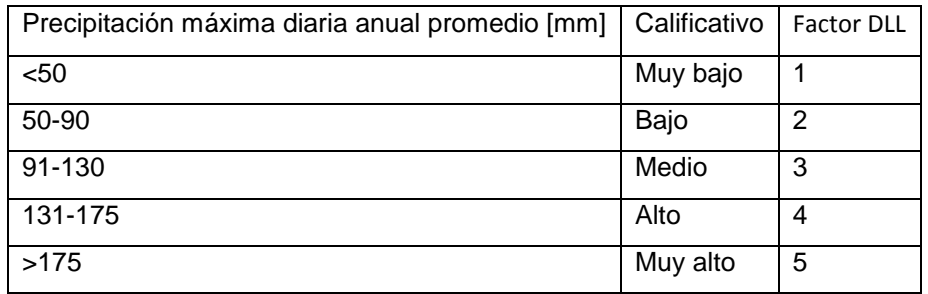

Fuente: Extraído de (Mora & Vahrson, 1993)

## 3.3.2.1.2.5 Parámetro de sismicidad.

El presente método realizó un análisis retrospectivo sobre un conjunto de laderas en las que ha ocurrido deslizamientos generados por sismos, llegando a la conclusión de que el potencial de generación de deslizamientos por actividad sísmica puede correlacionarse con la escala de

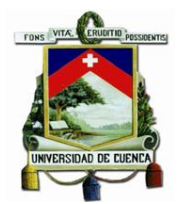

intensidades de Mercalli-Modificada y también con la aceleración PGA (aceleración máxima del suelo) (Mora & Vahrson, 1992). Esta relación se establece en la siguiente tabla.

| Intensidad Mercalli<br>Modificada (MMI) | Aceleración PGA<br>$\left[\frac{m}{s^2}\right]$ | Calificación             | <b>Factor DS</b> |
|-----------------------------------------|-------------------------------------------------|--------------------------|------------------|
| Ш                                       | $0.098 - 1.226$                                 | Leve                     | $\mathbf{1}$     |
| IV                                      | $1.227 - 2.011$                                 | Muy bajo                 | $\overline{2}$   |
| ν                                       | $2.012 - 2.894$                                 | Bajo                     | 3                |
| VI                                      | $2.895 - 3.679$                                 | Moderado                 | 4                |
| VII                                     | $3.680 - 4.365$                                 | Medio                    | 5                |
| VIII                                    | $4.366 - 5.445$                                 | Elevado                  | 6                |
| IX                                      | 5.446 - 6.426                                   | Fuerte                   | 7                |
| X                                       | $6.427 - 7210$                                  | <b>Bastante fuerte</b>   | 8                |
| XI                                      | 7.211 - 8.388                                   | Muy fuerte               | 9                |
| XII                                     | > 8.389                                         | Extremadamente<br>fuerte | 10               |

*Tabla 13 Valoración del parámetro de pendiente de sismicidad.*

Fuente: Extraído de (Mora & Vahrson, 1993)

#### 3.3.2.1.2.6 Valores de los Niveles y Clases de Amenaza

Utilizando los valores paramétricos antes descritos y aplicando la [Ecuación 10](#page-57-0) en la que se encuentran los elementos de influencia, se obtiene una serie de rangos y clases que ilustran la amenaza de generación de deslizamientos en determinada localidad. La siguiente tabla muestra la clasificación de los niveles de amenaza:

*Tabla 14 Clasificación de los grados de amenaza de deslizamientos.*

| н        | <b>Clase</b> | Grado de amenaza |
|----------|--------------|------------------|
| $0 - 6$  |              | Muy bajo         |
| $6 - 32$ | 2            | Bajo             |
| 32-162   | 3            | Moderada         |
| 162-512  | 4            | Medio            |
| 513-1250 | 5            | Alto             |
| >1250    | 6            | Muy alto         |

Fuente: Extraído de (Mora & Vahrson, 1993)

## *3.3.2.1.3 Evolución de la oferta hídrica en un contexto de cambio climático*

Para la implementación de esta metodología es necesario conocer los caudales de los ríos a evaluar, por lo que se recomienda la implementación de un modelo hidrológico con ayuda de un software, como ejemplo de tenemos a Hydro-BID desarrollado por el Banco Interamericano de Desarrollo, a WEAP es desarrollado por el Stockholm Environment Institute's U.S. Center, a

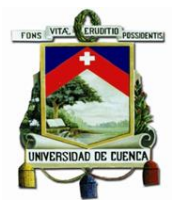

HEC-HMS desarrollado por el centro de ingeniería hidrológica de los Estados Unidos.(Centro de ingeniería hidrológica de los Estados Unidos, 2017; Jack Sieber, SEI-US Center, 2017; Moreda, Miralles-Wilhelm, & Muñoz Castillo, 2014)

Sin embargo, para el presente trabajo se optó por una metodología de cálculo mucho más sencilla, ya que la implementación de un modelo hidrológico requeriría de un estudio mucho más profundo y complicado, fuera del rango de estudio del presente trabajo. Por lo que se optó por implementar un modelo de precipitación-escorrentía, el cual permite calcular el valor del caudal o de la oferta hídrica dentro de una cuenca específica, estos modelos de precipitaciónescorrentía en general se ajustan muy bien al momento de compararlos con datos reales (Pizarro, Sánchez, Martínez, Farías, & Jordán, 2003).

En específico emplearemos el modelo propuesto por Turc-Pike a nivel anual, el cual relaciona la evapotranspiración con la escorrentía. Esta relación queda reflejada en la siguiente ecuación (Pizarro et al., 2003):

*Ecuación 11 Estimación de caudal promedio anual según Turc-Pike*

$$
Q = P - \frac{P}{\sqrt{0.9 + \frac{P^2}{(300 + 25T + 0.05T^2)^2}}}
$$

Dónde:

Q es el caudal medio anual de la zona de estudio [m<sup>3</sup>/s] (Considerando el área de la cuenca aportante)

P es la precipitación media anual de la zona de estudio [mm/año]

T es la temperatura media anual de la zona de estudio [mm/año]

Como se observa en la ecuación, las unidades pueden reemplazarse para obtener los caudales promedio mensuales, tal como se muestra en la siguiente ecuación:

*Ecuación 12 Estimación de caudal promedio mensual según Turc-Pike*

$$
Qm = Pm - \frac{Pm}{\sqrt{0.9 + \frac{Pm^2}{(300 + 25Tm + 0.05Tm^2)^2}}}
$$

Dónde:

Qm es el caudal medio mensual de la zona de estudio [m<sup>3</sup>/s] (Considerando el área de la cuenca aportante)

Pm es la precipitación media mensual de la zona de estudio [mm/año]

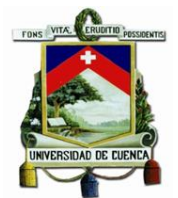

Tm es la temperatura media mensual de la zona de estudio [mm/año]

Cabe destacar que para la aplicación de esta metodología es importante tener el área aportante de la zona de estudio, la cual es igual al área de la cuenca de estudio.

Una vez obtenidos estos valores, se podría realizar una simulación de inundaciones con el caudal medio anual de la cuenca, por medio de la metodología propuesta por (Nania & Moler, 2007), Modelación de Ríos con HEC-RAS y ArcGIS. Esta metodología ha sido implementada en otros casos de estudio para la modelación de inundaciones. ("Modelado Hidráulico de Cauces e Inundaciones con HEC RAS y HEC GeoRAS", 2016)

Sin embargo, debido a la alta intervención antrópica en los caudales presentes dentro de la subcuenca del rio Machángara, esto no es posible ya que se estaría sobreestimando los caudales presentes y obtendríamos resultados erróneos, los cuales no reflejan la realidad como para implementarse dentro del presente trabajo.

## *3.3.2.1.4 Estimación de sequía temporal mediante un balance de agua en suelos.*

El estudio del balance de suelos se basa en el principio de la conservación de la materia. Es decir, el agua que entra a un suelo, es igual al agua que se almacena en el suelo, más el agua que sale de él. Las entradas son debidas a la infiltración del agua hacia el suelo, y las salidas se deben a la evapotranspiración de las plantas, más la descarga de los acuíferos. Dentro de este balance de suelos se encuentra la opción de calcular el déficit de capacidad de campo, es decir, la cantidad de agua que hace falta para que el suelo se encuentre en su capacidad de campo y permita el correcto desarrollo de los cultivos y de la vegetación. Este proceso se puede resumir en las siguientes etapas: en primer lugar, la fracción de lluvia que es interceptada por el follaje. En segundo lugar, se requiere conocer la infiltración del agua de lluvia hacia el suelo, generada por la precipitación que llega a su superficie. En tercer lugar, se debe realizar un balance hídrico a nivel del suelo, este punto se realiza principalmente para estimar el agua que drena del suelo hacia el acuífero, sin embargo, también permite conocer el déficit de capacidad de campo y por ende estimar la sequía que se pueda presentar. (Schosinsky, 2006)

A continuación, se detalla los pasos a seguir para realizar este balance de suelos, basado en la metodología establecida por Schosinsky:

#### 3.3.2.1.4.1 Fracción de lluvia interceptada por el follaje

Dentro de este apartado se considera que lluvias menores de 5 mm mensuales, no van a generar infiltración ya que se considera que, en un mes con lluvia, al menos 5mm son retenidos por el follaje sin llegar al suelo, también se considera que la retención de la lluvia en follajes, es del 12% (Butler, 1957) de la precipitación mensual. Sin embargo, en bosques muy densos, la retención de la lluvia se considera en un 20% (Linsley, Kohler, & Paulus, 1958). Se define como coeficiente de follaje (Cfo) el porcentaje de la lluvia mensual que es retenida en el follaje,

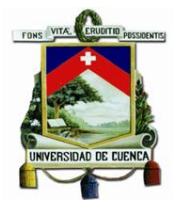

expresado en tanto por uno. Para el 12% de retención Cfo = 0,12. Para el 20% de retención Cfo = 0,20. Para calcular la retención de lluvia mensual interceptada por el follaje (Ret), se aplicará la siguiente ecuación (Schosinsky, 2006):

*Ecuación 13 Retención de lluvia en el follaje*

Si P es menor o igual a 5 mm/mes, entonces:

 $Ret = P$ 

Si el producto (P)(Cfo) es mayor o igual de 5 mm/mes, entonces:

$$
Ret = (P)(Cfo)
$$

Si P es mayor de 5mm/mes y el producto (P)(Cfo) menor de 5, entonces:

$$
Ret = 5
$$

Donde:

P = Precipitación mensual del mes [mm/mes].

Ret = Retención de lluvia en el follaje [mm/mes].

 $C$ fo = Coeficiente de retención del follaje, para bosques muy densos  $C$ fo = 0,20, otros  $C$ fo = 0,12 [adimensional].

#### 3.3.2.1.4.2 Infiltración

Uno de los factores que más influyen en la infiltración de la lluvia en el suelo, es el coeficiente de infiltración debido a la textura del suelo (kfc), que está dado tentativamente por la siguiente ecuación (Schosinsky & Losilla, 1999):

*Ecuación 14 Coeficiente de infiltración según textura de suelo.*

 $kfc = 0.267ln(fc) - 0.000154fc - 0.723$ 

Dónde:

kfc [adimensional] = Coeficiente de infiltración (fracción que infiltra por textura del suelo);

fc [mm/día] = Infiltración básica del suelo. Para aplicar esta ecuación, el rango de fc ha de encontrarse entre 16 a 1568 mm/día. Para valores de fc menores a 16 mm/día, kfc = 0.0148fc/16. Para valores de fc mayor a 1568 mm/día,  $kfc = 1$ .

El valor de fc corresponde a la permeabilidad del suelo saturado, en los primeros 30 centímetros de profundidad, ya que se considera que este es el espesor que está en contacto directo con el

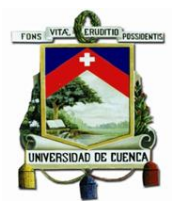

agua de lluvia. Dicho valor se obtiene en el campo, con la prueba de anillos aplicada en la superficie del terreno, el permeámetro de Guelph o con la prueba de Porchet, sin embargo, pueden existir diferencias entre los métodos utilizados (Schosinsky, 2006). En términos prácticos el valor de fc también puede obtenerse de tablas que relacionan la textura del suelo con el valor de fc (Yaguache Ordoñez et al., 2014).

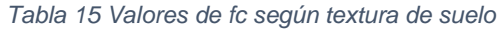

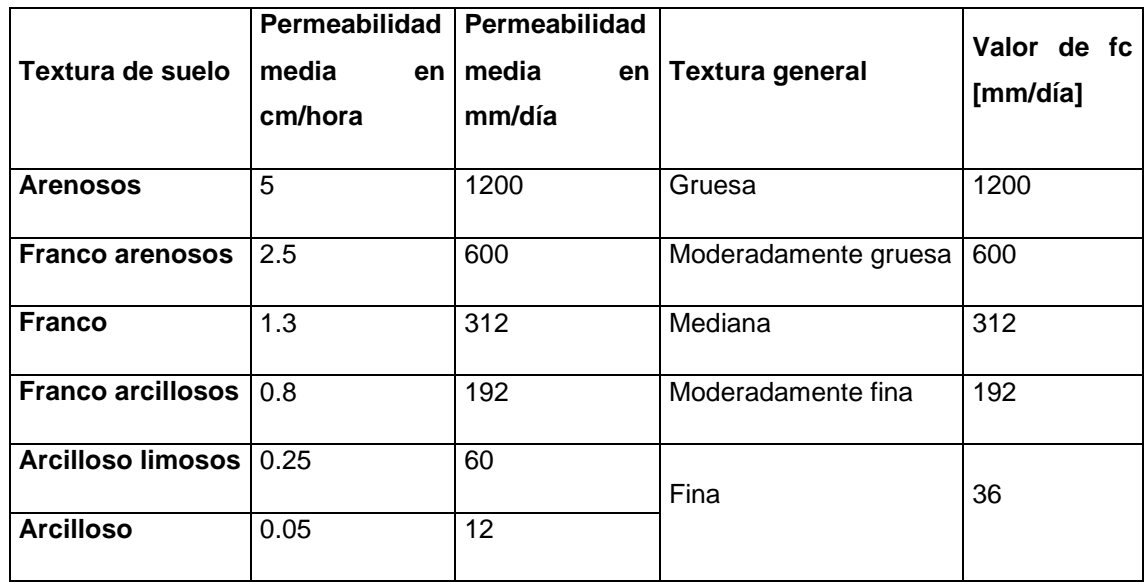

Fuente: Modificado de (FAO, s/f-a) y (FAO, s/f-b)

Por lo tanto, la fracción que infiltra debido a la textura del suelo, permite obtener la infiltración mensual debido a este concepto. Además del coeficiente de infiltración debido a la textura del suelo, influye la pendiente del terreno y la vegetación. Estos coeficientes, vienen a conformar el coeficiente de infiltración del suelo (Ci), basado en la siguiente ecuación:

*Tabla 16 Coeficiente de infiltración del suelo*

Si kp+kv+kfc es mayor de 1, entonces:

 $Ci = 1$ 

Si kp+kv+kfc es menor o igual a 1, entonces:

$$
Ci = kp + kv + kfc
$$

Donde:

Ci = Coeficiente de infiltración [adimensional].

kp = Fracción que infiltra por efecto de pendiente[adimensional].

kv = Fracción que infiltra por efecto de cobertura vegetal [adimensional].

kfc = Fracción que infiltra por textura del suelo [adimensional].

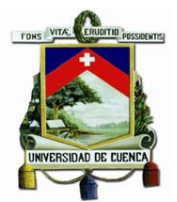

El coeficiente de infiltración es el factor por el cual hay que multiplicar la precipitación mensual para obtener el agua que se infiltra mensualmente hacia el suelo. En una zona dada, entre menor sea la pendiente del terreno y mayor sea su cobertura vegetal, la velocidad de escurrimiento se retrasa, generando una mayor infiltración. Los valores sugeridos de estos componentes, que conforman el coeficiente de infiltración, se muestran a continuación:

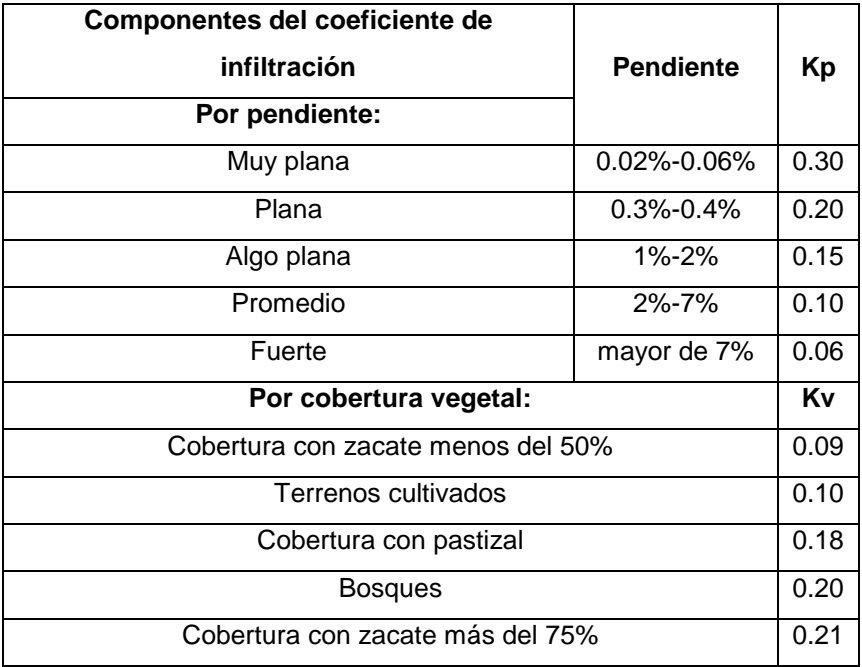

#### *Tabla 17 Coeficientes del componente de infiltración kp y kv*

Fuente: (Schosinsky & Losilla, 1999)

#### 3.3.2.1.4.3 Cálculo de infiltración pluvial mensual

En el cálculo de la precipitación que infiltra mensualmente, se han de considerar los siguientes factores: la precipitación mensual, la retención pluvial mensual en el follaje y el coeficiente de infiltración, todos revisados en apartados previos. El cálculo de la precipitación que infiltra mensualmente (Pi) al suelo, está dado por la siguiente ecuación:

*Ecuación 15 Cálculo de la precipitación que infiltra mensualmente*

$$
Pi = (Ci)(P - Ret)
$$

Dónde:

Pi = Precipitación que infiltra mensualmente al suelo en [mm/mes].

Ci = Coeficiente de infiltración [adimensional]

P = Precipitación mensual en [mm/mes] (dato meteorológico).

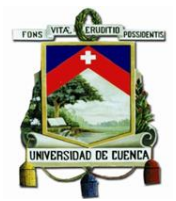

Ret = Retención de lluvia mensual por follaje en [mm/mes].

En ningún caso el coeficiente de infiltración (Ci) ha de ser mayor de 1, si así fuese, se le asigna a Ci el valor de 1.

#### 3.3.2.1.4.4 Escorrentía superficial

La escorrentía superficial generada por la lluvia mensual, corresponde a la precipitación mensual menos la retención de lluvia en el follaje menos la infiltración. La escorrentía mensual se calcula con la siguiente ecuación:

*Ecuación 16 Escorrentía superficial*

$$
ESC = P - Ret - Pi
$$

Dónde:

ESC = Escorrentía superficial en mm/mes.

P = Precipitación en mm/mes (dato meteorológico).

Ret = Retención de lluvia mensual por follaje en mm/mes.

Pi = Precipitación que infiltra mensualmente al suelo en mm/mes.

## 3.3.2.1.4.5 Balance del suelo

Para el balance del suelo, en primer lugar, se requiere el valor de la infiltración mensual al suelo, generada por la lluvia. Dicho cálculo se obtiene de acuerdo con el apartado de "Infiltración" descrito anteriormente. Posteriormente, es necesario conocer la capacidad de campo y punto de marchitez del suelo. Estos valores, se obtienen directamente del laboratorio de suelos o se estiman mediante el siguiente cuadro:

*Tabla 18 Punto de marchitez permanente y capacidad de campo en porcentaje por peso de suelo seco de diferentes texturas de suelos*

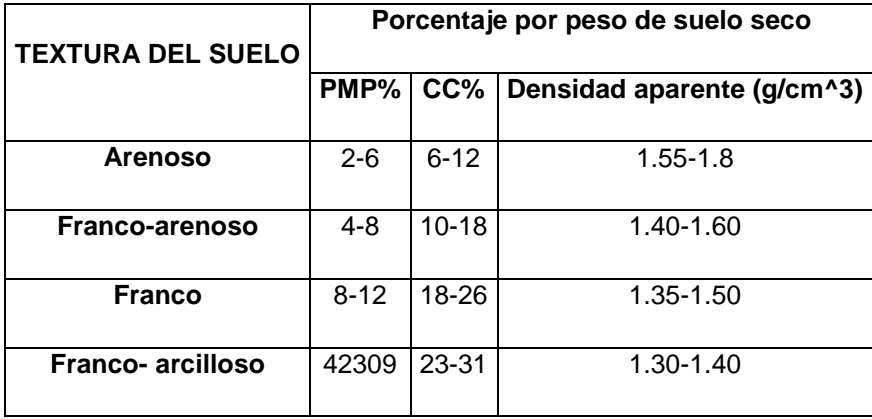

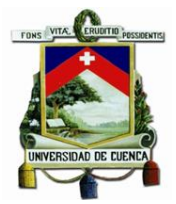

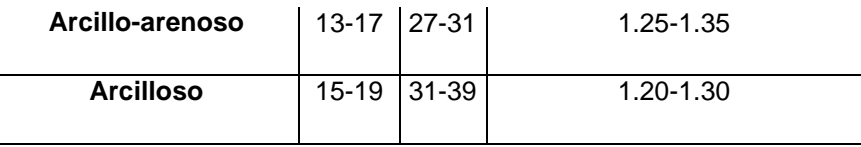

Fuente: (Grassi, 1976)

También es necesario conocer la profundidad aproximada de las raíces extractoras de agua, en la zona donde se ha de realizar el balance. O sea, el balance se realizará en un prisma rectangular, que tiene en la cara superior un cuadrado de 1 metro de lado y de profundidad, la de las raíces, con capacidad de absorción del agua en el suelo. A continuación, se muestran las profundidades de las raíces de diferentes cultivos y la profundidad de las raíces según la cobertura vegetal de la zona.

*Tabla 19 Profundidad de raíces de diferentes cultivos*

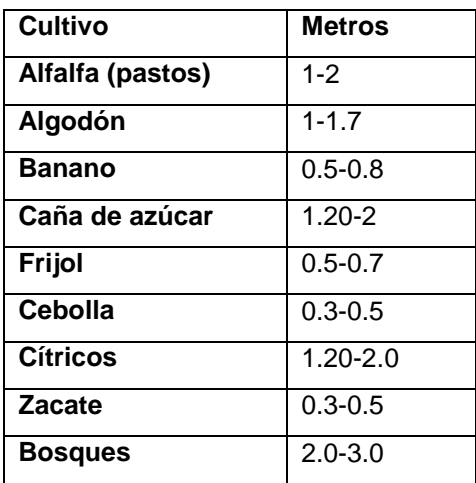

Fuente: (Grassi, 1976)

La forma natural de extracción de agua del suelo es mediante la transpiración de las plantas. Dicha extracción se realiza mediante las raíces; por lo tanto, la extracción de agua se realizará en una franja de suelo que tiene una profundidad igual a la profundidad de las raíces. La máxima humedad que puede tener un suelo que no se encuentre saturado, es igual a la capacidad de campo, es entonces cuando la planta tiene la máxima capacidad de transpiración. La mínima humedad que puede tener un suelo es aproximadamente igual al punto de marchitez, pues con humedades menores la planta muere. De lo anterior se deduce que un suelo, no saturado, a profundidades mayores que la profundidad de raíces se encuentra a capacidad de campo.

#### 3.3.2.1.4.6 Evapotranspiración

La evapotranspiración en una zona de cultivo se define como la transpiración de la planta, cuando el suelo se encuentra a capacidad de campo, más la evaporación del suelo. La mayor capacidad de evapotranspiración de un cultivo es cuando el suelo se encuentra a capacidad de campo. Sin

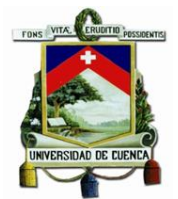

embargo, cuando la humedad del suelo es menor que la capacidad de campo, las hojas de las plantas van cerrando las estomas, con el propósito de transpirar menos y así economizar el agua.

Cuando la humedad del suelo llega al punto de marchitez permanente, la planta no transpira y muere(Heras, 1972). Esta metodología asume que la evapotranspiración potencial real va a ser proporcional a la humedad del suelo, comparada con la diferencia de humedad entre la capacidad de campo y el punto de marchitez. Por lo que la evapotranspiración potencial real (ETPR) de la planta se da por la siguiente ecuación:

*Ecuación 17 Evapotranspiración potencial real*

$$
ETPR = (HS - PM) (ET) / (CC - PM)
$$

Donde:

ETPR [mm/día] = Evapotranspiración potencial real

HS [%] = humedad del suelo

ET [mm/día] = Evapotranspiración de la planta a capacidad de campo

CC [%] = Capacidad de campo

PM [%] = Punto de marchitez permanente

Cada planta tiene una evapotranspiración diferente y va a depender de la temperatura de ambiente, humedad relativa, radiación solar, velocidad de viento y grado de desarrollo de la planta (Heras, 1972).

En una cuenca o en una zona de la misma es **casi imposible** determinar la evapotranspiración de la vegetación, debido a la gran variedad de vegetación y grado de desarrollo de las plantas existentes en una cuenca o en una zona de la misma. Por este motivo la metodología asume una evapotranspiración, que se estima como promedio de la cuenca. Esta evapotranspiración la considerara como evapotranspiración potencial (ETP), para el cálculo de la misma se puede utilizar la ecuación de Blaney & Criddle (ONU, 1972):

*Ecuación 18 Evapotranspiración potencial*

 $ETP$  (mm/mes) = (8.10 + 0.46T) Ps

Donde:

ETP = Evapotranspiración potencial en [mm/mes]

 $T = T$ emperatura media mensual en [grados centígrados] (dato meteorológico)

Ps = Porcentaje de horas de luz solar mensual, con respecto al año [%]

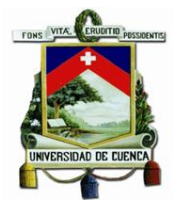

Los valores de Ps pueden obtenerse mediante tablas, o mediante el cálculo del % de horas de luz solar mensual con respecto al total de horas luz en el año. Para esto igualmente se utilizan tablas con el número de horas de luz solar al día como se muestra en la siguiente tabla, en la que se utilizó el número de horas luz al día correspondientes a la latitud 0° (Almorox, 2008a):

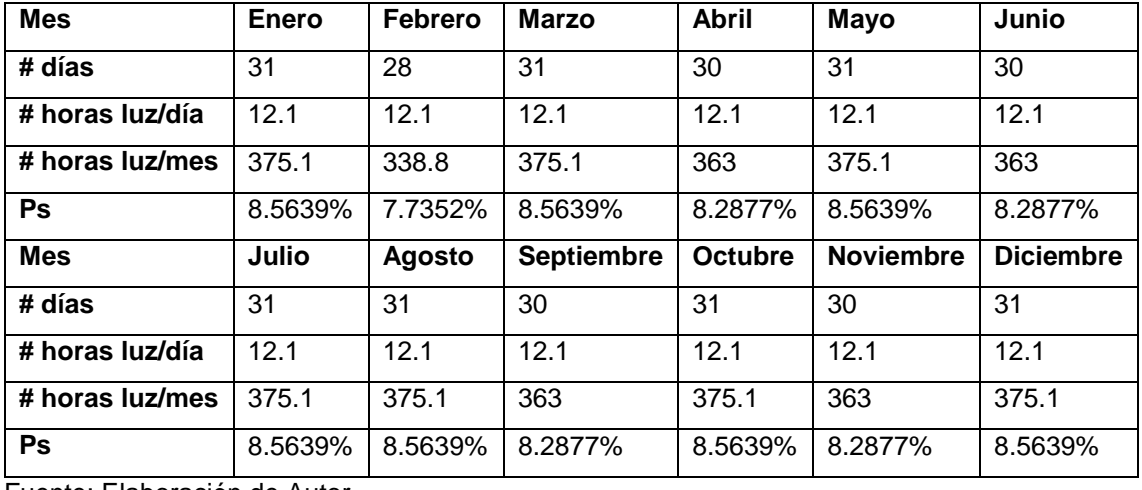

#### *Tabla 20 Valores de Ps*

Fuente: Elaboración de Autor

Sin embargo, para el cálculo de la ETP en el presente trabajo de titulación se considerará la ecuación propuesta por Turc, ya que la misma ha sido utilizada en estudios similares dentro de cuencas y subcuencas dentro de Ecuador. Este cálculo se da mediante la siguiente ecuación (Pizarro et al., 2003):

*Ecuación 19 Evapotranspiración media anual según Turc*

$$
ETP = \frac{P}{\sqrt{0.9 + \frac{P^2}{(300 + 25T + 0.05T^2)^2}}}
$$

Dónde:

ETP es la evapotranspiración potencial media anual de la zona de estudio [mm/año]

P es la precipitación media anual de la zona de estudio [mm/año]

T es la temperatura media anual de la zona de estudio [mm/año]

También se puede utilizar la siguiente ecuación para determinar la ETP mes a mes:

*Ecuación 20 Evapotranspiración media mensual según Turc*

$$
ETPm = \frac{Pm}{\sqrt{0.9 + \frac{Pm^2}{(300 + 25Tm + 0.05Tm^2)^2}}}
$$

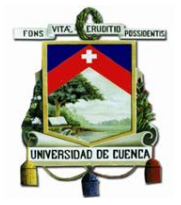

Dónde:

ETPm es la evapotranspiración potencial media mensual de la zona de estudio [mm/mes] Pm es la precipitación media mensual de la zona de estudio [mm/año]

Tm es la temperatura media mensual de la zona de estudio [mm/año]

Cabe mencionar que, dentro de esta metodología, el autor recomiendo que el método de estimación de la evapotranspiración potencial sea calculado dependiendo de la zona de estudio.

## 3.3.2.1.4.7 Balance hídrico

Para evitar complicaciones con las unidades de los parámetros que se utilizaron de este punto en adelante, la capacidad de campo, punto de marchitez, humedad del suelo, precipitación y evapotranspiración se expresan en unidades de milímetros [mm]. Para poder convertir la humedad del suelo, punto de marchitez y capacidad de campo a milímetros de porcentaje por peso de suelo seco a porcentaje por volumen, se emplea la siguiente ecuación (Schosinsky, 2006):

#### *Ecuación 21 Conversión de unidades [% por volumen]*

 $\%$  por volumen =  $(\%$  por peso de suelo seco) (densidad aparente)

Considerando que la planta hará uso de la humedad del suelo, en una franja igual a la profundidad de raíces. Para convertir la humedad de porcentaje por volumen a milímetros de agua existentes en la franja de profundidad de raíces, se utiliza la siguiente ecuación (Schosinsky, 2006):

#### *Ecuación 22 Conversión de unidades [mm]*

Milímetros de agua =  $(\%$  de humedad por volumen) (profundidad de raíces en mm)

Al iniciar un mes cualquiera, el suelo tendrá una humedad inicial (HSi). Si no existiese evapotranspiración, la precipitación que infiltra (Pi) vendría a aumentar la humedad en el suelo, permitiendo una mayor evapotranspiración. Si no consideramos la evapotranspiración, el coeficiente de humedad, al final del mes, sería (C1) (Schosinsky, 2006):

*Ecuación 23 Coeficiente de humedad al final del mes, antes de que ocurra la evapotranspiración*

$$
C1 = (HSi - PM + Pi) / (CC - PM)
$$

Donde:

C1 = Coeficiente de humedad al final del mes, antes de que ocurra la evapotranspiración.

HSi = humedad al inicio del mes, humedad de suelo inicial en [mm].
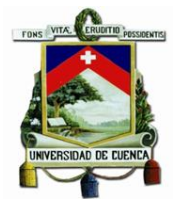

PM = Punto de marchitez en [mm].

Pi = Precipitación que infiltra en [mm/mes].

CC = Capacidad de campo en [mm].

Si consideramos que ocurre la evapotranspiración, una vez ocurrida la infiltración, el coeficiente de humedad, al final del mes sería (Schosinsky, 2006):

*Ecuación 24 Coeficiente de humedad al final del mes, después de que ocurra la evapotranspiración*

$$
C2 = (HSi - PM + Pi - ETR1) / (CC - PM)
$$

A su vez:

 $ETR1 = (C1) (ETP)$ 

Donde:

C2 = Coeficiente de humedad al final del mes, después de que ocurra la evapotranspiración. ETR1 = Evapotranspiración potencial real [mm/ mes], considera la humedad correspondiente al coeficiente C1.

ETP = Evapotranspiración potencial [mm/mes].

El valor de C1 corresponde al coeficiente de humedad máximo, ya que considera la humedad del suelo al inicio del mes, más la infiltración de la lluvia, sin ocurrir la evapotranspiración. El valor de C2, corresponde al coeficiente de humedad mínimo, ya que está calculado considerando la humedad del suelo anterior, restándole la evapotranspiración mensual, estimada con el coeficiente de humedad máximo, C1. Por lo tanto, el coeficiente C2 se aproxima al coeficiente de humedad al final del mes. Como la infiltración y la evapotranspiración ocurre durante el mes, se estima que el coeficiente de humedad del mes corresponde al promedio de C1 y C2; o sea, (C1+C2) /2; esto quiere decir que la evapotranspiración potencial real ocurrida en un mes dado es (Schosinsky, 2006):

*Ecuación 25 Evapotranspiración real tentativa*

 $ETPR = ((C1 + C2) / 2) ETP$ 

Donde:

ETPR= Evapotranspiración real tentativa promedio, en una zona, ocurrida durante el mes [mm/mes]

C1 = Coeficiente de humedad máximo, sin considerar la evapotranspiración.

C2 = Coeficiente de humedad mínimo considerando evapotranspiración calculada con C1.

ETP = Evapotranspiración potencial [mm/mes]

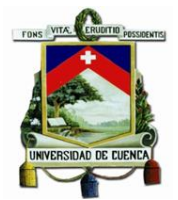

Ninguno de los coeficientes de humedad, C1 y C2, pueden ser superiores a 1, ni menores a 0. En caso que C1 o C2, sea mayor de 1, se tomará igual a 1. Si C1 o C2 son negativos se tomarán con valor de 0.

Definiremos como humedad disponible (HD), aquella humedad que pueden tomar las raíces de las plantas, para poder evapotranspira. La humedad disponible está dada por la siguiente ecuación:

*Ecuación 26 Humedad disponible*

$$
HD = HSi + Pi-PM
$$

Donde:

HD = humedad disponible [mm/mes].

HSi = humedad de suelo inicial (al inicio del mes) [mm].

Pi = Precipitación que infiltra [mm/mes].

PM = Punto de marchitez [mm].

Si la humedad disponible es menor que la ETPR de la ecuación antes mencionada, la planta no podrá evapotranspirar dicha cantidad, sino que evapotranspirará únicamente la humedad disponible. Sin embargo, si la humedad disponible (HD) es mayor que la cantidad de agua indicada en la ETPR, la planta evapotranspirará la cantidad expresada en dicha ecuación. Por lo tanto, la evapotranspiración real (ETR) será (Schosinsky, 2006):

*Ecuación 27 Evapotranspiración real*

Si ((C1+C2) /2) ETP es menor o igual a HD, entonces:

$$
ETR = ((C1 + C2) / 2) ETP
$$

Si ((C1+C2) /2) ETP es mayor que HD, entonces:

$$
ETR = HD
$$

Donde:

ETR = Evapotranspiración real promedio de la zona, ocurrida durante el mes [mm/mes].

C1 = Coeficiente de humedad máximo, sin considerar la evapotranspiración [adimensional].

C2 = Coeficiente de humedad mínimo considerando evapotranspiración calculada con C1, [adimensional].

ETP = Evapotranspiración potencial [mm/ mes].

HD = humedad disponible [mm/mes].

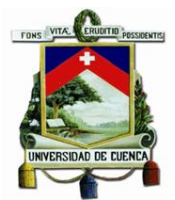

Para poder realizar el balance hídrico a nivel del suelo, se requiere conocer la humedad del suelo al final del mes o humedad de suelo final (HSf), la cual no puede ser mayor que la capacidad de campo y se obtiene con la siguiente ecuación (Schosinsky, 2006):

*Ecuación 28 Humedad del suelo al final del mes*

Si (HD + PM – ETR) es menor que la capacidad de campo, entonces:

$$
H S f = H D + P M - E T R.
$$

Si (HD + PM – ETR) es mayor o igual que la capacidad de campo, entonces:

$$
H\mathcal{S}f = \mathcal{C}\mathcal{C}
$$

La HSf en ningún momento puede ser mayor a la CC.

Dónde: HSf = humedad del suelo final (final de mes) [mm].

HD = humedad disponible [mm/mes].

PM = Punto de marchitez [mm].

ETR= Evapotranspiración real [mm/mes].

CC = Capacidad de campo [mm].

Además del cálculo de la ecuación para la humedad del suelo al final del mes, es necesario la humedad de suelo al inicio del mes o humedad inicial (HSi). La humedad inicial de un mes dado es la siguiente (Schosinsky, 2006):

#### *Ecuación 29 Humedad del suelo al inicio del mes*

 $HSi = Es$  igual a la humedad de suelo final del mes anterior ( $HSf$ )

#### 3.3.2.1.4.8 Estimación de la humedad inicial en un mes seleccionado

Dentro de las humedades conocidas, que se pueden encontrar en un suelo, están la capacidad de campo o el punto de marchitez. Para el presente método se asume que, generalmente al final de la época de mayor precipitación, el suelo se encuentra a capacidad de campo. Uno de los criterios para seleccionar el mes, en el que vamos a considerar que el suelo se encuentra a capacidad de campo, es seleccionar meses consecutivos, en que la precipitación que infiltra mensualmente supere la evapotranspiración potencial mensual, asignando al mes siguiente, de los meses consecutivos seleccionados, una humedad inicial igual a la capacidad de campo. Conocida la humedad inicial de un mes, podemos calcular la humedad final de dicho mes, la que será igual a la humedad inicial del mes siguiente y así sucesivamente. Al final del ciclo, la humedad final calculada para el último mes, ha de coincidir con la humedad inicial del mes de partida, o sea, la del mes con humedad conocida. Puede darse el caso que exista solo un mes,

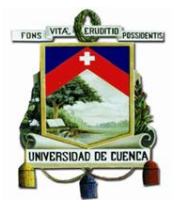

en que se dé la condición de que la precipitación que infiltra supere a la evapotranspiración potencial; en este caso, se asume la capacidad de campo como la humedad inicial del suelo, en el mes siguiente al mes que cumple con la condición mencionada y luego se verifica, mediante el cálculo de las humedades en los meses siguientes. De tal forma, que, al cerrar el ciclo, el mes anterior al mes que se le asignó la humedad inicial igual a la capacidad de campo, tenga una humedad final, igual a la capacidad de campo.

### 3.3.2.1.4.9 Déficit de capacidad de campo

El déficit de capacidad de campo (DCC), es la humedad en mm que falta, para que la humedad del suelo, alcance la capacidad de campo. Este déficit se refiere al final del mes (Schosinsky, 2006).

*Ecuación 30 Déficit de capacidad de campo*

$$
DCC = CC - HSf
$$

Donde:

DCC = Déficit de capacidad de campo, al final del mes [mm].

CC = Capacidad de campo en [mm].

HSf = humedad del suelo al final del mes [mm].

Se debe tener presente que en base a los objetivos de estudio se está considerando como sequía a la falta de humedad del suelo para que esté en su capacidad de campo, con el propósito de identificar zonas de estrés hídrico que pongan en riesgo los cultivos de ciclo corto con los que la mayoría de los pobladores de las comunidades sobreviven. Para esto se utilizó a la duración de déficit de capacidad de campo, es decir se toma como una alta amenaza de sequía cuando se presenta el déficit de capacidad de campo por 3 meses o más, estos criterios de la valoración se presentan en la siguiente tabla:

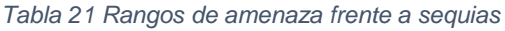

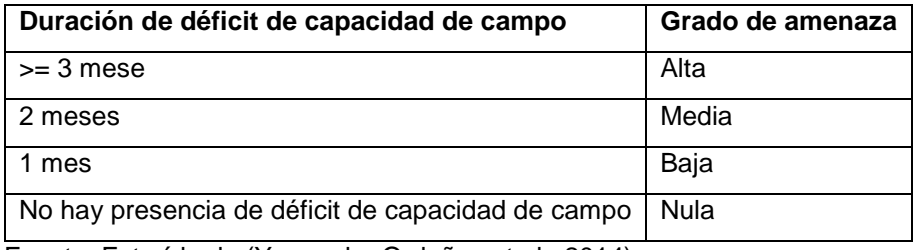

Fuente: Extraído de (Yaguache Ordoñez et al., 2014)

Se debe tener mucha precaución en la interpretación de estos resultados, ya que generalmente es común encontrar en coberturas como pastos y bosques meses con estrés hídrico iguales o mayores a 3 meses debido a la estacionalidad climática, lo cual según el rango adoptado estaría

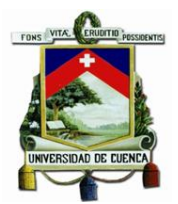

dentro de amenaza alta, por lo tanto, al combinar las coberturas pastos y cultivos y homogenizar sus parámetros se estaría ubicando en un riesgo alto a una condición "normal" de la cobertura pasto (mayores a 3 meses de déficit hídrico). En este sentido se recomienda para estudios posteriores realizar un análisis por cada cobertura (aunque el área de cultivo sea muy pequeña para su caracterización a nivel parroquial) o ubicar nuevos rangos de amenaza. (Yaguache Ordoñez et al., 2014)

### *3.3.2.1.5 Estimación de ocurrencia de heladas*

En la literatura se puede encontrar dos conceptos principales de heladas los cuales dependen únicamente del clima y del elemento expuesto (por ejemplo, cultivos). Según la Organización Mundial de Meteorología (OMM) considera la existencia de helada cuando la temperatura del aire es de 0°C. En cambio, para los agrometeorólogos el concepto de helada es distinto ya que consideran la resistencia de los vegetales a las temperaturas mínimas extremas. Por ejemplo, el trigo es resistente a temperaturas bajo cero, pero a medida que cumple su ciclo vegetativo se hace más sensible, donde las temperaturas bajo cero en su etapa final causan daños fatales. La helada se la puede clasificar en heladas de advección, radiación, evaporación y mixtas. (Yaguache Ordoñez et al., 2014)

- Heladas de advección, su ocurrencia se da en regiones con masas de aire frio, con temperaturas inferiores a los 0°C, velocidades de vientos mayores o iguales a los 15 Km/h y su gradiente de temperatura es negativo.
- Heladas de radiación: Se producen por enfriamientos de las capas bajas de la atmosfera y de los cuerpos que se encuentran en ella debido a la irradiación en las noches. En este tipo de heladas ocurre el proceso de inversión térmica ya que las capas más bajas son más frías y las altas son más cálidas. Las condiciones bajo el cual se produce dicho fenómenos son: vientos escasos (el cual impide mezclar las capas) y cielo despejado que permite una mayor pérdida de calor desde la superficie terrestre, el lugar propicio para su ocurrencia son los fondos de los valles ya que el relieve del suelo, por sus diversos accidentes, determina la dirección e intensidad del flujo de aire frío nocturno, por lo tanto, si el suelo tiene pendiente el aíre frío más denso buscará niveles más bajos donde se estacionará y continuará enfriándose.
- Heladas de evaporación: Se produce por la evaporación del agua desde la superficie vegetal (rocío) por casusa de la disminución de la humedad relativa atmosférica. La planta pierde calor ya que parte de éste lo sede para el paso del estado líquido a gaseoso que requiere la evaporación.
- Heladas mixtas: Son aquellas que se producen tanto por la pérdida de calor de suelo por irradiación y por la presencia de aires fríos.

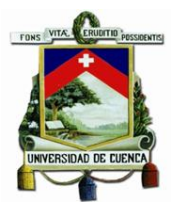

Como se puede notar, evaluar las heladas que pueden ocurrir dentro de una zona de estudio se ve como un proceso muy complicado, debido principalmente a la poca información meteorológica disponible. Por lo que se presenta la siguiente metodología para la evaluación de ocurrencia de heladas de tipo de advección, mediante el régimen de helada de Emberger. El presente método podría decirse que es una modificación del método presentado por (Yaguache Ordoñez et al., 2014), el cual se sustenta en la relación de la temperatura y la altura, el cual es llamado gradiente térmico vertical o gradiente altotérmico y se basa en que la temperatura del aire en la troposfera desciende con la altura, es decir son inversamente proporcionales. En promedio el descenso térmico es de 0.65°C por cada 100m de elevación sobre el terreno, pero esto se ve alterado por las condiciones atmosféricas y de la influencia de la superficie terrestre. (Díaz, 2003; Osés, 2006)

Con esto en mente, se propone un procedimiento para la extrapolación de datos de temperatura mínima diaria, desde una estación base a la zona de interés, y sobre los cuales se realizará la caracterización de heladas en la zona de estudio, se debe aclarar que el procedimiento propuesto de ninguna manera pretende remplazar las metodologías que la comunidad científica recomienda (como modelos de difusión de calor o modelos de radiativos), pero debido a la falta de información (datos de radiación, entre otros)no se pueden implementar, se debe considerar que por la metodología de extrapolación que aplica el método, éste únicamente logra caracterizar las heladas de advección, por lo tanto, para el análisis de resultados, se debe considerar todas la limitantes sobre las cuales se basa el procedimiento. A continuación, se detalla el procedimiento aplicado:

- Obtención de la ecuación lineal de la temperatura mínima multianual, obtenida de las estaciones meteorológicas con respecto a la altura, es decir, obtener la ecuación del gradiente térmico.
- Extrapolar los datos de temperatura mínima de una de las estaciones meteorológicas a toda la zona de estudio, basándose en el modelo digital del terreno.
- Establecer los regímenes de heladas según Emberger dentro de la zona de estudio.

Según los regímenes de heladas según el criterio de Emberger, se divide el año en 4 períodos con distinto riesgo de heladas, utilizando las temperaturas medias de mínimas (Almorox, 2008b):

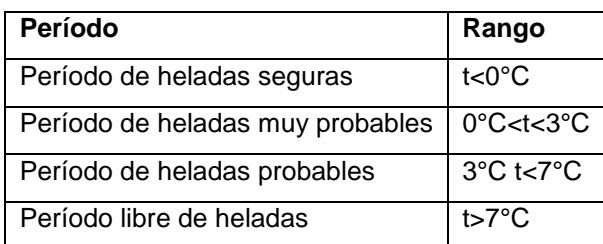

*Tabla 22 Regímenes de heladas según Emberger*

Fuente: (Almorox, 2008b)

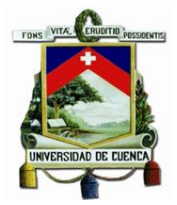

### *3.3.2.2 Indicadores de Sensibilidad.*

Para la evaluación de los indicadores de sensibilidad se utilizó como principal herramienta a la página del INEC con los datos del censo realizado a nivel nacional del año 2001, a un nivel de detalle o "quiebre" parroquial, no se utiliza con datos de diferentes fechas, debido a que este censo es el que más se aproxima al período correspondiente al escenario climático actual.

Como se puede observar, en este punto se toma a la población sensible al cambio climático, considerando que solo tomaremos parámetros sociales, y no así parámetros ambientales, económicos o de infraestructura / físicos, ya que la información necesaria para realizar esta evaluación no está disponible y es necesario realizar un levantamiento que esta fuera del alcance del presente estudio.

Cabe mencionar que ya han sido evaluada la relación entre el cambio climático y la salud humana en menor o mayor profundidad en diversos estudios, como ejemplo de estos estudios podemos citar al trabajo "Los posibles efectos del cambio climático sobre la salud humana", en la que ya se ha mención al incremento de las afecciones alérgicas, enfermedades transmitidas por vectores, entre otras afecciones a la salud humana provocada por los efectos del cambio climático en una zona determinada. (L. García et al., 2009)

Teniendo esto en cuenta, se eligieron los siguientes indicadores a evaluar:

- Porcentaje de habitantes clasificados como pobres por necesidad básicas insatisfechas.
- Porcentaje de habitantes cuyas actividades dependen del clima (Agricultura, ganadería, caza y silvicultura).
- Porcentaje de habitantes cuyo abastecimiento de agua no proviene de red pública
- Densidad poblacional

#### *3.3.2.3 Indicadores de Capacidad Adaptativa.*

Este apartado es uno de los más difíciles de evaluar debido a la poca información de la que se dispone, ya que la mayoría de las fuentes recomiendan que la evaluación de la capacidad adaptativa sea sobre el conocimiento de los habitantes de la zona de estudio sobre el cambio climático, por lo que, debido a la falta de información, no se evaluará este aspecto. Y se evaluará la tasa de alfabetismo de los habitantes de las parroquias, ya que refleja de cierta manera la capacidad de la población para informarse y prepararse ante los efectos adversos del cambio climático.

Los indicadores de capacidad adaptativa se centrarán en parámetros del sector social y no parámetros políticos administrativos, ya que para esto se realizó la investigación de los datos necesarios dentro de los PDOT (Planes De Desarrollo Y Ordenamiento Territorial), y los mismos no cuentan con la información necesaria. Como ejemplo de esta información faltante o no disponible, podemos citar a los planes enfocados a la mitigación y adaptación de la parroquia frente al cambio climático, así como un referente de las instituciones gubernamentales y no

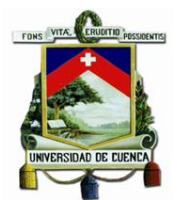

gubernamentales que tienen proyectos dentro de la parroquia que afectan de forma directa o indirecta al aumento o disminución del grado de capacidad adaptativa de la zona.

Teniendo esto en cuenta, se eligieron los siguientes indicadores a evaluar:

- Porcentaje de habitantes que aporta al IESS (Instituto Ecuatoriano de Seguridad Social)
- Porcentaje de habitantes que saben leer y escribir.

Como se puede evidenciar, a diferencia de los indicadores de exposición, los indicadores de capacidad adaptativa y sensibilidad no requieren de la implementación de un método de evaluación, ya que, en estos no tiene influencia los escenarios climáticos ni sus variables (precipitación, temperatura media, entre otros.)

### 3.3.3 Estandarización de índices sobre los indicadores.

Para esto se evaluará a cada indicador utilizando los criterios expresados en la [Ecuación 3,](#page-44-0) la cual se repite a continuación, los cuales se evaluarán mediante "sentido común" o "comparación" según se elija como método más efectivo para obtener los valores de los índices de sensibilidad, exposición y capacidad adaptativa.

 $\int_0^{\infty} 1/dt \, dt$  =  $\int_0^{\infty}$   $\frac{Value_{sensitivity}}{1/dt} = \frac{Value_{sensitivity}}{1/dt}$   $\int_0^{\infty} 1/dt \, dt$   $\int_0^{\infty} 1/dt \, dt$   $\int_0^{\infty} 1/dt \, dt$   $\int_0^{\infty} 1/dt \, dt$   $\int_0^{\infty} 1/dt \, dt$   $\int_0^{\infty} 1/dt \, dt$   $\int_0^{\infty} 1/dt \, dt$   $\int_0^{\infty} 1/dt \, dt$   $\int_0^$ Peor valor - Mejor valor  $\int_0^{\infty} 1-\frac{Val}{(1+|I|)}$   $\int_0^{\infty} 1-\frac{Val}{(1+|I|)}$  and  $\int_0^{\infty} 1$  and  $\int_0^{\infty} 1$  and  $\int_0^{\infty} 1$  and  $\int_0^{\infty} 1$  and  $\int_0^{\infty} 1$  and  $\int_0^{\infty} 1$  and  $\int_0^{\infty} 1$  and  $\int_0^{\infty} 1$  and  $\int_0^{\infty} 1$  and  $\int$ Peor valor - Mejor valor

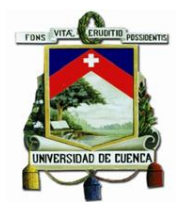

## Capítulo 4 Resultados.

### 4.1 Escenario climático futuro.

Se utilizó el modelo Ensemble RCP 8.5 proporcionada por el Ministerio del Ambiente de Ecuador para realizar el proceso de downscaling geoestadístico basado en el método delta.

Para esto se utilizaron los datos de las estaciones meteorológicas de Chanlud, Labrado y Aeropuerto, con el período de datos de los valores de precipitación y temperatura media de los años 2000 – 2005 al cual llamaremos clima observado o datos observados, de la misma manera se tomaron los datos de los valores de precipitación y temperatura media de los datos históricos del modelo Ensamble RCP 8.5 correspondientes al periodo 2000 – 2005 al cual llamaremos clima histórico o clima de referencia y a los valores correspondientes al período 2025-2030 al cual llamaremos datos futuros de modelo WRF o datos crudos.

Para realizar el proceso de downscaling geoestadístico se necesita que los datos estén en formato ráster, lo cual se cumple por parte de los datos del modelo Ensamble RCP 8.5 tanto de los datos de referencia o históricos como de los datos futuros, no siendo así por los datos observados de las estaciones meteorológicas. Por lo que utilizando los promedios de los valores de precipitación y temperatura media mensual multianual de los años 2000-2005, se procedió a realizar una interpolación mediante distancia inversa ponderada con ayuda del programa ARCGIS 10.5, la cual determina los valores de celda a través de una combinación ponderada linealmente de un conjunto de puntos de muestra. La ponderación es una función de la distancia inversa. La superficie que se interpola debe ser la de una variable dependiente de la ubicación. Este método presupone que la variable que se representa cartográficamente disminuye su influencia a mayor distancia desde su ubicación de muestra. ("Cómo funciona IDW—Ayuda | ArcGIS for Desktop", 2017)

Resultado de este proceso, es decir desde que los datos se representan como puntos dentro de la subcuenca, hasta la obtención de 12 imágenes tipo ráster con los promedios mensuales multianuales correspondientes al período 2000-2005 de los valores de precipitación y temperatura media, se muestran en las siguientes ilustraciones:

1. Ubicación geográfica con las estaciones meteorológicas, en la cuales se ingresó los datos correspondientes a los valores de precipitación y temperatura media mensual multianual para el período base o clima actual 2000-2005.

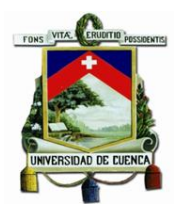

*Ilustración 9 Ubicación de las estaciones meteorológicas con los datos de precipitación y temperatura media mensual multianual (1981-2005)*

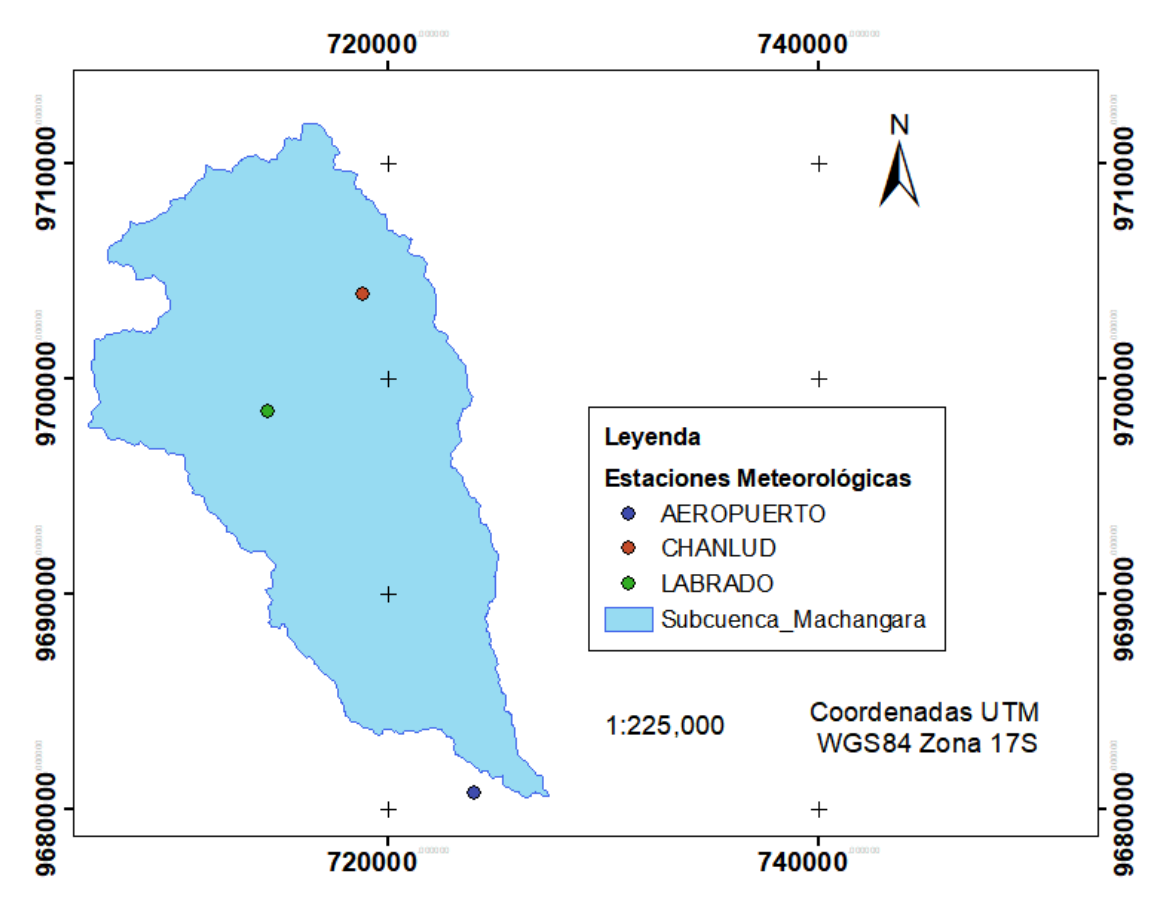

2. Aplicación de IDW para las variables escogidas, en este caso temperatura media y precipitación mensual multianual. Para esto se realizó el proceso de interpolación tomando como extensión a la subcuenca del Machángara, incluyendo al punto correspondiente a la estación meteorológica de Aeropuerto.

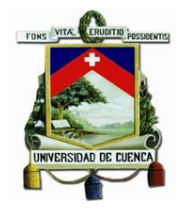

*Ilustración 10 IDW del valor mensual multianual de precipitación para el mes de enero (2000-2005)*

*Ilustración 11 IDW del valor mensual multianual de temperatura media para el mes de enero (2000-2005)*

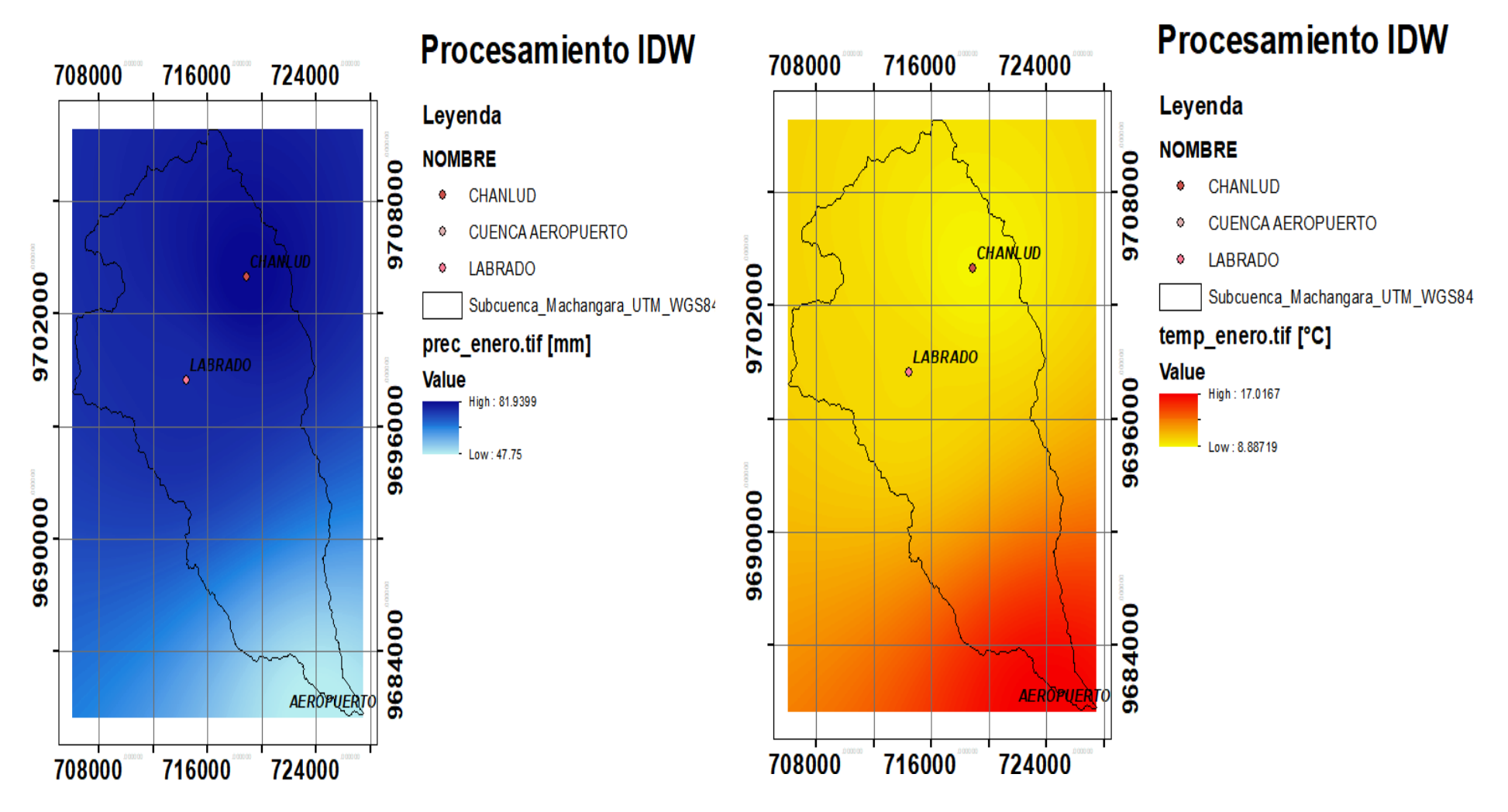

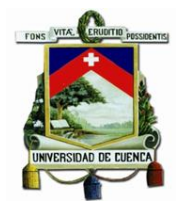

3. Obtención de ráster con los resultados de IDW para los 12 meses del año, tomando la misma extensión de ráster explicada en el paso anterior.

*Ilustración 12 IDW del valor mensual multianual de precipitación observados en las estaciones meteorológicas para los meses de enero a diciembre (2000-2005)*

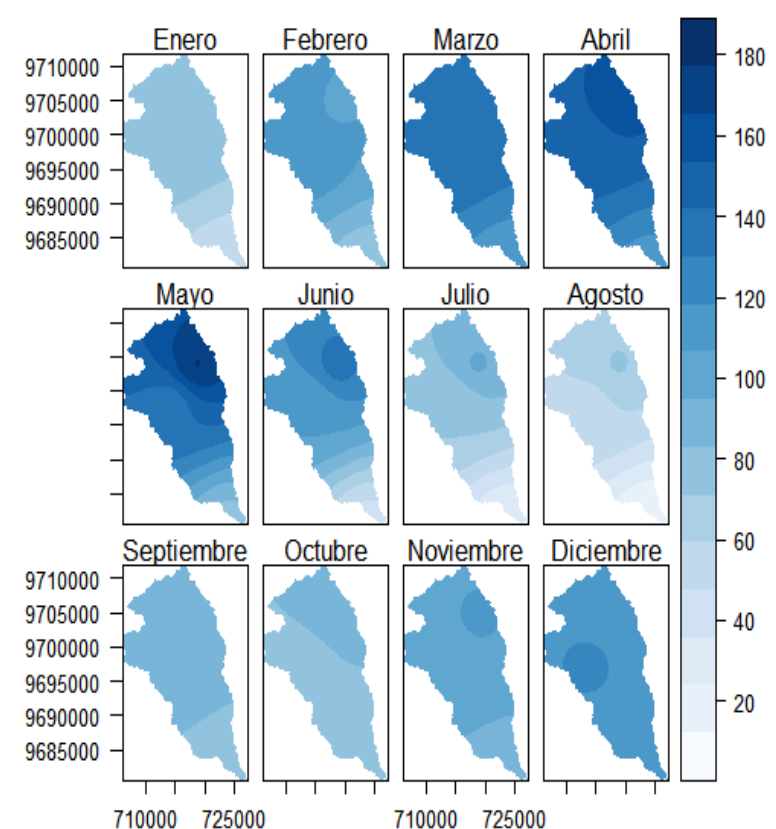

## Precipitación mensual multianual observada (2000-2005) [mm]

*Ilustración 13 IDW del valor mensual multianual de temperatura media para los meses de enero a diciembre (2000-2005)*

# Temperatura media mensual multianual observada (2000-2005) [°C]

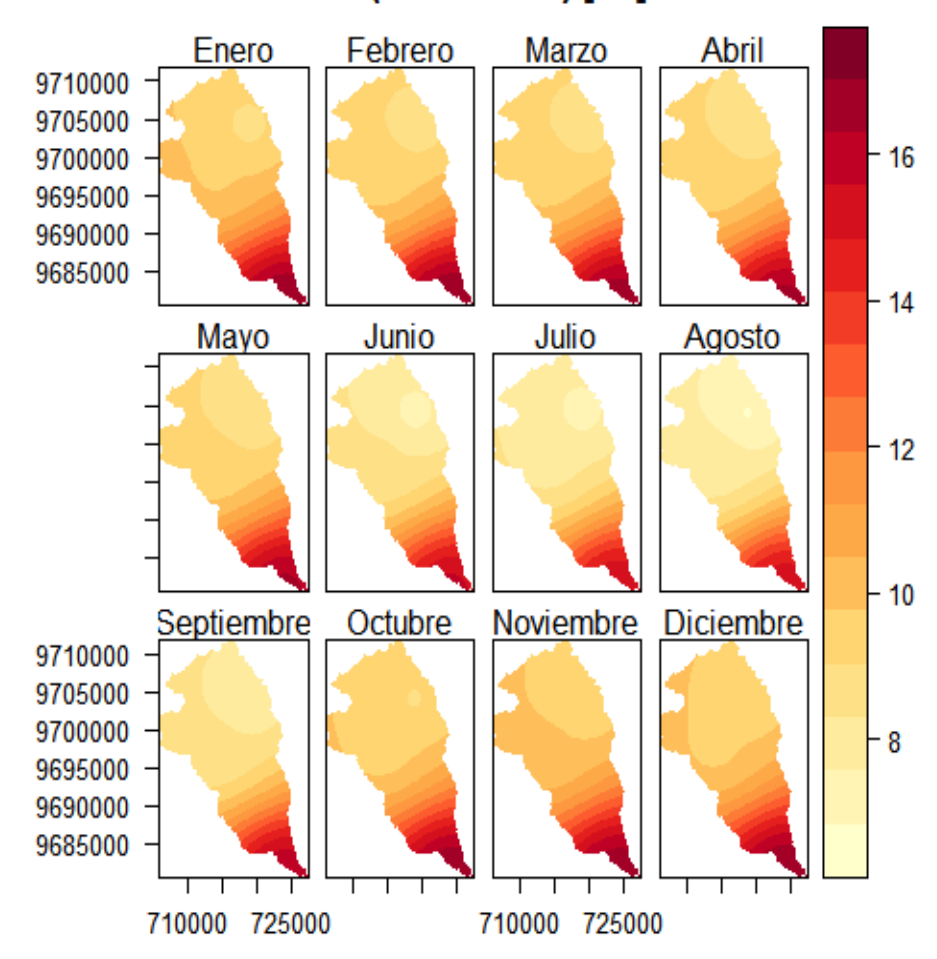

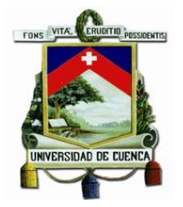

Una vez que se obtuvieron todos los datos en formato ráster, se procedió con la aplicación del downscaling geoestadístico con ayuda del programa RStudio 1.0.143, a continuación, se muestra el resultado de cada uno de los pasos que son necesarios para obtener el escenario climático futuro:

1. Se obtiene el promedio mensual multianual para los valores de precipitación y temperatura media de los archivos histórico o de referencia obtenida de los datos proporcionados por el modelo Ensamble RCP 8.5 para el período 2000-2005, estos ráster se recortaron a la misma extensión de los ráster que dieron como resultados del proceso de IDW, tal como se muestra en las siguientes ilustraciones:

*Ilustración 14 Valor mensual multianual de precipitación histórica para los meses de enero a diciembre (2000-2005).*

## Precipitación mensual multianual histórica (Ensamble) (2000-2005) [mm]

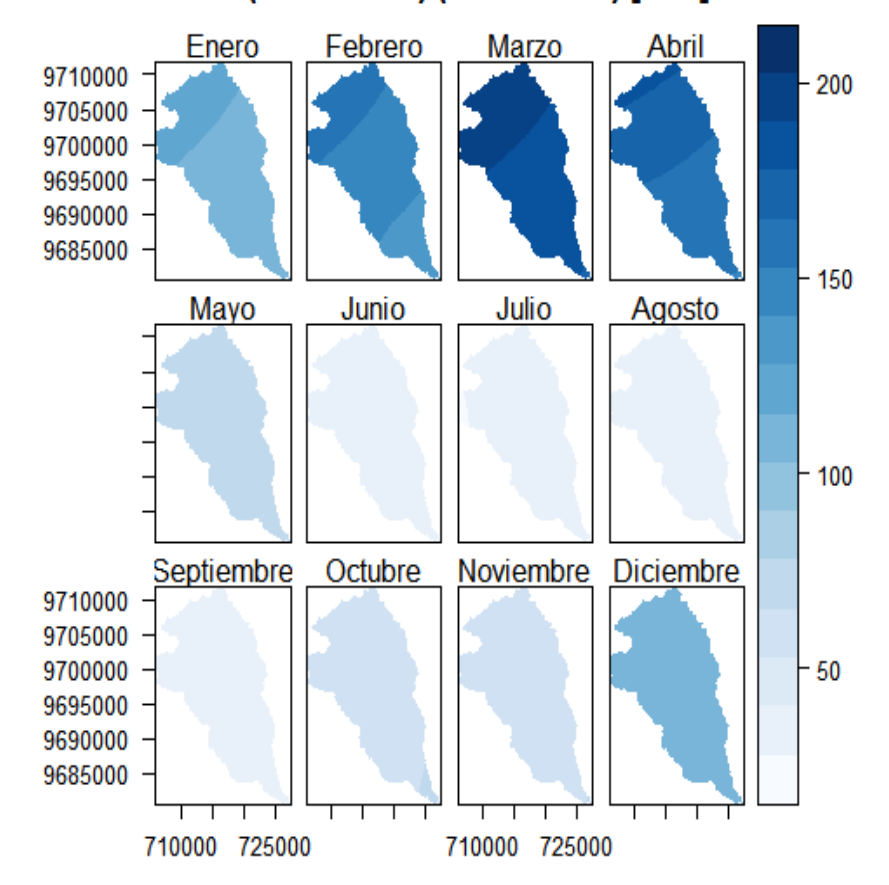

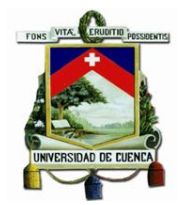

*Ilustración 15 Valor mensual multianual de temperatura media histórica para los meses de enero a diciembre (2000-2005)*

## Temperatura media mensual multianual histórica (Ensamble) (2000-2005) [°C]

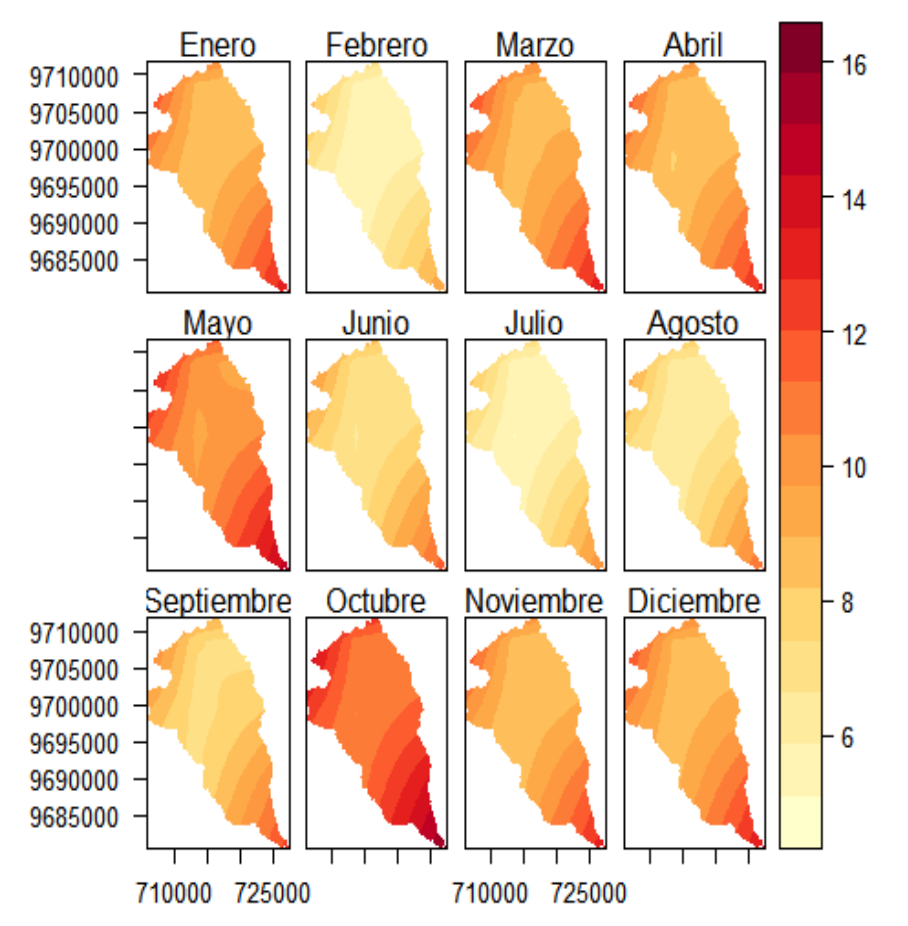

2. Se obtiene el promedio mensual multianual para los valores de precipitación y temperatura media de los archivos futuros o WRF obtenida de los datos proporcionados por el modelo Ensamble RCP 8.5 para el período 2025-2035, estos ráster se recortaron a la misma extensión de los ráster presentados en el paso anterior, tal como se muestra en las siguientes ilustraciones:

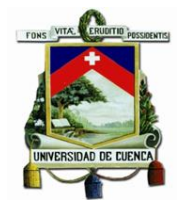

*Ilustración 16 Valor mensual multianual de precipitación de modelo Ensamble para los meses de enero a diciembre (2025-2035)*

## Precipitación mensual multianual futura (Ensamble) (2025-2035) [mm]

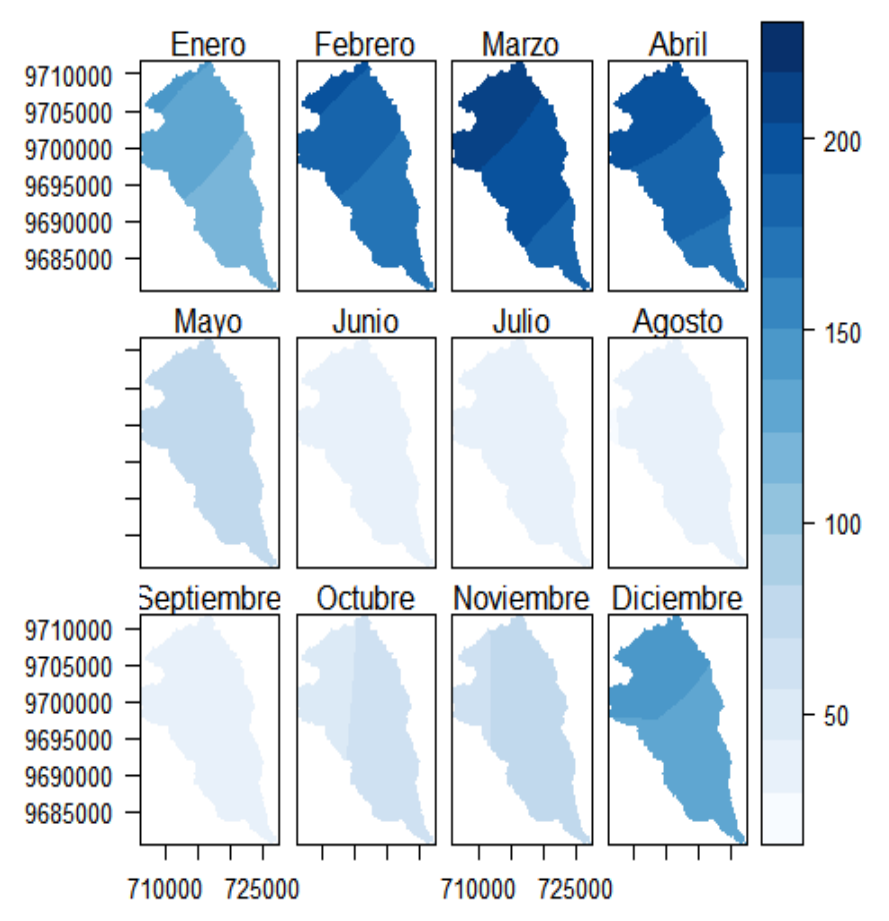

*Ilustración 17 Valor mensual multianual de temperatura media para los meses de enero a diciembre (2025-2035)*

## Temperatura media mensual multianual futura (Ensamble) (2025-2035) [°C]

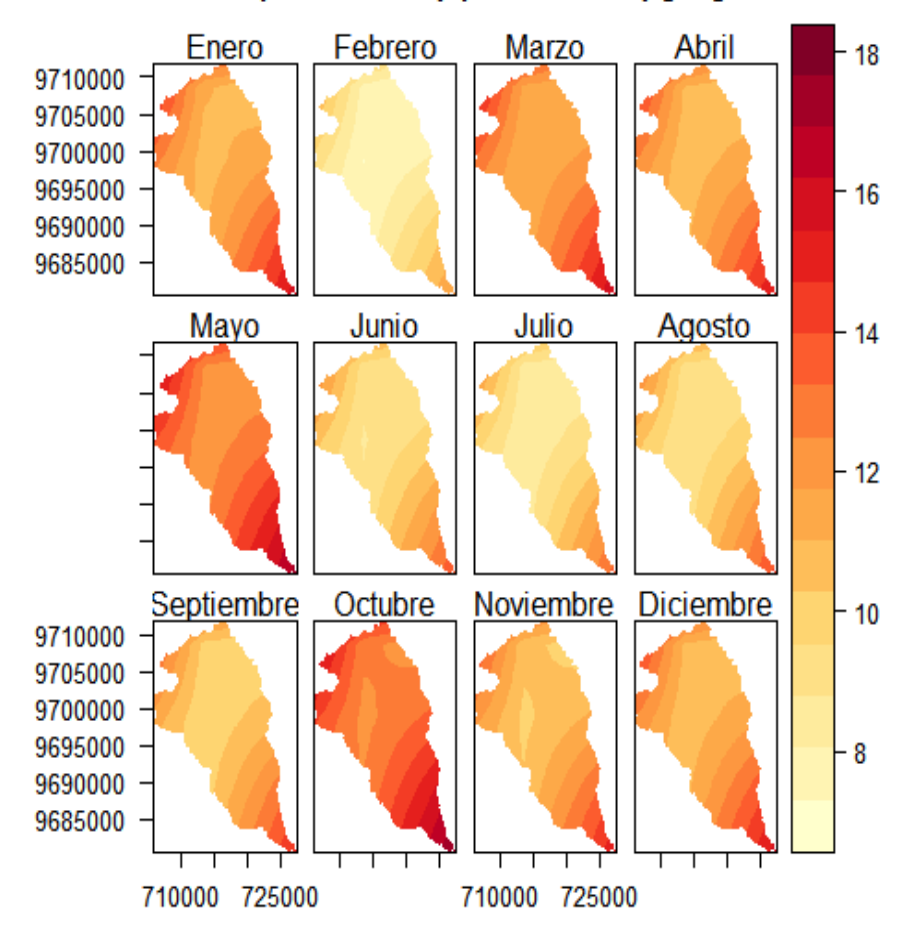

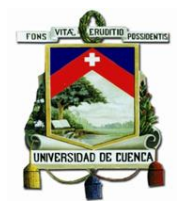

3. Se obtiene el valor de delta aditivo o factor de cambio aditivo, esto se lo realizó mediante la resta de los valores de precipitación y temperatura media del escenario futuro del modelo ENSEMBLE RCP8.5 menos los valores de precipitación y temperatura media del escenario histórico o de referencia del modelo ENSEMBLE RCP8.5, tal como indica la [Ecuación 4.](#page-50-0) El valor hallado se encuentra en las siguientes ilustraciones:

#### *Ilustración 18 Factor de cambio o delta para precipitación*

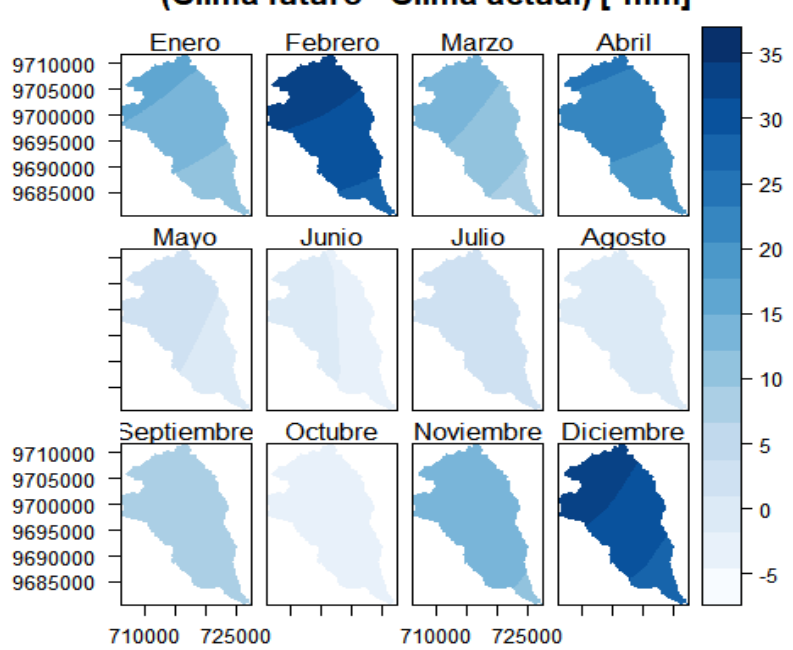

#### Factor de cambio o Delta de precipitación (Clima futuro - Clima actual) [°mm]

#### *Ilustración 19 Factor de cambio o delta para temperatura media*

## Factor de cambio o Delta de temperatura media (Clima futuro - Clima actual) [°C]

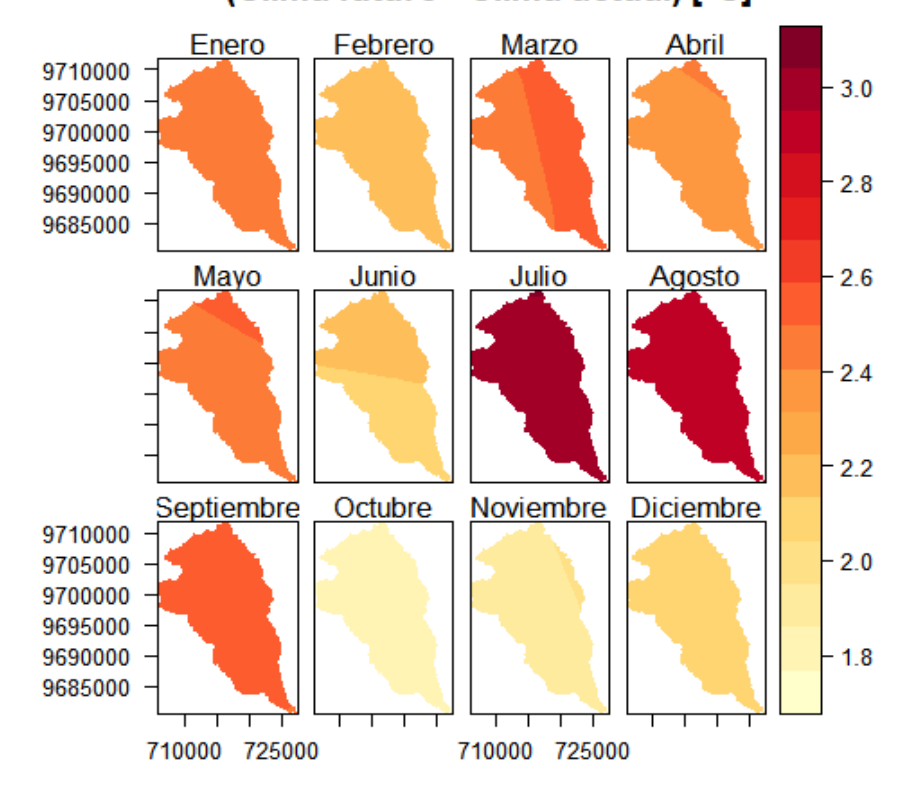

4. Por último, se agrega el valor del factor de cambio a los valores obtenidos del proceso de IDW que representan los datos observados por las estaciones meteorológicas, tal como indica la [Ecuación 5.](#page-51-0) Los resultados de este paso se muestran en las siguientes ilustraciones:

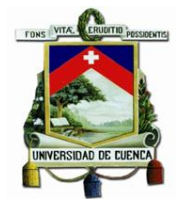

*Ilustración 20 Escenario climático futuro de precipitación (2025-2035) [mm] Ilustración 21 Escenario climático futuro de temperatura media (2025-2035) [°C]*

## Temperatura media mensual multianual futura (2025-2035) [°C]

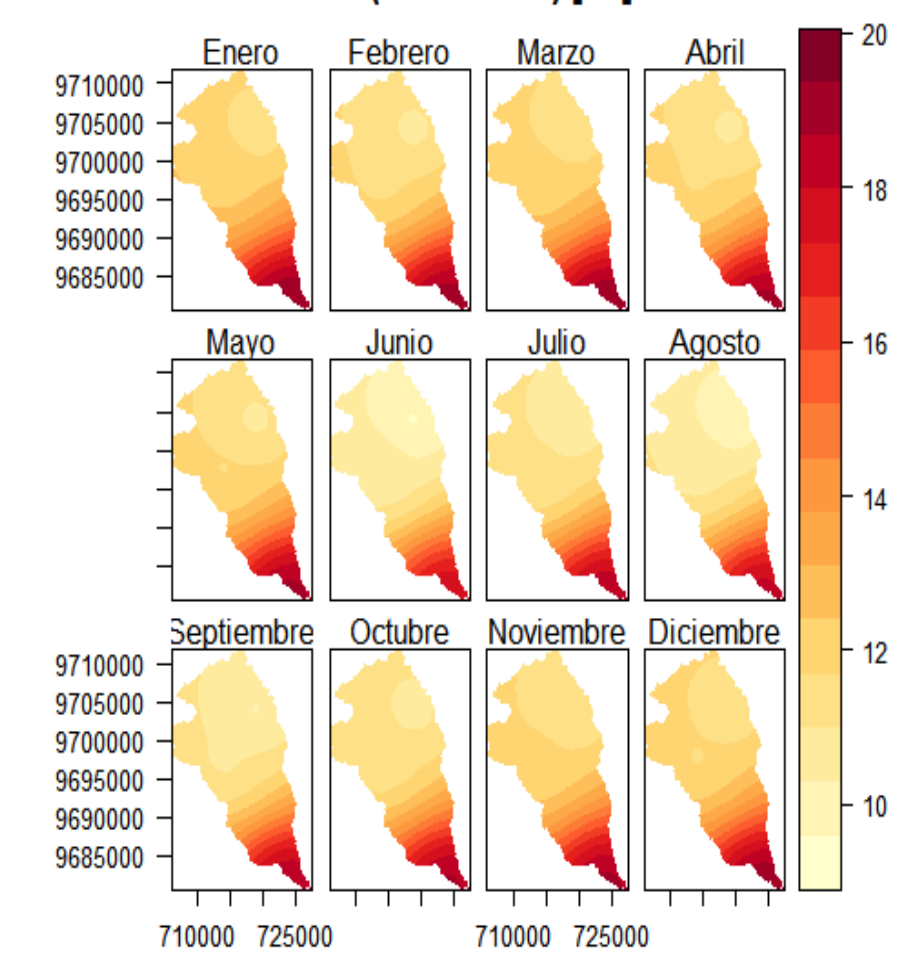

Precipitación mensual multianual futura (2025-2035) [mm]

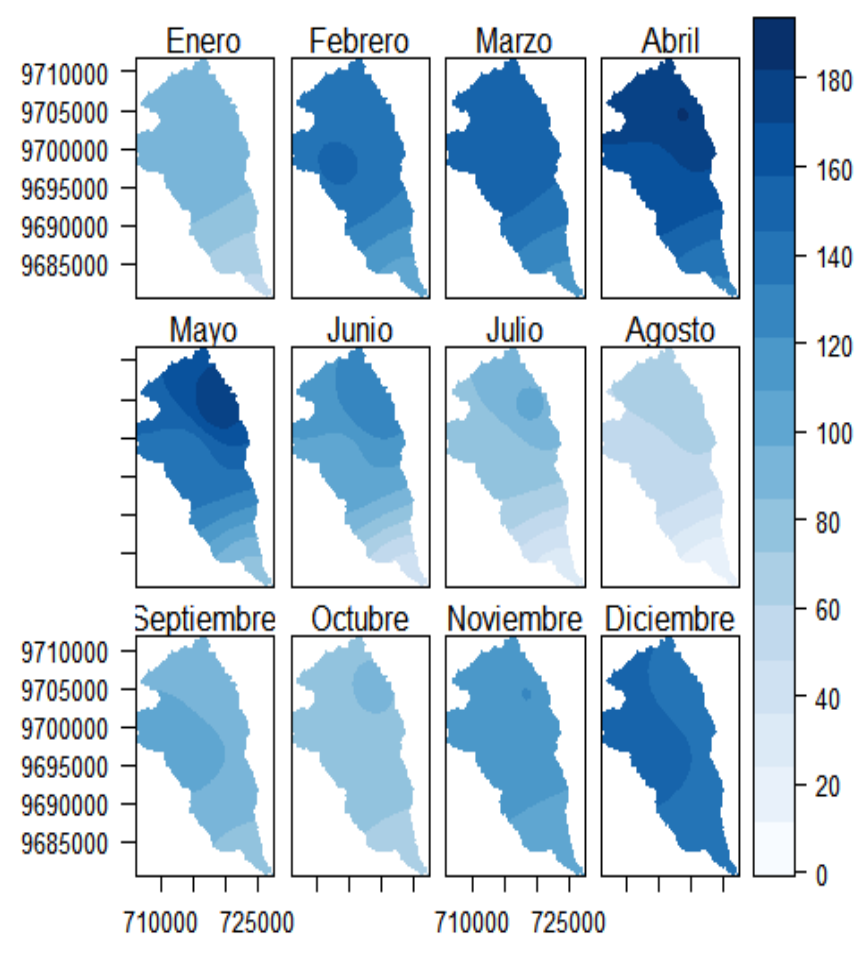

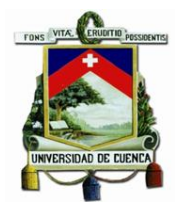

Como se pueden apreciar en las ilustraciones anteriores, es muy difícil determinar mediante simple observación cómo varía realmente los valores de precipitación y temperatura media, por lo que en las siguientes ilustraciones se presenta los valores medios de precipitación y temperatura para el escenario actual y futuro de la subcuenca, tomados de la [Tabla](#page-89-0) 23.

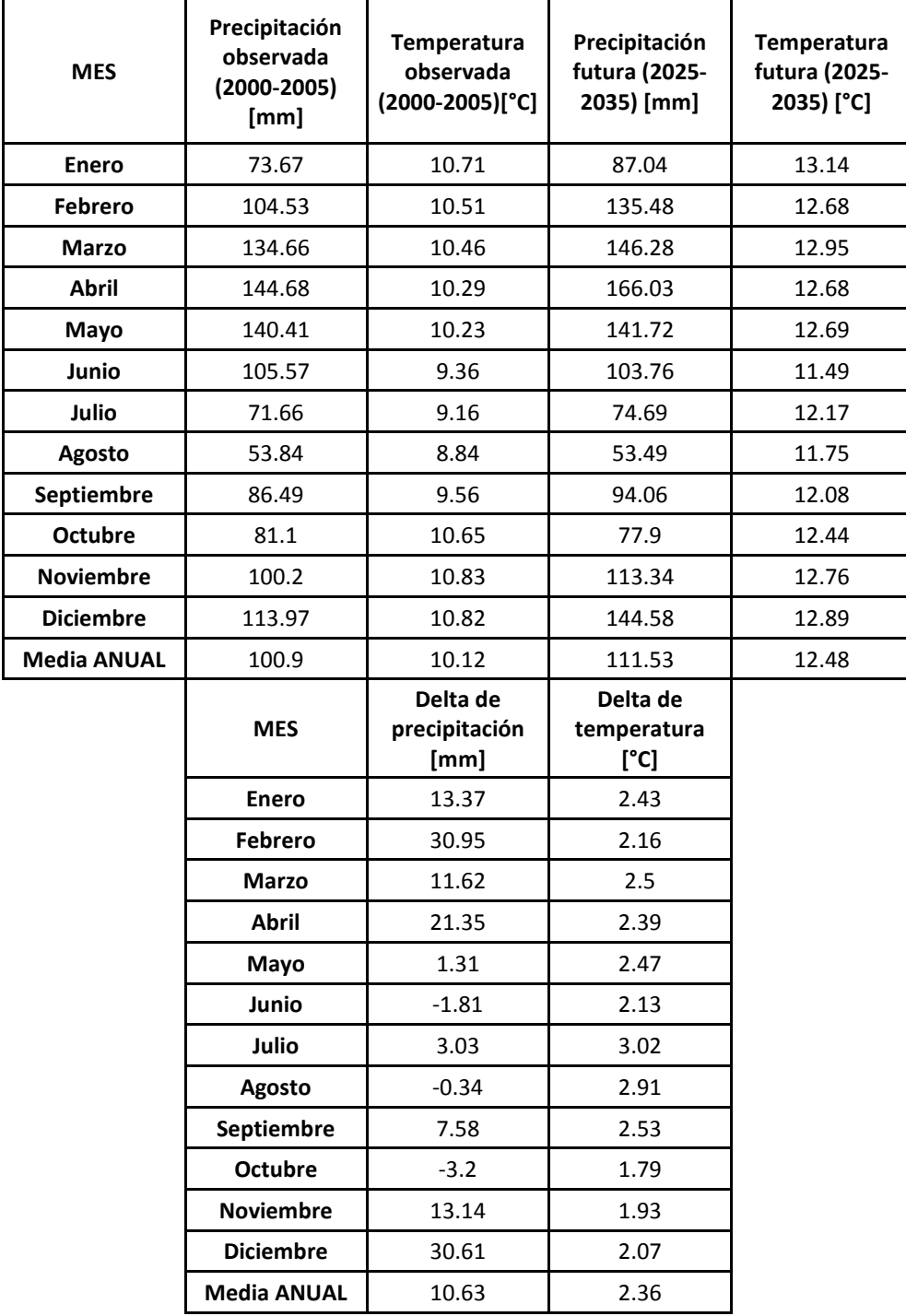

<span id="page-89-0"></span>*Tabla 23 Datos de precipitación, temperatura y delta de los escenarios actuales y futuros*

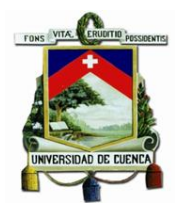

*Ilustración 22 Variación de los valores de temperatura media y precipitación en los escenarios actual y futuro.*

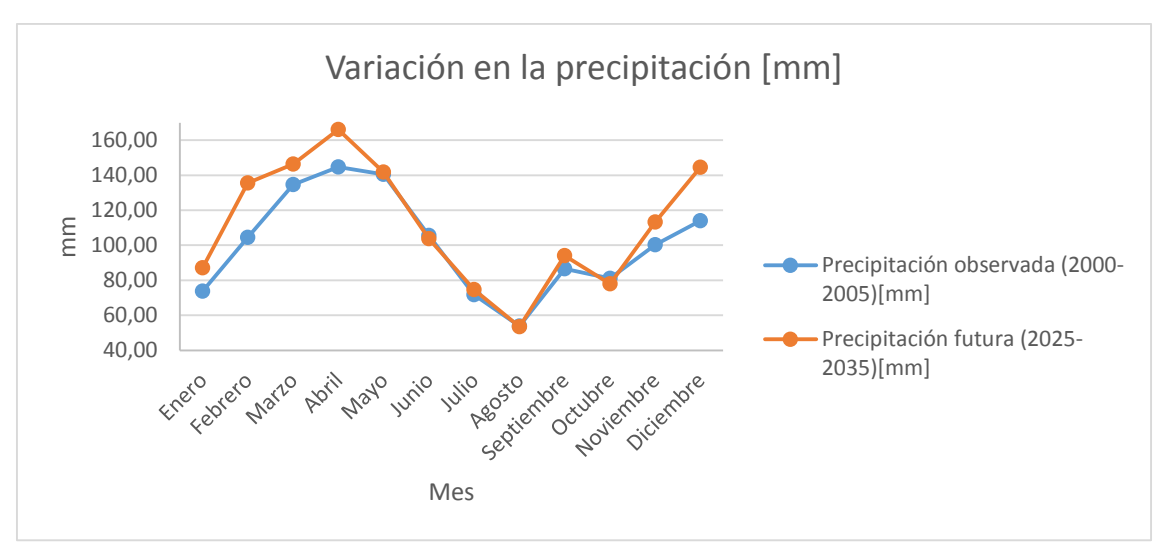

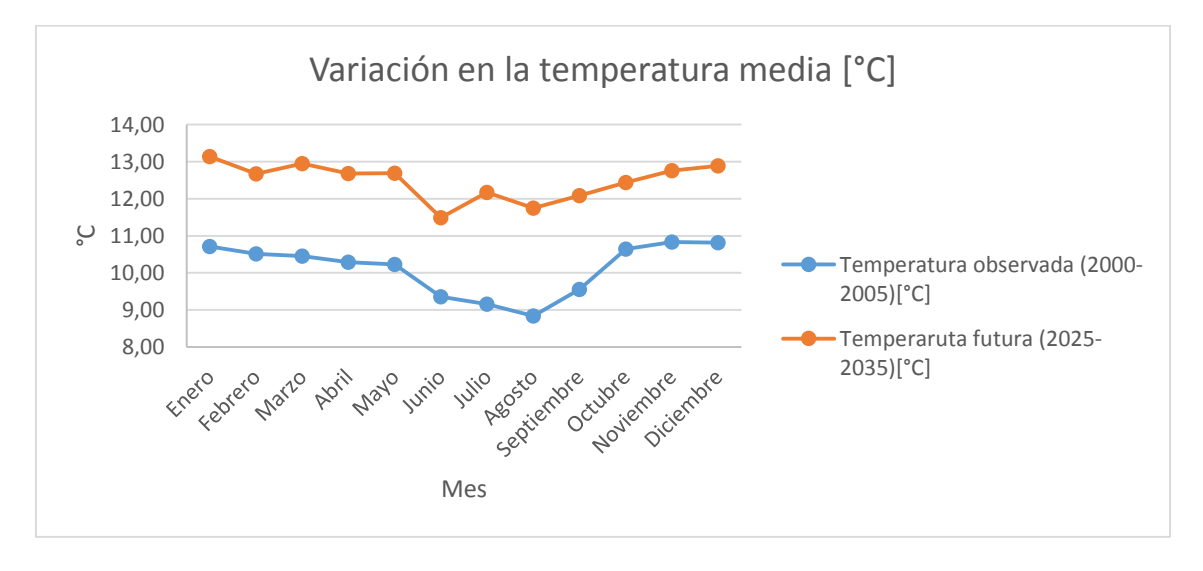

Como se puede observar en la [Tabla](#page-89-0) 23, el escenario climático futuro presenta un incremento de 2.36°C en su valor de temperatura media anual, siendo los meses de julio y agosto en los que se presenta el mayor aumento de temperatura media con incrementos de 3.02°C y 2.91°C respectivamente. En el valor de precipitación anual, esta presenta un incremento de 10.63mm, siendo los meses de febrero y diciembre los que presentan el mayor aumento en la precipitación con incrementos de 30.95mm y 30.61mm respectivamente, sin embargo, a diferencia de los valores de temperatura, la precipitación presenta descensos en los valores de precipitación de los meses de junio, agosto y octubre con una reducción de 1.81mm, 0.34mm y 3.20mm respectivamente. Esto podría significar una variación en la intensidad y duración de las estaciones de verano e invierno presentes en la subcuenca del Machángara, sin embargo, no se profundizará más acerca de esta variación estacional debido a que no es el eje central del presente estudio. Estos resultados serán empleados en las metodologías para el análisis de vulnerabilidad explicadas en los siguientes apartados.

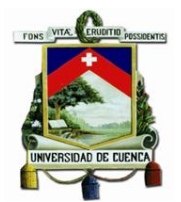

Todo el proceso de la realización del método de downscaling geoestadístico se encuentra semiautomatizado en el script ejecutable por RStudio en el [Anexo 1,](#page-148-0) [Anexo 2](#page-154-0) y [Anexo 3.](#page-160-0)

De ahora en adelante consideraremos a las imágenes ráster que contienen los datos de precipitación y temperatura media de las estaciones meteorológicas como clima actual (2000- 2005) y a las imágenes ráster con los datos de precipitación y temperatura media resultado del método de downscaling como clima futuro (2025-2035).

#### **Diagrama Ombrotérmico de Gaussen.**

Para la elaboración de estos diagramas se emplearon los datos de precipitación y temperatura media del escenario climático actual o base (2000-2005) y del escenario climático futuro (2025- 2035) de la [Tabla](#page-89-0) 23, obteniéndose los siguientes resultados:

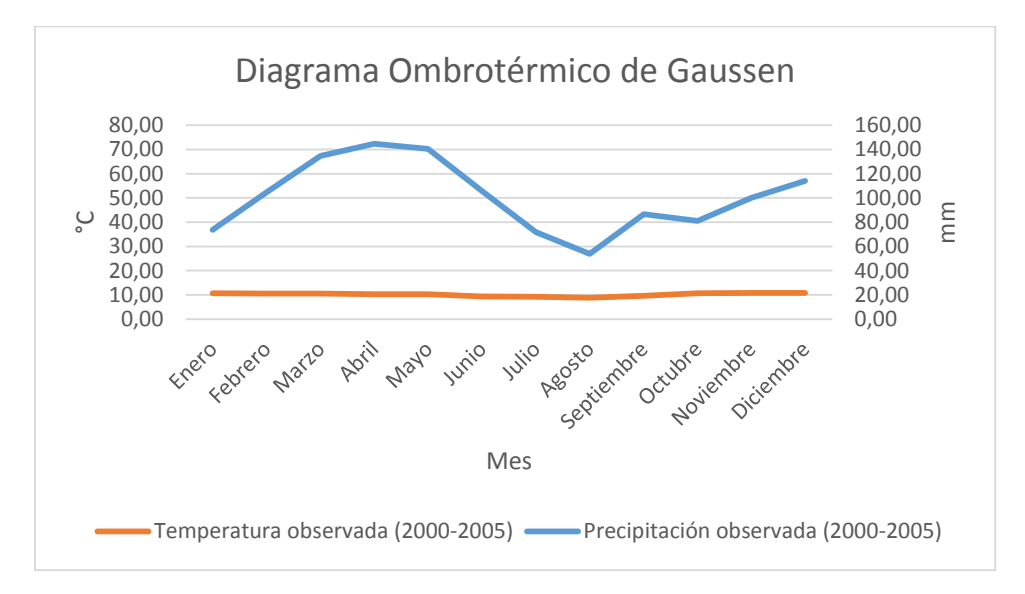

<span id="page-91-0"></span>*Ilustración 23 Diagrama Ombrotérmico de Gaussen. Clima actual (2000-2005)*

<span id="page-91-1"></span>*Ilustración 24 Diagrama Ombrotérmico de Gaussen. Clima futuro (2025-2035)*

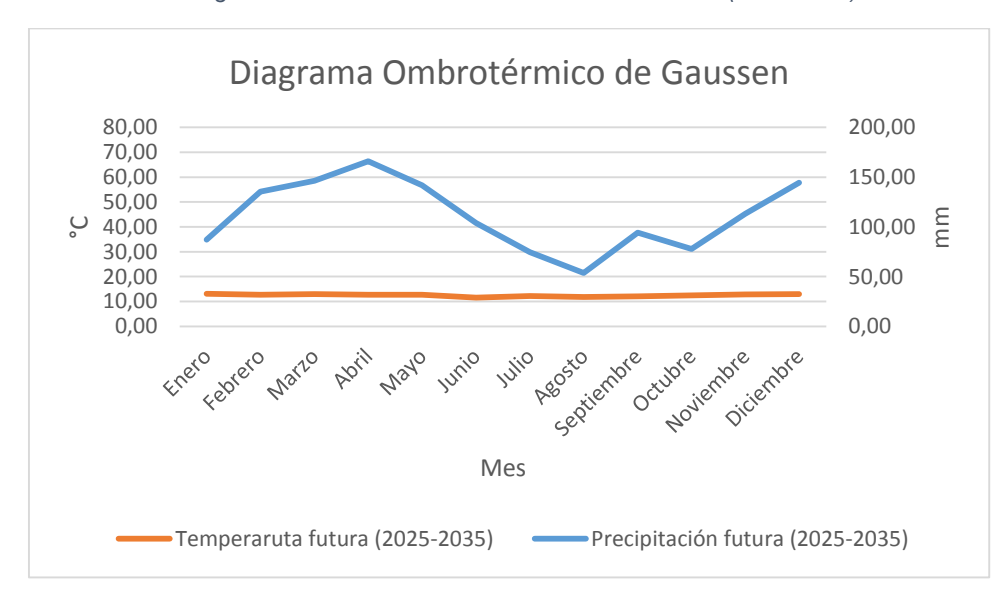

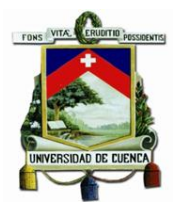

Como se puede observar en la [Ilustración 23](#page-91-0) e [Ilustración 24,](#page-91-1) en ninguno de los meses la línea representativa se encuentra por debajo de la línea representativa de temperatura media, por lo que podemos concluir que en la subcuenca del Machángara no hay ni existirá periodos de sequía como estima el presente método, sin embargo, es cierto que estas líneas de precipitación y temperatura se acercan en el periodo de clima futuro. Por lo que basándonos en la diferencia entre los valores de la línea representativa de precipitación menos la línea representativa de temperatura media tanto del escenario actual como futuro, podemos calcular la variación en la distancia entre las líneas de precipitación y temperatura media entre el escenario climático futuro y el escenario climático actual. Esto se muestra en la siguiente tabla:

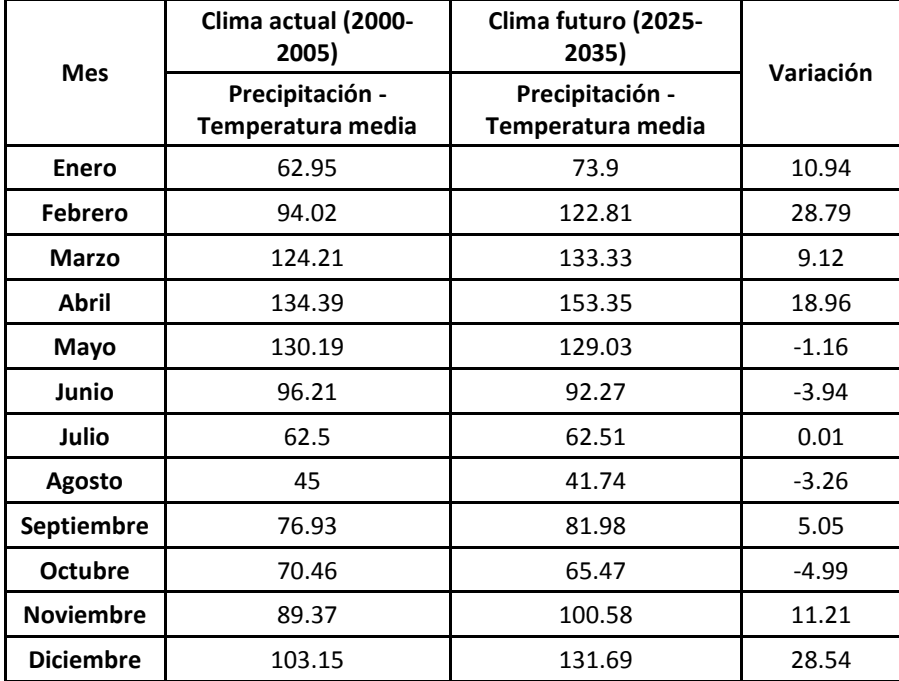

<span id="page-92-0"></span>*Tabla 24 Variación de la distancia de las líneas representativas de precipitación y temperatura media, entre el escenario actual y futuro*

Basándonos en la [Tabla](#page-92-0) 24, se puede decir que, los meses con valores positivos en la variación serán menos secos en comparación a los meses actuales, y que, los meses con valores negativos en la variación serán más secos en comparación a los meses actuales. Es decir, los meses de enero, febrero, marzo, abril, mayo, julio, septiembre, noviembre y diciembre serán menos secos que los mismos meses en el clima actual, y los meses de mayo, junio, agosto y octubre, serán más secos que los mismos meses en el clima actual.

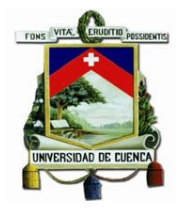

## 4.2 Evaluación de indicadores.

### 4.2.1 Indicadores de Exposición

### *4.2.1.1 Índice de aridez de Hare y Ogallo.*

Para esto se emplearon las imágenes ráster con los datos de precipitación y temperatura media de clima actual y futuro, los cuales se procesaron con ayuda de RStudio 1.0.143, sin embargo, por limitaciones del software, es establecieron valores numéricos a las clasificaciones de la zona según el índice de aridez de Hare y Ogallo, tal como se muestra en la siguiente tabla:

<span id="page-93-0"></span>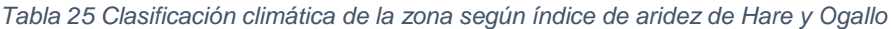

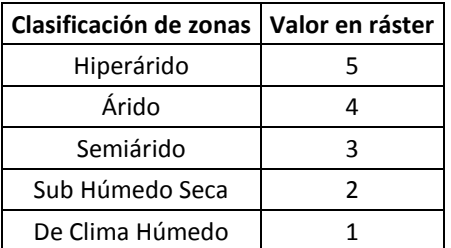

Una vez explicado esto, se presentan las clasificaciones de la zona a escala anual y mensual para clima actual y futuro, las cuales fueron calculadas por la [Ecuación 6](#page-54-0) y [Ecuación 7,](#page-54-1) bajo la condición que la temperatura media mensual en el escenario climático actual y futuro está en entre 0°C y 26°C, resultado de este proceso se muestra en las siguientes ilustraciones:

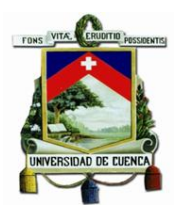

*Ilustración 25 Clasificación climática según índice de aridez de Hare y Ogallo anual. Ilustración 26 Clasificación climática según índice de aridez de Hare y Ogallo Clima Actual (2000-2005) mensual. Clima Actual (2000-2005)*

<span id="page-94-0"></span>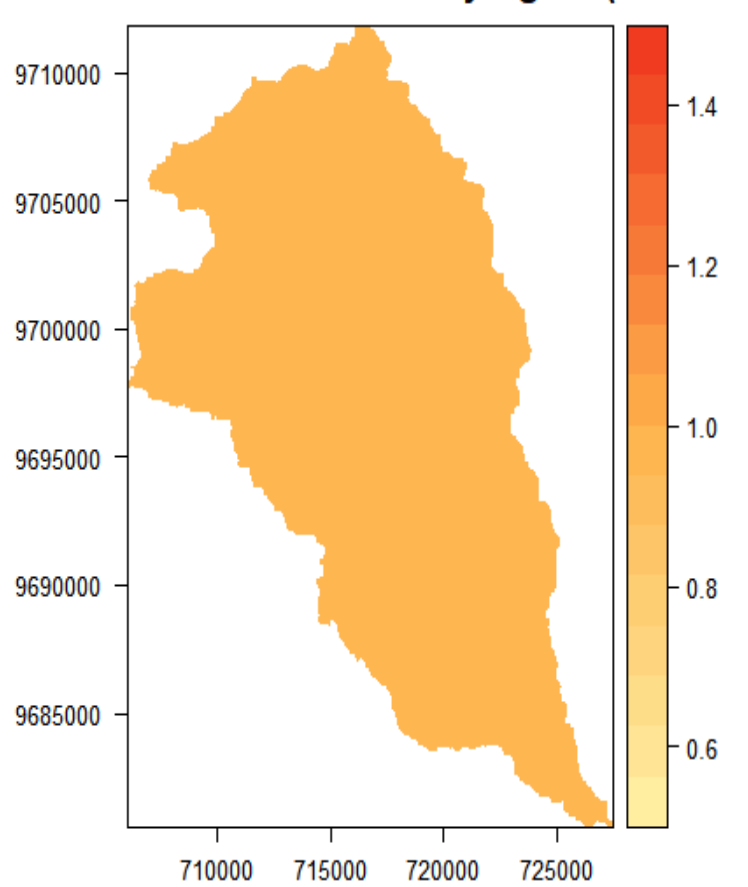

## Clasificación de zona según Índice de Aridez anual de Hare y Ogallo (Clima Actual)

## Clasificación de zona según Índice de Aridez mensual de Hare y Ogallo (Clima Actual)

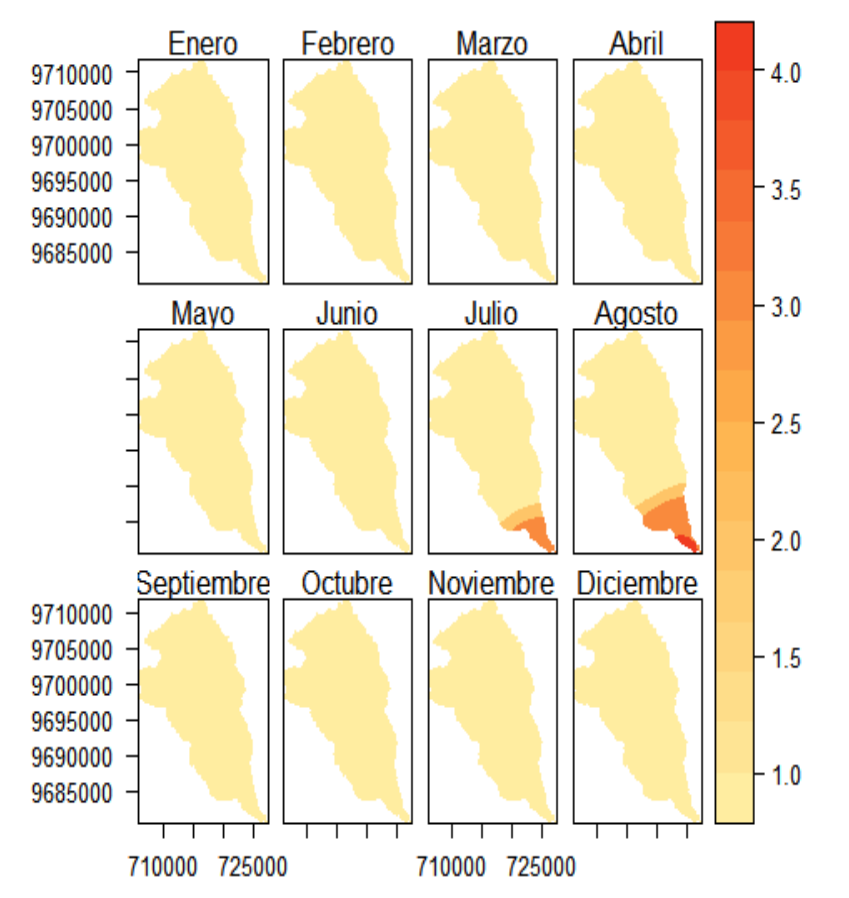

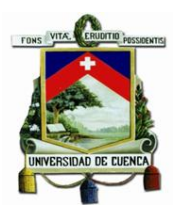

llustración 27 Clasificación climática según índice de aridez de Hare y Ogallo anual. Ilustración 28 Clasificación climática según índice de aridez de Hare y Ogallo *Clima Futuro (2025-2035) mensual. Clima Futuro (2025-2035)*

<span id="page-95-0"></span>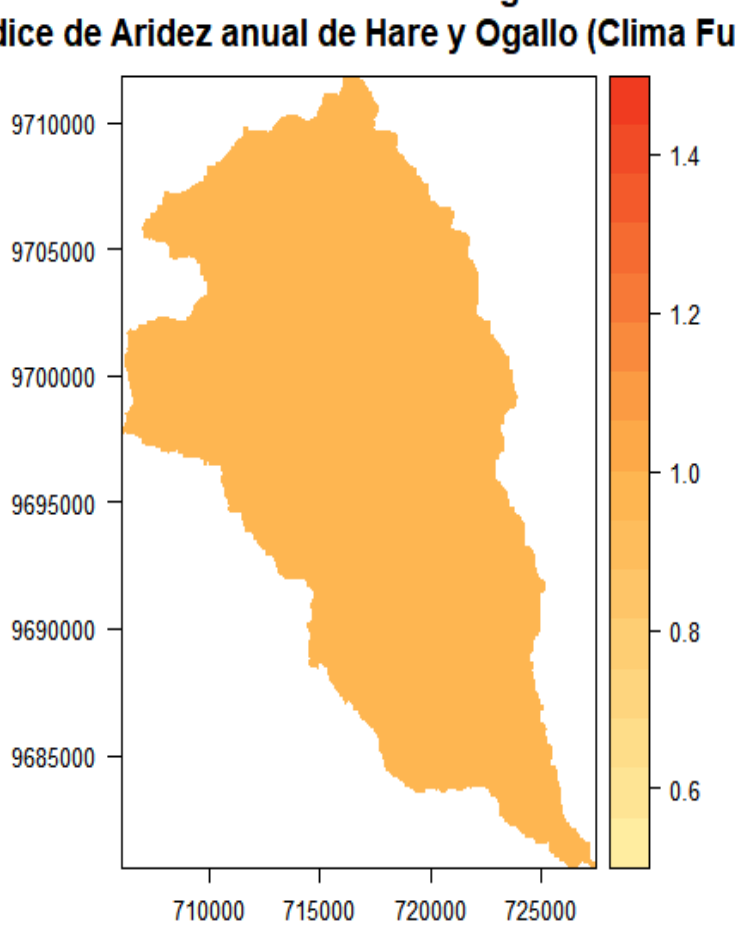

## Clasificación de zona según Índice de Aridez anual de Hare y Ogallo (Clima Futuro)

## Clasificación de zona según Índice de Aridez mensual de Hare y Ogallo (Clima Futuro)

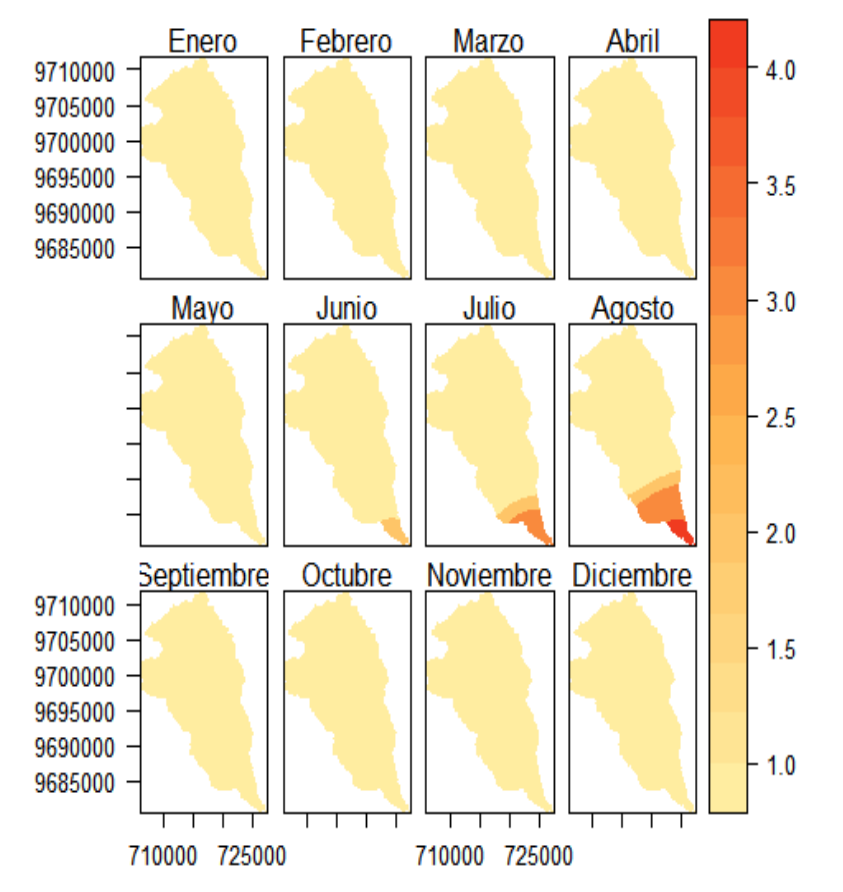

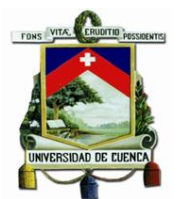

Como se ve en la [Ilustración 25](#page-94-0) e [Ilustración 27,](#page-95-0) la subcuenca en toda su extensión presenta una clasificación zonal de tipo de clima húmedo en promedio al año tanto en el escenario climático actual como futuro, sin embargo, esto no es así en escala mensual.

En escala mensual, específicamente los meses de julio y agosto del escenario climático actual, presentan zonas de tipo sub húmedo seco, semiárida y sub húmedo seco, semiárida y árida respectivamente además de la zona de clima húmedo. Estas variaciones en la clasificación según el índice se aridez de Hare y Ogallo respecto al promedio anual, se presenta en la zona baja de subcuenca del Machángara y puede atribuirse a la presencia de mayores valores de temperatura media y menores valores en la precipitación mensual. En cambio, en el escenario climático futuro esta variación se presenta desde el mes de junio, en la que aparece una zona de clima sub húmedo seco, y en los meses de julio y agosto una clasificación zonal igual a la del escenario climático actual en los mismos meses.

Estos resultados proponen la existencia de un movimiento de las zonas climáticas según el índice de Hare y Ogallo, para comprobar esto se realizó una comparación entre la clasificación del clima futuro y actual mediante una resta entre los valores de los mismos, en los que sí existe una variación espacial en la clasificación climática de la zona según el índice de Hare y Ogallo, se presentaran valores positivos o negativos diferentes de cero. Resultado de esta comparación se muestra en la siguiente ilustración:

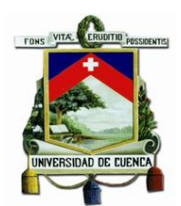

<span id="page-97-0"></span>*Ilustración 29 Variación en la clasificación según índice de aridez entre clima actual y futuro.*

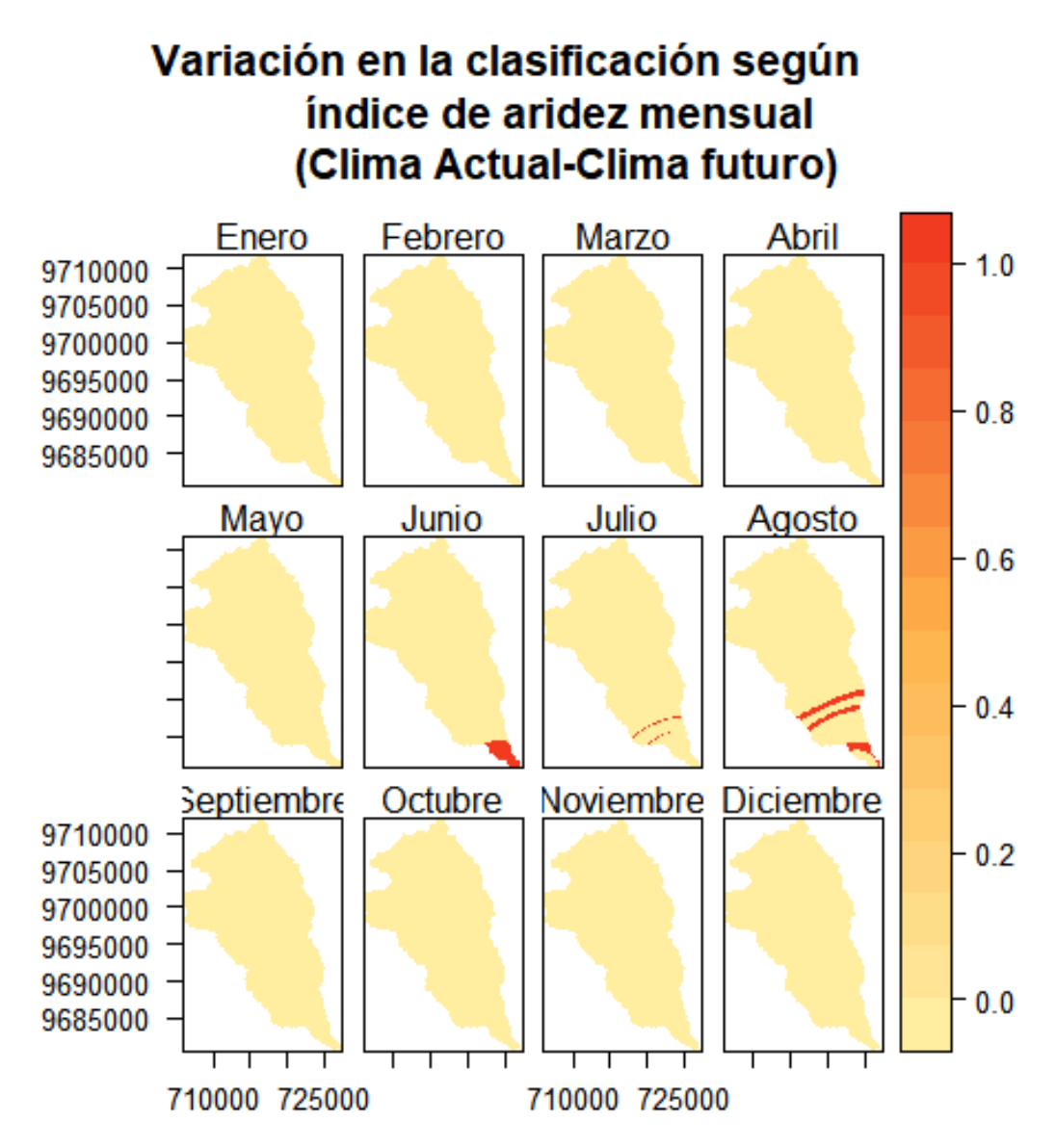

Como se observa en la [Ilustración 29,](#page-97-0) hay un incremento del valor de 1 en los meses de junio, julio y agosto, lo que significa que hay un incremento en el valor de la clasificación según el índice de Hare y Ogallo (ver [Tabla](#page-93-0) 25), es decir, que si antes la zona presentaba una clasificación de tipo húmedo, ahora la zona presentará una clasificación de tipo sub húmedo seco. Por lo que podemos suponer que hay un desplazamiento de los pisos climáticos considerando la precipitación y temperatura media entre los escenarios climáticos actual y futuro. Todo este proceso se encuentra automatizado en el script ejecutable descrito en el *[Anexo 4](#page-161-0)*.

#### *4.2.1.2 Método de Mora-Vahrson para determinación de amenaza de deslizamientos*

Para la realización de este método son necesarios los ráster con los datos de litología, pendiente, precipitación mensual y precipitación máxima diaria anual promedio. Por lo que la información

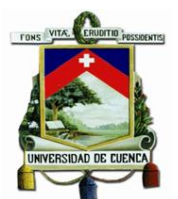

de litología fue obtenida de (SNI, 2017) a escala 1:25000 en formato shape y convertida a ráster utilizando la herramienta "Polygon to Raster" de ArcGIS 10.5. La información de pendiente expresada en grados fue derivada del ráster del modelo digital de elevación o modelo digital del terreno obtenida de (SNI, 2017) con un tamaño de pixel de 3m\*3m a través de la herramienta "slope" de ArcGIS 10.5. La información de intensidad sísmica fue obtenida de (SNI, 2017) dentro del Código Ecuatoriano de la Construcción 2011, en este shape se encuentra el valor de PGA como el valor z expresada como fracción de la aceleración de la gravedad, por lo que al valor de z se sebe multiplicar por el valor de la gravedad. Así mismo este shape fue convertido a ráster utilizando la herramienta "Polygon to Raster" de ArcGIS 10.5. La información de la precipitación mensual fue obtenida de los escenarios climáticos actual y futuro desarrollados en etapas anteriores del presente trabajo. Los valores de precipitación máxima diaria anual promedio para el escenario actual, fueron obtenidos de (Instituto Nacional de Meteorología e Hidrología, 2017), como se presenta en la siguiente tabla:

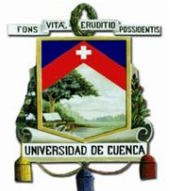

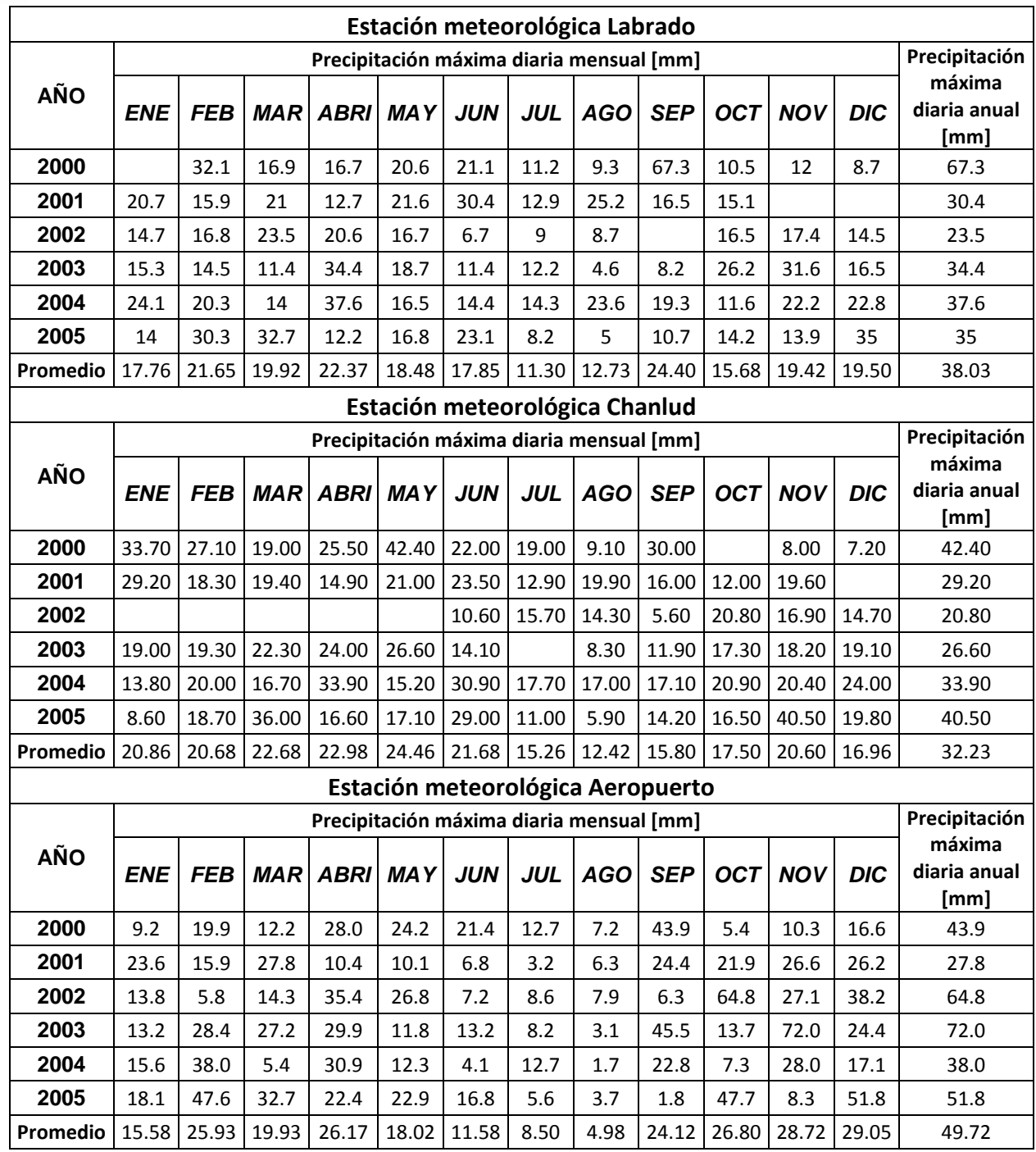

Fuente: Modificado de (Instituto Nacional de Meteorología e Hidrología, 2017)

Con los valores de precipitación máxima diaria anual promedio para el escenario actual se realizó un IDW con ayuda de ArcGIS 10.5, resultado de esto se muestra en la siguiente ilustración:

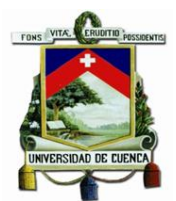

*Ilustración 30 IDW del valor del promedio de precipitación máxima diaria anual (2000-2005).*

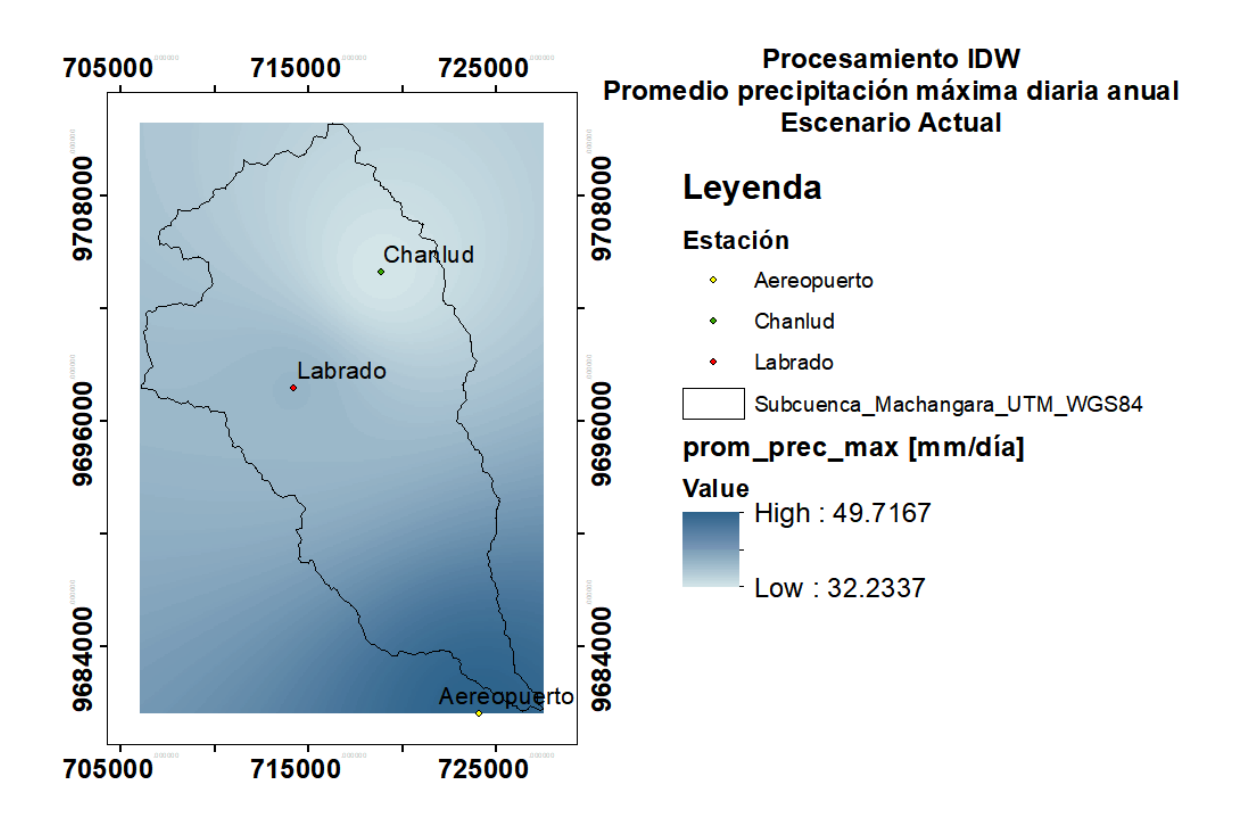

Los valores de precipitación máxima diaria anual promedio para el escenario futuro, se obtuvieron mediante un nuevo proceso de downscaling estadístico realizado para los valores de precipitación máxima diaria anual del registro histórico y futuro del modelo ENSAMBLE RCP8.5, este proceso se resume en los siguientes pasos:

- 1- Obtención de los ráster con la precipitación máxima diaria anual, tanto del registro histórico (2000-2005) como futuro (2025-2035) del modelo Ensamble RCP 8.5
- 2- Promediar los 6 ráster para el registro histórico.
- 3- Promediar los 11 ráster para el registro futuro.
- 4- Obtener el factor de cambio o delta entre los promedios (Futuro-Histórico).
- 5- Añadir el factor de cambio al ráster IDW del valor del promedio de precipitación máxima diaria anual (2000-2005).

Para desarrollar estos pasos se utilizó RStudio 1.0.143, el script de este proceso se encuentra en el *[Anexo 5](#page-169-0)*. El resultado se muestra en la siguiente ilustración, la que si comparamos con el promedio de precipitación máxima diaria anual para el escenario futuro podemos encontrar que no existe un cambio significativo en este valor al momento de implementar la metodología de Mora-Vahrson, al menos en sus valores máximos y mínimos

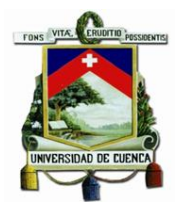

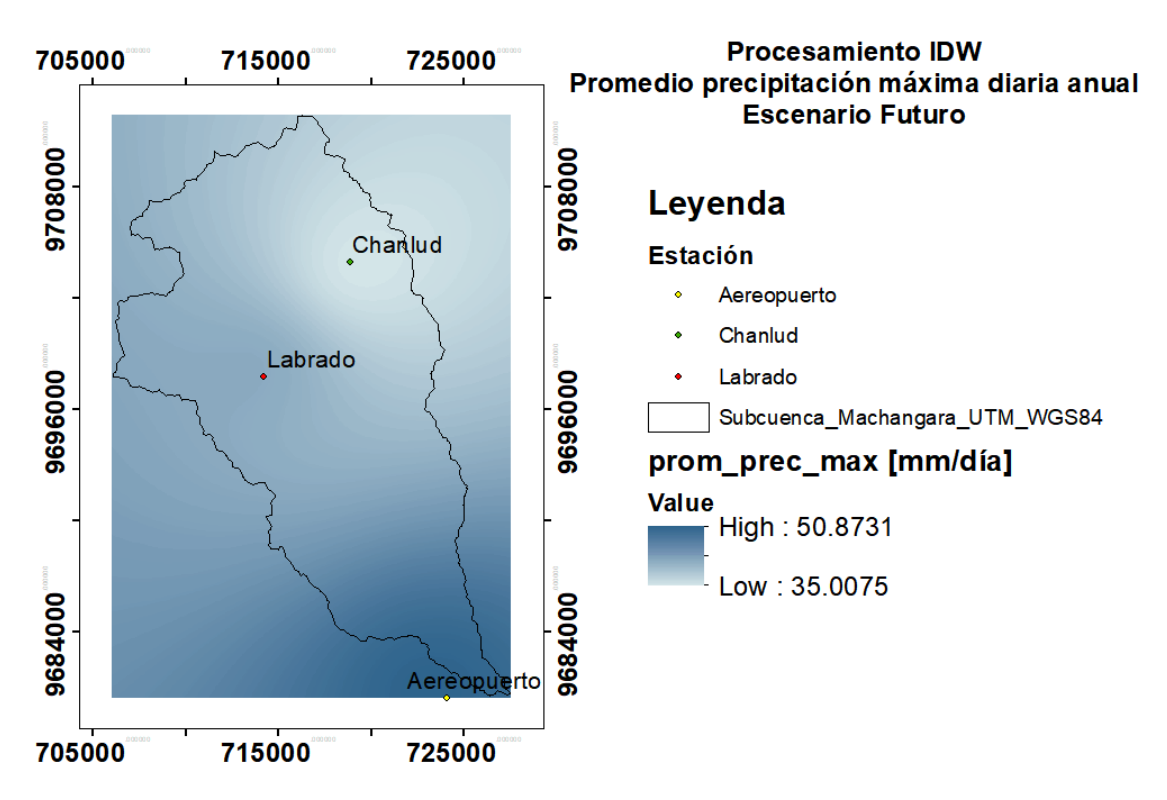

*Ilustración 31 Promedio de precipitación máxima diaria anual (2025-2035).*

Con esto se consiguió todos los datos para iniciar con el procesamiento de datos para la evaluación de deslizamientos según Mora-Vahrson, para lo cual con ayuda de RStudio 1.0.143 se procedió a asignar los siguientes valores a los rásters de los parámetros, según se indica a continuación:

#### *4.2.1.2.1 Parámetro de susceptibilidad litológica.*

Para la ponderación del factor litológico se tomó en cuenta la categorización realizada por Mora – Vahrson (1993) y se la relacionó con las formaciones geológicas detalladas ráster de clasificación litológica. Este factor requiere una valoración del profesional para ubicarlo y categorizarlo de la mejor forma posible dentro de las descripciones del cuadro referencial, por lo que se basó en estudios previos en Ecuador para asignar un valor al parámetro de susceptibilidad litológica, tal y como se muestra a continuación:

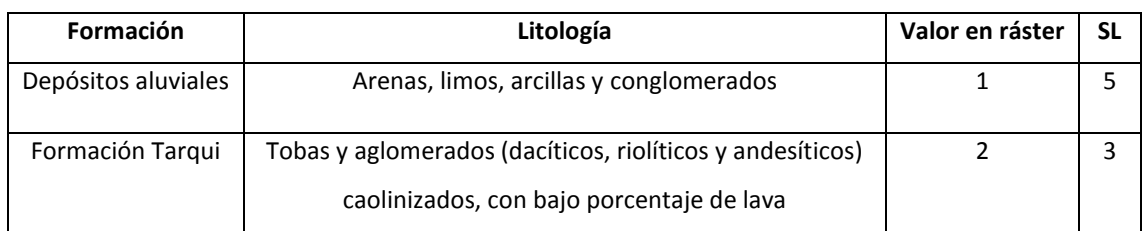

*Tabla 26 Parámetro de susceptibilidad litológica para la subcuenca.*

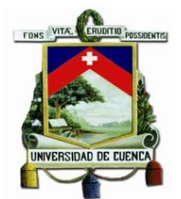

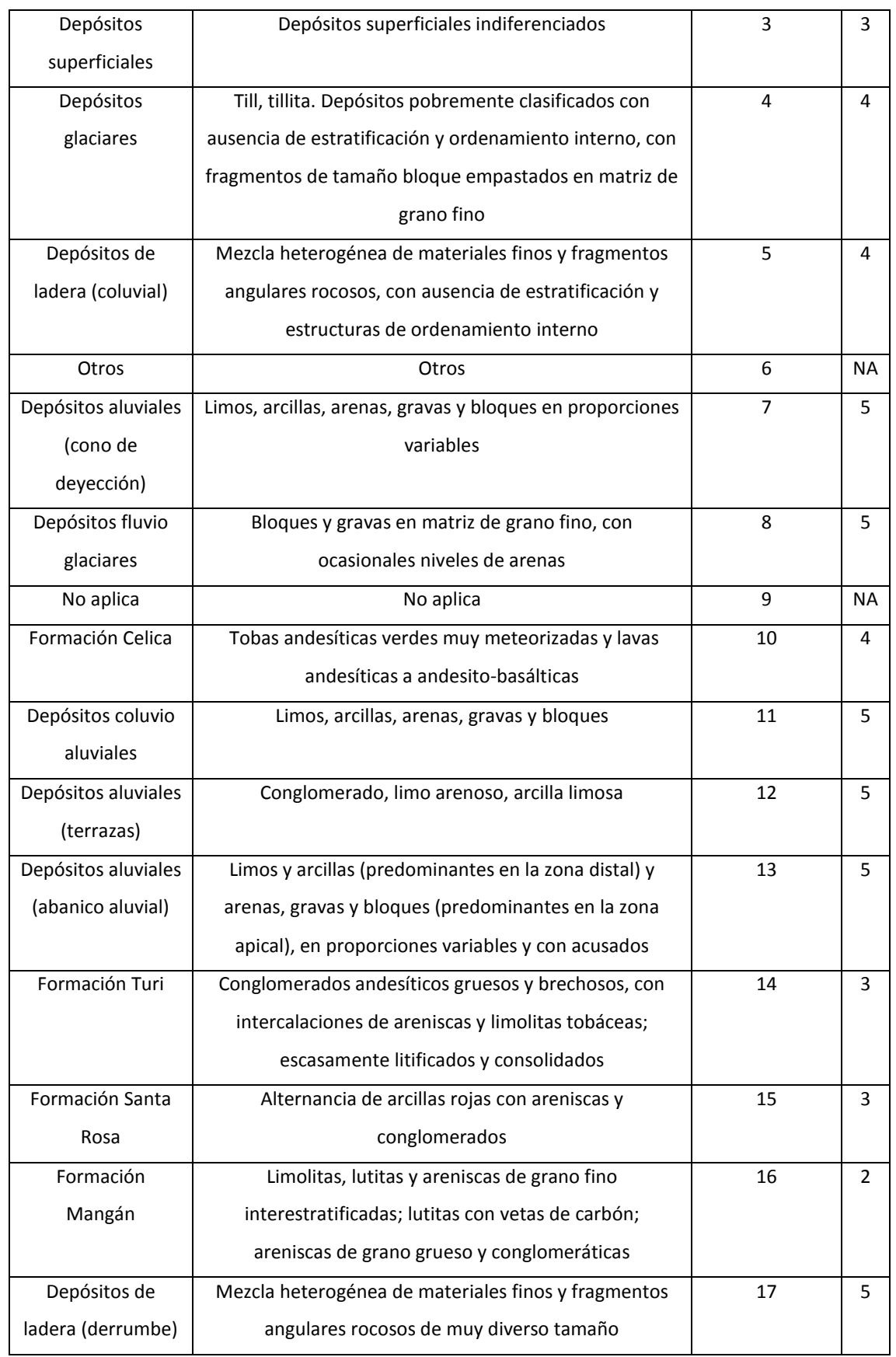

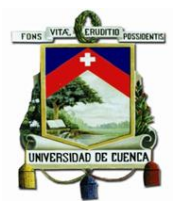

Fuente: Adaptado de (IEE & MAGAP, 2013a), (IEE & MAGAP, 2013b),(Instituto Nicaragüense de Estudios Territoriales et al., 2005) y (Mora & Vahrson, 1993)

### *4.2.1.2.2 Parámetro de humedad del suelo.*

Para asignarle el valor a este parámetro se utilizó los ráster con el clima actual y clima futuro, y se les asignó el valor de SH según la clasificación de Mora-Vahrson mostrado en las siguientes tablas:

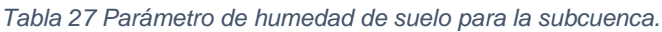

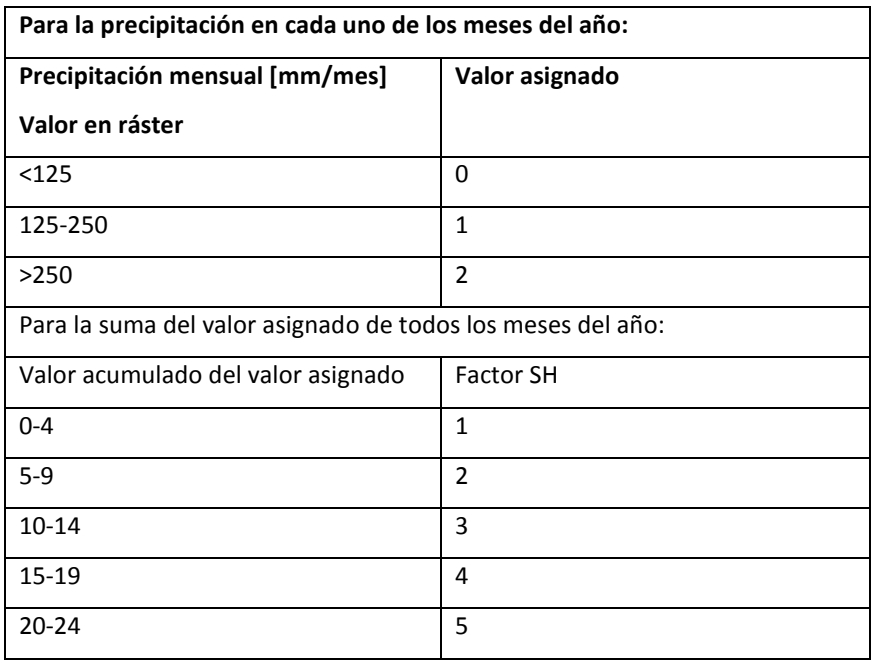

Fuente: Adaptado de (Mora & Vahrson, 1992)

Como resultado de implementar este parámetro para dos escenarios climáticos, se obtendrán dos rásters con la determinación de amenaza de deslizamientos.

#### *4.2.1.2.3 Parámetro de pendiente del terreno.*

A este parámetro, se le asignaron los siguientes valores:

*Tabla 28 Parámetro de pendiente para la subcuenca.*

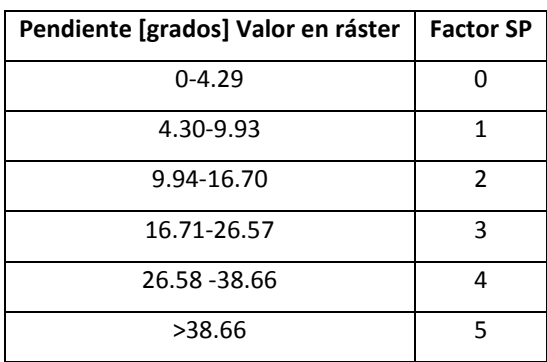

Fuente: Adaptado de (Mora & Vahrson, 1992)

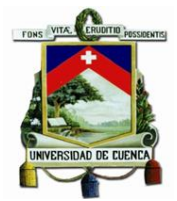

### *4.2.1.2.4 Parámetro de lluvias.*

Al contar ya con los ráster de precipitación máxima diaria anual promedio, tanto para clima actual como para clima futuro, simplemente se procedió a asignarles los siguientes valores:

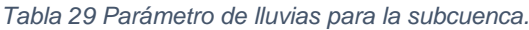

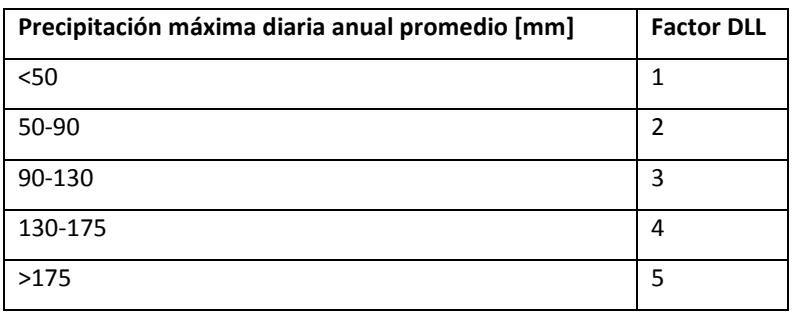

Fuente: Adaptado de (Mora & Vahrson, 1992)

### *4.2.1.2.5 Parámetro de sismicidad.*

Para este parámetro se vio la necesidad de convertir el "factor z" a un valor de aceleración PGA, esto lo logramos multiplicando el valor de z por el valor de la aceleración de la gravedad tal y como especifica el documento del Código Orgánico De La Construcción de 2011.(Universidad San Francisco de Quito, 2011)

*Tabla 30 Parámetro de sismos para la subcuenca.*

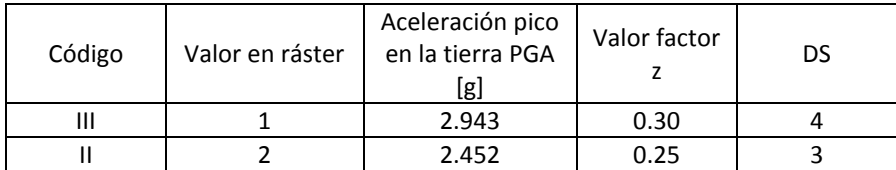

Fuente: Adaptado de (Mora & Vahrson, 1992) y (Universidad San Francisco de Quito, 2011)

Una vez asignados todos estos valores se obtuvo los datos necesarios para aplicar la [Ecuación](#page-57-0)  [10](#page-57-0) obteniendo la evaluación del grado de amenaza a deslizamientos, esto se ve resumido en la siguientes ilustraciones:

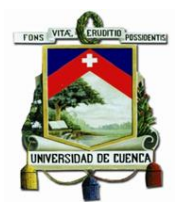

*Ilustración 32 Parámetros evaluados por Mora-Vahrson Escenario Actual Ilustración 33 Grado de amenaza a deslizamiento según Mora-Vahrson Escenario Actual*

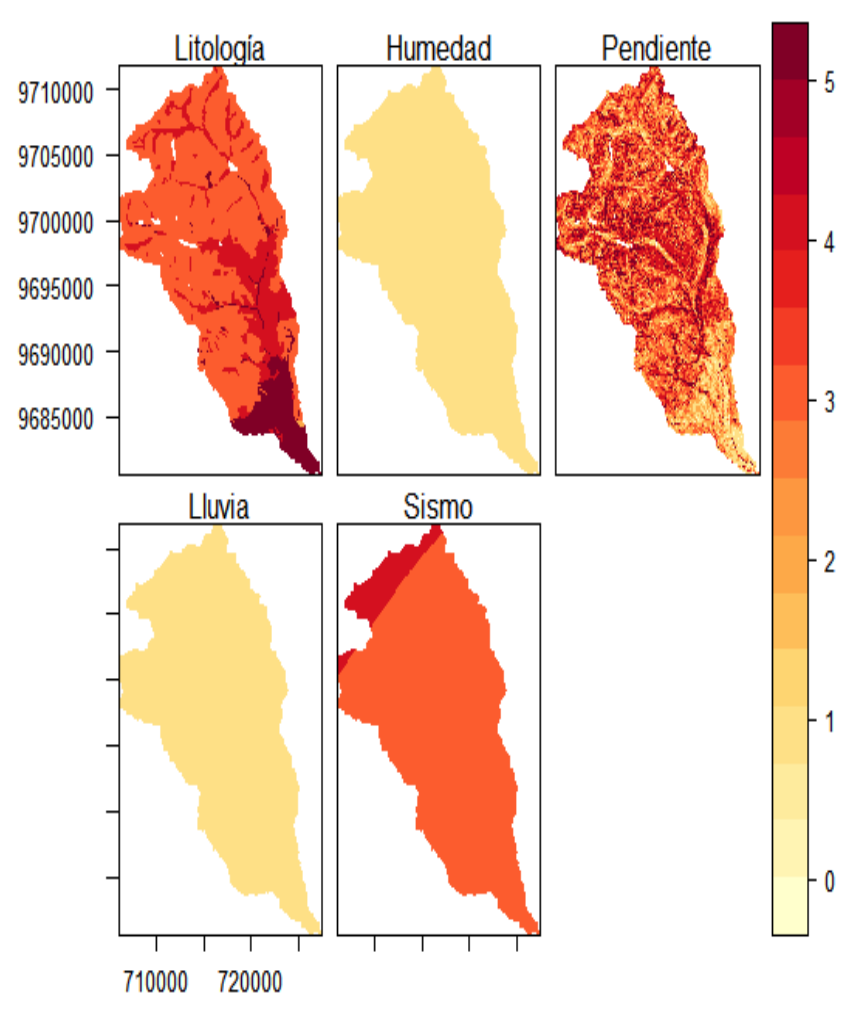

# Parámetros evaluados por Mora-Vahrson Escenario Actual

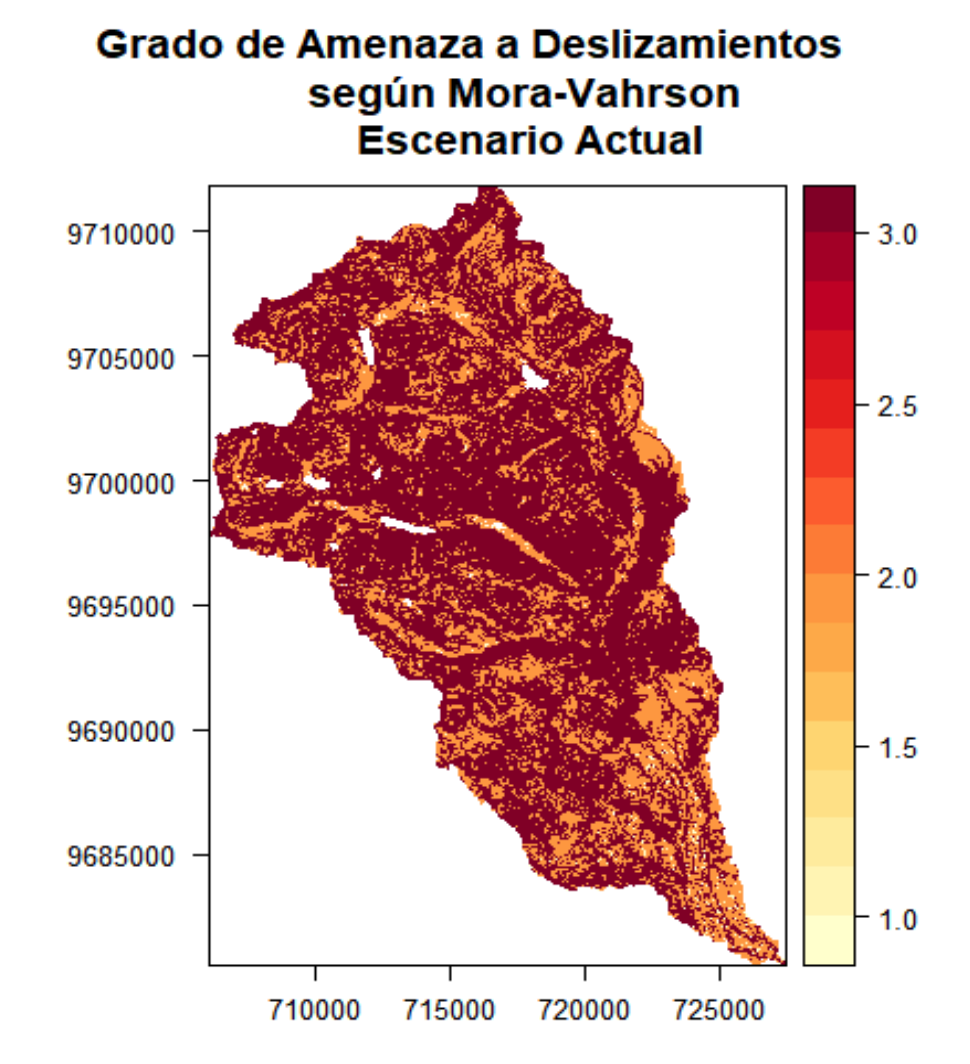

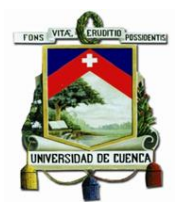

*Ilustración 34 Parámetros evaluados por Mora-Vahrson Escenario Futuro Ilustración 35 Grado de amenaza a deslizamiento según Mora-Vahrson Escenario Futuro*

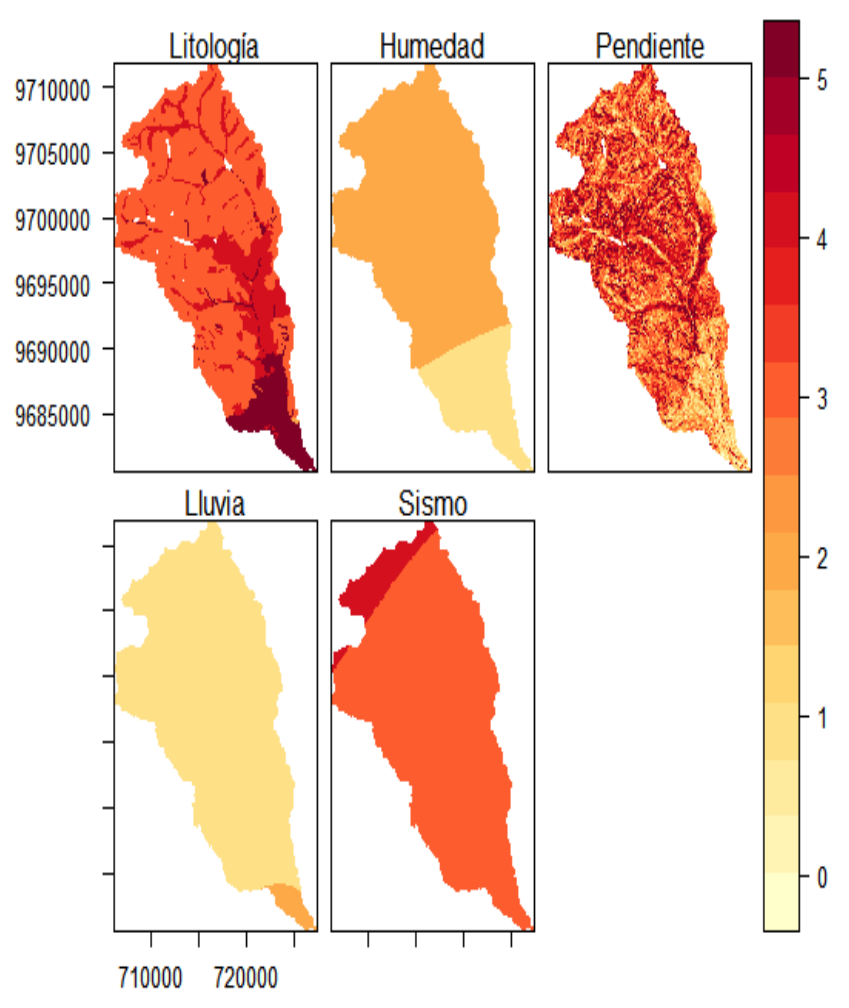

# Parámetros evaluados por Mora-Vahrson Escenario Futuro

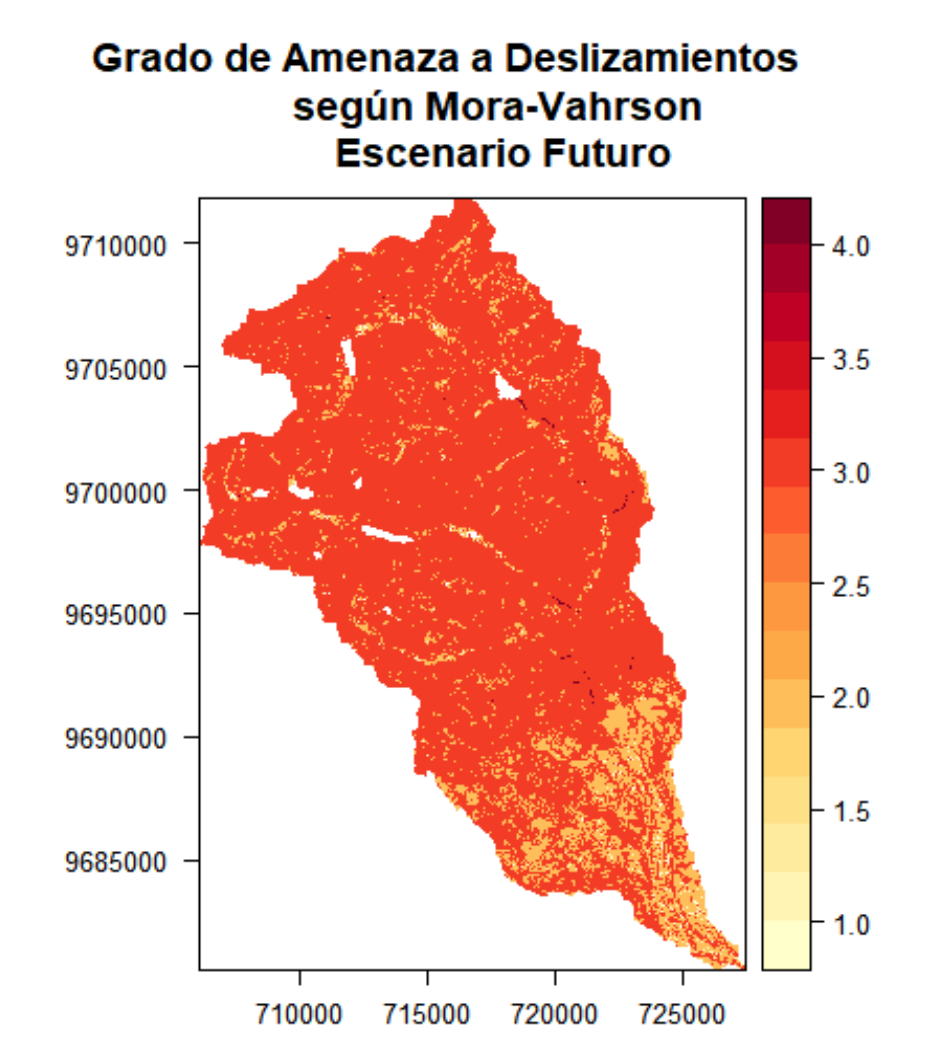

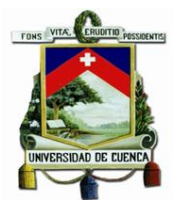

Si examinamos los parámetros evaluados por Mora-Vahrson, podemos apreciar un cambio en los valores de los parámetros de humedad de suelo y disparo por lluvia, esto debido a que los escenarios climáticos presentan diferentes valores de precipitación, sin embargo, este aumento NO representa un aumento del grado de amenaza de deslizamiento, al menos de manera significativa entre los escenarios actual y futuro, ya que el valor de la amenaza de deslizamiento predominante en ambos escenarios es de grado 3, es decir, de un grado de amenaza moderado.

Esto se ve claramente reflejado en la tabla mostrada a continuación, en la que se realizó una comparación del área que ocupa cada uno de los grados de amenaza de los dos escenarios evaluados.

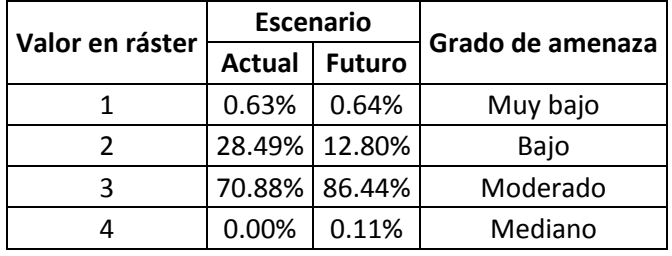

*Tabla 31 Análisis del grado de amenaza de la subcuenca.*

Los demás parámetros (Litología, pendiente y sismos), no se ven alterados al compararse entre los escenarios climáticos, ya que los mismos no depende del clima y por ende no varían.

Este proceso se encuentra automatizado en el script ejecutable disponible en el *[Anexo 6](#page-171-0)*.

#### *4.2.1.3 Evolución de la oferta hídrica en un contexto de cambio climático*

Utilizando el programa RStudio 1.0.143 se procesaron los ráster de los escenarios de precipitación y temperatura tanto actual como futura, se calculó la oferta hídrica de la cuenca como el caudal medio mensual y caudal medio anual dentro de la subcuenca empleando la [Ecuación 11](#page-62-0) y [Ecuación 12.](#page-62-1) Los resultados de este proceso se muestran en las siguientes tablas:

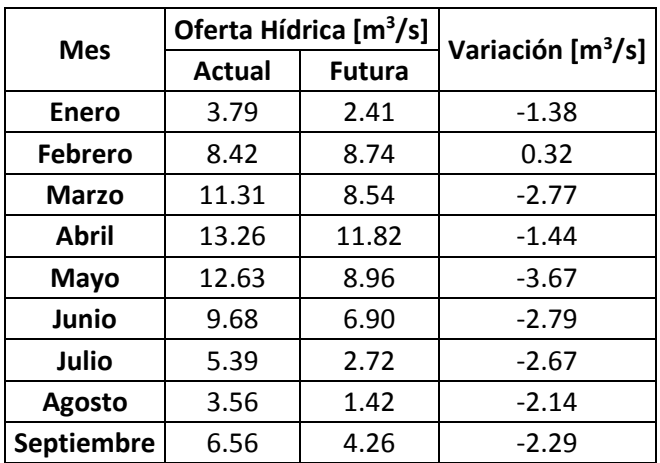

*Tabla 32 Oferta hídrica de la subcuenca expresada en m3/S*
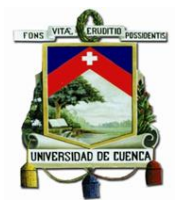

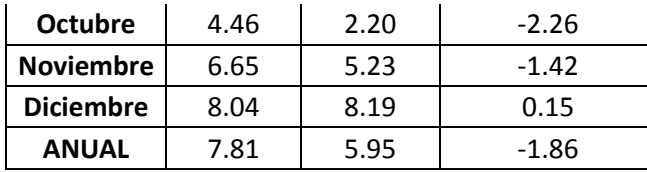

Como se puede observar la oferta hídrica que se presentaría en el escenario climático futuro es menor que oferta hídrica que se presentaría en el escenario climático actual, esto se cumple en los valores promedios tanto anual como mensual, excepto en los meses de febrero y diciembre donde la oferta hídrica del escenario futuro supera a la oferta hídrica del escenario actual. Sin embargo, con fines prácticos para el presente estudio se realizó la estimación de la oferta hídrica media anual sobre el terreno, cuyos resultados podemos observar en la [Ilustración 36.](#page-108-0) Para la conversión de unidades se utilizó la siguiente ecuación, en dónde cabe recordar que la  $mm$  $\iota$ 

precipitación mensual expresada en  $\frac{1}{m^2 * mes}$  es igual a  $\frac{1}{m^2*mes}$ 

<span id="page-108-1"></span>*Ecuación 31 Cambio de unidades [mm a m^3/s]*

$$
Valor\left[\frac{l}{m^2*mes}\right]*\text{Área de la zona}[m^2]*\frac{1\text{ mes}}{\# de \text{ dias del mes}}* \frac{1\text{ día}}{24h}*\frac{1h}{3600s} = Valor\left[\frac{m^3}{s}\right]
$$

Como se puede observar en la [Ecuación 31,](#page-108-1) se utiliza el número de días del mes a evaluar, es decir, si el mes a evaluar es febrero, el número de días del mes se toma como 28 días, si el mes a evaluar es enero, el número de días del mes se toma como 30 días.

<span id="page-108-0"></span>*Ilustración 36 Oferta hídrica de la subcuenca [mm]*

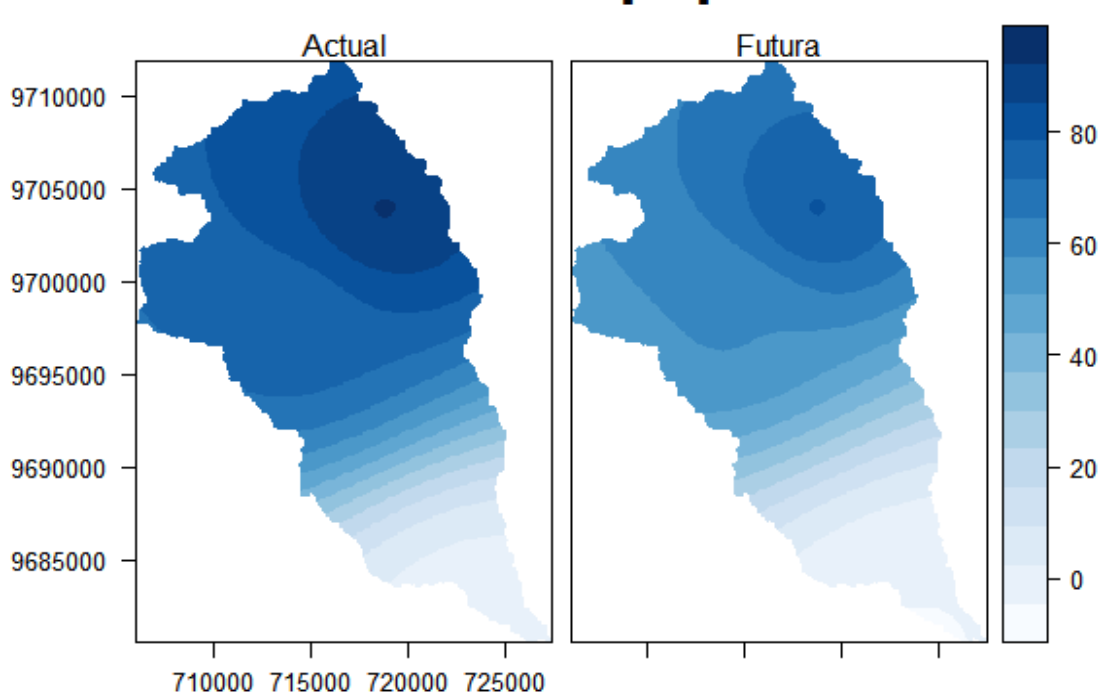

Oferta hídrica [mm]

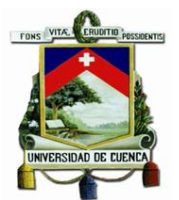

La Ilustración 36 muestra cómo se presenta una disminución de la oferta hídrica entre los escenarios actual y futuro, y su distribución geográfica, lo cual nos facilita la valoración del índice de exposición a realizarse posteriormente. Con el fin de apreciar con mayor claridad esta variación se obtuvieron los promedios de la oferta hídrica, tanto para el escenario actual como para el escenario futuro, siendo los valores de 62.83mm y 47.74mm para los escenarios antes mencionados respectivamente. Todo este proceso se encuentra automatizado en el script presente en el *[Anexo 7](#page-176-0)*.

#### *4.2.1.4 Estimación de sequía temporal mediante un balance de suelos.*

Al aplicar este método dentro de la subcuenca del Machángara, se contó con los shapefiles de cobertura vegetal y textura de suelo a escala 1:50000, raster de temperatura media y precipitación con un tamaño de pixel de 50 metros para el período 2025-2035 obtenido del proceso anterior de downscaling, además de los raster de pendiente obtenidos del modelo digital de terreno con un tamaño de pixel de 50 metros (SNI, 2017). Como un paso antes de la aplicación del método se procedió a normalizar todos los archivos de información geográfica a tipo raster con una resolución de pixel de 50m.

#### *4.2.1.4.1 Fracción de lluvia interceptada por el follaje*

En base al mapa de cobertura vegetal, se asignó el valor del porcentaje de la lluvia mensual que es retenida en el follaje de acuerdo a los siguientes valores:

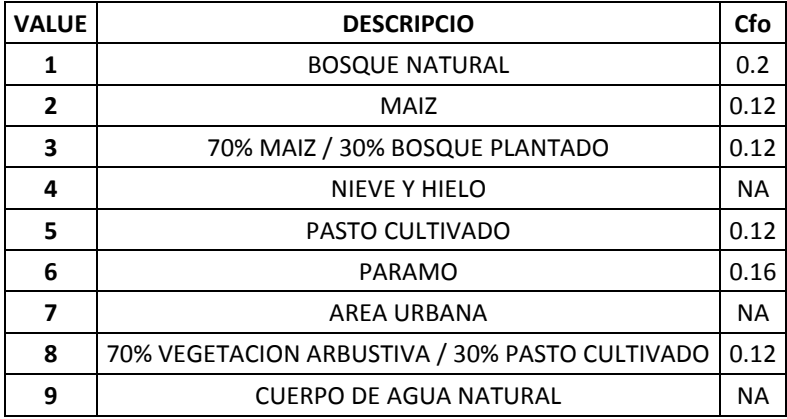

*Tabla 33 Valores de Cfo asignados a ráster de cobertura vegetal*

en base a (Schosinsky, 2006) y (Yaguache Ordoñez et al., 2014)

Utilizando el raster resultante de este proceso y los raster de precipitación, se obtuvo la retención de lluvia en el follaje, según la [Ecuación 13.](#page-64-0)

#### *4.2.1.4.2 Infiltración.*

En base al mapa de textura de suelo, se asignó el valor de permeabilidad del suelo saturado de acuerdo a los siguientes valores:

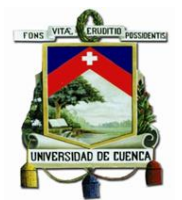

*Ecuación 32 Valores de fc asignados a ráster de textura de suelo*

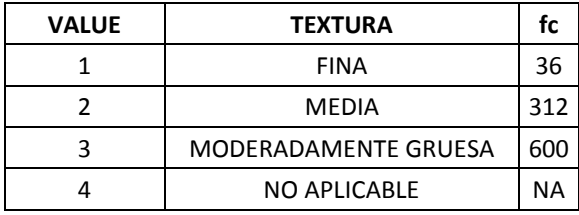

en base a (FAO, s/f-b, s/f-a)

De la misma manera, se aplicó los siguientes valores para la fracción que infiltra por efecto de pendiente y la fracción que infiltra por efecto de cobertura vegetal, es decir, los valores de kp y kv respectivamente:

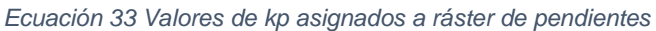

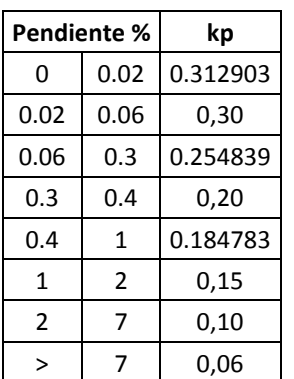

en base a (Schosinsky & Losilla, 1999)

*Ecuación 34 Valores de kv asignados a ráster de cobertura vegetal*

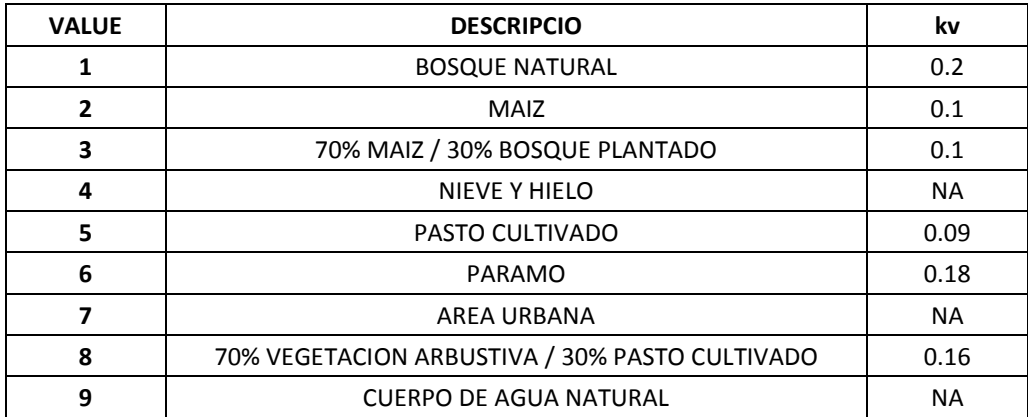

en base a (Schosinsky, 2006) y (Yaguache Ordoñez et al., 2014)

Como se describió en el apartado de metodología específica, se necesita realizar el cambio de unidades de porcentaje por peso de suelo seco a porcentaje por volumen, por lo que se emplearon los siguientes valores:

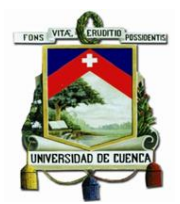

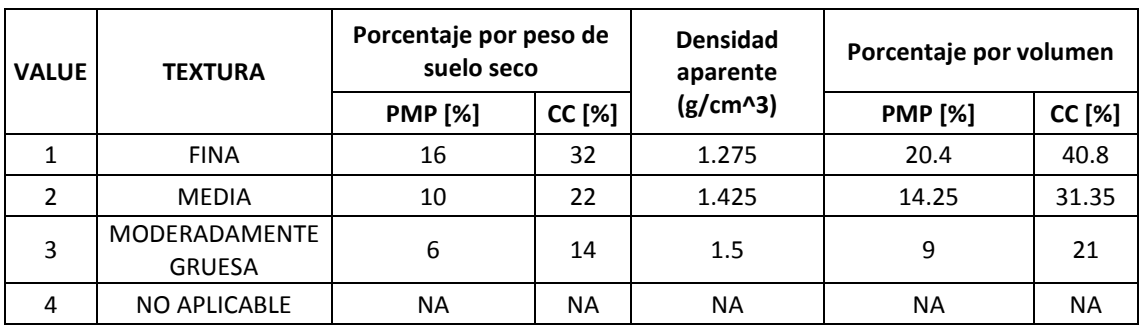

*Ecuación 35 Conversión de unidades [% por volumen] para ráster de textura de suelo*

en base a (Grassi, 1976)

#### *4.2.1.4.3 Profundidad de raíces según cobertura vegetal.*

Uno de los valores necesarios para aplicar la presente metodología es la profundidad de raíces, por lo que en el ráster de cobertura vegetal se asignaron los siguientes valores:

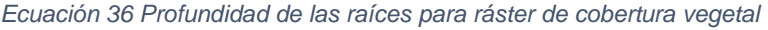

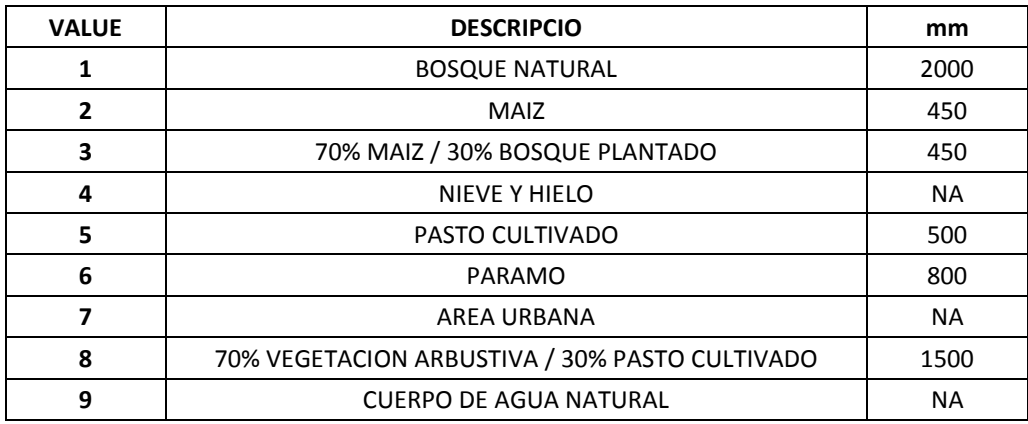

Fuente: Modificado de (Yaguache Ordoñez et al., 2014) y (Molina, 2010)

#### *4.2.1.4.4 Estimación de la humedad inicial en un mes seleccionado*

Para esto debemos considerar que se trabaja con información geográfica, por lo que el resultado del promedio de la subcuenca puede que no se presente de igual forma en áreas específicas dentro de la misma. Por este motivo no se puede emplear el criterio que establece esta metodología de forma directa, por lo que se empleó un método de iteraciones en el que se le asignó a la humedad en el suelo al inicio de mes de abril igual a la capacidad de campo calculada en los apartados anteriores. Se asignó un número de iteraciones igual a 50 repeticiones, ya que con este número de repeticiones se encontraba una variación o error en el tercer decimal del valor iterado.

#### *4.2.1.4.5 Presentación de resultados:*

Una vez asignados los valores ya mencionados y aplicando el procedimiento descrito por (Schosinsky, 2006), se obtuvo los resultados de sequía tanto para el escenario climático actual como futuro. En las siguientes tablas se presentan los valores promedio de la subcuenca:

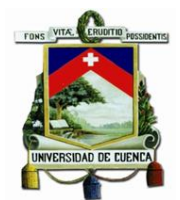

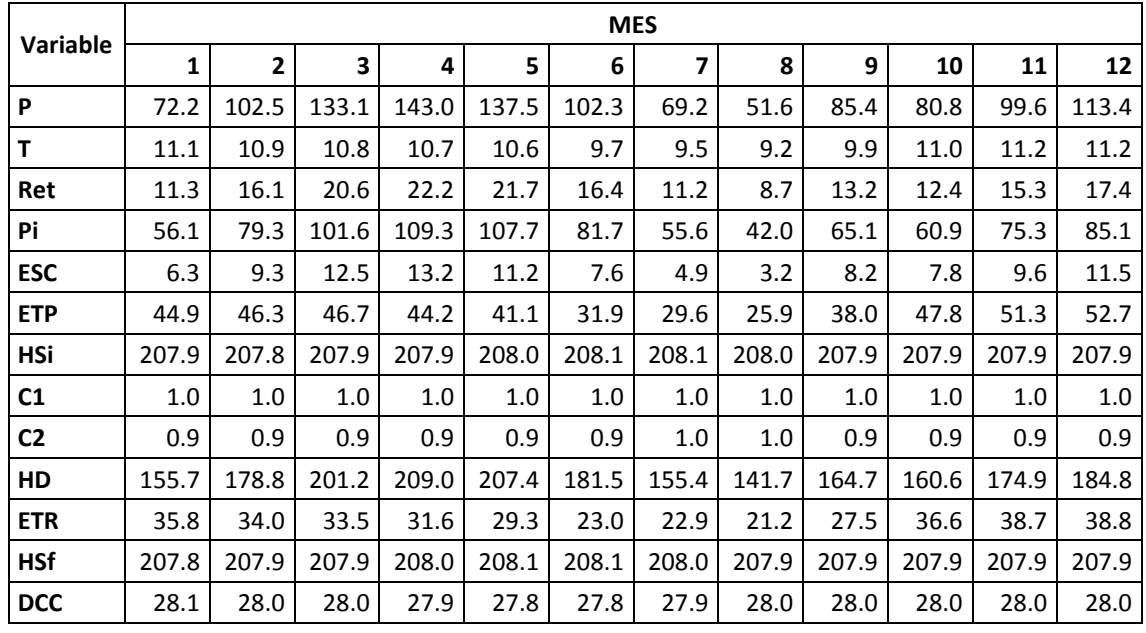

<span id="page-112-0"></span>*Tabla 34 Valores promedio de los valores del método de Schosinsky de la subcuenca para el clima actual*

<span id="page-112-1"></span>*Tabla 35 Valores promedio de los valores del método de Schosinsky de la subcuenca para el clima futuro*

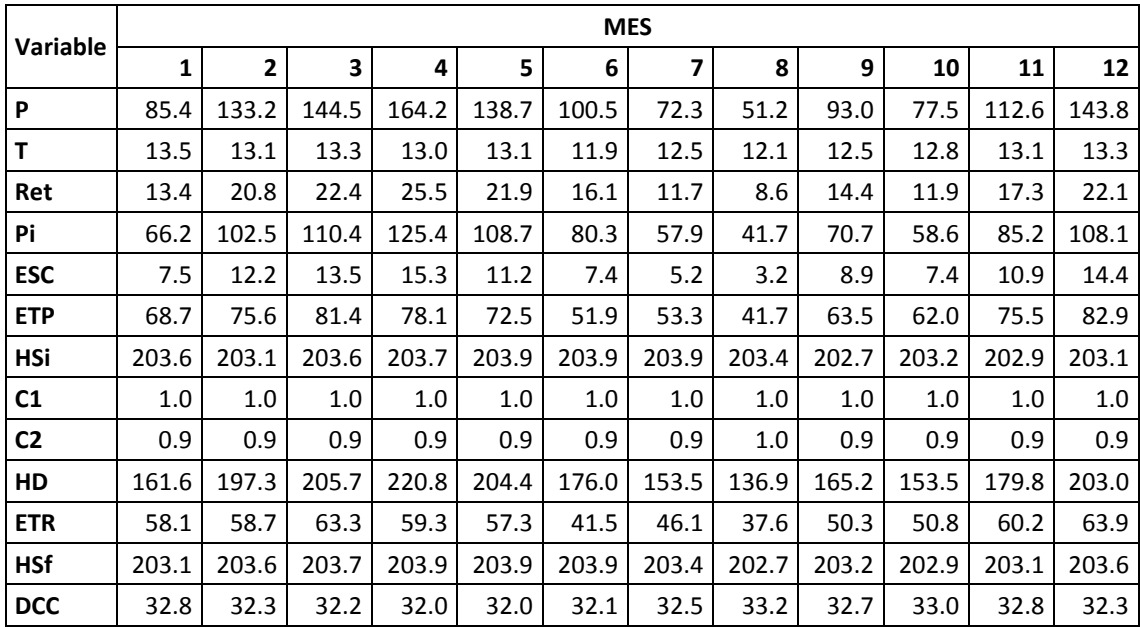

A continuación, se realiza un listado con los conceptos de las variables utilizadas en la [Tabla 34](#page-112-0) y [Tabla 35:](#page-112-1)

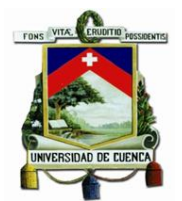

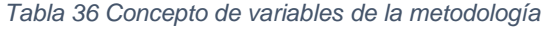

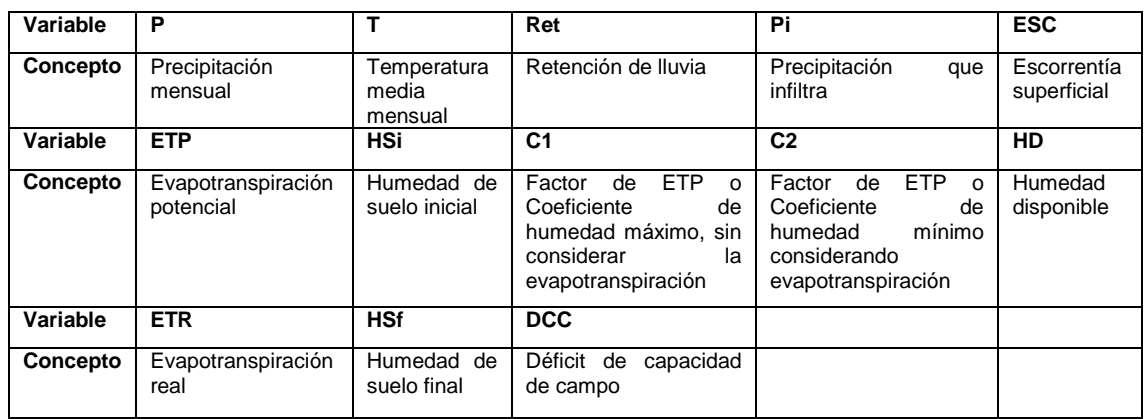

Como se puede observar en la [Tabla 34](#page-112-0) y [Tabla 35,](#page-112-1) existe un incremento en el valor promedio en el valor de déficit de campo en la subcuenca del Machángara, lo que se traduce como un aumento de la sequía entre los escenarios climáticos actual y futuro.

Con estos datos se procedió a aplicar los criterios de déficit de campo, para determinar el grado de amenaza frente a sequias de acuerdo a la duración temporal de la presencia de déficit de campo, estos criterios se establecen en la [Tabla 21,](#page-75-0) la cual se repite a continuación:

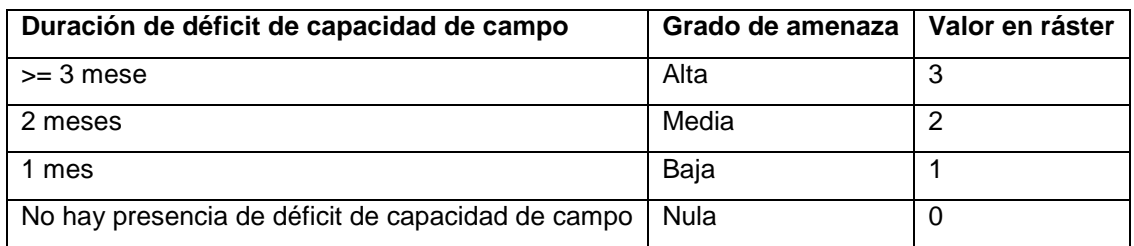

Los resultados de aplicar estos criterios de evaluación se pueden observar en la [Ilustración 37](#page-115-0) e [Ilustración 38,](#page-115-1) en las que se puede apreciar de manera clara un aumento en el grado de amenaza frente a la sequía, tomando como base el déficit de capacidad de campo tomando en cuenta tanto las características climáticas de los escenarios actual y futuro, como las características del terreno presente dentro de la zona de estudio.

Sin embargo, para una mayor facilidad de análisis de resultados, en la [Tabla 37](#page-114-0) se puede apreciar el aumento del grado de amenaza frente a sequias dentro de la subcuenca, por lo que en teoría, zonas que antes no presentaban un grado amenaza frente a sequias se ha reducido cerca de un 16.5%, y las zonas que presentaban grados de amenaza baja, media y alta han aumentado un valor de 7.3%, 2.4% y 6.7% respectivamente, esto entre los escenarios climáticos actual y futuro.

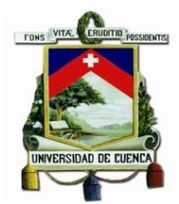

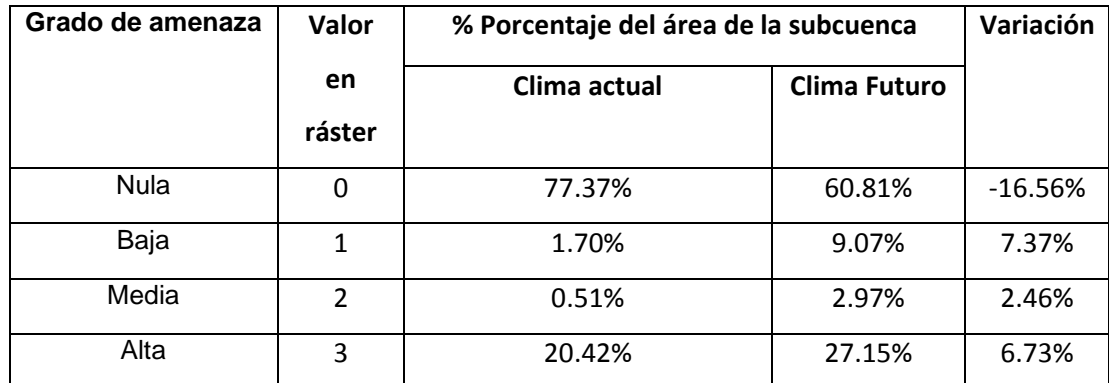

#### <span id="page-114-0"></span>*Tabla 37 Variación en el grado de amenaza frente a sequias dentro de la subcuenca*

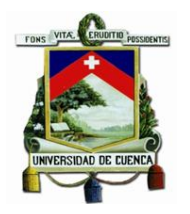

*Ilustración 37 Grado de amenaza frente a sequias en escenario climático actual Ilustración 38 Grado de amenaza frente a sequias en escenario climático futuro*

<span id="page-115-0"></span>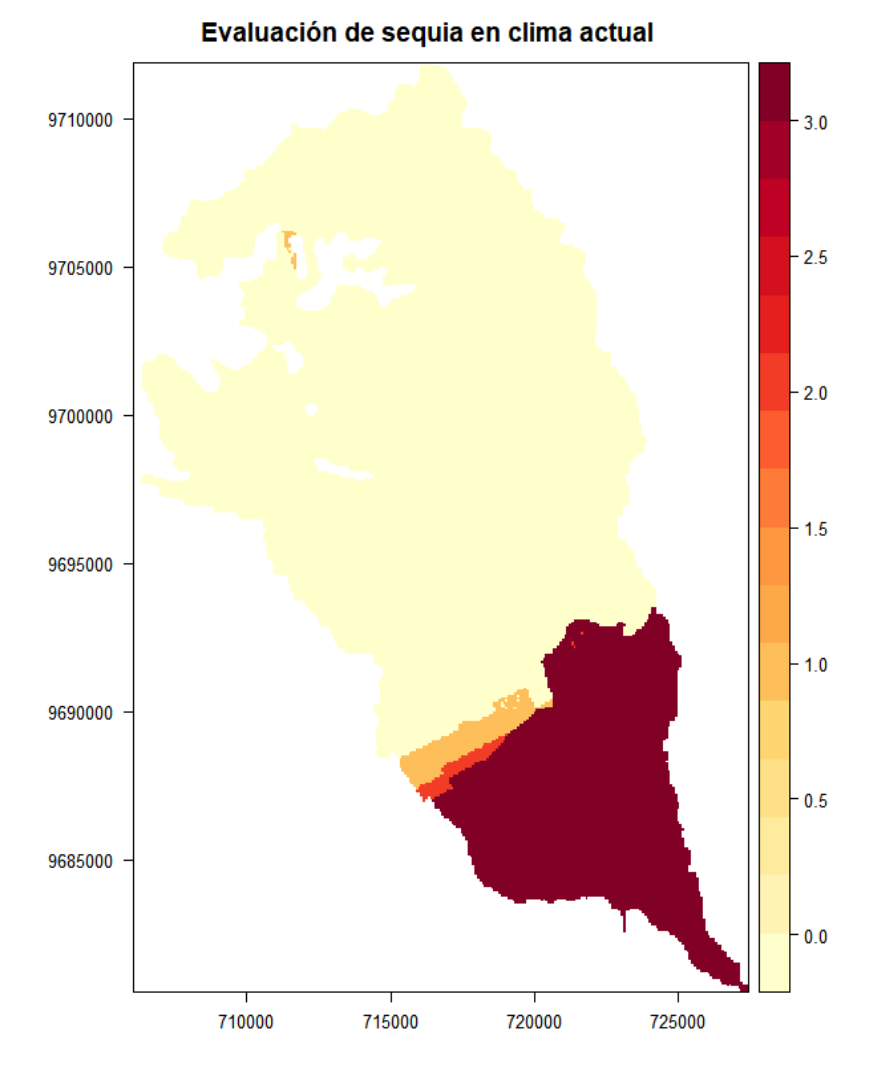

Evaluación de sequia en clima futuro

<span id="page-115-1"></span>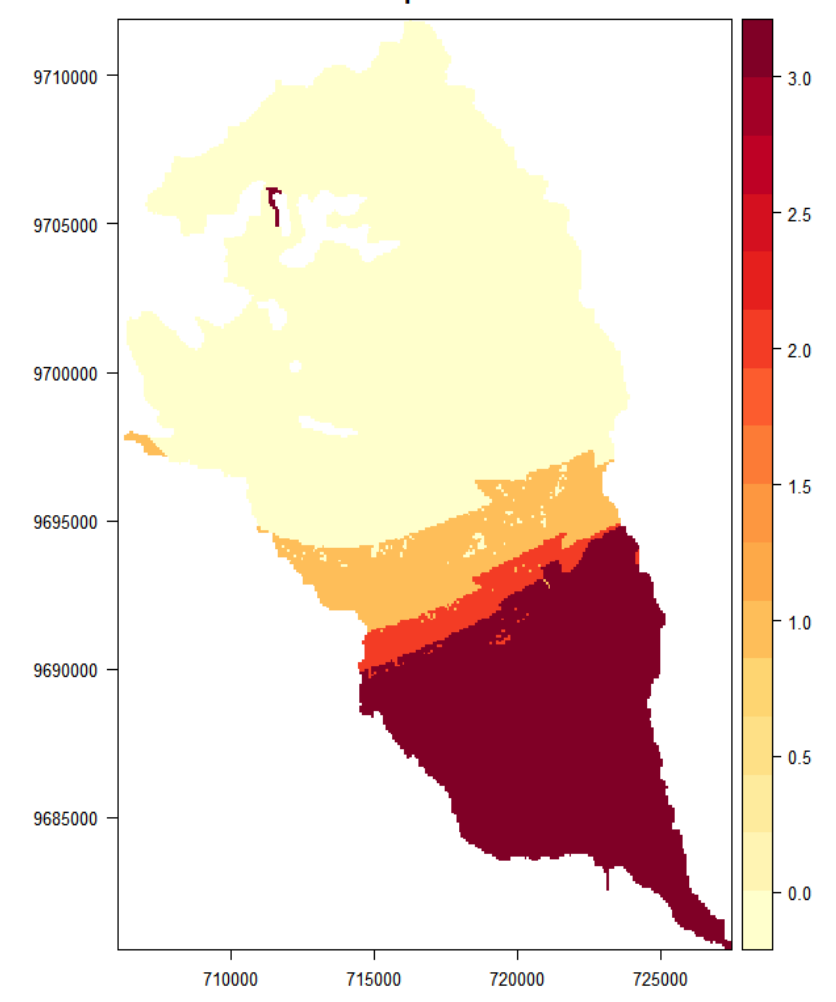

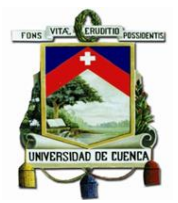

#### *4.2.1.5 Estimación de ocurrencia de heladas*

Previo a la realización de la estimación de ocurrencias de heladas a través del régimen de heladas de Emberger se necesitan los datos temperatura media mínima media mensual, tanto del escenario climático actual como del escenario climático futuro, por lo que para el escenario climático actual se tomaron los datos meteorológicos de temperatura media mínima media mensual de las estaciones de Chanlud, Labrado y Aeropuerto, estos datos se muestran en la siguiente tabla:

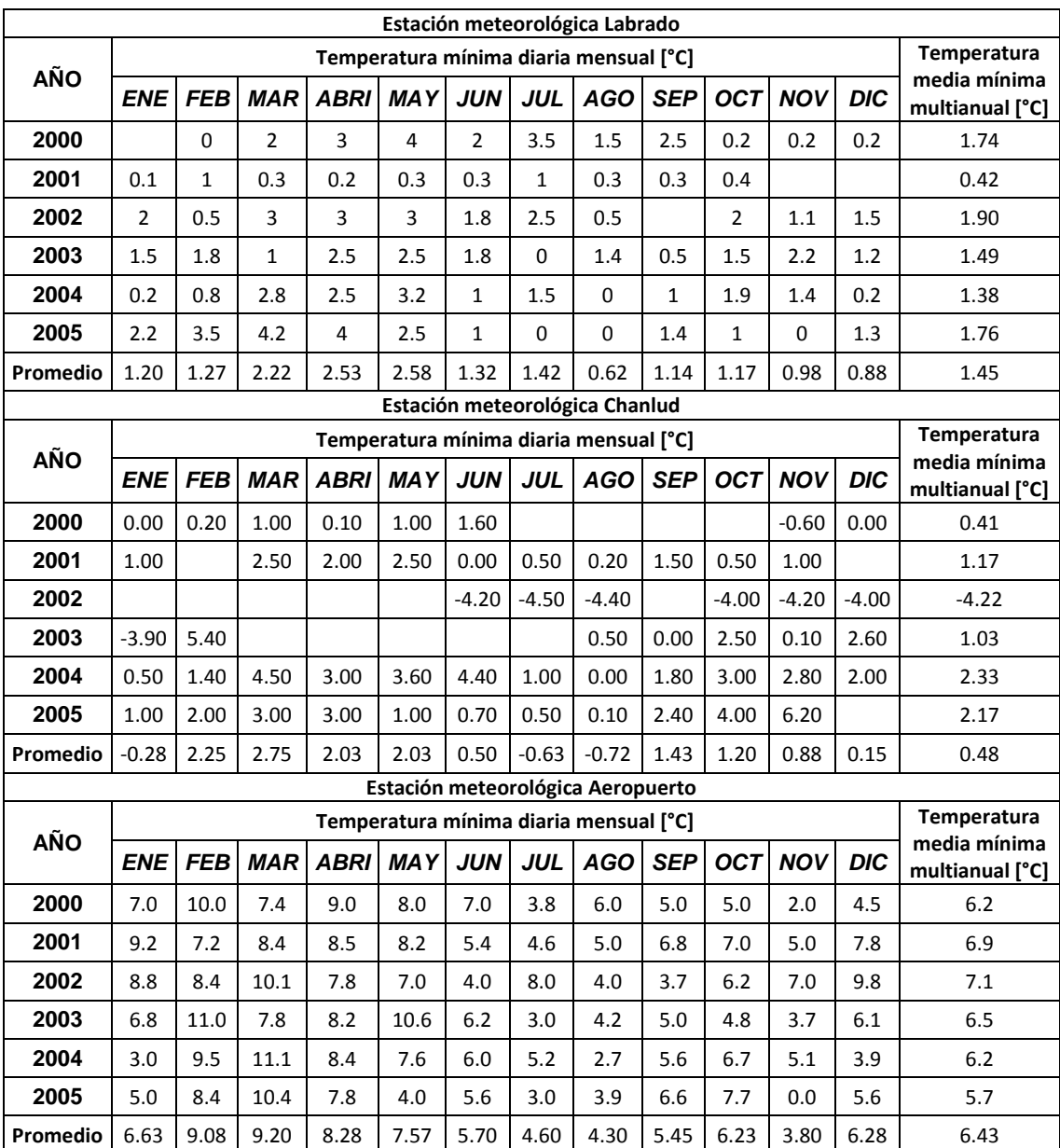

*Tabla 38 Datos obtenidos de las estaciones meteorológicas Labrado, Chanlud y Aeropuerto de temperatura mínima diaria mensual*

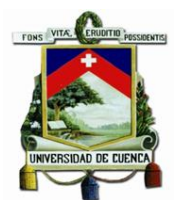

Para obtener los valores de temperatura media mínima media mensual para el escenario climático futuro, se implementó un proceso de downscaling a través del método delta para las estaciones, el principio es el mismo que el explicado anteriormente, es decir, primero se obtiene un factor de variación o delta entre el promedio de los datos históricos y el promedio de los datos futuros de modelo Ensamble RCP8.5, y luego este valor se le añade a los valores observados en las estaciones meteorológicas, por lo que en este caso se obtendrá un resultado en forma de series de datos y ya no un archivo ráster como es el caso anterior. Todo este procedimiento se puede encontrar en el script ejecutable disponible en el *[Anexo 9](#page-200-0)*.

Resultado de este procedimiento se puede observar en la siguiente tabla:

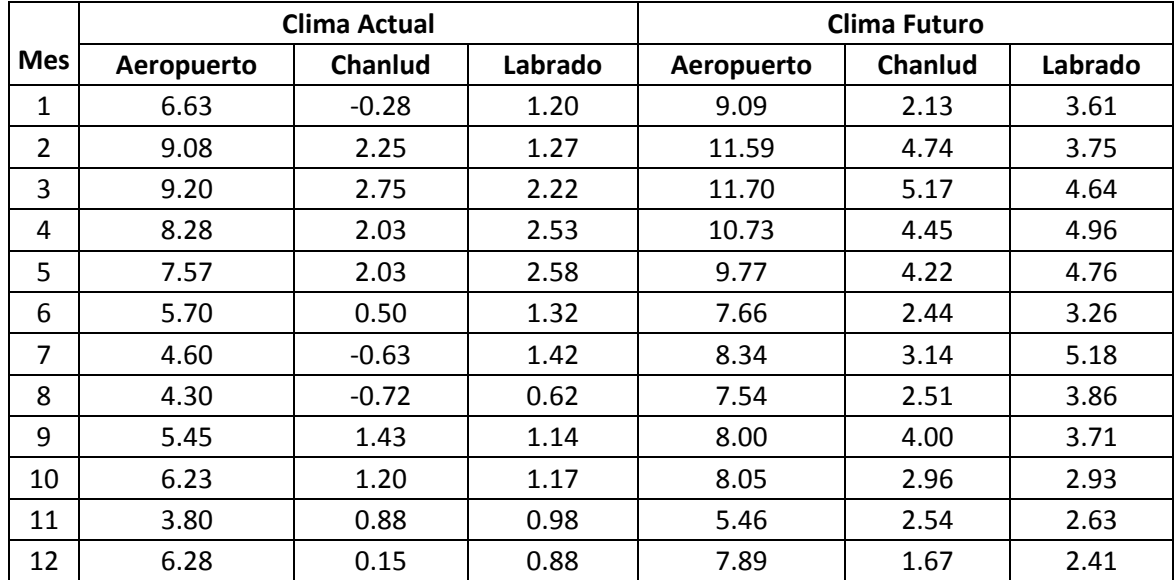

*Tabla 39 Temperatura media mínima mensual multianual [°C] en los escenarios climáticos actual y futuro.*

Ahora con todos los datos disponibles, se procedió a obtener la ecuación lineal con los datos de temperatura media mínima multianual del escenario presente y los datos de elevación para cada una de las estacione meteorológicas, resultado de esto se puede observar en la siguiente ilustración:

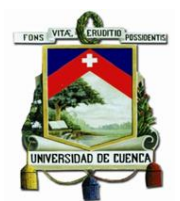

*Ilustración 39 Obtención de la ecuación del gradiente térmico*

<span id="page-118-0"></span>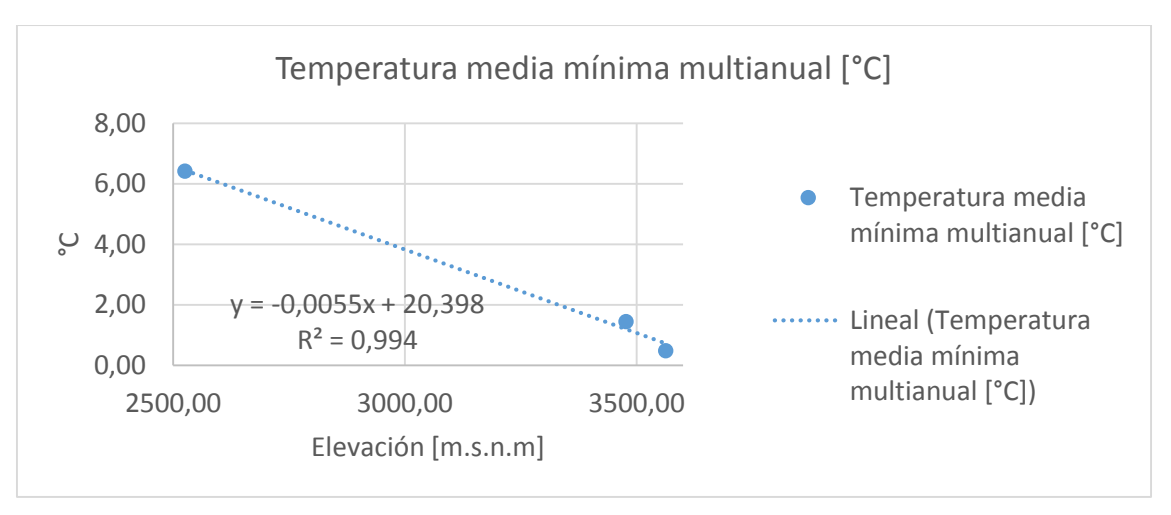

Cabe destacar que los valores de la elevación correspondientes a cada una de las estaciones meteorológicas se obtuvo a partir del modelo digital de elevaciones obtenidos de (SNI, 2017), estos valores obtenidos se muestran a continuación:

*Tabla 40 Valores de elevación y temperatura media mínima multianual correspondientes a las estaciones meteorológicas de la subcuenca.*

| Estación   | Elevación [m.s.n.m.] | Temperatura media mínima multianual [°C] |
|------------|----------------------|------------------------------------------|
| Chanlud    | 3562.72              | 0.48                                     |
| Labrado    | 3477.35              | 1.45                                     |
| Aeropuerto | 2525.33              | 6.43                                     |

Como se observa en la [Ilustración 39,](#page-118-0) se obtiene una ecuación lineal de la forma  $y = mx + b$ , con un coeficiente de determinación cercano a 1, por lo que la ecuación de la recta posee una muy buena bondad de ajuste, es decir, el modelo se ajusta casi de manera perfecta al relacionar los valores de temperatura media mínima multianual con los valores de elevación de las estaciones meteorológicas.

Ahora se procedió a extrapolar los datos de temperatura minina mensual multianual, para esto se emplea la ecuación  $(y - y_1) = m(x - x_1)$ , donde los valores de x corresponde a los valores de elevación y los valores de y a los valores de la temperatura media mínima mensual multianual determinada para cada uno de los valores de celda del ráster de la zona de estudio, en este caso, de la subcuenca. Despejando el valor de y de la ecuación obtenemos:

$$
y = m(x - x_1) + y_1
$$

Dónde:

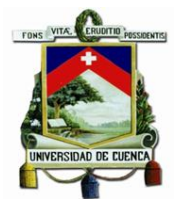

y es el valor de la temperatura media mínima mensual multianual de cada una de las celdas del ráster de la zona de estudio.

m es el valor de la pendiente, la cual se obtiene de la ecuación lineal de gradiente térmico.

x es el valor de elevación de cada una de las celdas del ráster de la zona de estudio.

x1 es el valor de la elevación de la estación meteorológica seleccionada.

y1 es el valor de la temperatura media mínima mensual multianual de la estación meteorológica seleccionada.

Ya que el valor del coeficiente de determinación es cercano a 1, da igual la estación meteorológica que seleccionemos, ya que, en teoría, cualquiera de las estaciones meteorológicas que seleccionemos presentara el mismo resultado final. Por lo que se seleccionó a la estación de Labrado como estación base para realizar la extrapolación de datos. Obteniendo los siguientes resultados para cada uno de los meses de los escenarios tanto actual como futuro.

Como se observa en la [Ilustración 40](#page-120-0) e [Ilustración 41,](#page-120-1) en las que se presentan los resultados de la temperatura media mínima mensual multianual, existe un incremento en su valor al contrastar los escenarios climáticos tanto actual como futuro, lo que se traduce como una disminución en la ocurrencia de heladas según la valoración de Emberger, este aspecto de la clasificación de heladas según Emberger se analiza a continuación y se presentan en la [Ilustración 42](#page-121-0) e [Ilustración 43.](#page-121-1)

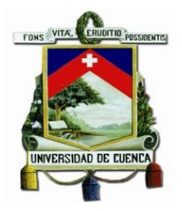

*Ilustración 40 Temperatura mínima media mensual multianual Clima Actual Ilustración 41 Temperatura mínima media mensual multianual Clima Futuro*

<span id="page-120-0"></span>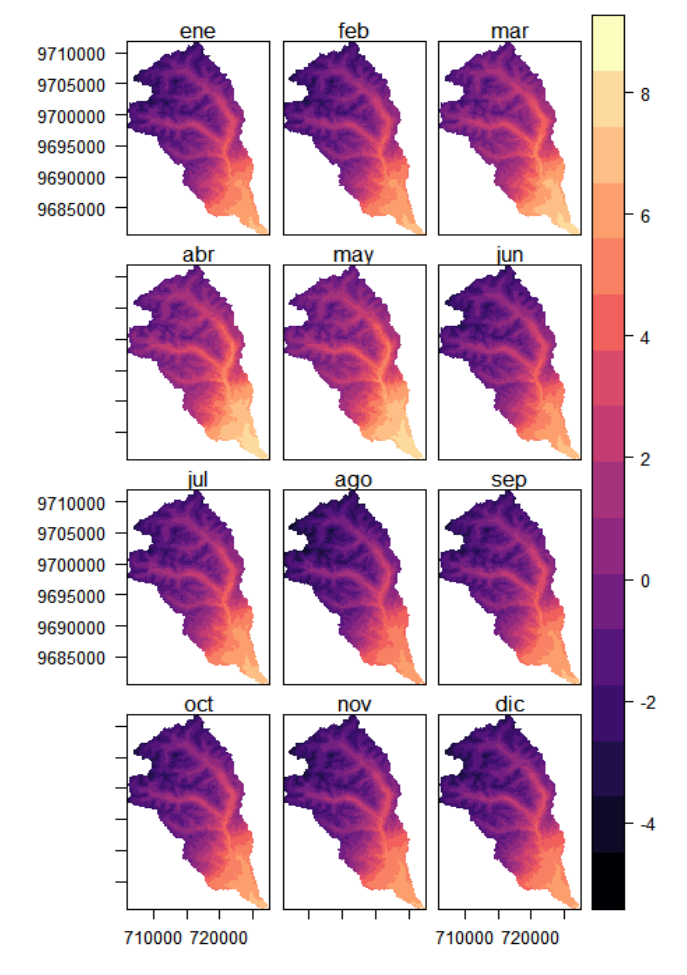

#### Temperatura mínima media mensual multianual °C Clima Actual

#### Temperatura mínima media mensual multianual °C Clima Futuro

<span id="page-120-1"></span>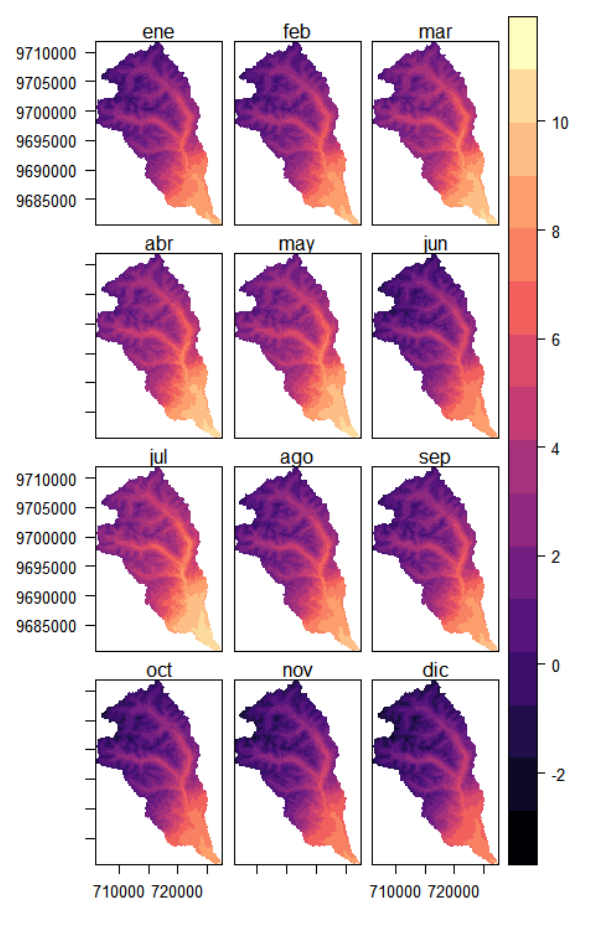

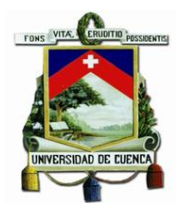

*Ilustración 42 Regímenes de Heladas según Emberger para clima actual Ilustración 43 Regímenes de Heladas según Emberger para clima futuro*

<span id="page-121-0"></span>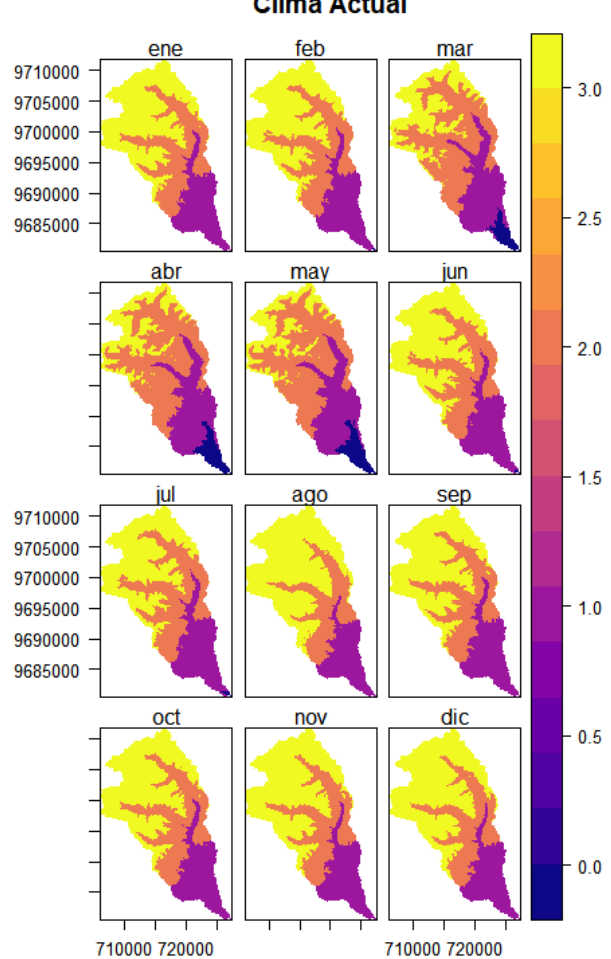

Regimenes de Heladas según Emberger **Clima Actual** 

<span id="page-121-1"></span>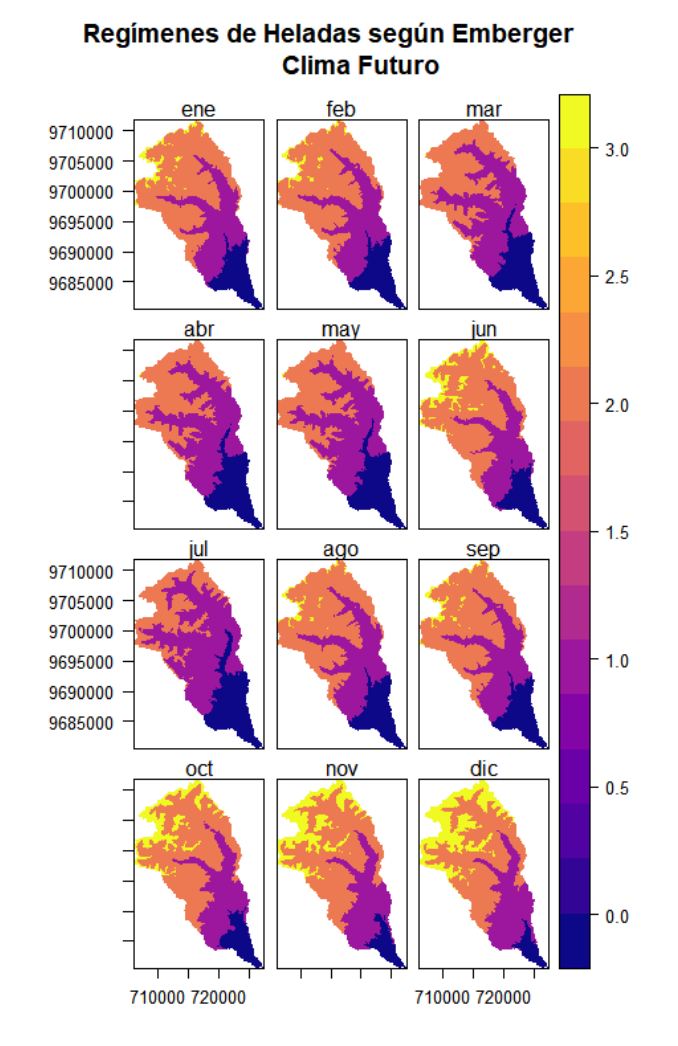

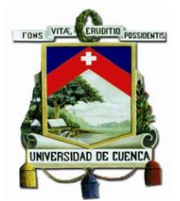

Los valores presentados en la [Ilustración 42](#page-121-0) e [Ilustración 43,](#page-121-1) corresponden a los valores presentados en la siguiente tabla:

*Tabla 41 Valores asignados al ráster de temperatura media mínima mensual multianual para escenarios actual y futuro.*

| Período de Heladas               | Rango                                       | <b>Valor en ráster</b> |
|----------------------------------|---------------------------------------------|------------------------|
| Período de heladas seguras       | $t < 0$ °C                                  | З                      |
| Período de heladas muy probables | $0^{\circ}$ C <t<<math>3^{\circ}C</t<<math> |                        |
| Período de heladas probables     | $3^{\circ}$ C t<7 $^{\circ}$ C              |                        |
| Período libre de heladas         | $t > 7^\circ C$                             |                        |

Con fines de implementar la evaluación de heladas según el régimen de Emberger en el presente estudio, se obtuvo un ráster final en el cual se contempla el máximo valor que se puede presentar sobre el terreno, ya que, a diferencia de la evaluación de sequias no se evalúa sobre la duración del riesgo, si no, sobre la intensidad del mismo. Para aclarar este punto, cabe mencionar que el ráster que se obtiene no es un ráster correspondiente a un mes en específico dentro del escenario climático a evaluar, sino que es, el máximo valor que se puede presentar sobre el terreno, ejemplo de esto supongamos en la microcuenca alta de la zona de estudio se obtiene un valor de 3 en el mes de enero, el cual sería un período de heladas seguras, sin embargo, en el mismo mes en la microcuenca media no se presenta el valor de 3, si no de 2, es decir un período de heladas muy probables, pero si presenta un valor de 3 en el mes de diciembre, entonces el ráster final presentaría un valor de 3 tanto para la microcuenca alta, como para la microcuenca media considerando la mayor probabilidad de ocurrencia de heladas sobre la zona de estudio independientemente del mes en el que se presentan las mismas, claro está que, estos resultados pueden coincidir en su totalidad con el ráster de un mes en específico.

Resultado de esto se puede observar en la [Ilustración 44](#page-124-0) e [Ilustración 45,](#page-124-1) en las que se puede apreciar de manera clara que existe una disminución en los períodos con presencia de heladas, lo que se traduce en una disminución en el grado de amenaza de heladas entre los escenarios climáticos actual y futuro. Esta variación se puede apreciar en la siguiente tabla, en la que se expresa en porcentaje el área correspondiente al régimen de período de heladas según Emberger.

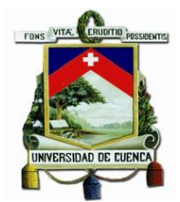

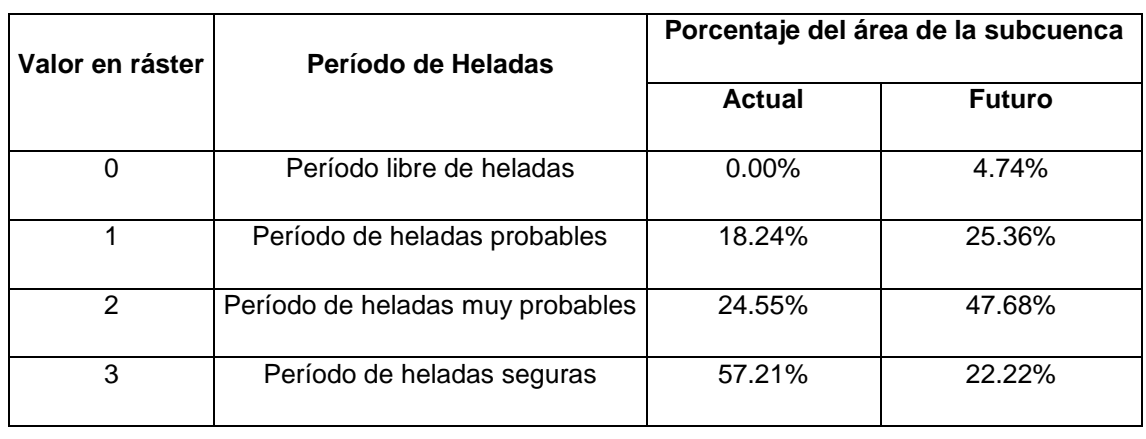

*Tabla 42 Variación del período de heladas según Emberger dentro de la subcuenca*

Todo este proceso de estimación de heladas según régimen de Emberger se encuentra automatizado en el script ejecutable descrito en el *[Anexo 10](#page-204-0)*.

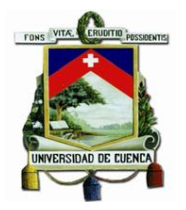

*Ilustración 44 Regímenes de Heladas según Emberger Clima Actual Ilustración 45 Regímenes de Heladas según Emberger Clima Futuro*

<span id="page-124-0"></span>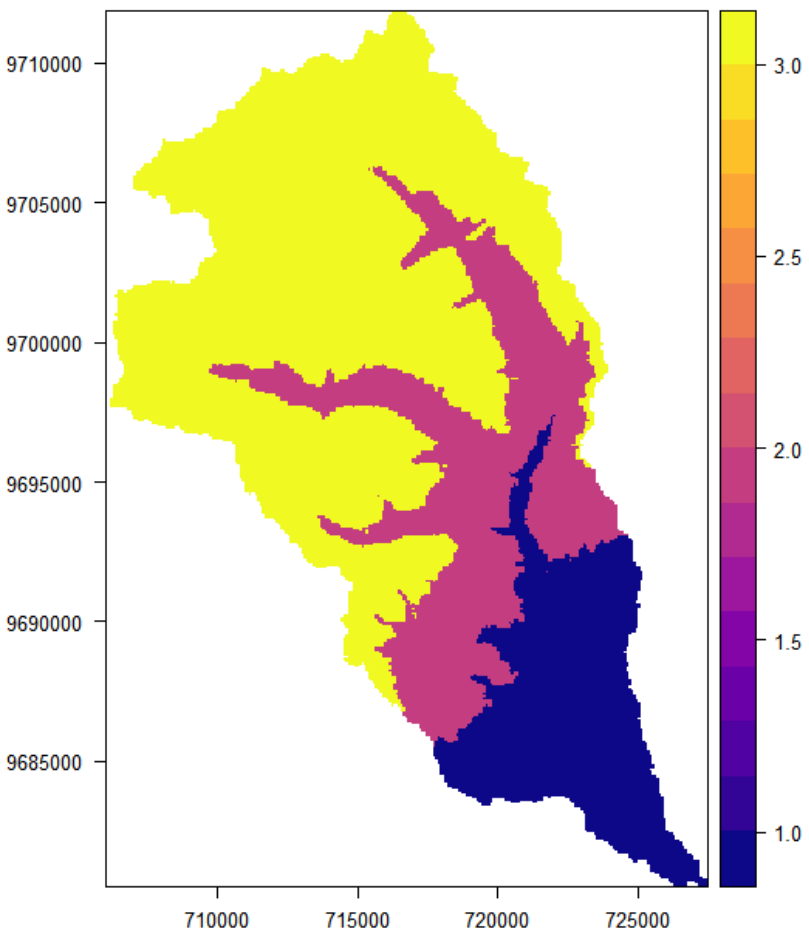

Regimenes de Heladas según Emberger **Clima Actual** 

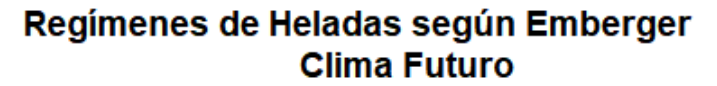

<span id="page-124-1"></span>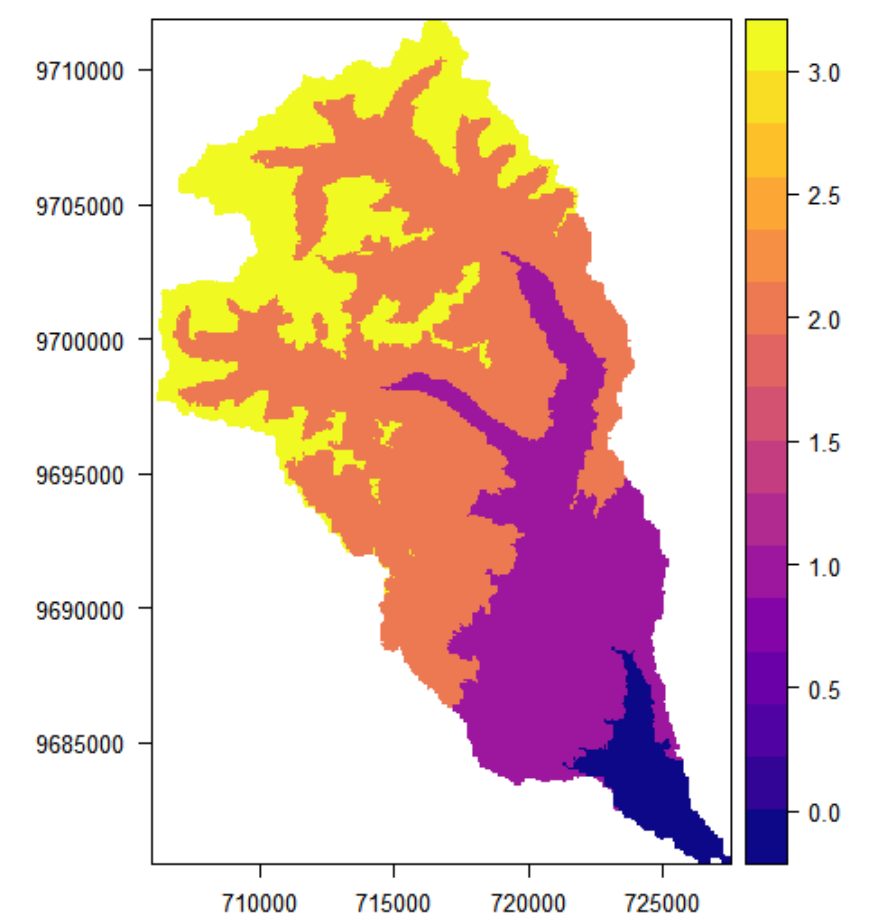

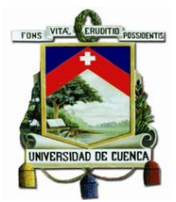

#### 4.2.2 Indicadores de Sensibilidad

Como habría de esperarse, una división por cuencas no necesariamente coincide con una división político administrativa, tal y como es el caso de la subcuenca del Machángara. Debido a que para la elaboración del presente trabajo se utilizó información a nivel parroquial, se ve necesario realizar una selección de las parroquias a ser evaluadas, para lo que se utilizó el criterio del área de la subcuenca que le corresponde a cada una de las parroquias presentes dentro de la misma, despreciándose a aquellas cuya extensión geográfica sea mínima. Para esto se utilizó la información del SNI, y se procesaron los datos con ArcGIS 10.5, resumiéndose los resultados en la siguiente tabla:

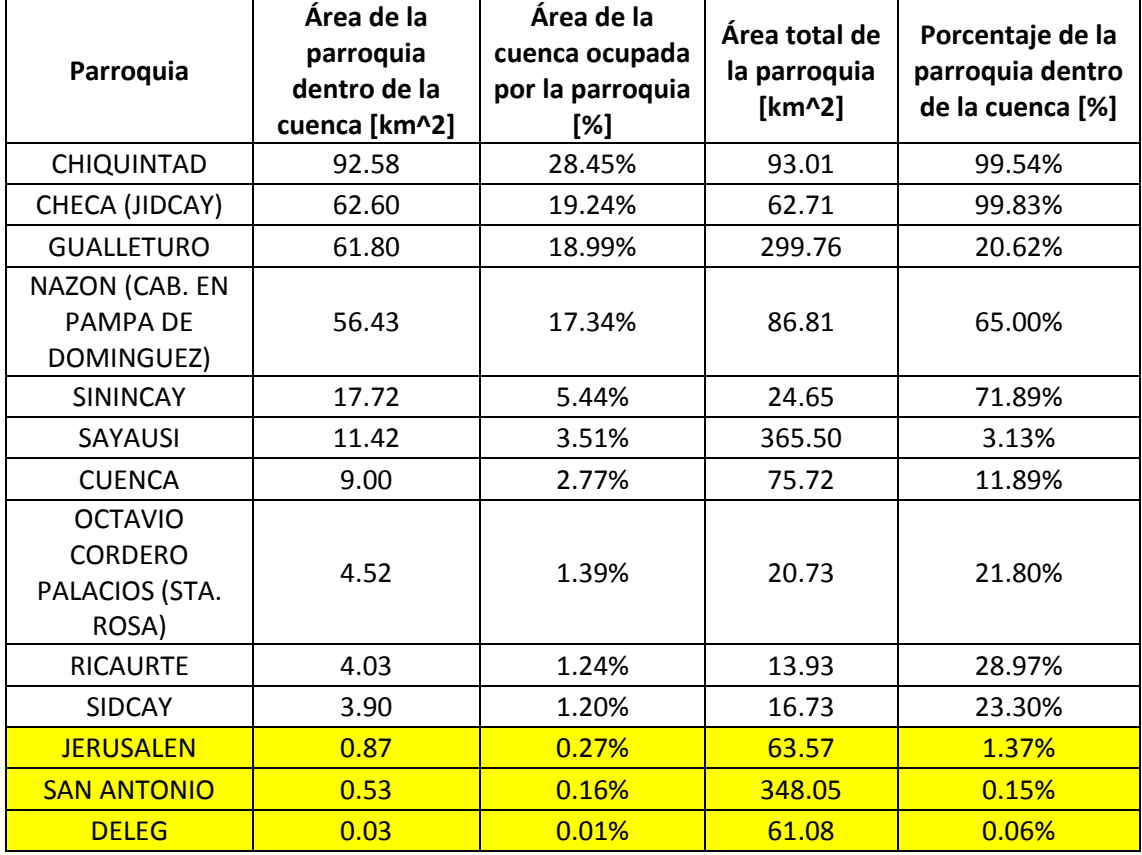

<span id="page-125-0"></span>*Tabla 43 Selección de las parroquias a ser evaluadas dentro de la subcuenca*

Como se puede observar en la [Tabla 43,](#page-125-0) se excluyen del presente análisis (tanto de sensibilidad como de capacidad adaptativa) a las parroquias de Jerusalén, San Antonio y Déleg, ya que las mismas no presentan una extensión geográfica lo suficientemente representativa como para indicar su presencia dentro de la subcuenca. Esto se puede verificar en la siguiente Ilustración:

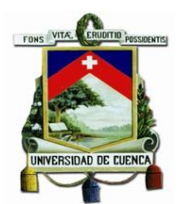

*Ilustración 46 Parroquias presentes en la subcuenca del Machángara*

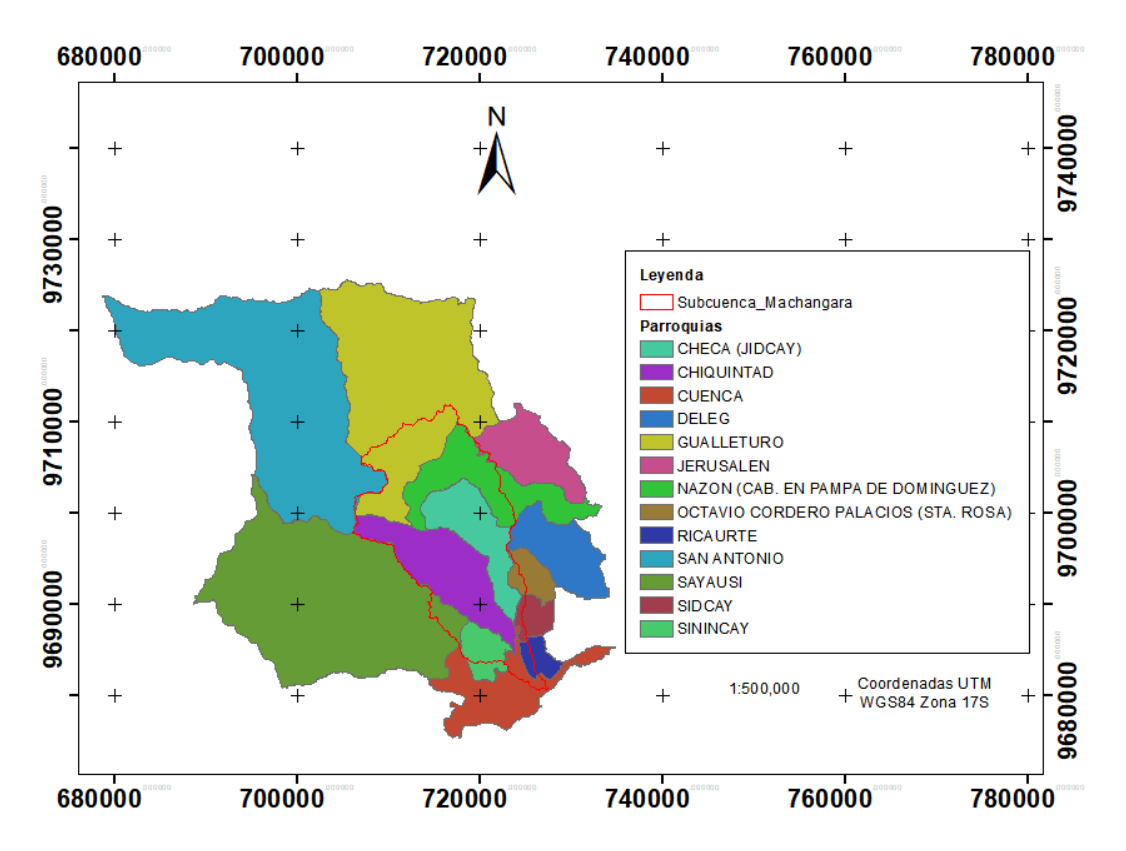

# Parroquias presentes en la subcuenca del Machángara

Fuente: (SNI, 2010)

Una vez determinadas las parroquias a ser evaluadas se procedió con la obtención de los valores de los indicadores de:

- Porcentaje de habitantes clasificados como pobres por necesidad básicas insatisfechas.
- Porcentaje de habitantes cuyas actividades dependen del clima (Agricultura, ganadería, caza y silvicultura).
- Porcentaje de habitantes cuyo abastecimiento de agua no proviene de red pública
- Densidad poblacional

Estos datos fueron extraídos directamente de (INEC, 2001), y se presentan en la siguiente tabla:

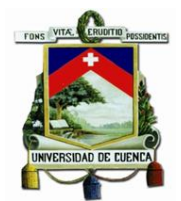

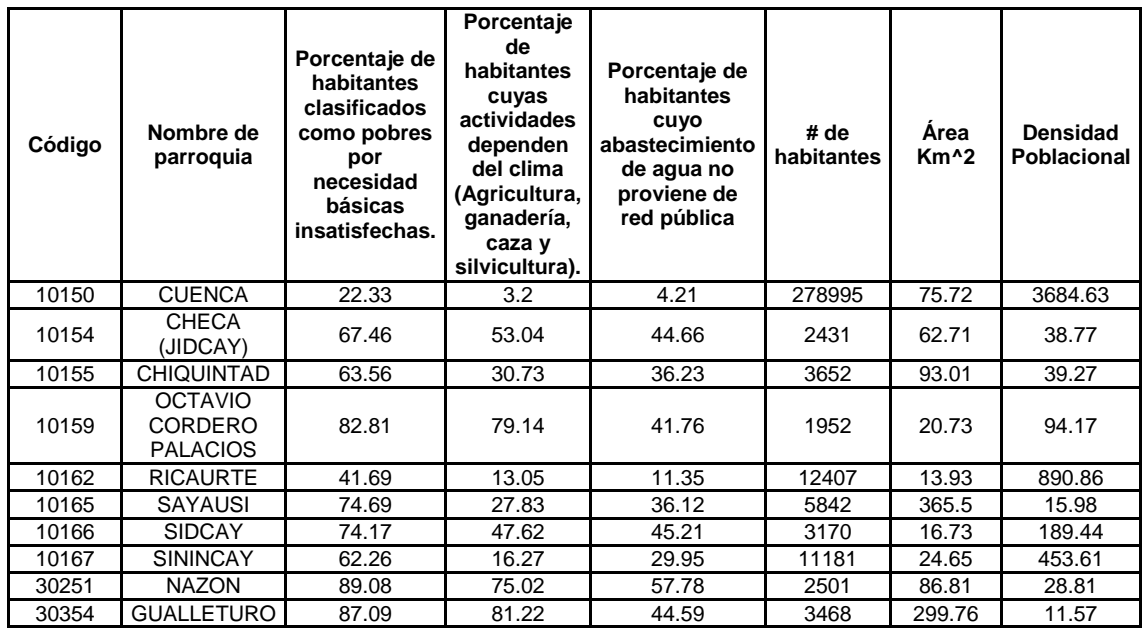

*Tabla 44 Resultado de los valores de sensibilidad de las parroquias presentes en la subcuenca*

Con ayuda de ArcGIS 10.5, se procedió a añadir esta tabla de valores en el shape de las parroquias presentes dentro de la subcuenca del Machángara, las cuales se transformaron a archivos ráster para su posterior análisis. El resultado de este procedimiento se puede observar en las siguientes ilustraciones:

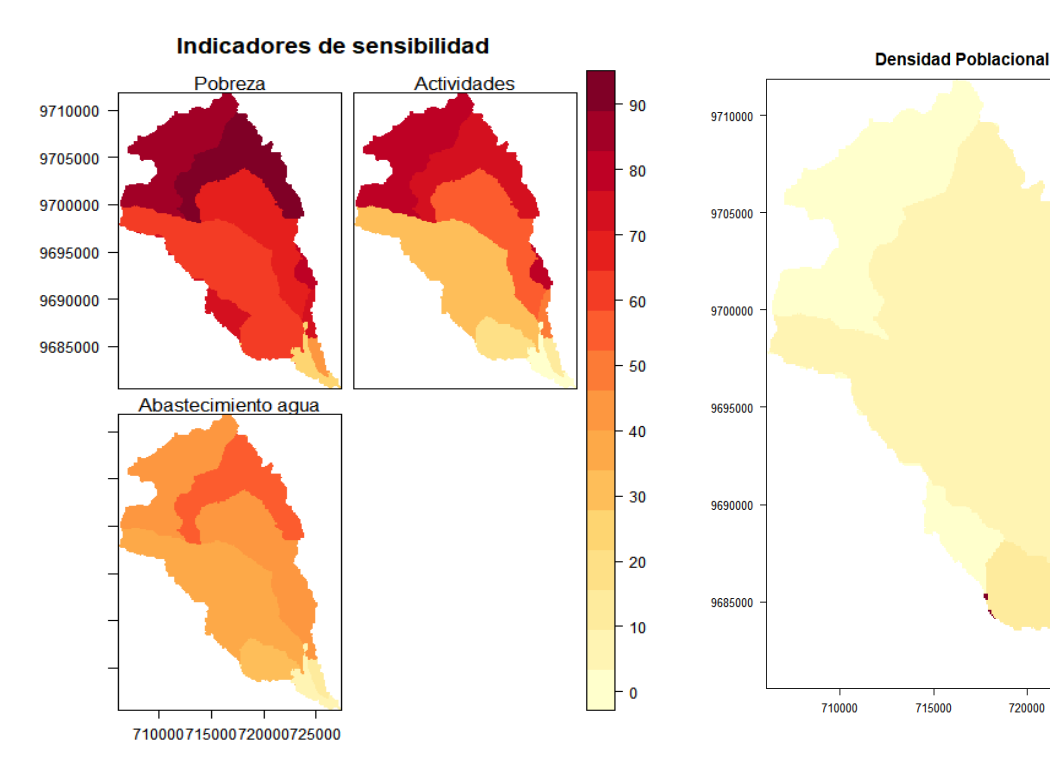

#### *Ilustración 47 Indicadores de sensibilidad*

3500

3000

2500

2000

1500

1000

500

715000

720000

725000

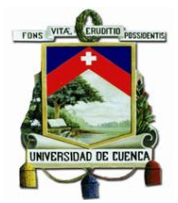

### 4.2.3 Indicadores de Capacidad Adaptativa

Siguiendo el mismo procedimiento para los indicadores de sensibilidad, se obtuvieron los datos para para los indicadores de capacidad adaptativa de (INEC, 2001):

- Porcentaje de habitantes que aporta al IESS (Instituto Ecuatoriano de Seguridad Social)
- Porcentaje de habitantes que saben leer y escribir.

Cuyos valores se resumen en la siguiente tabla:

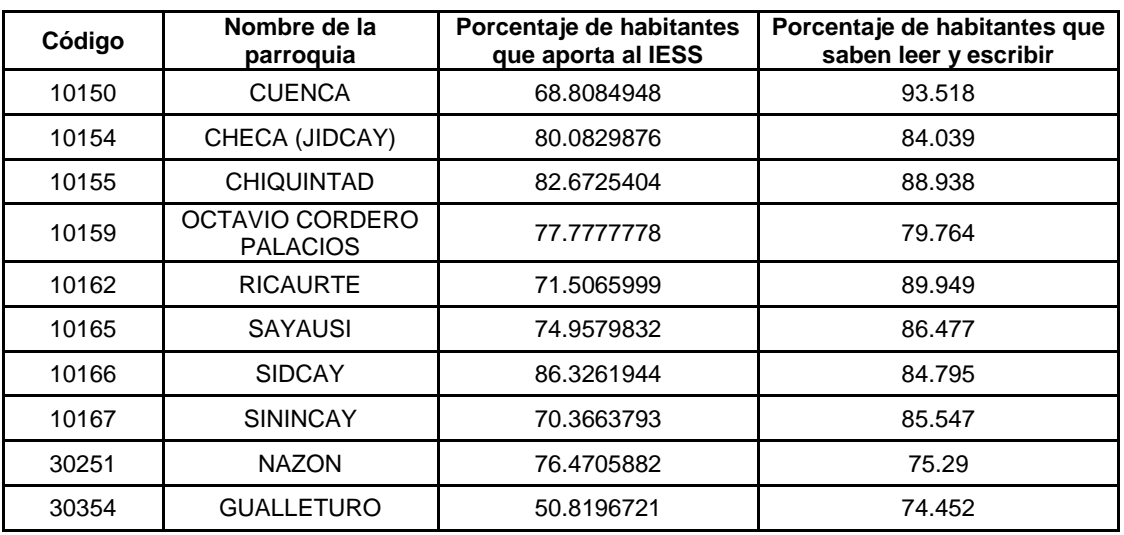

*Tabla 45 Resultado de los valores de sensibilidad de las parroquias presentes en la subcuenca*

Con ayuda de ArcGIS 10.5, se procedió a añadir esta tabla de valores en el shape de las parroquias presentes dentro de la subcuenca del Machángara, las cuales se transformaron a archivos ráster para su posterior análisis. El Resultado de este procedimiento se puede observar en la siguiente ilustración:

#### *Ilustración 48 Indicadores de capacidad adaptativa*

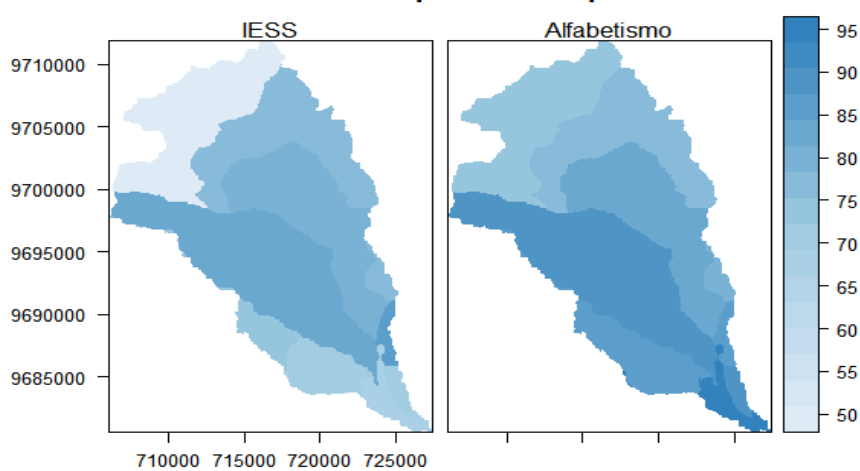

Indicadores de capacidad adaptativa

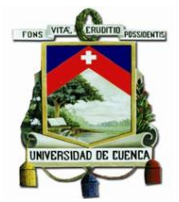

## 4.3 Estandarización de índices sobre indicadores

Este es el último paso para la estimación de la vulnerabilidad de la zona de estudio, en este punto se utilizó la [Ecuación 3,](#page-44-0) la cual se muestra a continuación:

 $\int_0^{\infty} 1/dt \cos \theta \, dt$  =  $\int_0^{\infty}$   $\frac{Value_{s}}{|t|}$  =  $\int_0^{\infty} 1/dt \cos \theta \, dt$  =  $\int_0^{\infty} 1/dt \cos \theta \, dt$  =  $\int_0^{\infty} 1/dt \cos \theta \, dt$  =  $\int_0^{\infty} 1/dt \cos \theta \, dt$  =  $\int_0^{\infty} 1/dt \cos \theta \, dt$  =  $\int_0^{\infty} 1/dt \cos \theta \, dt$  =  $\int_0^{\infty} 1/dt \cos \$ Peor valor - Mejor valor Índice<sub>capacidad de Adaptación</sub> =  $1 - \frac{Value\ observedo\ del\ indicator - Mejor\ valor}{Power\ index\ Maisar\ reader}$ Peor valor - Mejor valor

Tomando en cuenta esto determinaremos el mejor valor y el peor valor de cada uno de los indicadores de exposición, sensibilidad y capacidad adaptativa en los siguientes aparatados.

#### 4.3.1 Índice de Exposición.

Para establecer los criterios de mejor y peor valor se utilizaron los rangos de valoración establecidos por las metodologías utilizadas para la evaluación de cada uno de los indicadores de exposición, es decir se utiliza la metodología de "comparación" en caso de no existir estos rangos, se valorarán según la metodología de "sentido común". Cabe destacar que, para el caso del índice de exposición se obtendrá dos resultados correspondientes a los escenarios climáticos actual y futuro. Esto se detalla a continuación:

#### *4.3.1.1 Índice de aridez de Hare y Ogallo.*

Para el índice de aridez de Hare y Ogallo, se estableció al clima hiperárido como el peor valor del indicador, ya que este valor no aparece en el escenario climático actual a escala anual y en general la subcuenca presenta un valor de clima húmedo, y es por esta misma razón que establecemos que es el mejor valor del indicador. Como se puede observar se utiliza la metodología de "Comparación" para establecer los criterios de estandarización de los valores.

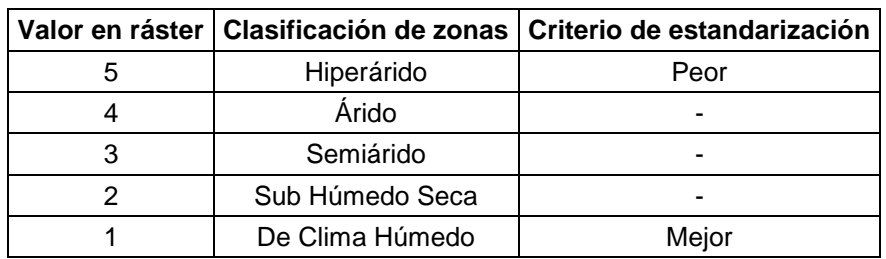

*Tabla 46 Criterio de estandarización para el índice de aridez de Hare y Ogallo*

#### *4.3.1.2 Método de Mora-Vahrson para determinación de amenaza de deslizamientos*

Para el método de Mora- Vahrson, se estableció al grado de amenaza de muy bajo como el mejor valor del indicador y al grado de amenaza de muy alto se establece como el peor valor para el indicador. Como se puede observar se utiliza la metodología de "Sentido Común" y "Comparación" para establecer los criterios de estandarización de los valores.

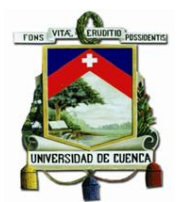

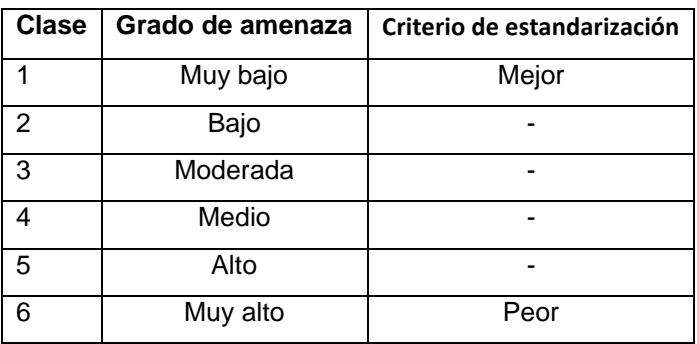

*Tabla 47 Criterio de estandarización para el método de Mora-Vahrson*

#### *4.3.1.3 Evolución de la oferta hídrica en un contexto de cambio climático*

En este indicador no se empleó una categorización como tal, si no, se utilizó a los valores obtenidos directamente de la oferta hídrica sobre el terreno para la determinación de los valores mejor y peor, para esto se calculó los mayores y peores valores de los ráster resultantes de este análisis, tanto del clima actual como del clima futuro, y se establece que al mayor valor de oferta hídrica sobre el terreno se lo considere como el mejor valor y al menor valor de la oferte hídrica sobre el terreno se lo considera como el peor valor. Como se puede observar se utiliza la metodología de "Sentido Común" para establecer los criterios de estandarización de los valores.

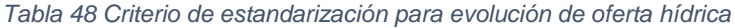

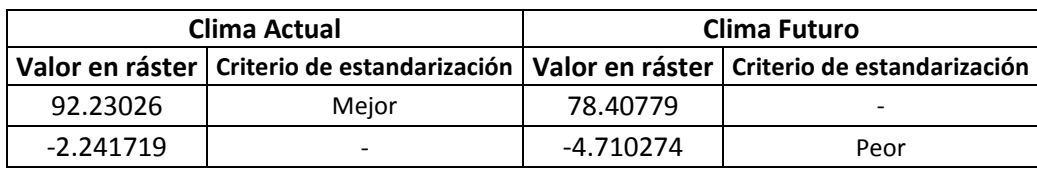

#### *4.3.1.4 Estimación de sequía temporal mediante un balance de suelos*

Para el indicador de estimación de sequía temporal, se utilizó los criterios propuestos por la misma metodología y se estableció al valor del grado de amenaza muy bajo como el mejor valor del indicador y al valor del grado de amenaza muy alto como el peor valor del indicador. Como se puede observar se utiliza la metodología de "Sentido Común" y "Comparación" para establecer los criterios de estandarización de los valores.

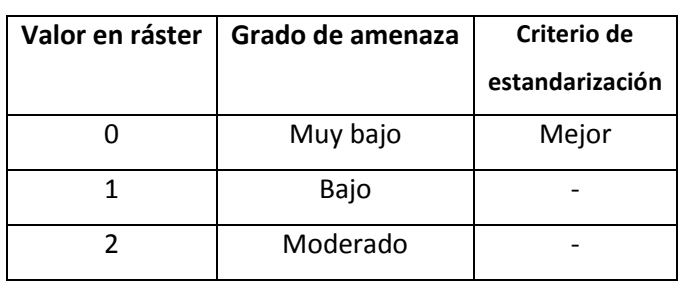

*Tabla 49 Criterio de estandarización para sequía temporal*

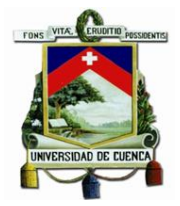

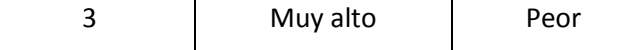

#### *4.3.1.5 Estimación de ocurrencia de heladas*

Para el indicador de estimación de ocurrencia de heladas, se utilizó los criterios propuestos por la misma metodología y se estableció al valor de período libre de heladas como el mejor valor del indicador y al período de heladas seguras como el peor valor del indicador. Como se puede observar se utiliza la metodología de "Sentido Común" y "Comparación" para establecer los criterios de estandarización de los valores.

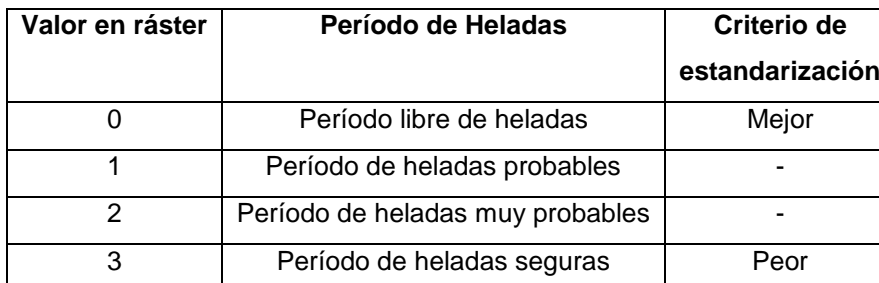

#### *Tabla 50 Criterio de estandarización para ocurrencia de heladas*

Todo este proceso se encuentra detallado en el *[Anexo 11](#page-208-0)*, y los resultados de los índices de exposición para cada uno de los indicadores y el índice de exposición para los escenarios climáticos actual y futuro se muestran en las siguientes ilustraciones:

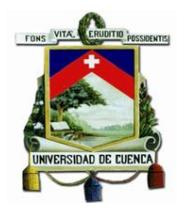

*actual*

*Ilustración 49 Índice de exposición de cada indicador para escenario climático Ilustración 50 Índice de exposición de cada indicador para escenario climático futuro*

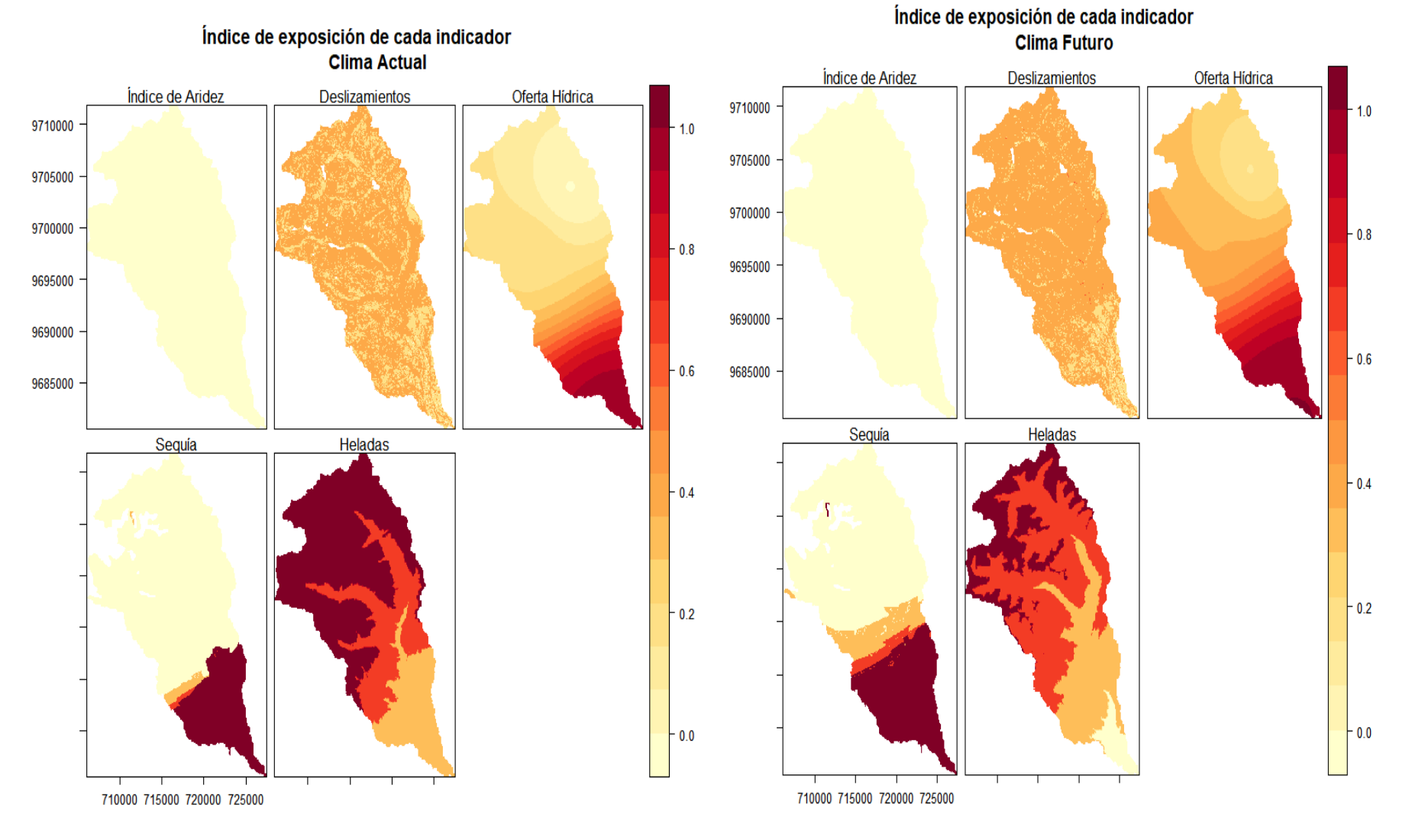

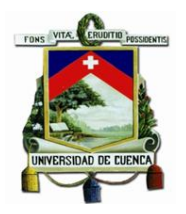

*Ilustración 51 Índice de exposición de la subcuenca para escenario climático actual Ilustración 52 Índice de exposición de la subcuenca para escenario climático futuro*

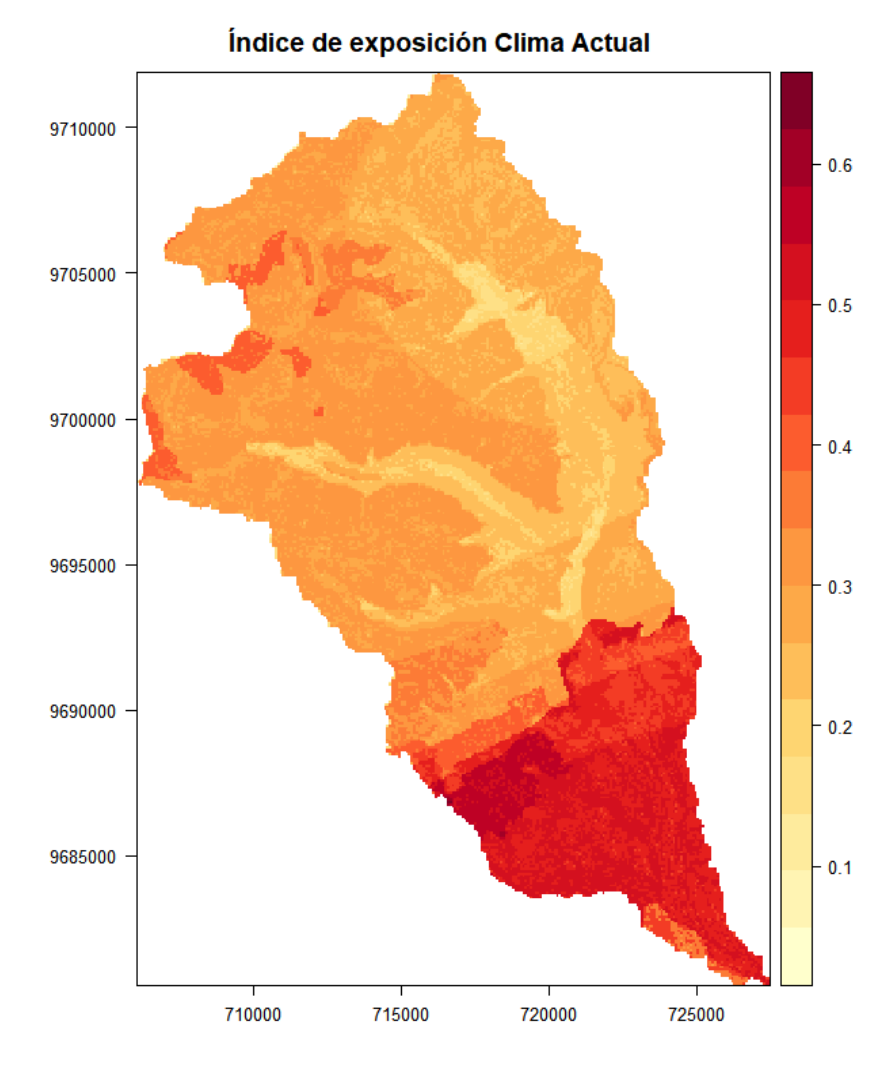

Índice de exposición Clima Futuro

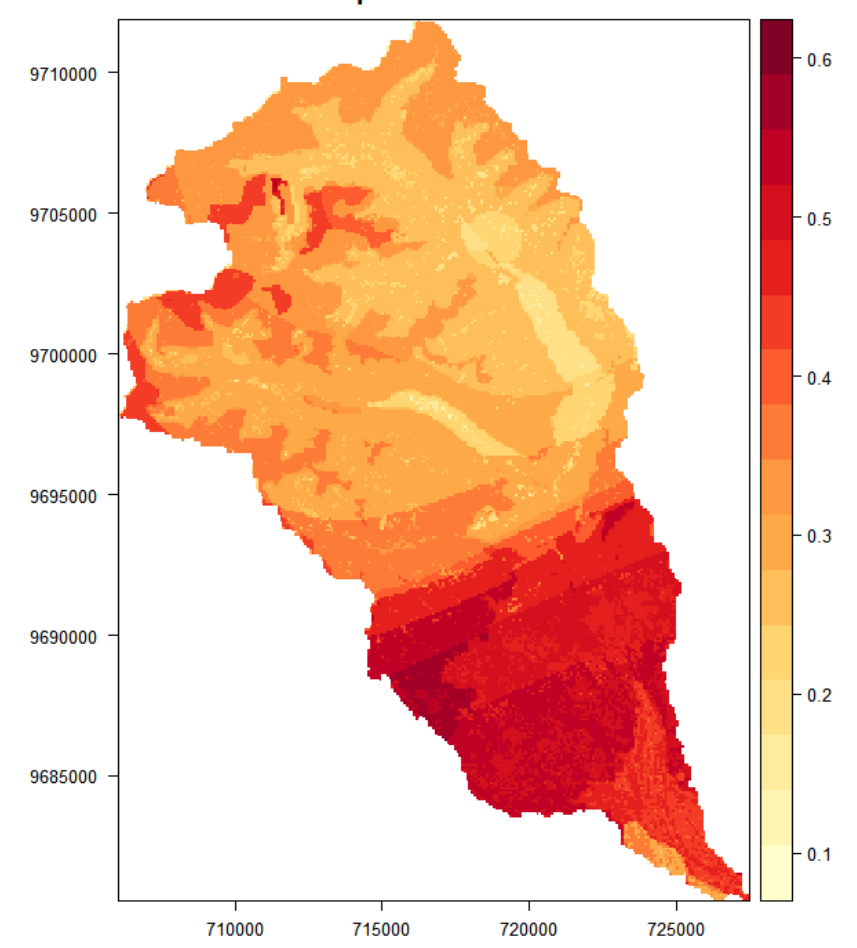

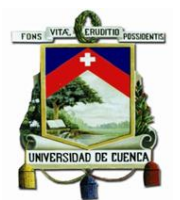

Como se puede apreciar en las anteriores ilustraciones, el índice de exposición es el único que varía a escala temporal, a diferencia de los indicadores de sensibilidad y capacidad adaptativa, esto se debe a que, principalmente los indicadores utilizados dentro del índice de exposición dependen de los valores climáticos establecidos en los escenarios tanto actual como futuro, esto se lo realizo con la finalidad de realizar una comparación de la variación entre el índice de vulnerabilidad del escenario actual y el índice de vulnerabilidad del escenario futuro.

### 4.3.2 Índice de Sensibilidad.

Para determinar los valores de mejor y peor valor se utilizó principalmente la metodológica conocida como "Sentido Común", es decir, estableciendo como mejor valor aquellos en los que teóricamente no exista población que se encuentre afectada por los riesgos que trae consigo el cambio climático. Teniendo esto en cuenta, se presenta los criterios de estandarización de los indicadores en la siguiente tabla:

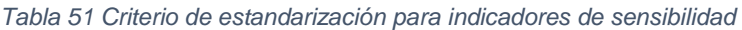

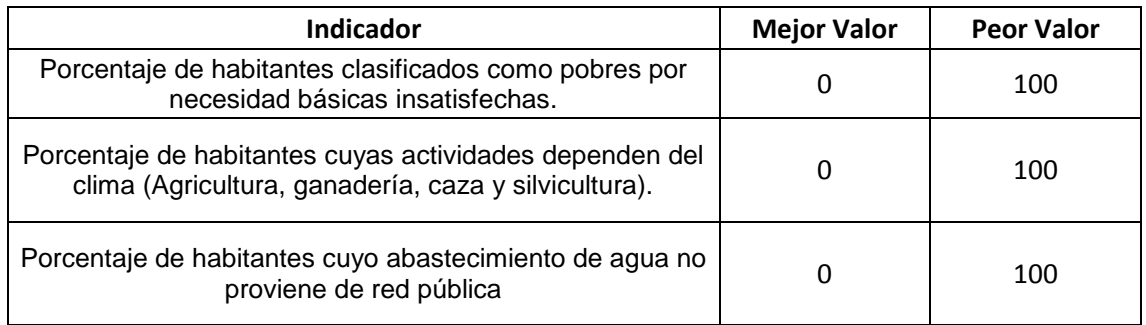

En el caso de densidad poblacional se utilizó un criterio de umbra basados en la metodología de "Sentido Común", es decir se tomó como el mejor valor a la densidad poblacional de la parroquia dentro de la subcuenca con el menor número de habitantes por kilómetro cuadrado, y al peor valor a la densidad poblacional de la parroquia dentro de la subcuenca con el mayor número de habitantes por kilómetro cuadrado, siendo los valores de 11.56 hab/km<sup>2</sup> y 3684.63 hab/km<sup>2</sup> los valores seleccionados como mejor y peor respectivamente.

Todo este proceso se encuentra automatizado en el script disponible en el *[Anexo 12](#page-211-0)*, cuyos resultados se muestran en las siguientes ilustraciones:

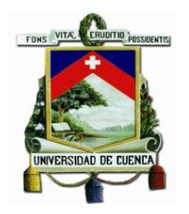

#### *Ilustración 53 índice de sensibilidad para cada indicador Ilustración 54 Índice de sensibilidad de la subcuenca*

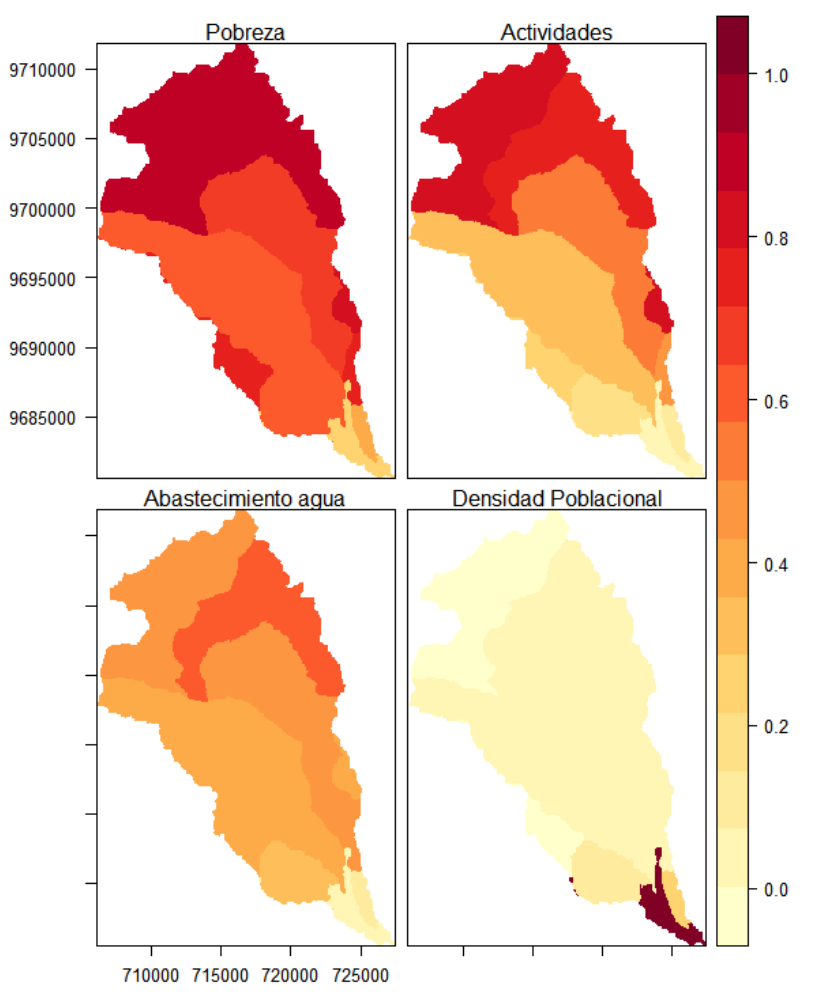

#### Índice de sensibilidad de cada indicador

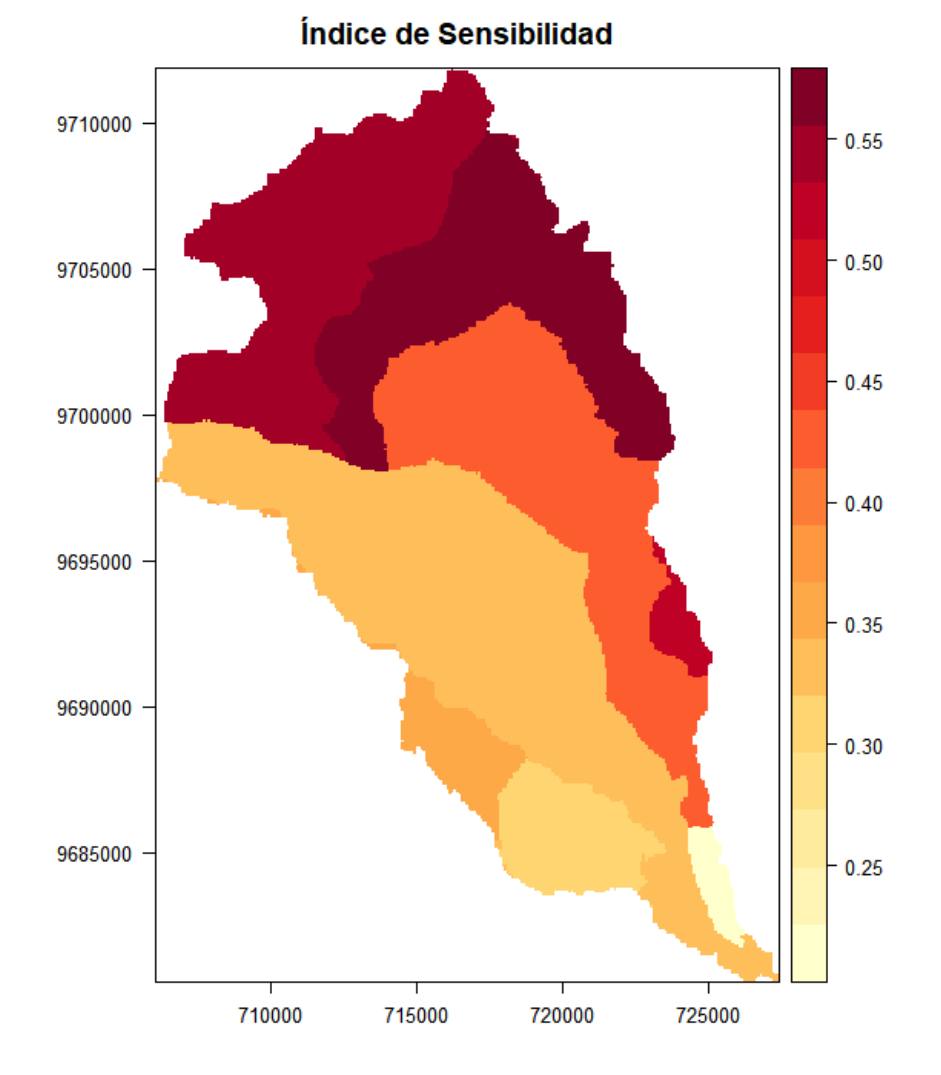

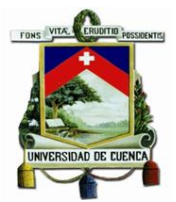

#### 4.3.3 Índice de Capacidad Adaptativa.

Para determinar los valores de mejor y peor valor se utilizó principalmente la metodológica conocida como "Sentido Común", es decir, estableciendo como mejor valor aquellos en los que teóricamente toda la población se encuentra preparada frente a los riesgos que trae consigo el cambio climático. Teniendo esto en cuenta, se presenta los criterios de estandarización de los indicadores en la siguiente tabla:

*Tabla 52 Criterio de estandarización para indicadores de capacidad adaptativa*

| Indicador                                              | <b>Mejor Valor</b> | <b>Peor Valor</b> |
|--------------------------------------------------------|--------------------|-------------------|
| Porcentaje de habitantes que aporta al IESS (Instituto | 100                |                   |
| Ecuatoriano de Seguridad Social)                       |                    |                   |
| Porcentaje de habitantes que saben leer y escribir.    | 100                |                   |

Todo este proceso se encuentra automatizado en el script disponible en el *[Anexo 12](#page-211-0)*, cuyos resultados se muestran en las siguientes ilustraciones:

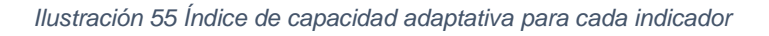

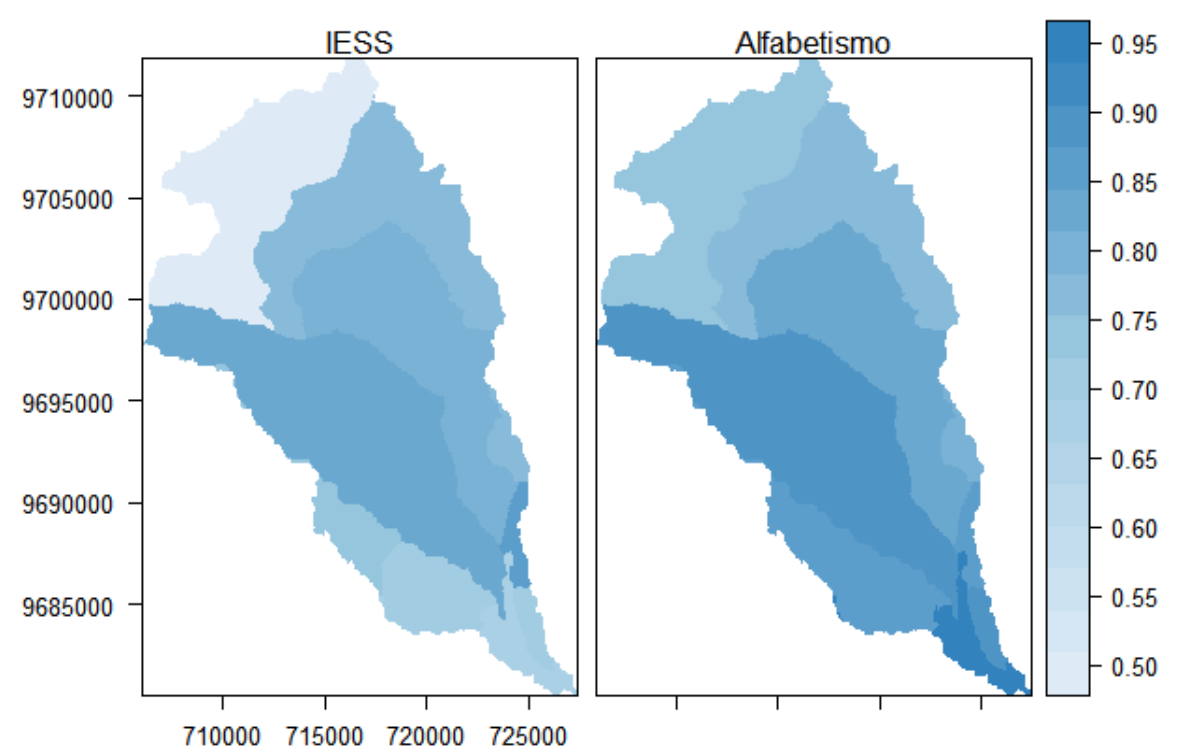

# Índice de capacidad adaptativa de cada indicador

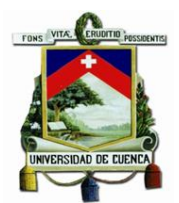

*Ilustración 56 Índice de capacidad de la subcuenca*

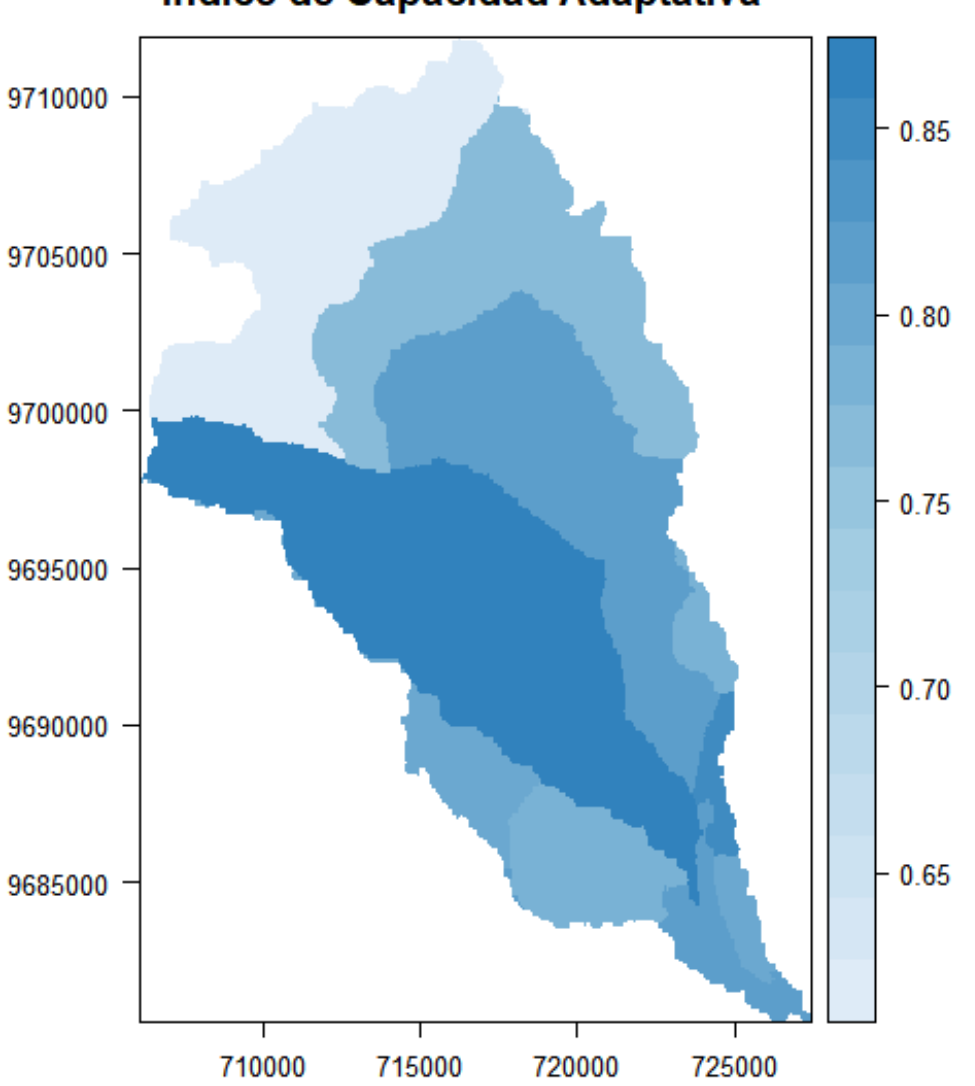

# Índice de Capacidad Adaptativa

### 4.4 Índice de vulnerabilidad de la subcuenca

Una vez obtenidos los índices de exposición, sensibilidad y capacidad adaptativa, se procedió con la obtención del índice de vulnerabilidad, tanto para el escenario climático actual como futuro. Se decidió implementar esta comparación para obtener una idea de la situación que en teoría se presenta dentro del escenario climático actual y cómo este evoluciona influenciado principalmente por el cambio climático en el escenario climático futuro.

Para esto se implementó la [Ecuación 2,](#page-42-0) cuyos resultados se muestran en la siguiente ilustración:

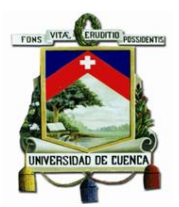

*Ilustración 57 Índice de vulnerabilidad de la subcuenca del Machángara*

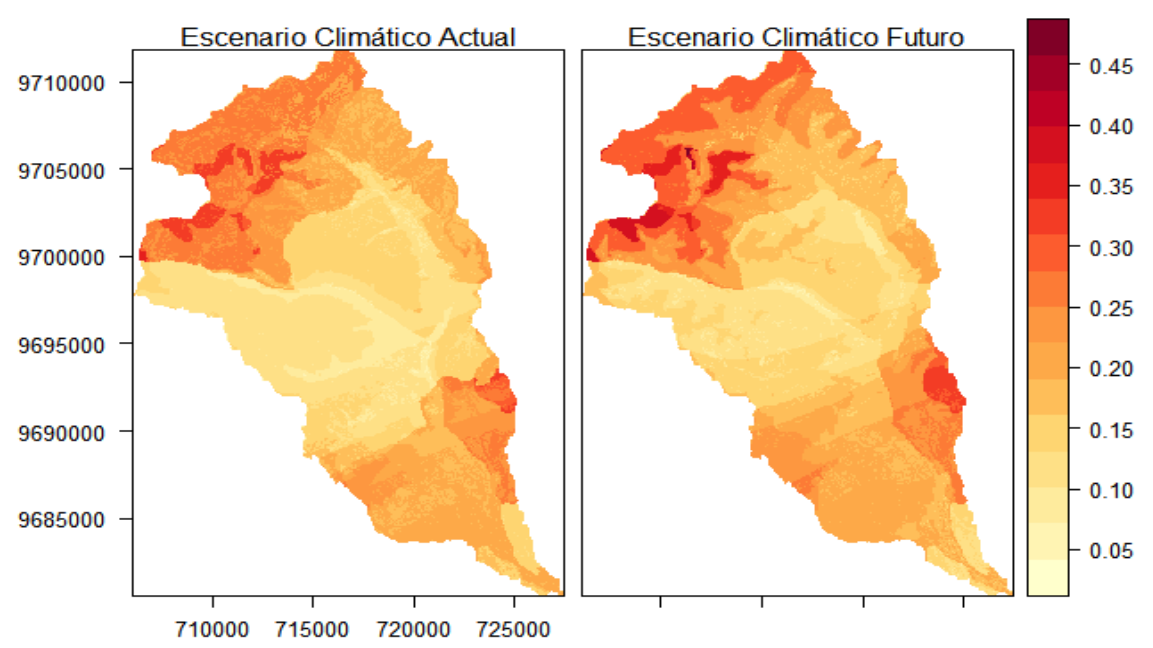

Índice de Vulnerabilidad

A simple viste se podría decir que existe un incremento del valor del índice de vulnerabilidad entre los diferentes escenarios, sin embargo, para un mejor análisis se procede a establecer el grado de vulnerabilidad de la subcuenca, tanto para el escenario climático actual como futuro. Resultado de este proceso se presenta en la siguiente ilustración:

*Ilustración 58 Estimación de vulnerabilidad de la subcuenca del Río Machángara*

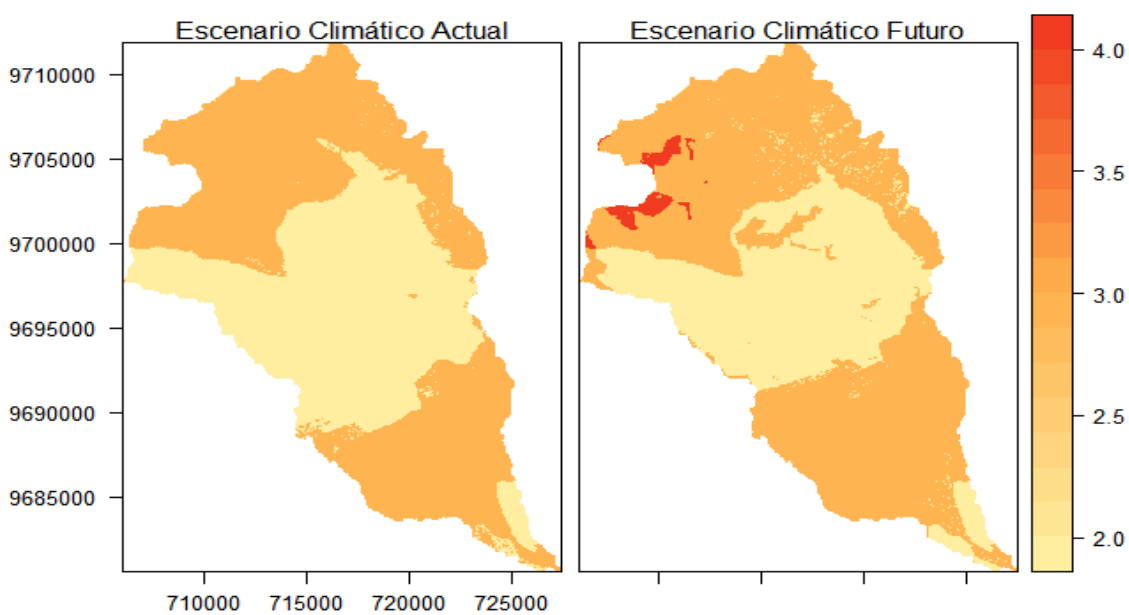

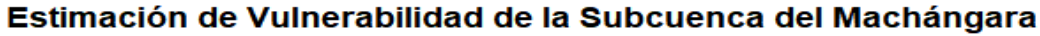

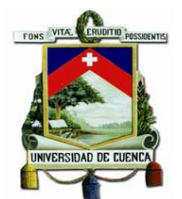

Para facilitar aún más la apreciación de la variación de la vulnerabilidad de la subcuenca en los diferentes escenarios climáticos, se procedió a establecer los porcentajes del área correspondiente a cada uno de los calificativos del índice de vulnerabilidad:

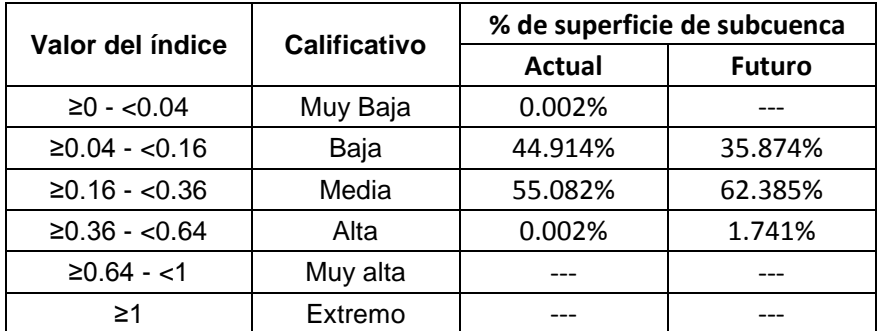

*Ilustración 59 Porcentaje de la superficie de la subcuenca según el calificativo de vulnerabilidad*

Como se puede observar, el grado de vulnerabilidad predominante tanto para el escenario climático presente como futuro es medio, sin embargo, no puede negarse el aumento del porcentaje de superficie con este calificativo de vulnerabilidad entre los escenarios climáticos. Es por esto que podemos decir que, en general, el calificativo de vulnerabilidad presente en la subcuenca del Machángara no aumentará entre los escenarios climáticos, lo que si aumentará será la extensión geográfica que ocupa cada uno de los calificativos del grado de amenaza, es decir, que en zonas que actualmente presentan un grado de vulnerabilidad bajo, en el futuro presentarán un grado de vulnerabilidad medio. Cabe destacar que el índice de vulnerabilidad actual está calculado para el período temporal correspondiente a los años 2000-2005 y el índice de vulnerabilidad futuro está calculado para el período temporal correspondiente a los años 2025- 2035, en los que se puede estimar un aumento de la vulnerabilidad a escala espacial el cual puede mantenerse con una línea de tendencia ascendente, por lo que podemos asumir que, dependiendo de los escenarios climáticos, el grado de vulnerabilidad frente al cambio climático seguirá ascendiendo conforme el transcurso del tiempo.

El valor de la vulnerabilidad estimado contempla solamente a la población sensible dentro de la subcuenca, sin embargo, se recomienda ampliar este enfoque a los sectores: económico, ambiental y físico, para lo cual, se requiere de levantamiento de la información necesaria para realizar esta nueva valoración.

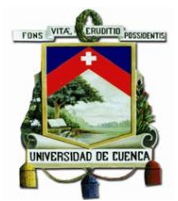

# Capítulo 5 Conclusiones y Recomendaciones

El presente trabajo de investigación tuvo como objetivo el desarrollo e implementación de una metodología para la evaluación de la vulnerabilidad de los riesgos frente al cambio climático en una cuenca de montaña, de lo que se puede concluir que:

La metodología desarrollada es muy versátil ya que se puede adaptar a los diferentes enfoques que puede adoptar la amenaza frente al cambio climático, es decir, enfoques sociales, económicos, agroproductivos, entro otros, tanto de forma individual como de forma conjunta, además de esto, la metodología se puede adaptar a la información disponible dentro de la zona de estudio y a los escenarios de cambio futuros como son cambio de uso de suelo, variación poblacional, entre otros.

La presente metodología se encuentra fuertemente limitada a la fiabilidad y nivel de detalle de la información geográfica que se utilizó, además de las restricciones que se presentan de forma intrínseca en cada método de valoración de los indicadores.

El resultado presentado por los indicadores de exposición, sensibilidad y capacidad adaptativa dentro de la zona de estudio, se encuentran limitados a la información disponible de las fuentes estatales, es decir, no existe información específica para el presente trabajo, por lo que indudablemente puede realizarse una valoración más profunda implementado los criterios no solo sociales, si no también criterios ambientales, físicos (de infraestructura) y económicos.

Se puede establecer en base a los resultados mostrados que la subcuenca del Machángara presenta un valor predominante de vulnerabilidad medio, el cual se amplía geográficamente al largo de la subcuenca con el transcurso del tiempo, esto tomando en consideración que se evaluó principalmente al sector social de las parroquias presentes dentro de la subcuenca. Sin embargo, puede dar una percepción bastante clara de la vulnerabilidad presente y fututa de la subcuenca, esto con el fin de tomar medidas dentro de los gobiernos parroquiales para hacer frente al cambio climático y estableciendo una línea base para la realización de futuros estudios de similar enfoque dentro de la subcuenca.

Durante le elaboración del presente trabajo, se evidenció que una de las variables críticas para el desarrollo de los escenarios climáticos tanto actual como futuro es el valor de la evapotranspiración que se da en la zona, por lo que se recomienda realizar un proceso de verificación y validación de esta variable, ya que la misma condiciona de forma drástica los indicadores de aridez, oferta hídrica y sequía. De la misma manera se recomienda realizar un proceso de verificación y validación de los escenarios climáticos (modelos climático globales o modelos climáticos regionales), ya que, si estos no son los escenarios que se presentan en la zona de estudio, los valores de vulnerabilidad estimados serán extremadamente incorrectos, es decir, podría darse el caso de que en el escenario proyectado muestre un aumento en el grado

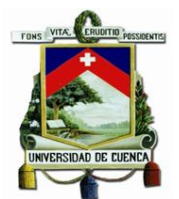

de vulnerabilidad de la zona, mientras que utilizando otro escenario muestre una reducción en el grado de vulnerabilidad de la zona. Esta verificación se la puede realizar comparando los datos de las variables meteorológicas tomadas en las estaciones dentro de la zona de estudio, con los datos obtenidos de los escenarios climático que podrían presentarse y determinando el grado de incertidumbre que presenta dicha comparación.

Se recomienda que al presente método se lo complemente con una modelación hidrológica de la zona, la cual tome en consideración a los usos que se le da al recuro hídrico (agua para consumo, agua de uso industrial, agua para riego, agua para generación hidroeléctrica, entre otros.) así como los escenarios climáticos futuros. Una de las ventajas de aplicar esta modelación hidrológica es que permite la estimación del grado de vulnerabilidad de: plantas de tratamiento de agua para consumo humano, hidroeléctricas, agua disponible para riego, entre otros servicios que sean afectados directamente por el caudal presente dentro de la cuenca de estudio, de la misma manera podría realizarse una estimación del grado de vulnerabilidad frente a inundaciones que, como es el caso del presente estudio no se pudo realizar debido a la alto grado de intervención antrópica especialmente en los lechos de ríos.

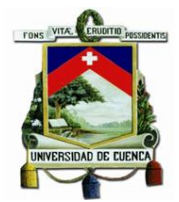

# Capítulo 6 Bibliografía

- ACOTECNIC, & Consejo de Subcuenca del Río Machángara. (2014). Plan De Manejo De La Subcuenca Del Rio Machángara.
- Almorox, J. (2005). Clasificaciones E Índices Climáticos.
- Almorox, J. (2008a). Comparación de algunos métodos de estimación de la evapotranspiración en Uruguay.

Almorox, J. (2008b). *Heladas*. Escuela Técnica Superior de Ingenieros Agrónomos.

Anandhi, A., Frei, A., Pierson, D., Schneiderman, E., Zion, M., Lounsbury, D., & Matonse, A. (2011). Examination of change factor methodologies for climate change impact assessment. *Examination of change factor methodologies for climate change impact assessment*, *47*. https://doi.org/10.1029/2010WR009104

Barros, V. (2006). *Cambio climático global*. Libros del Zorzal.

- Butler, S. S. (1957). *Engineering Hydrology*. Prentice-Hall.
- Centro de ingeniería hidrológica de los Estados Unidos. (2017). HEC-HMS. Recuperado el 7 de junio de 2017, a partir de http://www.hec.usace.army.mil/software/hec-hms/
- Cómo funciona IDW—Ayuda | ArcGIS for Desktop. (2017). Recuperado el 25 de enero de 2018, a partir de http://desktop.arcgis.com/es/arcmap/10.3/tools/3d-analyst-toolbox/how-idwworks.htm
- Díaz, J. M. G. (2003). *Métodos de estimación y ajuste de datos climáticos*. CDCH UCV.
- FAO. (s/f-a). 6. TEXTURA DEL SUELO. Recuperado el 7 de junio de 2017, a partir de http://www.fao.org/fishery/static/FAO\_Training/FAO\_Training/General/x6706s/x6706s06 .htm
- FAO. (s/f-b). 9. PERMEABILIDAD DEL SUELO. Recuperado el 7 de junio de 2017, a partir de http://www.fao.org/tempref/FI/CDrom/FAO\_Training/FAO\_Training/General/x6706s/x67 06s09.htm
- FORECCSA. (2017). FORECCSA. Recuperado el 7 de junio de 2017, a partir de http://181.198.20.219/sac-foreccsa/

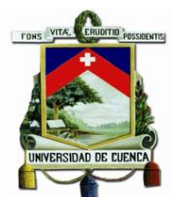

- Füssel, H.-M., & Klein, R. J. T. (2006). Climate Change Vulnerability Assessments: An Evolution of Conceptual Thinking. *Climatic Change*, *75*(3), 301–329. https://doi.org/10.1007/s10584-006-0329-3
- Gaiser, T. (2003). *Global Change and Regional Impacts: Water Availability and Vulnerability of Ecosystems and Society in the Semiarid Northeast of Brazil*. Springer Science & Business Media.
- García, J. G. de A. (1983). Los Diagramas Bioclimáticos.
- García, L., García, P., Jurado, V., Morales, J., Navarro, J., & Sousa, A. (2009). *Cambios Climáticos y Efectos Ambientales*. Isla de Cartuja.
- GCM data archive: climatologies. (2007). Recuperado el 7 de junio de 2017, a partir de http://www.ipcc-data.org/sim/gcm\_clim/
- Grassi, C. (1976). *Resumen de propiedades físicas del suelo, métodos de riego*. Mérida, Venezuela: CIDIAT.
- Hajek, E. R., & di Castri, F. (1975). Bioclimatografía de Chile. Manual de Consulta.
- Hare, F., & Ogallo, L. (1993). *Climate Variation, Drought and Desertification.* Geneva.
- Heras, R. (1972). *Manual de hidrología: 5.- Hidrología agrícola*. Dirección General de Obras Hidraulicas.
- Hernandez, M. (2016). *Diagnóstico y proyección de vulnerabilidades frente a la variabilidad y cambio climático en la ciudad de Guayaquil*. Banco de Desarrollo de América Latina.
- Hijmans, R., Cameron, S., Parra, J., Peter, J., & Jarvis, A. (2005). VERY HIGH RESOLUTION INTERPOLATED CLIMATE SURFACES FOR GLOBAL LAND AREAS. https://doi.org/10.1002/joc.1276
- IDEAM, PNUD, MADS, DNP, & CANCILLERÍA. (2015). *Escenarios de Cambio Climático para Precipitación y Temperatura para Colombia 2011-2100 Herramientas Científicas para la Toma de Decisiones*.
- IEE, & MAGAP. (2013a). *Análisis de amenaza por tipo de movimiento en masa. Cantón Colta* (GENERACIÓN DE GEOINFORMACIÓN PARA LA GESTIÓN DEL TERRITORIO A NIVEL NACIONAL ESCALA 1: 25000).
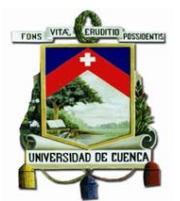

- IEE, & MAGAP. (2013b). *Análisis de amenaza por tipo de movimiento en masa. Cantón Quevedo Norte* (GENERACIÓN DE GEOINFORMACIÓN PARA LA GESTIÓN DEL TERRITORIO A NIVEL NACIONAL ESCALA 1: 25000).
- INEC. (2001). Redatam::ECLAC/CELADE R+SP WebServer. Recuperado a partir de http://redatam.inec.gob.ec/cgibin/RpWebEngine.exe/PortalAction?&MODE=MAIN&BAS E=CPV2001&MAIN=WebServerMain.inl
- Instituto Nacional de Meteorología e Hidrología. (2017). *Registro de datos meteorológicos de las estaciones Chanlud, Labrado y Aeropuerto*.
- Instituto Nicaragüense de Estudios Territoriales, Instituto Federal de Geociencias y Recursos Naturales, & Servicio Nacional de Estudios Territoriales. (2005). Mapa De Susceptibilidad A Deslizamientos De Nicaragua El Método Mora-Vahrson. Proyecto: Mitigación de Georiesgos en Centroamérica.
- IPCC. (2007). *TOWARDS NEW SCENARIOS FOR ANALYSIS OF EMISSIONS, CLIMATE CHANGE, IMPACTS, AND RESPONSE STRATEGIES*. Recuperado a partir de http://www.ipcc.ch/pdf/supporting-material/expert-meeting-report-scenarios.pdf
- IPCC. (2014a). *Cambio climático 2014 Informe de síntesis Resumen para responsables de políticas*. Recuperado a partir de https://www.ipcc.ch/pdf/assessmentreport/ar5/syr/AR5\_SYR\_FINAL\_SPM\_es.pdf
- IPCC. (2014b). *Cambio climático 2014 Informe de síntesis Resumen para responsables de políticas*. Recuperado a partir de https://www.ipcc.ch/pdf/assessmentreport/ar5/syr/AR5\_SYR\_FINAL\_SPM\_es.pdf
- IPCC. (2014c). Cambio Climático: Bases Físicas GUÍA RESUMIDA DEL QUINTO INFORME DE EVALUACIÓN DEL IPCC GRUPO DE TRABAJO I.
- Jack Sieber, SEI-US Center. (2017). WEAP (Water Evaluation And Planning). Recuperado el 7 de junio de 2017, a partir de http://www.weap21.org
- Linsley, R. K., Kohler, M. A., & Paulus, J. L. H. (1958). *Hydrology for Engineers*. McGraw-Hill.
- Ludeña, C., & Wilk, D. (2013). ECUADOR: Mitigación y Adaptación al Cambio Climático. Marco de la preparación de la Estrategia 2012-2017 del BID en Ecuador.

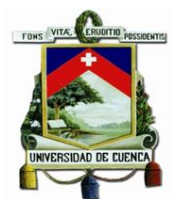

MAE. (2017). Proyecto FORECCSA - SUIA. Recuperado el 7 de junio de 2017, a partir de http://suia.ambiente.gob.ec/proyecto-foreccsa

Martínez-Austria, P. F., & Patiño-Gómez, C. (2012). Efectos Del Cambio Climático En La Disponibilidad De Agua En México. *Tecnología y Ciencias del Agua*, *3*(1), 5–20.

- Ministerio del Ambiente de Ecuador, Instituto Nacional de Meteorología e Hidrología, & Universidad de Cuenca. (2016). *Generación de proyecciones climáticas para la "Tercera Comunicación Nacional de Cambio Climático de Ecuador", bajo los escenarios de emisión RCP del reporte AR5 del IPCC*. Quito.
- Modelado Hidráulico de Cauces e Inundaciones con HEC RAS y HEC GeoRAS. (2016, abril 23). Recuperado a partir de http://www.ididactia.com/course/modelado-hidraulico-de-caucese-inundaciones-con-hec-ras-y-hec-georas/

Molina, R. (2010). *Evaluacion de Seis Hibridos de Maiz Amarillo Duro*. INIAP Archivo Historico.

- Mora, S., & Vahrson, W.-G. (1992). Determinacion "a priori" de la amenaza de deslizamientos utilizando indicadores morfodinamicos.
- Mora, S., & Vahrson, W.-G. (1993). Mapa de amenaza de deslizamientos, valle central, Costa Rica.
- Moreda, F., Miralles-Wilhelm, F., & Muñoz Castillo, R. (2014). Hydro-BID: Un Sistema Integrado para la Simulación de Impactos del Cambio Climático sobre los Recursos Hídricos.

Nania, L., & Moler, E. (2007). Manual Básico de HEC\_RAS 3.1.3 y HEC\_GeoRAS 3.1.1.

- Navarro, C., Tarapues, J., & Ramírez, J. (2015). BIAS-CORRECTION IN THE CCAFS-CLIMATE PORTAL: A DESCRIPTION OF MEHOTODOLOGIES.
- Navarro, Carlos. (2014). *GENERACIÓN DE SUPERFICIES DE ALTA RESOLUCIÓN APLICANDO EL "MÉTODO DELTA"*. Centro Internacional de Agricultura Tropical.
- ONU. (1972). Manual de instrucciones, estudios hidrológicos. *70*, 540.
- Ordoñez, C., Martínez, R., & López, A. (2003). *Sistemas de Información Geográfica Aplicaciones prácticas con Idrisi32 al análisis de riesgos naturales y problemáticas medioambientales*. RA-MA Editorial.

Osés, F. X. M. de. (2006). *Meteorología aplicada a la navegación*. Univ. Politèc. de Catalunya.

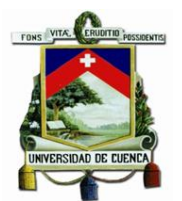

- Pizarro, R., Sánchez, F., Martínez, E., Farías, C., & Jordán, C. (2003). Estimación de caudales medios anuales en cuencas templado húmedas de Chile. Recuperado el 7 de junio de 2017, a partir de http://www.fao.org/docrep/ARTICLE/WFC/XII/0396-B3.HTM
- SAC. (2017). SAC. Recuperado el 7 de junio de 2017, a partir de http://181.198.20.219/sacforeccsa/#structure
- Schosinsky, G. (2006). Cálculo de la recarga potencial de acuíferos mediante un balance hídrico de suelos.
- Schosinsky, G., & Losilla, M. (1999). Modelo analítico para determinar la infiltración con base en la lluvia mensual.
- Schraad-Tischler, D., & Seelkopf, L. (2015). *Concept and Methodology – Sustainable Governance Indicators*.
- Secretaría de Gestión del Riesgo de Desastres. (2011). LEY DEL SISTEMA NACIONAL DE GESTIÓN DEL RIESGO DE DESASTRES – SINAGERD Ley N° 29664.
- SGI 2017 | Main Page. (s/f). Recuperado el 7 de junio de 2017, a partir de http://www.sginetwork.org/2017/
- SNI. (2010). Archivos de Información Geográfica Sistema Nacional de Información. Recuperado el 7 de junio de 2017, a partir de http://sni.gob.ec/coberturas
- SNI. (2017). Archivos de Información Geográfica Sistema Nacional de Información. Recuperado el 7 de junio de 2017, a partir de http://sni.gob.ec/coberturas
- Soares, D., & Sandoval-Ayala, N. C. (2016). Percepciones sobre vulnerabilidad frente al cambio climático en una comunidad rural de Yucatán/Perceptions of Vulnerability to Climate Change in a Rural Community in Yucatán. *Tecnología y Ciencias del Agua*, *7*(4), 113– 128.
- UNISDR. (2009). Reducción del Riesgo de Desastres. Recuperado a partir de http://www.unisdr.org/files/7817\_UNISDRTerminologySpanish.pdf

Universidad San Francisco de Quito. (2011). Nuevo Código Ecuatoriano de la Construcción CEC-2011 incluirá propuesta USFQ. Recuperado a partir de http://noticias.usfq.edu.ec/2011/01/nuevo-codigo-ecuatoriano-de-la.html

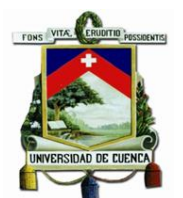

- World Vision. (2014). *Manual de Manejo de Cuencas* (I, Vol. I). Recuperado a partir de http://www.edeca.una.ac.cr/files/EDECA/Gestion%20desarrollo%20local/VM-Manual\_de\_Manejo\_de\_Cuencas\_.pdf
- Yaguache Ordoñez, R., Yaguache Ordoñez, L., Duque, L. F., Guamán Gualán, V., Fernández, J., & Alarcón, F. (2014). *Estudio de vulnerabilidad de la seguridad alimentaria a los efectos adversos del cambio climático Parroquia Girón*.
- Zuidam, R. A. van. (1985). *Aerial photo-interpretation in terrain analysis and geomorphologic mapping*. The Hague: Smits.
- Zury, W., Salinas, M., Beltrán, K., Montenegro, F., Sofiea, C., & Burbano, J. (2014a). *Análisis Rápido de Vulnerabilidad de la Parroquia Abdón Calderón*. Intercooperation América Latina.
- Zury, W., Salinas, M., Beltrán, K., Montenegro, F., Sofiea, C., & Burbano, J. (2014b). *Estudio Rápido de Vulnerabilidad de la Parroquia central San Felipe de Oña*. Intercooperation América Latina.
- Zury, W., Salinas, M., Beltrán, K., Montenegro, F., Sofiea, C., & Burbano, J. (2014c). *Estudio Rápido de Vulnerabilidad de la Parroquia de Nabón*. Intercooperation América Latina.

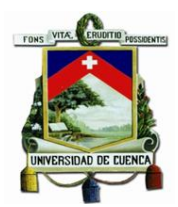

# Capítulo 7 Anexos

### 7.1 Scripts Ejecutables

#### *Anexo 1 Script Downscaling geoestadístico para precipitación.*

*## Script de reducción de escala por método delta aditivo para precipitación ## Se toma como escenario futuro al RCP8.5. ## Se trabaja como archivos observados a los datos proporcionados por las estaciones meteorológicas de ## Chanlud, Labrado y Aereopuerto, los cuales fueron previamente procesados por el método IDW, dando ## como resultado 12 archivos .tif correspondientes a los promedios de los meses de Enero a Diciembre ## de los años 2000-2005 ## Se trabaja con los archivos historicos y futuros de la metodologia REA proporcionados por el MAE*

*## Limpiar todo el entorno de trabajo rm(list=ls())*

*## Cargar las librerias\* library(sp) library(raster) library(ncdf4) library(ncdf.tools) library(rasterVis) library(RColorBrewer)*

*## Definir entorno de trabajo setwd(getwd())*

*## Cargar datos historicos ## Unir los archivos historicos*

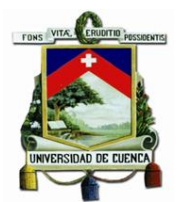

*hist\_prec <-stack ("pr\_day\_Ecuador\_Ensamble\_2000.nc","pr\_day\_Ecuador\_Ensamble\_2001.nc",*

*"pr\_day\_Ecuador\_Ensamble\_2002.nc","pr\_day\_Ecuador\_Ensamble\_2003.nc",*

*"pr\_day\_Ecuador\_Ensamble\_2004.nc","pr\_day\_Ecuador\_Ensamble\_2005.nc") ## Extraer guia de referencia anios\_a<-names(hist\_prec) mes\_a<-rep(1:12,times = 6) bands\_a<-c(1:72) guia\_a<-data.frame(AÑOS=anios\_a, MES=mes\_a, BANDA=bands\_a) ## Obtencion de promedios de cada mes en todo años hist\_prec\_mean<-stackApply(hist\_prec, mes\_a, fun = mean)*

*## Cargar datos de año a evaluar WRF ## Unir datos del 2025 a 2035 pr\_rcp8.5\_2030 <-stack ("pr\_day\_Ecuador\_Ensamble\_rcp85\_2025.nc","pr\_day\_Ecuador\_Ensamble\_rcp85\_20 26.nc",*

*"pr\_day\_Ecuador\_Ensamble\_rcp85\_2027.nc","pr\_day\_Ecuador\_Ensamble\_rcp85\_202 8.nc",*

*"pr\_day\_Ecuador\_Ensamble\_rcp85\_2029.nc","pr\_day\_Ecuador\_Ensamble\_rcp85\_203 0.nc",*

*"pr\_day\_Ecuador\_Ensamble\_rcp85\_2031.nc","pr\_day\_Ecuador\_Ensamble\_rcp85\_203 2.nc",*

*"pr\_day\_Ecuador\_Ensamble\_rcp85\_2033.nc","pr\_day\_Ecuador\_Ensamble\_rcp85\_203 4.nc",*

 *"pr\_day\_Ecuador\_Ensamble\_rcp85\_2035.nc") ## Extraer guia de referencia anios\_b<-names(pr\_rcp8.5\_2030) mes\_b<-rep(1:12,times = 11)*

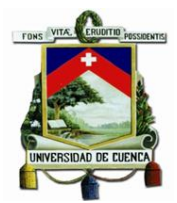

*bands\_b<-c(1:132)*

*guia\_b<-data.frame(AÑOS=anios\_b, MES=mes\_b, BANDA=bands\_b) ## Obtención de promedios de cada mes en todo años pr\_rcp8.5\_2030\_mean<-stackApply(pr\_rcp8.5\_2030,mes\_b, fun = mean)*

*## Obtención del factor de cambio aditivo (CFmul=GCMf-GCMb) CF\_pr\_rcp8.5\_2030 <- pr\_rcp8.5\_2030\_mean - hist\_prec\_mean*

*## Cargar los datos observados y reproyectarlos obs\_prec < stack("prec\_1.tif","prec\_2.tif","prec\_3.tif","prec\_4.tif","prec\_5.tif","prec\_6.tif", "prec\_7.tif","prec\_8.tif","prec\_9.tif","prec\_10.tif","prec\_11.tif","prec\_12.tif") WGS84<-"+proj=longlat +datum=WGS84 +ellps=WGS84 +towgs84=00,00,00" obs\_prec <-projectRaster(obs\_prec, crs=WGS84)*

*## Interpolar el factor de cambio en base al clima actual y su resolución CF\_pr\_rcp8.5\_2030 <- resample(CF\_pr\_rcp8.5\_2030, obs\_prec)*

*## Obtención de valores futuros utilizando el factor de cambio (LSfmul=LOb+CFmul) prec\_2030 <-obs\_prec + CF\_pr\_rcp8.5\_2030*

*## Reproyeccion y escritura de valores futuros UTM17S<-"+proj=utm +zone=17 +south +ellps=WGS84 +datum=WGS84 +units=m +no\_defs" prec\_2030 <-projectRaster(prec\_2030, crs=UTM17S) writeRaster(prec\_2030, filename = "prec\_add\_85\_2030.tif", format="GTiff", overwrite=T)*

*## FIN DE METODO DE REDUCCION DE ESCALA ## Extracción de datos frente a puntos*

*## Cargar los puntos referentes a las estaciones metereológicas en coordenadas metricas y geográficas estaciones<-read.table("estaciones.csv", sep = ";",stringsAsFactors = FALSE, header = TRUE)*

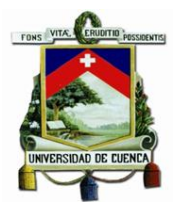

*stations\_UTM17S <- SpatialPoints(cbind(estaciones\$x,estaciones\$y),CRS("+proj=utm +zone=17 +south* 

 *+ellps=WGS84 +datum=WGS84 +units=m +no\_defs")) stations\_WGS84 <- spTransform(stations\_UTM17S, CRS("+proj=longlat +datum=WGS84 +ellps=WGS84* 

 *+towgs84=00,00,00"))*

*## Extraer los datos del raster. ## De los historicos del REA hist\_prec\_mean\_pt<- extract(hist\_prec\_mean,stations\_WGS84) ## De los futuros del REA pr\_rcp8.5\_2030\_pt<- extract(pr\_rcp8.5\_2030\_mean,stations\_WGS84) ## De los observados obs\_prec\_pt<- extract(obs\_prec, stations\_WGS84) ## De los archivos downscaling futuros prec\_2030\_pt<- extract(prec\_2030, stations\_UTM17S)*

*## Escribir todos los datos write.csv(precipitacion< data.frame(estaciones\$Estacion,stations\_UTM17S,stations\_WGS84,hist\_prec\_mean\_ pt,*

 *pr\_rcp8.5\_2030\_pt,obs\_prec\_pt,prec\_2030\_pt), file="precipitacion\_add(2000\_2005-2025\_2035).csv")*

```
## Recortar mapas en forma de la subcuenca y dibujar mapas resultado
forma<-stack("shape_mach.tif")
mypalette<-colorRampPalette(brewer.pal(9,"Blues"))(100)
```
*obs\_prec<-projectRaster(obs\_prec, crs=UTM17S) obs\_prec<-resample(obs\_prec,forma) obs\_prec<-mask(obs\_prec,forma) levelplot(obs\_prec,col.regions = (mypalette),main="Precipitación mensual multianual observada (2000-2005) [mm]",*

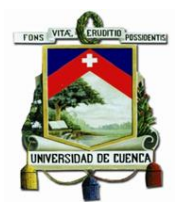

*names.attr=c("Enero","Febrero","Marzo","Abril","Mayo","Junio","Julio","Agosto","Septie mbre"*

 *,"Octubre","Noviembre","Diciembre"))*

*hist\_prec\_mean<-projectRaster(hist\_prec\_mean, crs=UTM17S) hist\_prec\_mean<-resample(hist\_prec\_mean,forma) hist\_prec\_mean<-mask(hist\_prec\_mean,forma) levelplot(hist\_prec\_mean,col.regions = (mypalette),main="Precipitación mensual multianual histórica* 

 *(Ensamble) (2000-2005) [mm]",*

*names.attr=c("Enero","Febrero","Marzo","Abril","Mayo","Junio","Julio","Agosto","Septie mbre"*

 *,"Octubre","Noviembre","Diciembre"))*

*pr\_rcp8.5\_2030\_mean<-projectRaster(pr\_rcp8.5\_2030\_mean, crs=UTM17S) pr\_rcp8.5\_2030\_mean<-resample(pr\_rcp8.5\_2030\_mean,forma) pr\_rcp8.5\_2030\_mean<-mask(pr\_rcp8.5\_2030\_mean,forma) levelplot(pr\_rcp8.5\_2030\_mean,col.regions = (mypalette),main="Precipitación mensual multianual futura* 

 *(Ensamble) (2025-2035) [mm]",*

*names.attr=c("Enero","Febrero","Marzo","Abril","Mayo","Junio","Julio","Agosto","Septie mbre"*

 *,"Octubre","Noviembre","Diciembre"))*

*CF\_pr\_rcp8.5\_2030<-projectRaster(CF\_pr\_rcp8.5\_2030, crs=UTM17S) CF\_pr\_rcp8.5\_2030<-resample(CF\_pr\_rcp8.5\_2030,forma) CF\_pr\_rcp8.5\_2030<-mask(CF\_pr\_rcp8.5\_2030,forma) levelplot(CF\_pr\_rcp8.5\_2030,col.regions = (mypalette),main="Factor de cambio o Delta de precipitación*

 *(Clima futuro - Clima actual) [°mm]",*

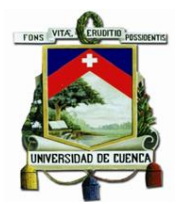

*names.attr=c("Enero","Febrero","Marzo","Abril","Mayo","Junio","Julio","Agosto","Septie mbre"*

 *,"Octubre","Noviembre","Diciembre"))*

*prec\_2030<-projectRaster(prec\_2030, crs=UTM17S) prec\_2030<-resample(prec\_2030,forma) prec\_2030<-mask(prec\_2030,forma) levelplot(prec\_2030,col.regions = (mypalette),main="Precipitación mensual multianual futura* 

 *(2025-2035) [mm]",*

*names.attr=c("Enero","Febrero","Marzo","Abril","Mayo","Junio","Julio","Agosto","Septie mbre"*

 *,"Octubre","Noviembre","Diciembre")) writeRaster(prec\_2030, filename = "prec\_add\_85\_2030.tif", format="GTiff", overwrite=T)*

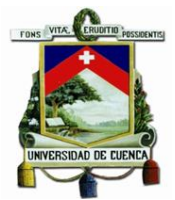

#### *Anexo 2 Script Downscaling geoestadístico para temperatura media.*

*## Script de reduccion de escala por método delta aditivo para temperatura ## Se toma como escenario futuro al RCP8.5. ## Se trabaja como archivos observados a los datos proporcionados por las estaciones metereológicas de ## Chanlud, Labrado y Aereopuerto, los cuales fueron previamente procesados por el método IDW, dando ## como resultado 12 archivos .tif correspondientes a los promedios de los meses de Enero a Diciembre ## de los años 2000-2005 ## Se trabaja con los archivos historicos y futuros de la metodologia REA proporcionados por el MAE*

*## Limpiar todo el entorno de trabajo rm(list=ls())*

*## Cargar las librerias\* library(sp) library(raster) library(ncdf4) library(ncdf.tools)*

*## Definir entorno de trabajo setwd(getwd())*

*## Cargar datos historicos ## Unir los archivos historicos hist\_temp <-stack ("tas\_day\_Ecuador\_Ensamble\_2000.nc","tas\_day\_Ecuador\_Ensamble\_2001.nc",*

*"tas\_day\_Ecuador\_Ensamble\_2002.nc","tas\_day\_Ecuador\_Ensamble\_2003.nc",*

*"tas\_day\_Ecuador\_Ensamble\_2004.nc","tas\_day\_Ecuador\_Ensamble\_2005.nc") ## Extraer guia de referencia anios\_a<-names(hist\_temp)*

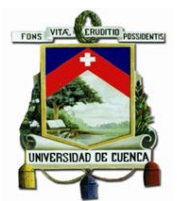

*mes\_a<-rep(1:12,times = 6) bands\_a<-c(1:72) guia\_a<-data.frame(AÑOS=anios\_a, MES=mes\_a, BANDA=bands\_a) ## Obtencion de promedios de cada mes en todo años hist\_temp\_mean<-stackApply(hist\_temp, mes\_a, fun = mean) ## Transformar de °K\*10 a °C hist\_temp\_mean<-((hist\_temp\_mean-273.15)/10)*

*## Cargar datos de año a evaluar WRF ## Unir datos del 2025 a 2035 temp\_rcp8.5\_2030 <-stack ("tas\_day\_Ecuador\_Ensamble\_rcp85\_2025.nc","tas\_day\_Ecuador\_Ensamble\_rcp85\_2 026.nc",*

*"tas\_day\_Ecuador\_Ensamble\_rcp85\_2027.nc","tas\_day\_Ecuador\_Ensamble\_rcp85\_2 028.nc",*

*"tas\_day\_Ecuador\_Ensamble\_rcp85\_2029.nc","tas\_day\_Ecuador\_Ensamble\_rcp85\_2 030.nc",*

*"tas\_day\_Ecuador\_Ensamble\_rcp85\_2031.nc","tas\_day\_Ecuador\_Ensamble\_rcp85\_2 032.nc",*

*"tas\_day\_Ecuador\_Ensamble\_rcp85\_2033.nc","tas\_day\_Ecuador\_Ensamble\_rcp85\_2 034.nc",*

 *"tas\_day\_Ecuador\_Ensamble\_rcp85\_2035.nc")*

*## Extraer guia de referencia*

*anios\_b<-names(temp\_rcp8.5\_2030)*

*mes\_b<-rep(1:12,times = 11)*

*bands\_b<-c(1:132)*

*guia\_b<-data.frame(AÑOS=anios\_b, MES=mes\_b, BANDA=bands\_b)*

*## Obtencion de promedios de cada mes en todo años*

*temp\_rcp8.5\_2030\_mean<-stackApply(temp\_rcp8.5\_2030,mes\_b, fun = mean)*

*## Transformar de °K\*10 a °C*

*temp\_rcp8.5\_2030\_mean<-((temp\_rcp8.5\_2030\_mean-273.15)/10)*

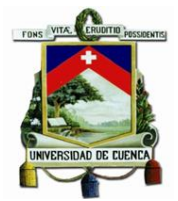

*## Obtención del factor de cambio aditivo (CFmul=GCMf-GCMb) CF\_temp\_rcp8.5\_2030 <- temp\_rcp8.5\_2030\_mean - hist\_temp\_mean*

*## Cargar los datos observados y reproyectarlos obs\_temp < stack("temp\_1.tif","temp\_2.tif","temp\_3.tif","temp\_4.tif","temp\_5.tif","temp\_6.tif",*

*"temp\_7.tif","temp\_8.tif","temp\_9.tif","temp\_10.tif","temp\_11.tif","temp\_12.tif") WGS84<-"+proj=longlat +datum=WGS84 +ellps=WGS84 +towgs84=00,00,00" obs\_temp <-projectRaster(obs\_temp, crs=WGS84)*

*## Interpolar el factor de cambio en base al clima actual y su resolución CF\_temp\_rcp8.5\_2030 <- resample(CF\_temp\_rcp8.5\_2030, obs\_temp)*

*## Obtención de valores futuros (LSfmul=LOb+CFmul) temp\_2030<-obs\_temp+CF\_temp\_rcp8.5\_2030*

```
## Reproyeccion y escritura de valores futuros
UTM17S<-"+proj=utm +zone=17 +south +ellps=WGS84 +datum=WGS84 +units=m 
+no_defs"
temp_2030 <-projectRaster(temp_2030, crs=UTM17S)
writeRaster(temp_2030, filename = "temp_add_85_2030.tif", format="GTiff", 
overwrite=T)
```
*## FIN DE METODO DE REDUCCION DE ESCALA ## Extracción de datos frente a puntos*

*## Cargar los puntos referentes a las estaciones metereológicas en coordenadas metricas y geográficas estaciones<-read.table("estaciones.csv", sep = ";",stringsAsFactors = FALSE, header = TRUE) stations\_UTM17S <- SpatialPoints(cbind(estaciones\$x,estaciones\$y),CRS("+proj=utm +zone=17 +south* 

 *+ellps=WGS84 +datum=WGS84* 

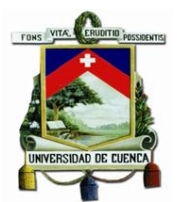

#### *+units=m +no\_defs"))*

*stations\_WGS84 <- spTransform(stations\_UTM17S, CRS("+proj=longlat +datum=WGS84 +ellps=WGS84* 

 *+towgs84=00,00,00"))*

*## Extraer los datos del raster. ## De los historicos del REA hist\_temp\_mean\_pt<- extract(hist\_temp\_mean,stations\_WGS84) ## De los futuros del REA temp\_rcp8.5\_2030\_pt<- extract(temp\_rcp8.5\_2030\_mean,stations\_WGS84) ## De los observados obs\_temp\_pt<- extract(obs\_temp, stations\_WGS84) ## De los archivos downscaling futuros temp\_2030\_pt<- extract(temp\_2030, stations\_UTM17S)*

*## Escribir todos los datos write.csv(precipitacion< data.frame(estaciones\$Estacion,stations\_UTM17S,stations\_WGS84,hist\_temp\_mean\_ pt,*

 *temp\_rcp8.5\_2030\_pt,obs\_temp\_pt,temp\_2030\_pt), file="temperatura\_add(2000\_2005-2025\_2035).csv")*

*## Recortar mapas en forma de la subcuenca y dibujar mapas resultado forma<-stack("shape\_mach.tif") mypalette<-colorRampPalette(brewer.pal(9,"YlOrRd"))(100)*

*obs\_temp<-projectRaster(obs\_temp, crs=UTM17S) obs\_temp<-resample(obs\_temp,forma) obs\_temp<-mask(obs\_temp,forma) levelplot(obs\_temp,col.regions = (mypalette),main="Temperatura media mensual multianual observada* 

 *(2000-2005) [°C]",*

*names.attr=c("Enero","Febrero","Marzo","Abril","Mayo","Junio","Julio","Agosto","Septie mbre"*

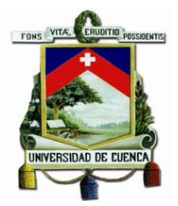

 *,"Octubre","Noviembre","Diciembre"))*

*hist\_temp\_mean<-projectRaster(hist\_temp\_mean, crs=UTM17S) hist\_temp\_mean<-resample(hist\_temp\_mean,forma) hist\_temp\_mean<-mask(hist\_temp\_mean,forma) levelplot(hist\_temp\_mean,col.regions = (mypalette),main="Temperatura media mensual multianual histórica* 

 *(Ensamble) (2000-2005) [°C]",*

*names.attr=c("Enero","Febrero","Marzo","Abril","Mayo","Junio","Julio","Agosto","Septie mbre"*

 *,"Octubre","Noviembre","Diciembre"))*

*temp\_rcp8.5\_2030\_mean<-projectRaster(temp\_rcp8.5\_2030\_mean, crs=UTM17S) temp\_rcp8.5\_2030\_mean<-resample(temp\_rcp8.5\_2030\_mean,forma) temp\_rcp8.5\_2030\_mean<-mask(temp\_rcp8.5\_2030\_mean,forma) levelplot(temp\_rcp8.5\_2030\_mean,col.regions = (mypalette),main="Temperatura media mensual multianual futura* 

 *(Ensamble) (2025-2035) [°C]",*

*names.attr=c("Enero","Febrero","Marzo","Abril","Mayo","Junio","Julio","Agosto","Septie mbre"*

 *,"Octubre","Noviembre","Diciembre"))*

*CF\_temp\_rcp8.5\_2030<-projectRaster(CF\_temp\_rcp8.5\_2030, crs=UTM17S) CF\_temp\_rcp8.5\_2030<-resample(CF\_temp\_rcp8.5\_2030,forma) CF\_temp\_rcp8.5\_2030<-mask(CF\_temp\_rcp8.5\_2030,forma) levelplot(CF\_temp\_rcp8.5\_2030,col.regions = (mypalette),main="Factor de cambio o Delta de temperatura media*

 *(Clima futuro - Clima actual) [°C]",*

*names.attr=c("Enero","Febrero","Marzo","Abril","Mayo","Junio","Julio","Agosto","Septie mbre"*

 *,"Octubre","Noviembre","Diciembre"))*

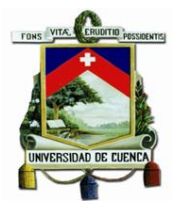

*temp\_2030<-projectRaster(temp\_2030, crs=UTM17S) temp\_2030<-resample(temp\_2030,forma) temp\_2030<-mask(temp\_2030,forma) levelplot(temp\_2030,col.regions = (mypalette),main="Temperatura media mensual multianual futura* 

 *(2025-2035) [°C]",*

*names.attr=c("Enero","Febrero","Marzo","Abril","Mayo","Junio","Julio","Agosto","Septie mbre"*

 *,"Octubre","Noviembre","Diciembre")) writeRaster(temp\_2030, filename = "temp\_add\_85\_2030.tif", format="GTiff", overwrite=T)*

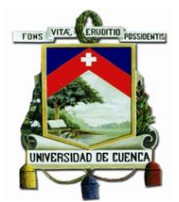

### *Anexo 3 Script para extraer promedios de precipitación, temperatura y delta de clima actual y futuro.*

*library(openxlsx)*

*resul<-data.frame(cellStats(obs\_prec,mean),cellStats(obs\_temp,mean), cellStats(prec\_2030,mean),cellStats(temp\_2030,mean))*

*row.names(resul)<-*

*c("Enero","Febrero","Marzo","Abril","Mayo","Junio","Julio","Agosto","Septiembre" ,"Octubre","Noviembre","Diciembre")*

*write.xlsx(resul,file="resultados\_subcuenca.xlsx",rowNames = TRUE)*

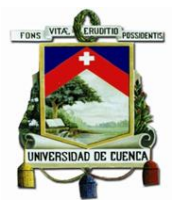

#### *Anexo 4 Script para el cálculo de índice de aridez Segú Hare y Ogallo*

*## Limpiar entorno rm(list=ls()) ## Definir directorio setwd(getwd()) ## Cargar las librerias library(sp) library(raster) library(ncdf4) library(ncdf.tools) library(rasterVis) library(RColorBrewer)*

*# Análisis sequia permanente # A continuación se detalla el script para la obtencion de el Índice de Aridez Hare y Ogallo, # mismo que se realiza en 3 pasos: 1. Cálculo de la precipitación promedio, # 2. Cálculo de la evapotranspiración potencial segun Thornthwaite. 3 Obtención del ??Índice de aridez*

*# Paso 1: Cálculo de la precipitación promedio en función del modelo climatico futuro. Pmensual<-stack("obs\_prec.tif") P<-calc(Pmensual, fun = mean,na.rm = T)*

*# Paso 2: Cálculo de la evapotranspiración potencial segun Thornthwaite.*

*#Temperatura media mensual*

*tm\_1<-raster("obs\_temp.tif", band=1)*

*tm\_2<-raster("obs\_temp.tif", band=2)*

*tm\_3<-raster("obs\_temp.tif", band=3)*

*tm\_4<-raster("obs\_temp.tif", band=4)*

*tm\_5<-raster("obs\_temp.tif", band=5)*

*tm\_6<-raster("obs\_temp.tif", band=6)*

*tm\_7<-raster("obs\_temp.tif", band=7)*

*tm\_8<-raster("obs\_temp.tif", band=8)*

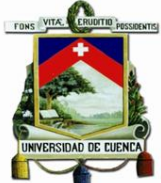

- *tm\_9<-raster("obs\_temp.tif", band=9) tm\_10<-raster("obs\_temp.tif", band=10) tm\_11<-raster("obs\_temp.tif", band=11) tm\_12<-raster("obs\_temp.tif", band=12) #?ndice de calor anual i1<-(tm\_1/5)^1.514 i2<-(tm\_2/5)^1.514 i3<-(tm\_3/5)^1.514 i4<-(tm\_4/5)^1.514 i5<-(tm\_5/5)^1.514 i6<-(tm\_6/5)^1.514 i7<-(tm\_7/5)^1.514 i8<-(tm\_8/5)^1.514 i9<-(tm\_9/5)^1.514 i10<-(tm\_10/5)^1.514 i11<-(tm\_11/5)^1.514 i12<-(tm\_12/5)^1.514 l<-(i1+i2+i3+i4+i5+i6+i7+i8+i9+i10+i11+i12) #Par?metro a a<-(0.000000675\*(l^3))-(0.0000771\*(l^2))+(0.01792\*l)+0.49239 #Evapotranspiracion mensual sin ajustar e1<-16\*((10\*(tm\_1/l))^a) e2<-16\*((10\*(tm\_2/l))^a) e3<-16\*((10\*(tm\_3/l))^a) e4<-16\*((10\*(tm\_4/l))^a) e5<-16\*((10\*(tm\_5/l))^a) e6<-16\*((10\*(tm\_6/l))^a) e7<-16\*((10\*(tm\_7/l))^a) e8<-16\*((10\*(tm\_8/l))^a) e9<-16\*((10\*(tm\_9/l))^a) e10<-16\*((10\*(tm\_10/l))^a) e11<-16\*((10\*(tm\_11/l))^a) e12<-16\*((10\*(tm\_12/l))^a) #Factor de correcci?n*
	-

```
L1<-(31/30)*(12/12)
```
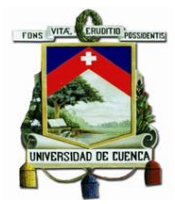

*L2<-(28/30)\*(12/12) L3<-(31/30)\*(12/12) L4<-(30/30)\*(12/12) L5<-(31/30)\*(12/12) L6<-(30/30)\*(12/12) L7<-(31/30)\*(12/12) L8<-(31/30)\*(12/12) L9<-(30/30)\*(12/12) L10<-(31/30)\*(12/12) L11<-(30/30)\*(12/12) L12<-(31/30)\*(12/12) #Evapotranspiracion mensual ajustada ETP1<-e1\*L1 ETP2<-e1\*L2 ETP3<-e1\*L3 ETP4<-e1\*L4 ETP5<-e1\*L5 ETP6<-e1\*L6 ETP7<-e1\*L7 ETP8<-e1\*L8 ETP9<-e1\*L9 ETP10<-e1\*L10 ETP11<-e1\*L11 ETP12<-e1\*L12 ETPmensual< stack(ETP1,ETP2,ETP3,ETP4,ETP5,ETP6,ETP7,ETP8,ETP9,ETP10,ETP11,ETP12) crs(ETPmensual)<-"+proj=utm +zone=17 +south +ellps=WGS84 +datum=WGS84 +units=m +no\_defs" writeRaster(ETPmensual,filename="ETP\_actual.tif",format="GTiff",overwrite=T) #Evapotranspiraci?n media anual*

*ETP<-calc(ETPmensual, fun = mean,na.rm = T)*

*#Paso 3: Obtención del ??ndice de aridez R\_act<-P/ETP*

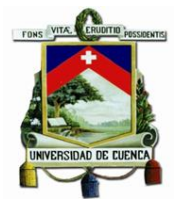

*Rmensual\_act<-Pmensual/ETPmensual*

*## Se repiten los pasos de 1 a 3 para el clima futuro # Paso 1: Cálculo de la precipitación promedio en función del modelo climatico futuro. Pmensual<-stack("prec\_add\_85\_2030.tif") P<-calc(Pmensual, fun = mean,na.rm = T)*

*# Paso 2: Cálculo de la evapotranspiración potencial segun Thornthwaite. #Temperatura media mensual*

*tm\_1<-raster("temp\_add\_85\_2030.tif", band=1) tm\_2<-raster("temp\_add\_85\_2030.tif", band=2) tm\_3<-raster("temp\_add\_85\_2030.tif", band=3) tm\_4<-raster("temp\_add\_85\_2030.tif", band=4) tm\_5<-raster("temp\_add\_85\_2030.tif", band=5) tm\_6<-raster("temp\_add\_85\_2030.tif", band=6) tm\_7<-raster("temp\_add\_85\_2030.tif", band=7) tm\_8<-raster("temp\_add\_85\_2030.tif", band=8) tm\_9<-raster("temp\_add\_85\_2030.tif", band=9) tm\_10<-raster("temp\_add\_85\_2030.tif", band=10) tm\_11<-raster("temp\_add\_85\_2030.tif", band=11) tm\_12<-raster("temp\_add\_85\_2030.tif", band=12) #?ndice de calor anual i1<-(tm\_1/5)^1.514 i2<-(tm\_2/5)^1.514 i3<-(tm\_3/5)^1.514 i4<-(tm\_4/5)^1.514 i5<-(tm\_5/5)^1.514 i6<-(tm\_6/5)^1.514 i7<-(tm\_7/5)^1.514 i8<-(tm\_8/5)^1.514 i9<-(tm\_9/5)^1.514 i10<-(tm\_10/5)^1.514 i11<-(tm\_11/5)^1.514*

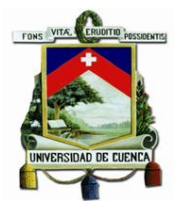

*i12<-(tm\_12/5)^1.514 l<-(i1+i2+i3+i4+i5+i6+i7+i8+i9+i10+i11+i12) #Par?metro a a<-(0.000000675\*(l^3))-(0.0000771\*(l^2))+(0.01792\*l)+0.49239 #Evapotranspiracion mensual sin ajustar e1<-16\*((10\*(tm\_1/l))^a) e2<-16\*((10\*(tm\_2/l))^a) e3<-16\*((10\*(tm\_3/l))^a) e4<-16\*((10\*(tm\_4/l))^a) e5<-16\*((10\*(tm\_5/l))^a) e6<-16\*((10\*(tm\_6/l))^a) e7<-16\*((10\*(tm\_7/l))^a) e8<-16\*((10\*(tm\_8/l))^a) e9<-16\*((10\*(tm\_9/l))^a) e10<-16\*((10\*(tm\_10/l))^a) e11<-16\*((10\*(tm\_11/l))^a) e12<-16\*((10\*(tm\_12/l))^a) #Factor de correcci?n L1<-(31/30)\*(12/12) L2<-(28/30)\*(12/12) L3<-(31/30)\*(12/12) L4<-(30/30)\*(12/12) L5<-(31/30)\*(12/12) L6<-(30/30)\*(12/12) L7<-(31/30)\*(12/12) L8<-(31/30)\*(12/12) L9<-(30/30)\*(12/12) L10<-(31/30)\*(12/12) L11<-(30/30)\*(12/12) L12<-(31/30)\*(12/12) #Evapotranspiracion mensual ajustada ETP1<-e1\*L1 ETP2<-e1\*L2 ETP3<-e1\*L3 ETP4<-e1\*L4*

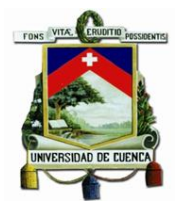

*ETP5<-e1\*L5 ETP6<-e1\*L6 ETP7<-e1\*L7 ETP8<-e1\*L8 ETP9<-e1\*L9 ETP10<-e1\*L10 ETP11<-e1\*L11 ETP12<-e1\*L12 ETPmensual< stack(ETP1,ETP2,ETP3,ETP4,ETP5,ETP6,ETP7,ETP8,ETP9,ETP10,ETP11,ETP12) crs(ETPmensual)<-"+proj=utm +zone=17 +south +ellps=WGS84 +datum=WGS84 +units=m +no\_defs" writeRaster(ETPmensual,filename="ETP\_futuro.tif",format="GTiff",overwrite=T)*

*#Evapotranspiraci?n media anual ETP<-calc(ETPmensual, fun = mean,na.rm = T)*

*#Paso 3: Obtención del ??ndice de aridez R\_fut<-P/ETP Rmensual\_fut<-Pmensual/ETPmensual*

*# Clasificacion de zona anual y mensual según índice de aridez para clima actual y futuro fun\_zona<-function(x){ifelse(as.matrix(x)<0.05,5, ifelse(as.matrix(x)>=0.05&as.matrix(x)<0.2,4, ifelse(as.matrix(x)>=0.2&as.matrix(x)<0.5,3, ifelse(as.matrix(x)>=0.5&as.matrix(x)<0.65,2, ifelse(as.matrix(x)>=0.65,1,90000)))))}*

*zona\_anual\_act<-R\_act values(zona\_anual\_act)<-fun\_zona(R\_act) zona\_mes\_act<-Rmensual\_act values(zona\_mes\_act)<-fun\_zona(Rmensual\_act)*

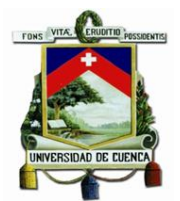

*zona\_anual\_fut<-R\_fut values(zona\_anual\_fut)<-fun\_zona(R\_fut) zona\_mes\_fut<-Rmensual\_fut values(zona\_mes\_fut)<-fun\_zona(Rmensual\_fut)*

*# Recorte con forma de parroquia. forma<-stack("shape\_mach.tif") zona\_anual\_act<-resample(zona\_anual\_act,forma,method="ngb") zona\_anual\_act<-mask(zona\_anual\_act,forma) zona\_mes\_act<-resample(zona\_mes\_act,forma,method="ngb") zona\_mes\_act<-mask(zona\_mes\_act,forma) zona\_anual\_fut<-resample(zona\_anual\_fut,forma,method="ngb") zona\_anual\_fut<-mask(zona\_anual\_fut,forma) zona\_mes\_fut<-resample(zona\_mes\_fut,forma,method="ngb") zona\_mes\_fut<-mask(zona\_mes\_fut,forma)*

*# Obtención de imágenes mypalette<-colorRampPalette(brewer.pal(3,"YlOrRd"))(100) levelplot(zona\_anual\_act,col.regions = (mypalette), main="Clasificación de zona según Índice de Aridez anual de Hare y Ogallo (Clima Actual)",margin=FALSE) mypalette<-colorRampPalette(brewer.pal(3,"YlOrRd"))(100) levelplot(zona\_anual\_fut,col.regions = (mypalette), main="Clasificación de zona según Índice de Aridez anual de Hare y Ogallo (Clima Futuro)",margin=FALSE) mypalette<-colorRampPalette(brewer.pal(3,"YlOrRd"))(100) levelplot(zona\_mes\_act,col.regions = (mypalette), main="Clasificación de zona según Índice de Aridez mensual de Hare y Ogallo (Clima Actual)",margin=FALSE,grid=TRUE,*

```
names.attr=c("Enero","Febrero","Marzo","Abril","Mayo","Junio","Julio","Agosto","Septie
mbre"
```
 *,"Octubre","Noviembre","Diciembre"))*

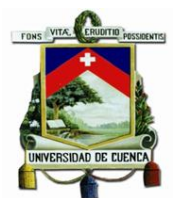

*mypalette<-colorRampPalette(brewer.pal(3,"YlOrRd"))(100) levelplot(zona\_mes\_fut,col.regions = (mypalette), main="Clasificación de zona según Índice de Aridez mensual de Hare y Ogallo (Clima Futuro)",margin=FALSE,grid=TRUE,*

*names.attr=c("Enero","Febrero","Marzo","Abril","Mayo","Junio","Julio","Agosto","Septie mbre"*

 *,"Octubre","Noviembre","Diciembre")) #Obtención de variación entre climas var\_anual<-zona\_anual\_fut - zona\_anual\_act mypalette<-colorRampPalette(brewer.pal(4,"YlOrRd"))(100) levelplot(var\_anual,col.regions = (mypalette), main="Variación en la clasificación segun índice de aridez anual (Clima Actual-Clima futuro)", margin=FALSE,grid=TRUE)*

```
var_mes<-zona_mes_fut - zona_mes_act
mypalette<-colorRampPalette(brewer.pal(3,"YlOrRd"))(100)
levelplot(var_mes,col.regions = (mypalette),
      main="Variación en la clasificación según 
      índice de aridez mensual 
      (Clima Actual-Clima futuro)",
      margin=FALSE,grid=TRUE,
```

```
names.attr=c("Enero","Febrero","Marzo","Abril","Mayo","Junio","Julio","Agosto","Septie
mbre"
```
 *,"Octubre","Noviembre","Diciembre")) ## Escritura de archivos finales. writeRaster(zona\_anual\_act,filename = "aridez\_actual.tif",format="GTiff") writeRaster(zona\_anual\_fut,filename = "aridez\_futuro.tif",format="GTiff")* 

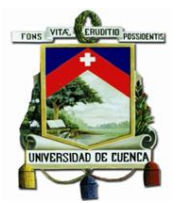

### *Anexo 5 Script downscaling geoestadístico para precipitación máxima diaria anual*

*## Limpiar entorno rm(list=ls()) ## Definir directorio setwd(getwd()) # Cargar librerias library(sp) library(raster) library(ncdf4) library(ncdf.tools) library(rgdal) library(maptools) library(base) library(openxlsx) library(readxl) library(qmap) library(rasterVis) library(viridis) # Cargar archivos necesarios y reproyectarlos si fuese necesario hist\_ensemble< stack("pr\_day\_Ecuador\_Ensamble\_2000.nc","pr\_day\_Ecuador\_Ensamble\_2001.nc",*

*"pr\_day\_Ecuador\_Ensamble\_2002.nc","pr\_day\_Ecuador\_Ensamble\_2003.nc",*

*"pr\_day\_Ecuador\_Ensamble\_2004.nc","pr\_day\_Ecuador\_Ensamble\_2005.nc")*

*futu\_ensemble< stack("pr\_day\_Ecuador\_Ensamble\_rcp85\_2025.nc","pr\_day\_Ecuador\_Ensamble\_rcp8 5\_2026.nc",*

*"pr\_day\_Ecuador\_Ensamble\_rcp85\_2027.nc","pr\_day\_Ecuador\_Ensamble\_rcp85\_202 8.nc",*

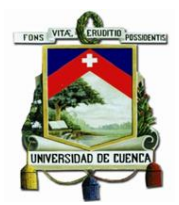

*"pr\_day\_Ecuador\_Ensamble\_rcp85\_2029.nc","pr\_day\_Ecuador\_Ensamble\_rcp85\_203 0.nc",*

*"pr\_day\_Ecuador\_Ensamble\_rcp85\_2031.nc","pr\_day\_Ecuador\_Ensamble\_rcp85\_203 2.nc",*

*"pr\_day\_Ecuador\_Ensamble\_rcp85\_2033.nc","pr\_day\_Ecuador\_Ensamble\_rcp85\_203 4.nc",*

 *"pr\_day\_Ecuador\_Ensamble\_rcp85\_2035.nc") # Obtencion de precipitacion maxima diaria anual max\_da\_hist<-stackApply(hist\_ensemble,rep(1:6,each=365),max) max\_da\_futu<-stackApply(futu\_ensemble,rep(1:11,each=365),max) # Obtencion de promedio de precipitación maxima diaria anual max\_da\_hist\_mean<-stackApply(max\_da\_hist,1,mean) max\_da\_futu\_mean<-stackApply(max\_da\_futu,1,mean) # Obtención de delta delta<-max\_da\_futu\_mean-max\_da\_hist\_mean # Cargar precipitacion maxima diaria anual (actual) obs<-stack("prom\_prec\_max(act).tif") UTM17S<-"+proj=utm +zone=17 +south +ellps=WGS84 +datum=WGS84 +units=m +no\_defs" delta<-projectRaster(delta, crs=UTM17S) # Obtención de precipitación máxima diaria anual (futuro) delta<-resample(delta,obs) fut<-obs+delta fut<-resample(fut,obs) obs<-resample(obs,fut) # Cambio de proyeccion y guarcar archivo UTM17S<-"+proj=utm +zone=17 +south +ellps=WGS84 +datum=WGS84 +units=m +no\_defs" fut<-projectRaster(fut, crs=UTM17S) writeRaster(fut,filename="prom\_prec\_max(fut).tif",format="GTiff",overwrite=T)*

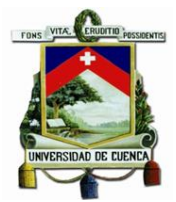

# *Anexo 6 Script de evaluación del grado de amenaza frente a deslizamiento según Mora-Vahrson*

*## Limpiar entorno rm(list=ls()) ## Definir directorio setwd(getwd()) ## Cargar las librerias\* library(sp) library(raster) library(ncdf4) library(ncdf.tools) library(rasterVis) library(RColorBrewer)*

*## Cargar rasters necesarios para el método lit<-stack("lit\_machan.tif")*

*prec\_actual<-stack("obs\_prec.tif") prec\_futura<-stack("prec\_add\_85\_2030.tif")*

*pen<-stack("pen\_grados1.tif")*

*prec\_actual\_max<-stack("prom\_prec\_max(act).tif") prec\_futura\_max<-stack("prom\_prec\_max(fut).tif")*

```
sism<-stack("sis_machan.tif")
```
*## Crear funciones para asignacion de valores de parámetros. fun\_lit<-function(x){ifelse(as.matrix(x)==1,5, ifelse(as.matrix(x)==2,3, ifelse(as.matrix(x)==3,3, ifelse(as.matrix(x)==4,4, ifelse(as.matrix(x)==5,4, ifelse(as.matrix(x)==6,NA, ifelse(as.matrix(x)==7,5,*

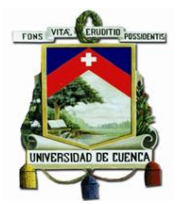

 *ifelse(as.matrix(x)==8,5, ifelse(as.matrix(x)==9,NA, ifelse(as.matrix(x)==10,4, ifelse(as.matrix(x)==11,5, ifelse(as.matrix(x)==12,5,*

*ifelse(as.matrix(x)==13,5,*

*ifelse(as.matrix(x)==14,3,*

*ifelse(as.matrix(x)==15,3,*

*ifelse(as.matrix(x)==16,2,*

*ifelse(as.matrix(x)==17,5,90000)*

*))))))))))))))))}*

*fun\_prec\_men<-function(x){ifelse(as.matrix(x)<125,0, ifelse(as.matrix(x)>=125&as.matrix(x)<250,1, ifelse(as.matrix(x)>=250,2,900000)))} fun\_prec\_men\_mean<-function(x){ifelse(as.matrix(x)>=0&as.matrix(x)<=4,1, ifelse(as.matrix(x)>=5&as.matrix(x)<=9,2, ifelse(as.matrix(x)>=10&as.matrix(x)<=14,3, ifelse(as.matrix(x)>=15&as.matrix(x)<=19,4, ifelse(as.matrix(x)>=20&as.matrix(x)<=24,5,90000)))))}*

```
fun_pend<-function(x){ifelse(as.matrix(x)>=0&as.matrix(x)<=4.29,0,
                   ifelse(as.matrix(x)>4.29&as.matrix(x)<=9.93,1,
                       ifelse(as.matrix(x)>9.93&as.matrix(x)<=16.70,2,
                            ifelse(as.matrix(x)>16.70&as.matrix(x)<=26.57,3,
                                ifelse(as.matrix(x)>26.57&as.matrix(x)<=38.66,4,
                                     ifelse(as.matrix(x)>38.66,5,90000))))))}
fun_prec_max<-function(x){ifelse(as.matrix(x)<=50,1,
                   ifelse(as.matrix(x)>50&as.matrix(x)<=90,2,
                       ifelse(as.matrix(x)>90&as.matrix(x)<=130,3,
```
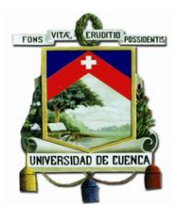

 *ifelse(as.matrix(x)>130&as.matrix(x)<=175,4, ifelse(as.matrix(x)>175,5,90000)))))}*

*fun\_sism<-function(x){ifelse(as.matrix(x)==1,4,*

 *ifelse(as.matrix(x)==2,3,90000))}*

*fun\_final<-function(x){ifelse(as.matrix(x)>=0&as.matrix(x)<=6.29,1,*

 *ifelse(as.matrix(x)>6&as.matrix(x)<=32,2,*

 *ifelse(as.matrix(x)>32&as.matrix(x)<=162,3,*

 *ifelse(as.matrix(x)>162&as.matrix(x)<=512,4,*

 *ifelse(as.matrix(x)>512&as.matrix(x)<=1250,5,*

```
 ifelse(as.matrix(x)>1250,6,90000))))))}
```
*## Analizar deslizamientos para clima actual par\_lit<-lit values(par\_lit)<-fun\_lit(lit) par\_prec<-prec\_actual values(par\_prec)<-fun\_prec\_men(prec\_actual) par\_prec<-stackApply(par\_prec,1,sum) par\_hum<-par\_prec values(par\_hum)<-fun\_prec\_men\_mean(par\_prec) par\_pen<-pen values(par\_pen)<-fun\_pend(pen) par\_ll<-prec\_actual\_max values(par\_ll)<-fun\_prec\_max(prec\_actual\_max) par\_sism<-sism values(par\_sism)<-fun\_sism(sism) ## Ajustar a ráster de subcuenca. forma<-stack("shape\_mach.tif") par\_lit<-resample(par\_lit,forma,method="ngb") par\_hum<-resample(par\_hum,forma,method="ngb") par\_pen<-resample(par\_pen,forma,method="ngb") par\_ll<-resample(par\_ll,forma,method="ngb") par\_sism<-resample(par\_sism,forma,method="ngb") par\_lit<-mask(par\_lit,forma) par\_hum<-mask(par\_hum,forma) par\_pen<-mask(par\_pen,forma)*

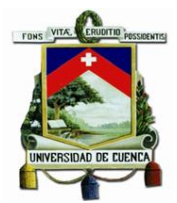

*par\_ll<-mask(par\_ll,forma) par\_sism<-mask(par\_sism,forma) ## Dibujo de parámetros act<-stack(par\_lit,par\_hum,par\_pen,par\_ll,par\_sism) mypalette<-colorRampPalette(brewer.pal(9,"YlOrRd"))(100) levelplot(act,col.regions = (mypalette), main="Parámetros evaluados por Mora-Vahrson Escenario Actual", names.attr=c("Litología","Humedad","Pendiente","Lluvia","Sismo")) ## Obtencion de evaluación de deslizamiento final<-(par\_lit\*par\_hum\*par\_pen)\*(par\_ll+par\_sism) values(final)<-fun\_final(final) levelplot(final,col.regions = (mypalette), main="Grado de Amenaza a Deslizamientos según Mora-Vahrson Escenario Actual", margin=FALSE) ## Asignación de proyección UTM17S y escritura de archivo crs(final)<-"+proj=utm +zone=17 +south +ellps=WGS84 +datum=WGS84 +units=m +no\_defs" writeRaster(final,filename="deslizamientos\_actual.tif",format="GTiff",overwrite=T)*

*## ## Analizar deslizamientos para clima futuro par\_lit<-lit values(par\_lit)<-fun\_lit(lit) par\_prec<-prec\_futura values(par\_prec)<-fun\_prec\_men(prec\_futura) par\_prec<-stackApply(par\_prec,1,sum) par\_hum<-par\_prec values(par\_hum)<-fun\_prec\_men\_mean(par\_prec) par\_pen<-pen values(par\_pen)<-fun\_pend(pen) par\_ll<-prec\_futura\_max values(par\_ll)<-fun\_prec\_max(prec\_futura\_max) par\_sism<-sism values(par\_sism)<-fun\_sism(sism)*

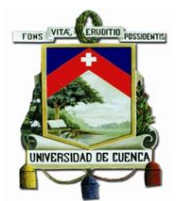

*## Ajustar a ráster de subcuenca. forma<-stack("shape\_mach.tif") par\_lit<-resample(par\_lit,forma,method="ngb") par\_hum<-resample(par\_hum,forma,method="ngb") par\_pen<-resample(par\_pen,forma,method="ngb") par\_ll<-resample(par\_ll,forma,method="ngb") par\_sism<-resample(par\_sism,forma,method="ngb") par\_lit<-mask(par\_lit,forma) par\_hum<-mask(par\_hum,forma) par\_pen<-mask(par\_pen,forma) par\_ll<-mask(par\_ll,forma) par\_sism<-mask(par\_sism,forma) ## Dibujo de parámetros fut<-stack(par\_lit,par\_hum,par\_pen,par\_ll,par\_sism) mypalette<-colorRampPalette(brewer.pal(9,"YlOrRd"))(100) levelplot(fut,col.regions = (mypalette), main="Parámetros evaluados por Mora-Vahrson Escenario Futuro", names.attr=c("Litología","Humedad","Pendiente","Lluvia","Sismo")) ## Obtencion de evaluación de deslizamiento final2<-(par\_lit\*par\_hum\*par\_pen)\*(par\_ll+par\_sism) values(final2)<-fun\_final(final2) levelplot(final2,col.regions = (mypalette), main="Grado de Amenaza a Deslizamientos según Mora-Vahrson Escenario Futuro", margin=FALSE) ## Asignación de proyección UTM17S y escritura de archivo crs(final2)<-"+proj=utm +zone=17 +south +ellps=WGS84 +datum=WGS84 +units=m +no\_defs" writeRaster(final2,filename="deslizamientos\_futuro.tif",format="GTiff",overwrite=T)*

*## Análisis de escenarios actual<-data.frame(freq(final)) futuro<-data.frame(freq(final2))*

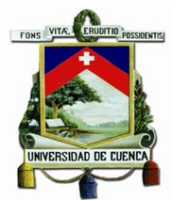

# *Anexo 7 Script procesamiento de la evolución de oferta hídrica en un contexto de cambio climático.*

*## Limpiar entorno rm(list=ls()) ## Definir directorio setwd(getwd()) ## Cargar las librerias library(sp) library(raster) library(ncdf4) library(ncdf.tools) library(rasterVis) library(RColorBrewer) library(openxlsx) library(gridExtra)*

*## Cargar datos necesarios. # Datos para clima actual P<-stack("obs\_prec.tif") T<-stack("obs\_temp.tif") forma<-stack("shape\_mach.tif") P<-resample(P,forma) T<-resample(T,forma) P<-mask(P,forma) T<-mask(T,forma) ## Caudal mensual clima actual Qm\_act<-P-(P/(0.9+((P^2)/(300+(25\*T)+(0.05\*(T^3))^2))^1/2)) Qm\_act<-Qm\_act\*2500 Qm\_1<-stack(Qm\_act, layers=1) Qm\_2<-stack(Qm\_act, layers=2) Qm\_3<-stack(Qm\_act, layers=3) Qm\_4<-stack(Qm\_act, layers=4) Qm\_5<-stack(Qm\_act, layers=5) Qm\_6<-stack(Qm\_act, layers=6)*

*Qm\_7<-stack(Qm\_act, layers=7)*

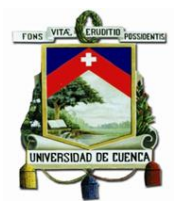

*Qm\_8<-stack(Qm\_act, layers=8) Qm\_9<-stack(Qm\_act, layers=9) Qm\_10<-stack(Qm\_act, layers=10) Qm\_11<-stack(Qm\_act, layers=11) Qm\_12<-stack(Qm\_act, layers=12)*

*Qm\_1<-Qm\_1/(1000\*31\*24\*60\*60) Qm\_2<-Qm\_2/(1000\*28\*24\*60\*60) Qm\_3<-Qm\_3/(1000\*31\*24\*60\*60) Qm\_4<-Qm\_4/(1000\*30\*24\*60\*60) Qm\_5<-Qm\_5/(1000\*31\*24\*60\*60) Qm\_6<-Qm\_6/(1000\*30\*24\*60\*60) Qm\_7<-Qm\_7/(1000\*31\*24\*60\*60) Qm\_8<-Qm\_8/(1000\*31\*24\*60\*60) Qm\_9<-Qm\_9/(1000\*30\*24\*60\*60) Qm\_10<-Qm\_10/(1000\*31\*24\*60\*60) Qm\_11<-Qm\_11/(1000\*30\*24\*60\*60) Qm\_12<-Qm\_12/(1000\*31\*24\*60\*60) Qm\_act<-*

*stack(Qm\_1,Qm\_2,Qm\_3,Qm\_4,Qm\_5,Qm\_6,Qm\_7,Qm\_8,Qm\_9,Qm\_10,Qm\_11,Qm \_12) caudal\_mensual\_actual<-data.frame(cellStats(Qm\_act,sum))*

```
mean(caudal_mensual_actual$cellStats.Qm_act..sum.)
```

```
# Datos para clima futuro
P<-stack("prec_add_85_2030.tif")
T<-stack("temp_add_85_2030.tif")
forma<-stack("shape_mach.tif")
P<-resample(P,forma)
T<-resample(T,forma)
P<-mask(P,forma)
T<-mask(T,forma)
## Caudal mensual clima futuro
Qm_fut<-P-(P/(0.9+((P^2)/(300+(25*T)+(0.05*(T^3))^2))^1/2))
Qm_fut<-Qm_fut*2500
```
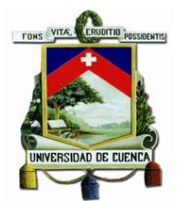

*Qm\_1<-stack(Qm\_fut, layers=1) Qm\_2<-stack(Qm\_fut, layers=2) Qm\_3<-stack(Qm\_fut, layers=3) Qm\_4<-stack(Qm\_fut, layers=4) Qm\_5<-stack(Qm\_fut, layers=5) Qm\_6<-stack(Qm\_fut, layers=6) Qm\_7<-stack(Qm\_fut, layers=7) Qm\_8<-stack(Qm\_fut, layers=8) Qm\_9<-stack(Qm\_fut, layers=9) Qm\_10<-stack(Qm\_fut, layers=10) Qm\_11<-stack(Qm\_fut, layers=11) Qm\_12<-stack(Qm\_fut, layers=12)*

*Qm\_1<-Qm\_1/(1000\*31\*24\*60\*60) Qm\_2<-Qm\_2/(1000\*28\*24\*60\*60) Qm\_3<-Qm\_3/(1000\*31\*24\*60\*60) Qm\_4<-Qm\_4/(1000\*30\*24\*60\*60) Qm\_5<-Qm\_5/(1000\*31\*24\*60\*60) Qm\_6<-Qm\_6/(1000\*30\*24\*60\*60) Qm\_7<-Qm\_7/(1000\*31\*24\*60\*60) Qm\_8<-Qm\_8/(1000\*31\*24\*60\*60) Qm\_9<-Qm\_9/(1000\*30\*24\*60\*60) Qm\_10<-Qm\_10/(1000\*31\*24\*60\*60) Qm\_11<-Qm\_11/(1000\*30\*24\*60\*60)*

*Qm\_12<-Qm\_12/(1000\*31\*24\*60\*60)*

*Qm\_fut<-*

*stack(Qm\_1,Qm\_2,Qm\_3,Qm\_4,Qm\_5,Qm\_6,Qm\_7,Qm\_8,Qm\_9,Qm\_10,Qm\_11,Qm \_12)*

*caudal\_mensual\_futuro<-data.frame(cellStats(Qm\_fut,sum)) mean(caudal\_mensual\_futuro\$cellStats.Qm\_fut..sum.)*

*## Obtener ráster para evaluación of\_hi\_act<-stackApply(Qm\_act,1,mean) of\_hi\_fut<-stackApply(Qm\_fut,1,mean) of\_hi<-stack(of\_hi\_act,of\_hi\_fut)*

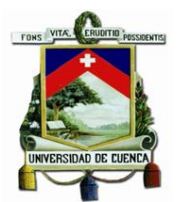

*mypalette<-colorRampPalette(brewer.pal(9,"Blues"))(100) actual<-levelplot(of\_hi\_act,col.regions = (mypalette),margin=FALSE, main="Oferta hídrica Actual [mm]") futura<-levelplot(of\_hi\_fut,col.regions = (mypalette),margin=FALSE, main="Oferta hídrica Futura [mm]") final<-levelplot(of\_hi,col.regions = (mypalette),margin=FALSE, main="Oferta hídrica [mm]",names.attr=c("Actual","Futura")) grid.arrange(final,ncol=2)*

*## Guardar archivos resultantes. write.xlsx(caudal\_mensual\_futuro,file = "caudal\_mensual\_futuro.xlsx",colNames=TRUE,rowNames=TRUE) write.xlsx(caudal\_mensual\_actual,file = "caudal\_mensual\_actual.xlsx",colNames=TRUE,rowNames=TRUE) writeRaster(of\_hi\_act,filename = "of\_hi\_act.tif",format="GTiff") writeRaster(of\_hi\_fut,filename = "of\_hi\_fut.tif",format="GTiff")*

*## Obtener los promedios de oferte hídrica sobre terreno cellStats(of\_hi\_act,mean) cellStats(of\_hi\_fut,mean)*
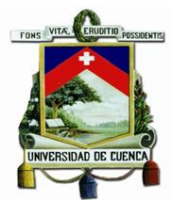

### *Anexo 8 Script estimación sequía temporal para clima actual.*

*## Limpiar entorno rm(list=ls()) ## Definir directorio setwd(getwd()) ## Cargar las librerias library(sp) library(raster) library(ncdf4) library(ncdf.tools) library(rasterVis) library(openxlsx)*

*# Cargar mapas necesarios para el método # Cargar raster de cobertura de la cuenca cob\_veg<-raster("cob\_machan.tif", varname="VALUE") # Cargar raster de textura de suelo de la subcuenca, recortarlo y reajustarlo tex\_sue<-raster("tex\_suelo.tif", varname="VALUE") tex\_sue<-resample(tex\_sue,cob\_veg, method="ngb") # Cargar raster de pendiente de la subcuenca, recortarlo y reajustarlo pen<-raster("pen\_machan.tif") pen<-resample(pen,cob\_veg, method="ngb") # Carga raster de precipitació, recortarlo, reajustarlo y extraer para cada mes P<-stack("obs\_prec.tif") P<-resample(P,cob\_veg) P\_ene<-raster(P, layer=1) P\_feb<-raster(P, layer=2) P\_mar<-raster(P, layer=3) P\_abr<-raster(P, layer=4) P\_may<-raster(P, layer=5) P\_jun<-raster(P, layer=6) P\_jul<-raster(P, layer=7) P\_ago<-raster(P, layer=8) P\_sep<-raster(P, layer=9)*

*P\_oct<-raster(P, layer=10)*

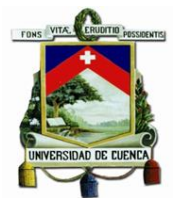

*P\_nov<-raster(P, layer=11)*

*P\_dic<-raster(P, layer=12)*

*# Cargar raster de temperatura media, recortarlo, reajustarlo y extraer para cada mes*

*T<-stack("obs\_temp.tif")*

*T<-resample(T,cob\_veg)*

*T\_ene<-raster(T, layer=1)*

*T\_feb<-raster(T, layer=2)*

*T\_mar<-raster(T, layer=3)*

*T\_abr<-raster(T, layer=4)*

*T\_may<-raster(T, layer=5)*

```
T_jun<-raster(T, layer=6)
```
*T\_jul<-raster(T, layer=7)*

*T\_ago<-raster(T, layer=8)*

```
T_sep<-raster(T, layer=9)
```
*T\_oct<-raster(T, layer=10)*

*T\_nov<-raster(T, layer=11)*

*T\_dic<-raster(T, layer=12)*

*# Fracción de lluvia interceptada por el follaje Ret # Cfo según cobertura vegetal fun\_Cfo<-function(x){ifelse(x==1,0.2, ifelse(x==2,0.12, ifelse(x==3,0.12, ifelse(x==4,NA, ifelse(x==5,0.12, ifelse(x==6,0.16, ifelse(x==7,NA,*

 *ifelse(x==8,0.12,*

 *ifelse(x==9,NA,90000))))))))) }*

*Cfo<-cob\_veg values(Cfo)<-fun\_Cfo(as.matrix(Cfo)) # Ret para cada mes fun\_Ret<- function(x,y) {ifelse(x<5|x==5,x, ifelse(x\*y>5|x\*y==5,x\*y, ifelse(x>5&x\*y<5,5,90000)))}*

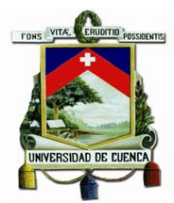

```
Ret_ene<-P_ene
values(Ret_ene)<-fun_Ret(as.matrix(P_ene),as.matrix(Cfo))
Ret_feb<-P_feb
values(Ret_feb)<-fun_Ret(as.matrix(P_feb),as.matrix(Cfo))
Ret_mar<-P_mar
values(Ret_mar)<-fun_Ret(as.matrix(P_mar),as.matrix(Cfo))
Ret_abr<-P_abr
values(Ret_abr)<-fun_Ret(as.matrix(P_abr),as.matrix(Cfo))
Ret_may<-P_may
values(Ret_may)<-fun_Ret(as.matrix(P_may),as.matrix(Cfo))
Ret_jun<-P_jun
values(Ret_jun)<-fun_Ret(as.matrix(P_jun),as.matrix(Cfo))
Ret_jul<-P_jul
values(Ret_jul)<-fun_Ret(as.matrix(P_jul),as.matrix(Cfo))
Ret_ago<-P_ago
values(Ret_ago)<-fun_Ret(as.matrix(P_ago),as.matrix(Cfo))
Ret_sep<-P_sep
values(Ret_sep)<-fun_Ret(as.matrix(P_sep),as.matrix(Cfo))
Ret_oct<-P_oct
values(Ret_oct)<-fun_Ret(as.matrix(P_oct),as.matrix(Cfo))
Ret_nov<-P_nov
values(Ret_nov)<-fun_Ret(as.matrix(P_nov),as.matrix(Cfo))
Ret_dic<-P_dic
values(Ret_dic)<-fun_Ret(as.matrix(P_dic),as.matrix(Cfo))
Ret<-
stack(Ret_ene,Ret_feb,Ret_mar,Ret_abr,Ret_may,Ret_jun,Ret_jul,Ret_ago,Ret_sep,R
et_oct,Ret_nov,Ret_dic)
names(Ret)<-
list("Ret_ene","Ret_feb","Ret_mar","Ret_abr","Ret_may","Ret_jun","Ret_jul","Ret_ago",
"Ret_sep",
           "Ret_oct","Ret_nov","Ret_dic")
# Infiltración Ci
# fc según textura de suelo
fun_fc<- function(x) {ifelse(x==1,36,
```

```
 ifelse(x==2,312,
```
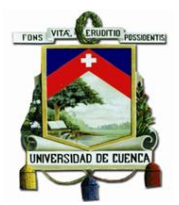

```
 ifelse(x==3,600,
     ifelse(x==4,NA,90000))))}
```
*fc<-tex\_sue values(fc)<-fun\_fc(as.matrix(fc)) # Obtención del valor de kfc kfc <- ((0.267\*log(fc)) - (0.000154\*fc) - 0.723) # kp según valores de pendiente fun\_kp<- function(x) {ifelse(x>=0&x<0.02,0.312903, ifelse(x>=0.02&x<0.06,0.30, ifelse(x>=0.06&x<0.3,0.254839, ifelse(x>=0.3&x<0.4,0.20, ifelse(x>=0.4&x<1,0.184783, ifelse(x>=1&x<2,0.15, ifelse(x>=2&x<7,0.10, ifelse(x>=7,0.06,900000))))))))}*

*kp<-pen*

*values(kp)<-fun\_kp(as.matrix(kp))*

```
# kv según valores de cobertura vegetal
fun_kv<-function(x){ifelse(x==1,0.2,
                  ifelse(x==2,0.1,
                       ifelse(x==3,0.1,
                            ifelse(x==4,NA,
                                 ifelse(x==5,0.09,
                                     ifelse(x==6,0.16,
                                          ifelse(x==7,NA,
                                               ifelse(x==8,0.16,
```
 *ifelse(x==9,NA,90000))))))))) }*

*kv<-cob\_veg values(kv)<-fun\_kv(as.matrix(kv)) # Cálculo de Ci fun\_Ci<- function(x,y,z) {ifelse(x+y+z>1,1, ifelse(x+y+z<=1,x+y+z,90000))}*

*Ci<-kp*

*values(Ci)<-fun\_Ci(as.matrix(kp),as.matrix(kv),as.matrix(kfc))*

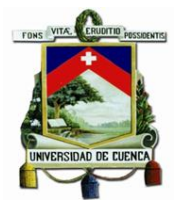

```
# Cálculo de infiltración pluvial mensual Pi
Pi_ene<-Ci*(P_ene-Ret_ene)
Pi_feb<-Ci*(P_feb-Ret_feb)
Pi_mar<-Ci*(P_mar-Ret_mar)
Pi_abr<-Ci*(P_abr-Ret_abr)
Pi_may<-Ci*(P_may-Ret_may)
Pi_jun<-Ci*(P_jun-Ret_jun)
Pi_jul<-Ci*(P_jul-Ret_jul)
Pi_ago<-Ci*(P_ago-Ret_ago)
Pi_sep<-Ci*(P_sep-Ret_sep)
Pi_oct<-Ci*(P_oct-Ret_oct)
Pi_nov<-Ci*(P_nov-Ret_nov)
Pi_dic<-Ci*(P_dic-Ret_dic)
Pi<-
stack(Pi_ene,Pi_feb,Pi_mar,Pi_abr,Pi_may,Pi_jun,Pi_jul,Pi_ago,Pi_sep,Pi_oct,Pi_nov,
Pi_dic)
names(Pi)<-
list("Pi_ene","Pi_feb","Pi_mar","Pi_abr","Pi_may","Pi_jun","Pi_jul","Pi_ago","Pi_sep",
          "Pi_oct","Pi_nov","Pi_dic")
```
*# Escorrentía superficial ESC*

```
ESC_ene<-P_ene-Ret_ene-Pi_ene
```

```
ESC_feb<-P_feb-Ret_feb-Pi_feb
```

```
ESC_mar<-P_mar-Ret_mar-Pi_mar
```

```
ESC_abr<-P_abr-Ret_abr-Pi_abr
```
*ESC\_may<-P\_may-Ret\_may-Pi\_may*

```
ESC_jun<-P_jun-Ret_jun-Pi_jun
```

```
ESC_jul<-P_jul-Ret_jul-Pi_jul
```

```
ESC_ago<-P_ago-Ret_ago-Pi_ago
```

```
ESC_sep<-P_sep-Ret_sep-Pi_sep
```

```
ESC_oct<-P_oct-Ret_oct-Pi_oct
```

```
ESC_nov<-P_nov-Ret_nov-Pi_nov
```
*ESC\_dic<-P\_dic-Ret\_dic-Pi\_dic*

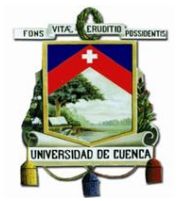

*ESC<-*

*stack(ESC\_ene,ESC\_feb,ESC\_mar,ESC\_abr,ESC\_may,ESC\_jun,ESC\_jul,ESC\_ago,E SC\_sep,ESC\_oct,ESC\_nov,ESC\_dic) names(ESC)< list("ESC\_ene","ESC\_feb","ESC\_mar","ESC\_abr","ESC\_may","ESC\_jun","ESC\_jul","E SC\_ago","ESC\_sep",*

 *"ESC\_oct","ESC\_nov","ESC\_dic")*

*# Balance de suelo*

*# Evapotranspiración*

*ETP<-(P/(0.9+((P^2)/(300+(25\*T)+(0.05\*(T^3))^2))^1/2))*

*ETP<-resample(ETP,cob\_veg)*

*ETP\_ene<-raster(ETP, layer=1)*

*ETP\_feb<-raster(ETP, layer=2)*

*ETP\_mar<-raster(ETP, layer=3)*

*ETP\_abr<-raster(ETP, layer=4)*

*ETP\_may<-raster(ETP, layer=5)*

*ETP\_jun<-raster(ETP, layer=6)*

*ETP\_jul<-raster(ETP, layer=7)*

```
ETP_ago<-raster(ETP, layer=8)
```
*ETP\_sep<-raster(ETP, layer=9)*

```
ETP_oct<-raster(ETP, layer=10)
```

```
ETP_nov<-raster(ETP, layer=11)
```

```
ETP_dic<-raster(ETP, layer=12)
```
*ETP<-*

```
stack(ETP_ene,ETP_feb,ETP_mar,ETP_abr,ETP_may,ETP_jun,ETP_jul,ETP_ago,ET
```
*P\_sep,ETP\_oct,ETP\_nov,ETP\_dic)*

*names(ETP)<-*

*list("ETP\_ene","ETP\_feb","ETP\_mar","ETP\_abr","ETP\_may","ETP\_jun","ETP\_jul","ET P\_ago","ETP\_sep",*

 *"ETP\_oct","ETP\_nov","ETP\_dic")*

*# Recarga al acuífero*

*# Punto de marchitez permanente en % por volumen PMp segun textura de suelo*

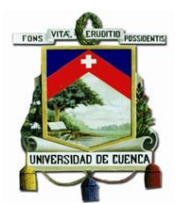

```
fun_PMp<-function(x){ifelse(x==1,20.4,
                   ifelse(x==2,14.25,
                       ifelse(x==3,9,
                            ifelse(x==4,NA,90000))))}
```
*PMp<-tex\_sue*

*values(PMp)<-fun\_PMp(as.matrix(PMp))*

*# Capacidad de campo en % por volumen CCp segun textura de suelo*

*fun\_CCp<-function(x){ifelse(x==1,40.8,*

 *ifelse(x==2,31.35,*

$$
if else (x = 3, 21, \\
if else (x = 4, NA, 90000))))
$$

*CCp<-tex\_sue*

*values(CCp)<-fun\_CCp(as.matrix(CCp))*

*# Profundidad de raices PR segun cobertura vegetal*

*fun\_PR<-function(x){ifelse(x==1,2000,*

 *ifelse(x==2,450,*

```
 ifelse(x==3,450,
     ifelse(x==4,NA,
          ifelse(x==5,500,
               ifelse(x==6,800,
                   ifelse(x==7,NA,
                        ifelse(x==8,1500,
                             ifelse(x==9,NA,90000)))))))))}
```
*PR<-cob\_veg*

*values(PR)<-fun\_PR(as.matrix(cob\_veg))*

*# Punto de marchitez permanente en mm PM, segun cobertura vegetal*

*PM<-(PMp\*PR)/100*

*# Capacidad de campo en mm CC, segun cobertura vegetal*

*CC<-(CCp\*PR)/100*

*# Estimacion de la humedad inicial en un mes seleccionado*

*d\_HSip<-data.frame(cellStats(Pi,mean),cellStats(ETP,mean),cellStats(Pi,mean)-*

*cellStats(ETP,mean))*

*row.names(d\_HSip)<-*

*c("ene","feb","mar","abr","may","jun","jul","ago","sep","oct","nov","dic") colnames(d\_HSip)<-c("Pi","ETP","Pi-ETP")*

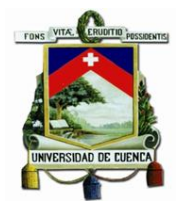

*d\_HSi<-Pi-ETP*

```
# Comprobación y cálculo de humedades 
XXXXXXXXXXXXXXXXXXXXXXXXXXXXXXXXXXXXXXXXXXXXXXXXXXXXXXXXX
XXXXXX
fun_C1<-function(x,y){
  ifelse((((as.matrix(x))-(as.matrix(PM))+ as.matrix(y))/((as.matrix(CC)-
(as.matrix(PM)))))<0,0,
      ifelse((((as.matrix(x))-(as.matrix(PM))+ as.matrix(y))/((as.matrix(CC)-
(as.matrix(PM)))))>1,1,
          ifelse((((as.matrix(x))-(as.matrix(PM))+ as.matrix(y))/((as.matrix(CC)-
(as.matrix(PM)))))>0
               &(((as.matrix(x))-(as.matrix(PM))+ as.matrix(y))/((as.matrix(CC)-
(as.matrix(PM)))))<1,
               (((as.matrix(x))-(as.matrix(PM))+ as.matrix(y))/((as.matrix(CC)-
(as.matrix(PM))))),90000)))}
fun_C2<-function(x,y,z,w){
  ifelse((((as.matrix(x))-(as.matrix(PM))+(as.matrix(y))-
((as.matrix(z))*(as.matrix(w))))/((as.matrix(CC))-(as.matrix(PM))))<0,0,
      ifelse((((as.matrix(x))-(as.matrix(PM))+(as.matrix(y))-
((as.matrix(z))*(as.matrix(w))))/((as.matrix(CC))-(as.matrix(PM))))>1,1,
          ifelse((((as.matrix(x))-(as.matrix(PM))+(as.matrix(y))-
((as.matrix(z))*(as.matrix(w))))/((as.matrix(CC))-(as.matrix(PM))))>0&
                (((as.matrix(x))-(as.matrix(PM))+(as.matrix(y))-
((as.matrix(z))*(as.matrix(w))))/((as.matrix(CC))-(as.matrix(PM))))<1,
               (((as.matrix(x))-(as.matrix(PM))+(as.matrix(y))-
((as.matrix(z))*(as.matrix(w))))/((as.matrix(CC))-(as.matrix(PM)))),90000)))}
fun_ETR<-
function(x,y,z,w){ifelse(((as.matrix(x)+as.matrix(y))/2)*as.matrix(z)<=as.matrix(w),
                      (as.matrix(x)+as.matrix(y))/2*as.matrix(z),
                      ifelse(((as.matrix(x)+as.matrix(y))/2)*as.matrix(z)>as.matrix(w),
                          as.matrix(w),90000))}
fun_HSf<-function(x,y){ifelse(as.matrix(x)+as.matrix(PM)-as.matrix(y)<as.matrix(CC),
```
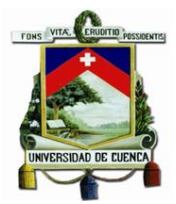

 *as.matrix(x)+as.matrix(PM)-as.matrix(y), ifelse(as.matrix(x)+as.matrix(PM)-as.matrix(y)>=as.matrix(CC), as.matrix(CC),90000))}*

*## Cálculo* 

```
inicialXXXXXXXXXXXXXXXXXXXXXXXXXXXXXXXXXXXXXXXXXXXXXXXXXXXXXX
XXXXXXXXXXXXXXXXXXXXXXXXXXXXXX
for(i in 1:1){
  #MAY
  C1_may<-CC
  values(C1_may)<-fun_C1(CC,Pi_may)
  C2_may<-CC
  values(C2_may)<-fun_C2(CC,Pi_may,C1_may,ETP_may)
  HD_may<-(CC) ############ humedad asumida como CC#### REEMPLAZAR 
CC==HSi may
  ETR_may<-C1_may
  values(ETR_may)<-fun_ETR(C1_may,C2_may,ETP_may,HD_may)
  HSf_may<-HD_may
  values(HSf_may)<-fun_HSf(HD_may,ETR_may)
  HSi_jun<-HSf_may
  #JUN
  C1_jun<-CC
  values(C1_jun)<-fun_C1(CC,Pi_jun)
  C2_jun<-CC
  values(C2_jun)<-fun_C2(CC,Pi_jun,C1_jun,ETP_jun)
  HD_jun<-HSi_jun+Pi_jun-PM ############ HSi
  ETR_jun<-C1_jun
  values(ETR_jun)<-fun_ETR(C1_jun,C2_jun,ETP_jun,HD_jun)
  HSf_jun<-HD_jun
  values(HSf_jun)<-fun_HSf(HD_jun,ETR_jun)
  HSi_jul<-HSf_jun
  #JUL
  C1_jul<-CC
  values(C1_jul)<-fun_C1(CC,Pi_jul)
  C2_jul<-CC
```
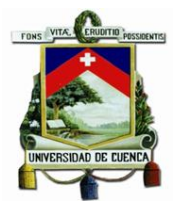

```
 values(C2_jul)<-fun_C2(CC,Pi_jul,C1_jul,ETP_jul)
 HD_jul<-HSi_jul+Pi_jul-PM ############ HSf
 ETR_jul<-C1_jul
 values(ETR_jul)<-fun_ETR(C1_jul,C2_jul,ETP_jul,HD_jul)
 HSf_jul<-HD_jul
 values(HSf_jul)<-fun_HSf(HD_jul,ETR_jul)
 HSi_ago<-HSf_jul
 #AGO
 C1_ago<-CC
 values(C1_ago)<-fun_C1(CC,Pi_ago)
 C2_ago<-CC
 values(C2_ago)<-fun_C2(CC,Pi_ago,C1_ago,ETP_ago)
 HD_ago<-HSi_ago+Pi_ago-PM ############ HSf
 ETR_ago<-C1_ago
 values(ETR_ago)<-fun_ETR(C1_ago,C2_ago,ETP_ago,HD_ago)
 HSf_ago<-HD_ago
 values(HSf_ago)<-fun_HSf(HD_ago,ETR_ago)
 HSi_sep<-HSf_ago
 #SEP
 C1_sep<-CC
 values(C1_sep)<-fun_C1(CC,Pi_sep)
 C2_sep<-CC
 values(C2_sep)<-fun_C2(CC,Pi_sep,C1_sep,ETP_sep)
 HD_sep<-HSi_sep+Pi_sep-PM ############ HSf
 ETR_sep<-C1_sep
 values(ETR_sep)<-fun_ETR(C1_sep,C2_sep,ETP_sep,HD_sep)
 HSf_sep<-HD_sep
 values(HSf_sep)<-fun_HSf(HD_sep,ETR_sep)
 HSi_oct<-HSf_sep
 #OCT
 C1_oct<-CC
 values(C1_oct)<-fun_C1(CC,Pi_oct)
 C2_oct<-CC
 values(C2_oct)<-fun_C2(CC,Pi_oct,C1_oct,ETP_oct)
 HD_oct<-HSi_oct+Pi_oct-PM ############ HSf
```
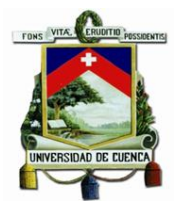

 *ETR\_oct<-C1\_oct values(ETR\_oct)<-fun\_ETR(C1\_oct,C2\_oct,ETP\_oct,HD\_oct) HSf\_oct<-HD\_oct values(HSf\_oct)<-fun\_HSf(HD\_oct,ETR\_oct) HSi\_nov<-HSf\_oct #NOV C1\_nov<-CC values(C1\_nov)<-fun\_C1(CC,Pi\_nov) C2\_nov<-CC values(C2\_nov)<-fun\_C2(CC,Pi\_nov,C1\_nov,ETP\_nov) HD\_nov<-HSi\_nov+Pi\_nov-PM ############ HSf ETR\_nov<-C1\_nov values(ETR\_nov)<-fun\_ETR(C1\_nov,C2\_nov,ETP\_nov,HD\_nov) HSf\_nov<-HD\_nov values(HSf\_nov)<-fun\_HSf(HD\_nov,ETR\_nov) HSi\_dic<-HSf\_nov #DIC C1\_dic<-CC values(C1\_dic)<-fun\_C1(CC,Pi\_dic) C2\_dic<-CC values(C2\_dic)<-fun\_C2(CC,Pi\_dic,C1\_dic,ETP\_dic) HD\_dic<-HSi\_dic+Pi\_dic-PM ############ HSf ETR\_dic<-C1\_dic values(ETR\_dic)<-fun\_ETR(C1\_dic,C2\_dic,ETP\_dic,HD\_dic) HSf\_dic<-HD\_dic values(HSf\_dic)<-fun\_HSf(HD\_dic,ETR\_dic) HSi\_ene<-HSf\_dic #ENE C1\_ene<-CC values(C1\_ene)<-fun\_C1(CC,Pi\_ene) C2\_ene<-CC values(C2\_ene)<-fun\_C2(CC,Pi\_ene,C1\_ene,ETP\_ene) HD\_ene<-HSi\_ene+Pi\_ene-PM ############ HSf ETR\_ene<-C1\_ene values(ETR\_ene)<-fun\_ETR(C1\_ene,C2\_ene,ETP\_ene,HD\_ene)*

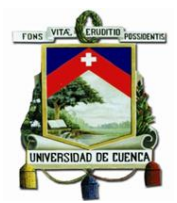

 *HSf\_ene<-HD\_ene values(HSf\_ene)<-fun\_HSf(HD\_ene,ETR\_ene) HSi\_feb<-HSf\_ene #FEB C1\_feb<-CC values(C1\_feb)<-fun\_C1(CC,Pi\_feb) C2\_feb<-CC values(C2\_feb)<-fun\_C2(CC,Pi\_feb,C1\_feb,ETP\_feb) HD\_feb<-HSi\_feb+Pi\_feb-PM ############ HSf ETR\_feb<-C1\_feb values(ETR\_feb)<-fun\_ETR(C1\_feb,C2\_feb,ETP\_feb,HD\_feb) HSf\_feb<-HD\_feb values(HSf\_feb)<-fun\_HSf(HD\_feb,ETR\_feb) HSi\_mar<-HSf\_feb #MAR C1\_mar<-CC values(C1\_mar)<-fun\_C1(CC,Pi\_mar) C2\_mar<-CC values(C2\_mar)<-fun\_C2(CC,Pi\_mar,C1\_mar,ETP\_mar) HD\_mar<-HSi\_mar+Pi\_mar-PM ############ HSf ETR\_mar<-C1\_mar values(ETR\_mar)<-fun\_ETR(C1\_mar,C2\_mar,ETP\_mar,HD\_mar) HSf\_mar<-HD\_mar values(HSf\_mar)<-fun\_HSf(HD\_mar,ETR\_mar) HSi\_abr<-HSf\_mar #ABR C1\_abr<-CC values(C1\_abr)<-fun\_C1(CC,Pi\_abr) C2\_abr<-CC values(C2\_abr)<-fun\_C2(CC,Pi\_abr,C1\_abr,ETP\_abr) HD\_abr<-HSi\_abr+Pi\_abr-PM ############ HSf ETR\_abr<-C1\_abr values(ETR\_abr)<-fun\_ETR(C1\_abr,C2\_abr,ETP\_abr,HD\_abr) HSf\_abr<-HD\_abr values(HSf\_abr)<-fun\_HSf(HD\_abr,ETR\_abr)*

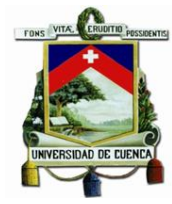

```
 HSi_may<-HSf_abr
```
*}*

*#AÑO*

*C1<-*

*stack(C1\_ene,C1\_feb,C1\_mar,C1\_abr,C1\_may,C1\_jun,C1\_jul,C1\_ago,C1\_sep,C1\_oct ,C1\_nov,C1\_dic)*

*C2<-*

*stack(C2\_ene,C2\_feb,C2\_mar,C2\_abr,C2\_may,C2\_jun,C2\_jul,C2\_ago,C2\_sep,C2\_oct ,C2\_nov,C2\_dic)*

*HD<-*

*stack(HD\_ene,HD\_feb,HD\_mar,HD\_abr,HD\_may,HD\_jun,HD\_jul,HD\_ago,HD\_sep,HD \_oct,HD\_nov,HD\_dic)*

*ETR<-*

*stack(ETR\_ene,ETR\_feb,ETR\_mar,ETR\_abr,ETR\_may,ETR\_jun,ETR\_jul,ETR\_ago,E TR\_sep,ETR\_oct,ETR\_nov,ETR\_dic)*

*HSf<-*

*stack(HSf\_ene,HSf\_feb,HSf\_mar,HSf\_abr,HSf\_may,HSf\_jun,HSf\_jul,HSf\_ago,HSf\_sep ,HSf\_oct,HSf\_nov,HSf\_dic)*

*HSi<-*

*stack(HSi\_ene,HSi\_feb,HSi\_mar,HSi\_abr,HSi\_may,HSi\_jun,HSi\_jul,HSi\_ago,HSi\_sep, HSi\_oct,HSi\_nov,HSi\_dic)*

*cal\_i<-*

*data.frame(cellStats(C1,mean),cellStats(C2,mean),cellStats(HD,mean),cellStats(ETR, mean),*

 *cellStats(HSi,mean),cellStats(HSf,mean))*

*row.names(cal\_i)<-*

*c("ene","feb","mar","abr","may","jun","jul","ago","sep","oct","nov","dic") colnames(cal\_i)<-c("C1","C2","HD","ETR","HSi","HSf")*

*## Cálculo* 

*iterativoXXXXXXXXXXXXXXXXXXXXXXXXXXXXXXXXXXXXXXXXXXXXXXXXXXXX XXXXXXXXXXX for(i in 1:50){ #MAY*

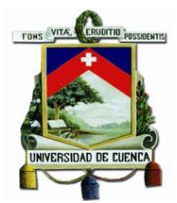

```
 C1_may<-CC
 values(C1_may)<-fun_C1(CC,Pi_may)
 C2_may<-CC
 values(C2_may)<-fun_C2(CC,Pi_may,C1_may,ETP_may)
 HD_may<-HSi_may+Pi_may-PM ############ HSi
 ETR_may<-C1_may
 values(ETR_may)<-fun_ETR(C1_may,C2_may,ETP_may,HD_may)
 HSf_may<-HD_may
 values(HSf_may)<-fun_HSf(HD_may,ETR_may)
 HSi_jun<-HSf_may
 #JUN
 C1_jun<-CC
 values(C1_jun)<-fun_C1(CC,Pi_jun)
 C2_jun<-CC
 values(C2_jun)<-fun_C2(CC,Pi_jun,C1_jun,ETP_jun)
 HD_jun<-HSi_jun+Pi_jun-PM ############ HSi
 ETR_jun<-C1_jun
 values(ETR_jun)<-fun_ETR(C1_jun,C2_jun,ETP_jun,HD_jun)
 HSf_jun<-HD_jun
 values(HSf_jun)<-fun_HSf(HD_jun,ETR_jun)
 HSi_jul<-HSf_jun
 #JUL
 C1_jul<-CC
 values(C1_jul)<-fun_C1(CC,Pi_jul)
 C2_jul<-CC
 values(C2_jul)<-fun_C2(CC,Pi_jul,C1_jul,ETP_jul)
 HD_jul<-HSi_jul+Pi_jul-PM ############ HSf
 ETR_jul<-C1_jul
 values(ETR_jul)<-fun_ETR(C1_jul,C2_jul,ETP_jul,HD_jul)
 HSf_jul<-HD_jul
 values(HSf_jul)<-fun_HSf(HD_jul,ETR_jul)
 HSi_ago<-HSf_jul
 #AGO
 C1_ago<-CC
 values(C1_ago)<-fun_C1(CC,Pi_ago)
```
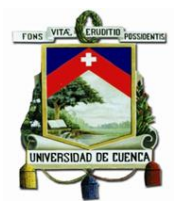

 *C2\_ago<-CC values(C2\_ago)<-fun\_C2(CC,Pi\_ago,C1\_ago,ETP\_ago) HD\_ago<-HSi\_ago+Pi\_ago-PM ############ HSf ETR\_ago<-C1\_ago values(ETR\_ago)<-fun\_ETR(C1\_ago,C2\_ago,ETP\_ago,HD\_ago) HSf\_ago<-HD\_ago values(HSf\_ago)<-fun\_HSf(HD\_ago,ETR\_ago) HSi\_sep<-HSf\_ago #SEP C1\_sep<-CC values(C1\_sep)<-fun\_C1(CC,Pi\_sep) C2\_sep<-CC values(C2\_sep)<-fun\_C2(CC,Pi\_sep,C1\_sep,ETP\_sep) HD\_sep<-HSi\_sep+Pi\_sep-PM ############ HSf ETR\_sep<-C1\_sep values(ETR\_sep)<-fun\_ETR(C1\_sep,C2\_sep,ETP\_sep,HD\_sep) HSf\_sep<-HD\_sep values(HSf\_sep)<-fun\_HSf(HD\_sep,ETR\_sep) HSi\_oct<-HSf\_sep #OCT C1\_oct<-CC values(C1\_oct)<-fun\_C1(CC,Pi\_oct) C2\_oct<-CC values(C2\_oct)<-fun\_C2(CC,Pi\_oct,C1\_oct,ETP\_oct) HD\_oct<-HSi\_oct+Pi\_oct-PM ############ HSf ETR\_oct<-C1\_oct values(ETR\_oct)<-fun\_ETR(C1\_oct,C2\_oct,ETP\_oct,HD\_oct) HSf\_oct<-HD\_oct values(HSf\_oct)<-fun\_HSf(HD\_oct,ETR\_oct) HSi\_nov<-HSf\_oct #NOV C1\_nov<-CC values(C1\_nov)<-fun\_C1(CC,Pi\_nov) C2\_nov<-CC values(C2\_nov)<-fun\_C2(CC,Pi\_nov,C1\_nov,ETP\_nov)*

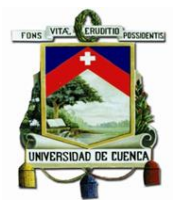

 *HD\_nov<-HSi\_nov+Pi\_nov-PM ############ HSf ETR\_nov<-C1\_nov values(ETR\_nov)<-fun\_ETR(C1\_nov,C2\_nov,ETP\_nov,HD\_nov) HSf\_nov<-HD\_nov values(HSf\_nov)<-fun\_HSf(HD\_nov,ETR\_nov) HSi\_dic<-HSf\_nov #DIC C1\_dic<-CC values(C1\_dic)<-fun\_C1(CC,Pi\_dic) C2\_dic<-CC values(C2\_dic)<-fun\_C2(CC,Pi\_dic,C1\_dic,ETP\_dic) HD\_dic<-HSi\_dic+Pi\_dic-PM ############ HSf ETR\_dic<-C1\_dic values(ETR\_dic)<-fun\_ETR(C1\_dic,C2\_dic,ETP\_dic,HD\_dic) HSf\_dic<-HD\_dic values(HSf\_dic)<-fun\_HSf(HD\_dic,ETR\_dic) HSi\_ene<-HSf\_dic #ENE C1\_ene<-CC values(C1\_ene)<-fun\_C1(CC,Pi\_ene) C2\_ene<-CC values(C2\_ene)<-fun\_C2(CC,Pi\_ene,C1\_ene,ETP\_ene) HD\_ene<-HSi\_ene+Pi\_ene-PM ############ HSf ETR\_ene<-C1\_ene values(ETR\_ene)<-fun\_ETR(C1\_ene,C2\_ene,ETP\_ene,HD\_ene) HSf\_ene<-HD\_ene values(HSf\_ene)<-fun\_HSf(HD\_ene,ETR\_ene) HSi\_feb<-HSf\_ene #FEB C1\_feb<-CC values(C1\_feb)<-fun\_C1(CC,Pi\_feb) C2\_feb<-CC values(C2\_feb)<-fun\_C2(CC,Pi\_feb,C1\_feb,ETP\_feb) HD\_feb<-HSi\_feb+Pi\_feb-PM ############ HSf ETR\_feb<-C1\_feb*

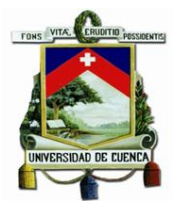

```
 values(ETR_feb)<-fun_ETR(C1_feb,C2_feb,ETP_feb,HD_feb)
  HSf_feb<-HD_feb
  values(HSf_feb)<-fun_HSf(HD_feb,ETR_feb)
  HSi_mar<-HSf_feb
  #MAR
  C1_mar<-CC
  values(C1_mar)<-fun_C1(CC,Pi_mar)
  C2_mar<-CC
  values(C2_mar)<-fun_C2(CC,Pi_mar,C1_mar,ETP_mar)
  HD_mar<-HSi_mar+Pi_mar-PM ############ HSf
  ETR_mar<-C1_mar
  values(ETR_mar)<-fun_ETR(C1_mar,C2_mar,ETP_mar,HD_mar)
  HSf_mar<-HD_mar
  values(HSf_mar)<-fun_HSf(HD_mar,ETR_mar)
  HSi_abr<-HSf_mar
  #ABR
  C1_abr<-CC
  values(C1_abr)<-fun_C1(CC,Pi_abr)
  C2_abr<-CC
  values(C2_abr)<-fun_C2(CC,Pi_abr,C1_abr,ETP_abr)
  HD_abr<-HSi_abr+Pi_abr-PM ############ HSf
  ETR_abr<-C1_abr
  values(ETR_abr)<-fun_ETR(C1_abr,C2_abr,ETP_abr,HD_abr)
  HSf_abr<-HD_abr
  values(HSf_abr)<-fun_HSf(HD_abr,ETR_abr)
  HSi_may<-HSf_abr
}
#AÑO
C1<-
stack(C1_ene,C1_feb,C1_mar,C1_abr,C1_may,C1_jun,C1_jul,C1_ago,C1_sep,C1_oct
,C1_nov,C1_dic)
C2<-
stack(C2_ene,C2_feb,C2_mar,C2_abr,C2_may,C2_jun,C2_jul,C2_ago,C2_sep,C2_oct
,C2_nov,C2_dic)
```
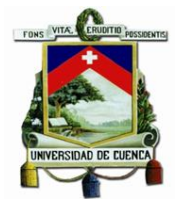

*HD<-*

*stack(HD\_ene,HD\_feb,HD\_mar,HD\_abr,HD\_may,HD\_jun,HD\_jul,HD\_ago,HD\_sep,HD \_oct,HD\_nov,HD\_dic)*

*ETR<-*

*stack(ETR\_ene,ETR\_feb,ETR\_mar,ETR\_abr,ETR\_may,ETR\_jun,ETR\_jul,ETR\_ago,E TR\_sep,ETR\_oct,ETR\_nov,ETR\_dic)*

*HSf<-*

*stack(HSf\_ene,HSf\_feb,HSf\_mar,HSf\_abr,HSf\_may,HSf\_jun,HSf\_jul,HSf\_ago,HSf\_sep ,HSf\_oct,HSf\_nov,HSf\_dic)*

*HSi<-*

*stack(HSi\_ene,HSi\_feb,HSi\_mar,HSi\_abr,HSi\_may,HSi\_jun,HSi\_jul,HSi\_ago,HSi\_sep, HSi\_oct,HSi\_nov,HSi\_dic)*

*cal\_f<-*

*data.frame(cellStats(C1,mean),cellStats(C2,mean),cellStats(HD,mean),cellStats(ETR, mean),*

 *cellStats(HSi,mean),cellStats(HSf,mean)) row.names(cal\_f)< c("ene","feb","mar","abr","may","jun","jul","ago","sep","oct","nov","dic") colnames(cal\_f)<-c("C1","C2","HD","ETR","HSi","HSf")*

*## Cálculo DCC*

*DCC<- CC-HSf*

*mypalette<-colorRampPalette(brewer.pal(9,"Blues"))(100) levelplot(DCC,col.regions=(mypalette),main = "Déficit de Capacidad de Campo (Clima\_Actual) [mm]",*

*names.attr=c("ene","feb","mar","abr","may","jun","jul","ago","sep","oct","nov","dic"))*

*## Cuadro resumen result< data.frame(cellStats(P,mean),cellStats(T,mean),cellStats(C1,mean),cellStats(C2,mean ), cellStats(HD,mean),cellStats(ETR,mean),*

 *cellStats(HSi,mean),cellStats(HSf,mean),cellStats(DCC,mean))*

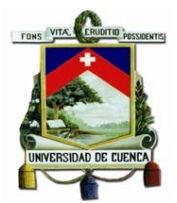

*row.names(result)<-*

*c("ene","feb","mar","abr","may","jun","jul","ago","sep","oct","nov","dic") colnames(result)<-c("P","T","C1","C2","HD","ETR","HSi","HSf","DCC")*

- *## Evaluación en rango de 3 meses de sequia DCC\_ene<-raster(DCC, layer=1) DCC\_feb<-raster(DCC, layer=2) DCC\_mar<-raster(DCC, layer=3) DCC\_abr<-raster(DCC, layer=4) DCC\_may<-raster(DCC, layer=5) DCC\_jun<-raster(DCC, layer=6) DCC\_jul<-raster(DCC, layer=7) DCC\_ago<-raster(DCC, layer=8) DCC\_sep<-raster(DCC, layer=9) DCC\_oct<-raster(DCC, layer=10) DCC\_nov<-raster(DCC, layer=11)*
- *DCC\_dic<-raster(DCC, layer=12)*
- *en<- as.matrix(DCC\_ene) fe<- as.matrix(DCC\_feb) mr<- as.matrix(DCC\_mar) ab<- as.matrix(DCC\_abr) my<- as.matrix(DCC\_may) jn<- as.matrix(DCC\_jun) jl<- as.matrix(DCC\_jul) ag<- as.matrix(DCC\_ago) se<- as.matrix(DCC\_sep) oc<- as.matrix(DCC\_oct) no<- as.matrix(DCC\_nov) di<- as.matrix(DCC\_dic)*

*eval<-DCC\_ene*

*values(eval)<-ifelse((en&fe&mr)|(fe&mr&ab)|(mr&ab&my)|(ab&my&jn)|(my&jn&jl)| (jn&jl&ag)|(jl&ag&se)|(ag&se&oc) |(se&oc&no)|(oc&no&di)|(no&di&en)|(di&en&fe)>0,3,ifelse(*

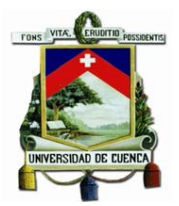

 *(en&fe)|(fe&mr)|(mr&ab)|(ab&my)|(my&jn)|(jn&jl)| (jl&ag)|(ag&se)|(se&oc)|(oc&no)|(no&di)|(di&en)>0,2,ifelse( (en)|(fe)|(mr)|(ab)|(my)|(jn)|(jl)|(ag)|(se)|(oc)|(no)|(di)>0,1,ifelse( (en)|(fe)|(mr)|(ab)|(my)|(jn)|(jl)|(ag)|(se)|(oc)|(no)|(di)<=0,0,900000)))) mypalette<-colorRampPalette(brewer.pal(9,"YlOrRd"))(100) levelplot(eval,col.regions=(mypalette),main = "Evaluación sequia clima actual",margin=FALSE) ## Escribir resultados y raster final write.xlsx(result,file = "Resultados\_climaactual.xlsx") writeRaster(DCC,filename = "DCC\_actual",format="GTiff",overwrite=TRUE)*

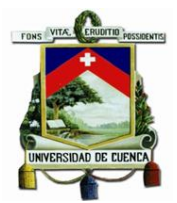

# *Anexo 9 Script para downscaling estadístico de temperaturas medias mínimas y obtención de la elevación de las estaciones meteorológicas*

*## Limpiar entorno rm(list=ls()) ## Definir directorio setwd(getwd()) # Cargar librerias library(sp) library(raster) library(ncdf4) library(ncdf.tools) library(rgdal) library(base) library(openxlsx) library(rasterVis) ## Cargar datos obs, ref y raw obs<-read.csv("t\_min(2000-2005).csv",sep=";") ref <-stack ("tasmin\_day\_Ecuador\_Ensamble\_2000.nc","tasmin\_day\_Ecuador\_Ensamble\_2001.n c",*

*"tasmin\_day\_Ecuador\_Ensamble\_2002.nc","tasmin\_day\_Ecuador\_Ensamble\_2003.nc ",*

*"tasmin\_day\_Ecuador\_Ensamble\_2004.nc","tasmin\_day\_Ecuador\_Ensamble\_2005.nc ")*

*raw <- stack* 

*("tasmin\_day\_Ecuador\_Ensamble\_rcp85\_2025.nc","tasmin\_day\_Ecuador\_Ensamble\_r cp85\_2026.nc",*

*"tasmin\_day\_Ecuador\_Ensamble\_rcp85\_2027.nc","tasmin\_day\_Ecuador\_Ensamble\_r cp85\_2028.nc",*

*"tasmin\_day\_Ecuador\_Ensamble\_rcp85\_2029.nc","tasmin\_day\_Ecuador\_Ensamble\_r cp85\_2030.nc",*

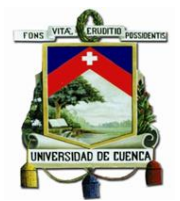

*"tasmin\_day\_Ecuador\_Ensamble\_rcp85\_2031.nc","tasmin\_day\_Ecuador\_Ensamble\_r cp85\_2032.nc",*

*"tasmin\_day\_Ecuador\_Ensamble\_rcp85\_2033.nc","tasmin\_day\_Ecuador\_Ensamble\_r cp85\_2034.nc",*

 *"tasmin\_day\_Ecuador\_Ensamble\_rcp85\_2035.nc")*

*# Transformar de °K\*10 a °C ref<-((ref-273.15)/10) raw<-((raw-273.15)/10) # Cargar puntos de estaciones estaciones<-read.table("estaciones.csv", sep = ";",stringsAsFactors = FALSE, header = TRUE) stations\_UTM17S <- SpatialPoints(cbind(estaciones\$x,estaciones\$y),CRS("+proj=utm +zone=17 +south* 

 *+ellps=WGS84 +datum=WGS84* 

```
+units=m +no_defs"))
```

```
stations_WGS84 <- spTransform(stations_UTM17S, CRS("+proj=longlat 
+datum=WGS84 +ellps=WGS84
```
 *+towgs84=00,00,00"))*

*# Cargar raster base con pixel 50m base<-stack("shape\_mach.tif") WGS84<-"+proj=longlat +datum=WGS84 +ellps=WGS84 +towgs84=00,00,00" base<-projectRaster(base, crs=WGS84) # Downscaling geoestadistico de ref\_mean y raw\_mean ref<-stackApply(ref,1:12,mean) raw<-stackApply(raw,1:12,mean) ref<-resample(ref,base) raw<-resample(raw,base)*

*## Extraer los datos del raster referentes a la estaciones ref\_mean y raw\_mean############################ fun\_años<-function(x){rep(x,each=12)}*

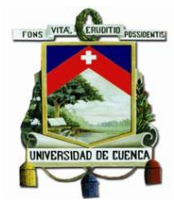

*fun\_meses<-function(x){rep(1:12,times=length(x))}*

```
ref_v<-
```
*data.frame(t(data.frame(estaciones\$Estacion,extract(ref,stations\_WGS84),stringsAsFa ctors = FALSE)),*

 *stringsAsFactors = FALSE) names(ref\_v)<-list("Aeropuerto","Chanlud","Labrado") ref\_v<-ref\_v[-1,] ref\_v<-data.frame(1:12,ref\_v,stringsAsFactors=FALSE) ref\_v<-data.frame(data.matrix(ref\_v))*

```
raw_v<-
```

```
data.frame(t(data.frame(estaciones$Estacion,extract(raw,stations_WGS84),stringsAsF
actors = FALSE)),
```

```
 stringsAsFactors = FALSE)
names(raw_v)<-list("Aeropuerto","Chanlud","Labrado")
raw_v<-raw_v[-1,]
raw_v<-data.frame(1:12,raw_v,stringsAsFactors=FALSE)
raw_v<-data.frame(data.matrix(raw_v))
```

```
# Aplicación método delta aditivo
Aeropuerto<-obs$Aeropuerto+raw_v$Aeropuerto-ref_v$Aeropuerto
Chanlud<-obs$Chanlud+raw_v$Chanlud-ref_v$Chanlud
Labrado<-obs$Labrado+raw_v$Labrado-ref_v$Labrado
```
*resul<-*

```
data.frame(obs$Aeropuerto,obs$Chanlud,obs$Labrado,Aeropuerto,Chanlud,Labrado
           ,stringsAsFactors = FALSE)
colnames(resul)<-
list("obs_aeropuerto","obs_chanlud","obs_labrado","fut_aeropuerto","fut_chanlud","fut_l
abrado")
```
*# Obtención de elevacion de estaciones.*

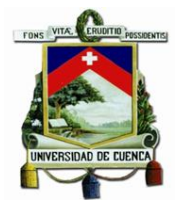

# *DEM<-stack("MDT.tif")*

*elev\_est<-*

*data.frame(t(data.frame(estaciones\$Estacion,extract(DEM,stations\_WGS84),stringsAs Factors = FALSE)),*

 *stringsAsFactors = FALSE)*

*names(elev\_est)<-list("aeropuerto","chanlud","labrado")*

*elev\_est<-elev\_est[-1,]*

*row.names(elev\_est)<-list("elevation")*

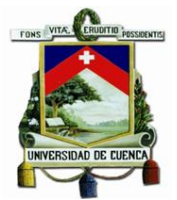

# *Anexo 10 Script para cálculo de regímenes de heladas según Emberger*

*## Limpiar entorno*

*rm(list=ls())*

*## Definir directorio*

*setwd(getwd())*

*# Cargar librerias*

*library(sp)*

*library(raster)*

*library(ncdf4)*

*library(ncdf.tools)*

*library(rgdal)*

*library(maptools)*

*library(base)*

*library(openxlsx)*

*library(readxl)*

*library(qmap)*

*library(rasterVis)*

*library(viridis)*

*# Cargar MDT*

*MDT<-stack("MDT\_mach.tif")*

*# Aplicar la ecuacion lineal para obtener los valores de temperatura en función de la altura.*

*# Tomando como estación base a Labrado, se calcula los valores futuros*

*# Tomando como estación base a Labrado, se calcula los valores futuros*

*t\_fut\_min\_ene<-(-0.0055\*(MDT-3477.35))+3.61*

*t\_fut\_min\_feb<-(-0.0055\*(MDT-3477.35))+3.75*

*t\_fut\_min\_mar<-(-0.0055\*(MDT-3477.35))+4.64*

*t\_fut\_min\_abr<-(-0.0055\*(MDT-3477.35))+4.69*

*t\_fut\_min\_may<-(-0.0055\*(MDT-3477.35))+4.76*

*t\_fut\_min\_jun<-(-0.0055\*(MDT-3477.35))+3.26*

*t\_fut\_min\_jul<-(-0.0055\*(MDT-3477.35))+5.18*

*t\_fut\_min\_ago<-(-0.0055\*(MDT-3477.35))+3.86*

*t\_fut\_min\_sep<-(-0.0055\*(MDT-3477.35))+3.71*

*t\_fut\_min\_oct<-(-0.0055\*(MDT-3477.35))+2.93*

*t\_fut\_min\_nov<-(-0.0055\*(MDT-3477.35))+2.63*

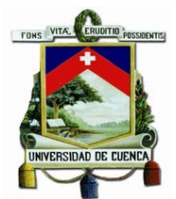

*t\_fut\_min\_dic<-(-0.0055\*(MDT-3477.35))+2.41*

*t\_fut\_min\_mensual\_2025.2035<-*

*stack(t\_fut\_min\_ene,t\_fut\_min\_feb,t\_fut\_min\_mar,t\_fut\_min\_abr,t\_fut\_min\_may, t\_fut\_min\_jun,t\_fut\_min\_jul,t\_fut\_min\_ago,*

 *t\_fut\_min\_sep,t\_fut\_min\_oct,t\_fut\_min\_nov,t\_fut\_min\_dic)*

*levelplot(t\_fut\_min\_mensual\_2025.2035,main = "Temperatura mínima media mensual multianual °C Clima Futuro",*

*names.attr=c("ene","feb","mar","abr","may","jun","jul","ago","sep","oct","nov","dic"))*

*# Tomando como estación base a Labrado, se calcula los valores actuales*

*t\_act\_min\_ene<-(-0.0055\*(MDT-3477.35))+1.20*

*t\_act\_min\_feb<-(-0.0055\*(MDT-3477.35))+1.27*

*t\_act\_min\_mar<-(-0.0055\*(MDT-3477.35))+2.22*

*t\_act\_min\_abr<-(-0.0055\*(MDT-3477.35))+2.53*

*t\_act\_min\_may<-(-0.0055\*(MDT-3477.35))+2.58*

*t\_act\_min\_jun<-(-0.0055\*(MDT-3477.35))+1.32*

*t\_act\_min\_jul<-(-0.0055\*(MDT-3477.35))+1.42*

*t\_act\_min\_ago<-(-0.0055\*(MDT-3477.35))+0.62*

*t\_act\_min\_sep<-(-0.0055\*(MDT-3477.35))+1.14*

*t\_act\_min\_oct<-(-0.0055\*(MDT-3477.35))+1.17*

*t\_act\_min\_nov<-(-0.0055\*(MDT-3477.35))+0.98*

*t\_act\_min\_dic<-(-0.0055\*(MDT-3477.35))+0.88*

*t\_act\_min\_mensual\_2000.2005<-*

*stack(t\_act\_min\_ene,t\_act\_min\_feb,t\_act\_min\_mar,t\_act\_min\_abr,t\_act\_min\_may,*

 *t\_act\_min\_jun,t\_act\_min\_jul,t\_act\_min\_ago,*

 *t\_act\_min\_sep,t\_act\_min\_oct,t\_act\_min\_nov,t\_act\_min\_dic) levelplot(t\_act\_min\_mensual\_2000.2005,main = "Temperatura mínima media mensual multianual °C Clima Actual",*

*names.attr=c("ene","feb","mar","abr","may","jun","jul","ago","sep","oct","nov","dic")) levelplot(t\_fut\_min\_mensual\_2025.2035-t\_act\_min\_mensual\_2000.2005,*

 *main = "Variación en la temperatura minima media mensual multianual °C",*

*names.attr=c("ene","feb","mar","abr","may","jun","jul","ago","sep","oct","nov","dic"))*

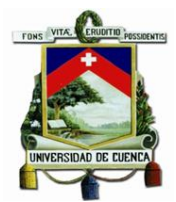

*# Aplicación de Regímenes de Heladas según Emberger. fun\_hel<-function(x){ifelse(as.matrix(x)<=0,3, ifelse(as.matrix(x)>0&as.matrix(x)<=3,2, ifelse(as.matrix(x)>3&as.matrix(x)<=7,1, ifelse(as.matrix(x)>7,0,90000))))}* 

*hel\_2000.2005<-t\_act\_min\_mensual\_2000.2005 values(hel\_2000.2005)<-fun\_hel(t\_act\_min\_mensual\_2000.2005) levelplot(hel\_2000.2005,main = "Regímenes de Heladas según Emberger Clima Actual",col.regions=(plasma),*

*names.attr=c("ene","feb","mar","abr","may","jun","jul","ago","sep","oct","nov","dic"))*

*hel\_2025.2035<-t\_fut\_min\_mensual\_2025.2035 values(hel\_2025.2035)<-fun\_hel(t\_fut\_min\_mensual\_2025.2035) levelplot(hel\_2025.2035,main = "Regímenes de Heladas según Emberger Clima Futuro",col.regions=(plasma),*

*names.attr=c("ene","feb","mar","abr","may","jun","jul","ago","sep","oct","nov","dic"))*

```
# Obtención del ráster final para escenarios actual y futuro
heladas_actual<-stackApply(hel_2000.2005,1,fun=max)
levelplot(heladas_actual,main = "Regímenes de Heladas según Emberger 
       Clima Actual",col.regions=(plasma),
      margin=FALSE)
heladas_futuro<-stackApply(hel_2025.2035,1,fun=max)
levelplot(heladas_futuro,main = "Regímenes de Heladas según Emberger 
       Clima Futuro",col.regions=(plasma),
      margin=FALSE)
# Análisis de resultados
actual<-freq(heladas_actual)
futuro<-freq(heladas_futuro)
```

```
## Escritura de archivos finales.
writeRaster(heladas_actual,filename = "Heladas_actual.tif",format="GTiff")
```
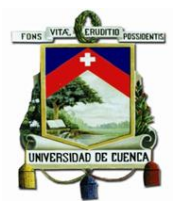

*writeRaster(heladas\_futuro,filename = "Heladas\_futuro.tif",format="GTiff") write.xlsx(actual,file = "heladas\_actual.xlsx") write.xlsx(futuro,file = "heladas\_futuro.xlsx")*

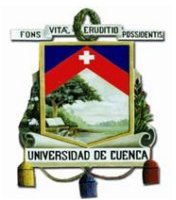

### *Anexo 11 Script para procesamiento de índice de exposición*

*## Limpiar entorno rm(list=ls()) ## Definir directorio setwd(getwd()) # Cargar librerias library(sp) library(raster) library(ncdf4) library(ncdf.tools) library(rgdal) library(maptools) library(base) library(openxlsx) library(readxl) library(qmap) library(rasterVis) library(viridis)*

#### *# Cargar archivos necesarios*

*hareyogallo\_actual<-stack("aridez\_actual.tif") hareyogallo\_futuro<-stack("aridez\_futuro.tif") m\_v\_actual<-stack("deslizamientos\_actual.tif") m\_v\_futuro<-stack("deslizamientos\_futuro.tif") o\_h\_actual<-stack("of\_hi\_act.tif") o\_h\_futuro<-stack("of\_hi\_fut.tif") sequia\_actual<-stack("eval\_actual.tif") sequia\_futuro<-stack("eval\_futuro.tif") heladas\_actual<-stack("Heladas\_actual.tif") heladas\_futuro<-stack("Heladas\_futuro.tif") forma<-stack("shape\_mach.tif")*

*hareyogallo\_actual<-resample(hareyogallo\_actual,forma) hareyogallo\_futuro<-resample(hareyogallo\_futuro,forma) m\_v\_actual<-resample(m\_v\_actual,forma)*

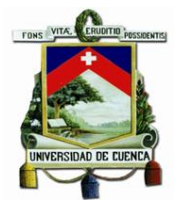

*m\_v\_futuro<-resample(m\_v\_futuro,forma) o\_h\_actual<-resample(o\_h\_actual,forma) o\_h\_futuro<-resample(o\_h\_futuro,forma) sequia\_actual<-resample(sequia\_actual,forma) sequia\_futuro<-resample(sequia\_futuro,forma) heladas\_actual<-resample(heladas\_actual,forma) heladas\_futuro<-resample(heladas\_futuro,forma)*

*hareyogallo\_actual<-mask(hareyogallo\_actual,forma) hareyogallo\_futuro<-mask(hareyogallo\_futuro,forma) m\_v\_actual<-mask(m\_v\_actual,forma) m\_v\_futuro<-mask(m\_v\_futuro,forma) o\_h\_actual<-mask(o\_h\_actual,forma) o\_h\_futuro<-mask(o\_h\_futuro,forma) sequia\_actual<-mask(sequia\_actual,forma) sequia\_futuro<-mask(sequia\_futuro,forma) heladas\_actual<-mask(heladas\_actual,forma) heladas\_futuro<-mask(heladas\_futuro,forma)*

*# Aplicar estandarización para obtención de índices de exposición. # Escenario Actual i\_hyo\_act<-(hareyogallo\_actual-1)/(5-1) i\_mv\_act<-(m\_v\_actual-1)/(6-1) i\_oh\_act<-(o\_h\_actual - cellStats(o\_h\_actual,max))/(cellStats(o\_h\_futuro,min) cellStats(o\_h\_actual,max)) i\_seq\_act<-(sequia\_actual-0)/(3-0) i\_hel\_act<-(heladas\_actual-0)/(3-0) i\_exp\_act\_ind<-stack(i\_hyo\_act,i\_mv\_act,i\_oh\_act,i\_seq\_act,i\_hel\_act) mypalette<-colorRampPalette(brewer.pal(9,"YlOrRd"))(100) levelplot(i\_exp\_act\_ind,col.regions = (mypalette), main="Índice de exposición de cada indicador Clima Actual", names.attr=c("Índice de Aridez","Deslizamientos","Oferta Hídrica","Sequía","Heladas")) # Escenario Futuro*

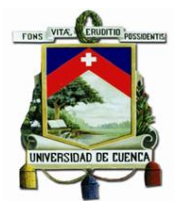

```
i_hyo_fut<-(hareyogallo_futuro-1)/(5-1)
i_mv_fut<-(m_v_futuro-1)/(6-1)
i_oh_fut<-(o_h_futuro - cellStats(o_h_actual,max))/(cellStats(o_h_futuro,min)-
cellStats(o_h_actual,max))
i_seq_fut<-(sequia_futuro-0)/(3-0)
i_hel_fut<-(heladas_futuro-0)/(3-0)
i_exp_fut_ind<-stack(i_hyo_fut,i_mv_fut,i_oh_fut,i_seq_fut,i_hel_fut)
mypalette<-colorRampPalette(brewer.pal(9,"YlOrRd"))(100)
levelplot(i_exp_fut_ind,col.regions = (mypalette),
       main="Índice de exposición de cada indicador
       Clima Futuro",
       names.attr=c("Índice de Aridez","Deslizamientos","Oferta 
Hídrica","Sequía","Heladas"))
```

```
# Obtención del índice final de exposición Clima Actual (Media)
i_exp_act<-stackApply(i_exp_act_ind,1,mean)
mypalette<-colorRampPalette(brewer.pal(9,"YlOrRd"))(100)
levelplot(i_exp_act,col.regions = (mypalette),margin=FALSE,
      main="Índice de exposición Clima Actual")
```

```
# Obtención del índice final de exposición Clima Futuro (Media)
i_exp_fut<-stackApply(i_exp_fut_ind,1,mean)
mypalette<-colorRampPalette(brewer.pal(9,"YlOrRd"))(100)
levelplot(i_exp_fut,col.regions = (mypalette),margin=FALSE,
       main="Índice de exposición Clima Futuro")
```

```
# Escritura de resultados
writeRaster(i_exp_act,filename = 
"exposicion_actual.tif",format="GTiff",overwrite=TRUE)
writeRaster(i_exp_fut,filename = 
"exposicion_futura.tif",format="GTiff",overwrite=TRUE)
```
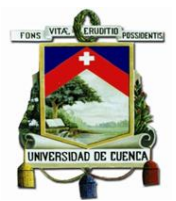

### *Anexo 12 Script para procesamiento de índice de sensibilidad*

*## Limpiar entorno*

- *rm(list=ls())*
- *## Definir directorio*
- *setwd(getwd())*
- *# Cargar librerias*
- *library(sp)*
- *library(raster)*
- *library(ncdf4)*
- *library(ncdf.tools)*
- *library(rgdal)*
- *library(maptools)*
- *library(base)*
- *library(openxlsx)*
- *library(readxl)*
- *library(qmap)*
- *library(rasterVis)*
- *library(viridis)*
- *# Cargar archivos necesarios*
- *s\_pobreza<-stack("s\_pobreza.tif")*
- *s\_actividades<-stack("s\_actividades.tif")*
- *s\_abast\_agua<-stack("s\_abast\_a.tif")*
- *s\_densidadp<-stack("s\_densidad.tif")*
- *forma<-stack("shape\_mach.tif")*
- *s\_pobreza<-resample(s\_pobreza,forma,method='ngb') s\_actividades<-resample(s\_actividades,forma,method='ngb') s\_abast\_agua<-resample(s\_abast\_agua,forma,method='ngb') s\_densidadp<-resample(s\_densidadp,forma,method='ngb')*
- *s\_pobreza<-mask(s\_pobreza,forma)*
- *s\_actividades<-mask(s\_actividades,forma)*
- *s\_abast\_agua<-mask(s\_abast\_agua,forma)*
- *s\_densidadp<-mask(s\_densidadp,forma)*

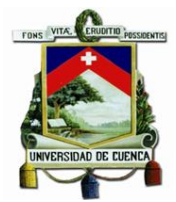

*sensibilidad<-stack(s\_pobreza,s\_actividades,s\_abast\_agua)*

```
mypalette<-colorRampPalette(brewer.pal(9,"YlOrRd"))(100)
levelplot(sensibilidad,col.regions = (mypalette),
```
 *main="Indicadores de sensibilidad",*

 *names.attr=c("Pobreza","Actividades relacionadas al clima","Abastecimiento agua"))*

*levelplot(s\_densidadp,col.regions = (mypalette),margin=FALSE, main="Densidad Poblacional")*

*# Aplicar estandarización para obtención de índices de sensibilidad.*

*i\_pobreza<-(s\_pobreza-0)/(100-0)*

*i\_actividades<-(s\_actividades-0)/(100-0)*

*i\_abast\_agua<-(s\_abast\_agua-0)/(100-0)*

*i* densidad<-(s densidadp-cellStats(s densidadp,min))/(cellStats(s densidadp,max)*cellStats(s\_densidadp,min))*

```
i_sensibilidad<-stack(i_pobreza,i_actividades,i_abast_agua,i_densidad)
```

```
mypalette<-colorRampPalette(brewer.pal(9,"YlOrRd"))
```
*levelplot(i\_sensibilidad,col.regions = (mypalette),*

```
 main="Índice de sensibilidad de cada indicador",
```
 *names.attr=c("Pobreza","Actividades","Abastecimiento agua","Densidad* 

*Poblacional"))*

```
# Obtención del índice final de sensibilidad (Media)
```

```
i_sen_fin<-stackApply(i_sensibilidad,1,mean)
```
*mypalette<-colorRampPalette(brewer.pal(9,"YlOrRd"))(100)*

```
levelplot(i_sen_fin,col.regions = (mypalette),margin=FALSE,
```
 *main="Índice de Sensibilidad")*

*# Escritura de resultados*

*writeRaster(i\_sen\_fin,filename = "sensibilidad.tif",format="GTiff",overwrite=TRUE)*

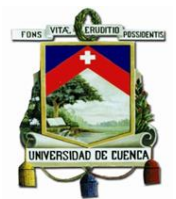

# *Anexo 13 Script para procesamiento de índice de capacidad adaptativa*

*## Limpiar entorno rm(list=ls()) ## Definir directorio setwd(getwd()) # Cargar librerias library(sp)*

*library(raster)*

*library(ncdf4)*

*library(ncdf.tools)*

*library(rgdal)*

*library(maptools)*

*library(base)*

*library(openxlsx)*

*library(readxl)*

*library(qmap)*

*library(rasterVis)*

*library(viridis)*

*# Cargar archivos necesarios*

*ca\_iess<-stack("ca\_iess.tif")*

*ca\_alfabetismo<-stack("ca\_alfab.tif")*

*forma<-stack("shape\_mach.tif")*

*ca\_iess<-resample(ca\_iess,forma,method='ngb') ca\_alfabetismo<-resample(ca\_alfabetismo,forma,method='ngb')*

*ca\_iess<-mask(ca\_iess,forma,method='ngb') ca\_alfabetismo<-mask(ca\_alfabetismo,forma,method='ngb')*

*cap\_adap<-stack(ca\_iess,ca\_alfabetismo)*

*mypalette<-colorRampPalette(brewer.pal(3,"Blues")) levelplot(cap\_adap,col.regions = (mypalette), main="Indicadores de sensibilidad", names.attr=c("IESS","Alfabetismo"))*

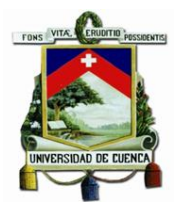

*# Aplicar estandarización para obtención de índices de capacidad adaptativa i\_iess<-1-(ca\_iess-100)/(0-100) i\_alfabetismo<-1-(ca\_alfabetismo-100)/(0-100) i\_cap\_adap<-stack(i\_iess,i\_alfabetismo) mypalette<-colorRampPalette(brewer.pal(9,"Blues"))(100) levelplot(i\_cap\_adap,col.regions = (mypalette), main="Índice de capacidad adaptativa de cada indicador", names.attr=c("IESS","Alfabetismo")) # Obtención del índice final de sensibilidad (Media) i\_cap\_adap\_fin<-stackApply(i\_cap\_adap,1,mean) mypalette<-colorRampPalette(brewer.pal(3,"Blues")) levelplot(i\_cap\_adap\_fin,col.regions = (mypalette),margin=FALSE, main="Índice de Capacidad Adaptativa")*

*# Escritura de resultados writeRaster(i\_cap\_adap\_fin,filename = "capacidad\_adaptativa.tif",format="GTiff",overwrite=TRUE)*

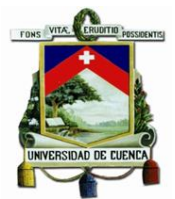

# *Anexo 14 Script para procesamiento de índice de vulnerabilidad*

*## Limpiar entorno rm(list=ls()) ## Definir directorio setwd(getwd()) # Cargar librerias library(sp) library(raster) library(ncdf4) library(ncdf.tools) library(rgdal) library(maptools) library(base) library(openxlsx) library(readxl) library(qmap) library(rasterVis) library(viridis)*

*# Cargar archivos necesarios i\_exp\_act<-stack("exposicion\_actual.tif") i\_exp\_fut<-stack("exposicion\_futura.tif") i\_sensibilidad<-stack("sensibilidad.tif") i\_capacidad\_adaptativa<-stack("capacidad\_adaptativa.tif")*

*# Crear función de calificación de índice de vulnerabilidad fun\_vul<-function(x){ifelse(as.matrix(x)>=0&as.matrix(x)<0.04,1, ifelse(as.matrix(x)>=0.04&as.matrix(x)<0.16,2, ifelse(as.matrix(x)>=0.16&as.matrix(x)<0.36,3, ifelse(as.matrix(x)>=0.36&as.matrix(x)<0.64,4, ifelse(as.matrix(x)>=0.64&as.matrix(x)<1,5, ifelse(as.matrix(x)>=1,6,90000))))))}*

*# Obtener índice de vulnerabilidad para clima actual i\_vul\_clima\_act<-i\_exp\_act\*i\_sensibilidad/i\_capacidad\_adaptativa*
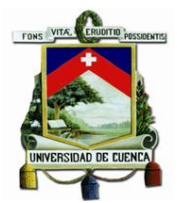

*# Obtener índice de vulnerabilidad para clima Futuro i\_vul\_clima\_fut<-i\_exp\_fut\*i\_sensibilidad/i\_capacidad\_adaptativa*

*i\_vulnerabilidad<-stack(i\_vul\_clima\_act,i\_vul\_clima\_fut) mypalette<-colorRampPalette(brewer.pal(9,"YlOrRd"))(100) levelplot(i\_vulnerabilidad,col.regions = (mypalette),margin=FALSE, names.attr=c("Escenario Climático Actual","Escenario Climático Futuro"), main="Índice de Vulnerabilidad")*

*# Valor de vulnerabilidad de la subcuenca. vul\_actual<-i\_vul\_clima\_act values(vul\_actual)<-fun\_vul(i\_vul\_clima\_act)*

*vul\_futuro<-i\_vul\_clima\_fut values(vul\_futuro)<-fun\_vul(i\_vul\_clima\_fut)*

*vulnerabilidad<-stack(vul\_actual,vul\_futuro) mypalette<-colorRampPalette(brewer.pal(3,"YlOrRd")) levelplot(vulnerabilidad,col.regions = (mypalette),margin=FALSE, names.attr=c("Escenario Climático Actual","Escenario Climático Futuro"), main="Estimación de Vulnerabilidad de la Subcuenca del Machángara")*

*# Analisis de resultados resultados\_act<-data.frame(freq(vul\_actual)) resultados\_fut<-data.frame(freq(vul\_futuro))*

```
# Escritura de archivos resultantes
writeRaster(vul_actual,filename = 
"vulnerabilidad_actual.tif",format="GTiff",overwrite=TRUE)
writeRaster(vul_futuro,filename = 
"vulnerabilidad_futura.tif",format="GTiff",overwrite=TRUE)
write.xlsx(resultados_act,file = "resultados_act.xlsx")
write.xlsx(resultados_fut,file = "resultados_fut.xlsx")
```